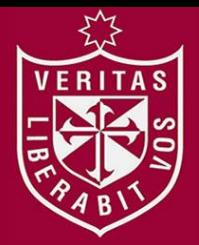

**FACULTAD DE INGENIERÍA Y ARQUITECTURA ESCUELA PROFESIONAL DE INGENIERÍA DE COMPUTACIÓN Y SISTEMAS**

# **IMPLEMENTACIÓN DE UN DATAMART PARA TOMA DE DECISIONES DE RECIBOS DISTRIBUIDOS A CLIENTES POSTPAGO DE TELEFÓNICA DEL PERÚ**

**PRESENTADO POR**

# **MIGUEL YOSIMAR ANSELMO ZÁRATE RAY ALEXANDER ESPINOZA HERRERA**

**TESIS**

# **PARA OPTAR EL TÍTULO PROFESIONAL DE INGENIERO DE COMPUTACIÓN Y SISTEMAS**

**LIMA – PERÚ**

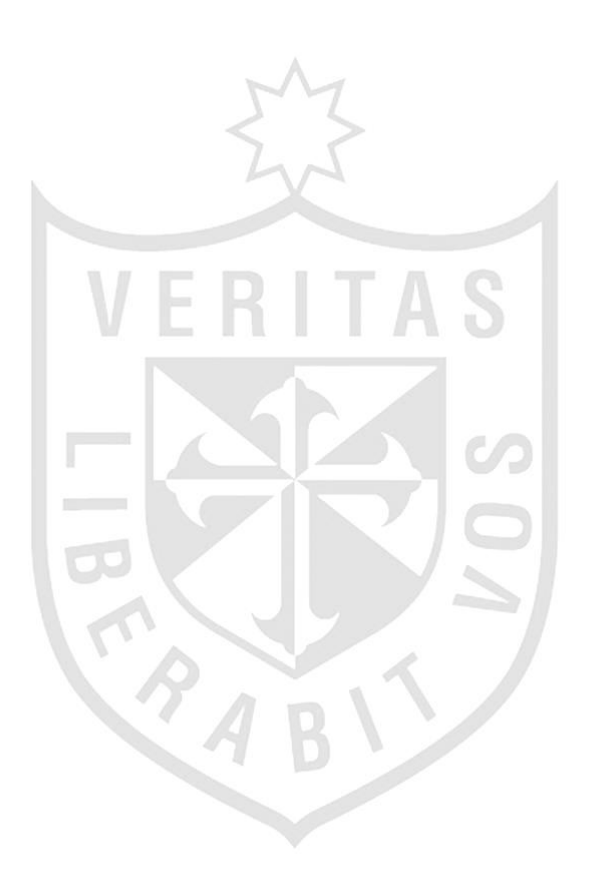

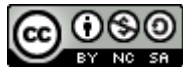

**Reconocimiento - No comercial - Compartir igual CC BY-NC-SA**

Los autores permiten transformar (traducir, adaptar o compilar) a partir de esta obra con fines no comerciales, siempre y cuando se reconozca la autoría y las nuevas creaciones estén bajo una licencia con los mismos términos.

<http://creativecommons.org/licenses/by-nc-sa/4.0/>

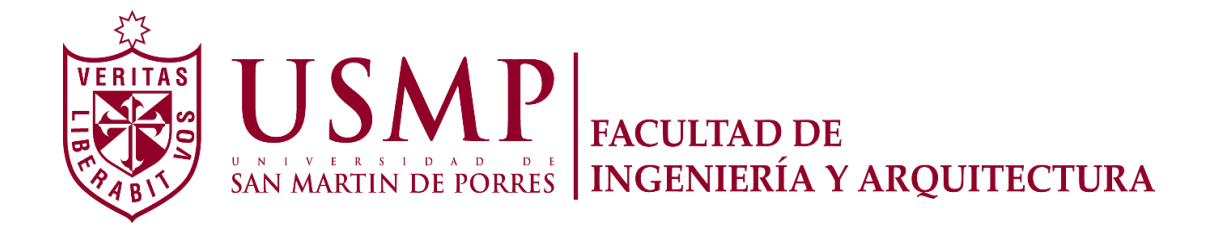

# **ESCUELA PROFESIONAL DE INGENIERÍA DE COMPUTACIÓN Y**

**SISTEMAS** 

# **IMPLEMENTACIÓN DE UN DATAMART PARA TOMA DE DECISIONES DE RECIBOS DISTRIBUIDOS A CLIENTES POSTPAGO DE TELEFÓNICA DEL PERÚ**

**TESIS** 

**PARA OPTAR EL TÍTULO PROFESIONAL DE** 

**INGENIERO DE COMPUTACIÓN Y SISTEMAS** 

**PRESENTADO POR:** 

# **ANSELMO ZÁRATE, MIGUEL YOSIMAR ESPINOZA HERRERA, RAY ALEXANDER**

**LIMA, PERÚ** 

**Dedico este trabajo a Dios nuestro señor por guiarme por el buen camino en todo momento; a mis padres y hermanos por el apoyo constante e incondicional, siendo mi razón y motivo de superación día a día.** 

**Dedico este trabajo a mis padres por todo el amor que me han dado y porque me enseñaron a esforzarme al máximo y nunca rendirme; a mis hermanos por darme su incondicional apoyo y por tener fe en mí, gracias porque no estaría aquí de no ser por ustedes.** 

#### **RESUMEN**

<span id="page-5-0"></span>El proyecto consiste en el diseño de un DataMart para generar, gestionar y analizar información consolidada, confiable y rápida que ayude a la toma de decisiones a nivel estratégico y operativo con base a los tipos de productos los cuales son telefonía Fija, Móvil y Cable de clientes Post Pago a nivel Nacional. La metodología de implementación Ralph Kimball de Business Intelligence permitió comenzar con la etapa previa de planificación, la cual dirigió la definición y el alcance del proyecto. Para luego definir los recursos y requerimientos que lograron asignar tareas, duración y secuencia de actividades y entregables durante el ciclo de vida del proyecto. Como resultado, se consiguió implementar una herramienta que apoye en la explotación del conocimiento, fijando metas estratégicas que aporten a un mejor tiempo de entrega de los recibos distribuidos que conlleve a reducir el índice de los clientes rezagados y reiterados que se evalúan periódicamente. Se concluye del proyecto que la implementación del Datamart y la ejecución de actividades planificadas, genero una herramienta útil para los usuarios finales, brindando información adecuada en el momento oportuno respecto a los recibos distribuidos a nivel nacional para una mejor toma de decisiones, reduciendo tiempo y costo del proceso del negocio, además de la escalabilidad y capacidad de adaptarse a otras áreas de la empresa.

**Palabras Claves:** Data Mart, Toma de decisiones, Metodología Ralph Kimball, Inteligencia de Negocios.

#### **ABSTRACT**

<span id="page-6-0"></span>The Project consists in a design of a DataMart to generate, manage and analyze the consolidate information, dependable and fast to help to take decisions in a strategic and operational level with types of product which are fixed telephony, mobile and cable postpaid customers Nation Level. The implementation Ralph Kimball methodology of Business Intelligence permitted to start with the previous stage of planning, which directed the definition and the project scope. Then, define the resources and requirements which managed to assign tasks, duration and sequences of activities and deliverables during the life cycle of the project. As a result, it was achieved to implement a tool which supports the exploitation of knowledge, setting strategic goals that contribute to a better delivery time of distributed receipts which reduce the index of repeated and lagging customers that they are evaluated periodically. To conclude of the project, the DataMart's implementation and execution of planned activities will be an useful tool for end users, giving suitable information in the exactly moment about distributed receipts National Level for a better take decisions, reducing time and cost of business process. In addition, the scalability and the capacity of adapted to other areas of the company.

**Keywords:** Data Mart, Decision making, Ralph Kimball methodology, Business Intelligence.

# **ÍNDICE GENERAL**

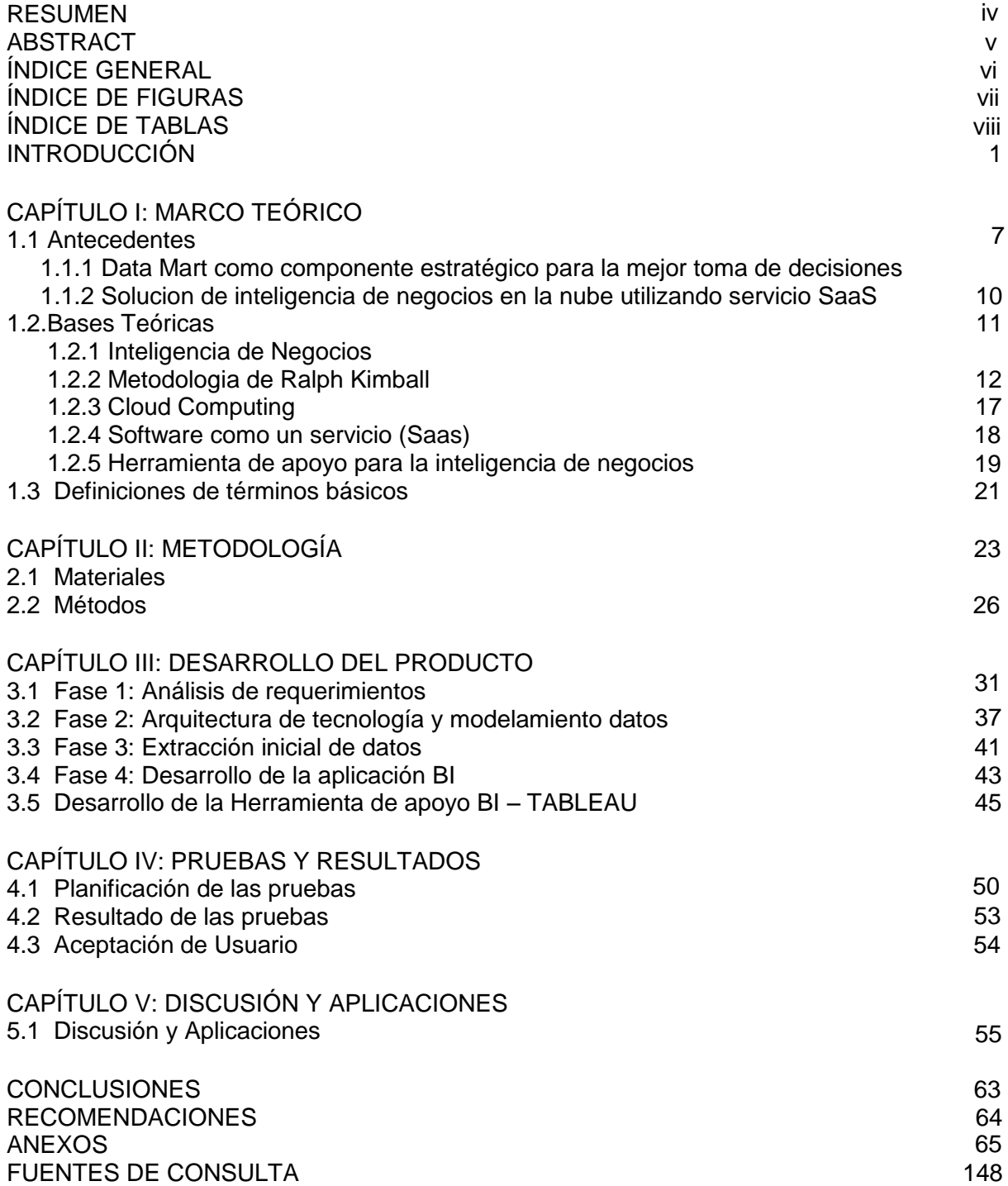

# **FIGURAS**

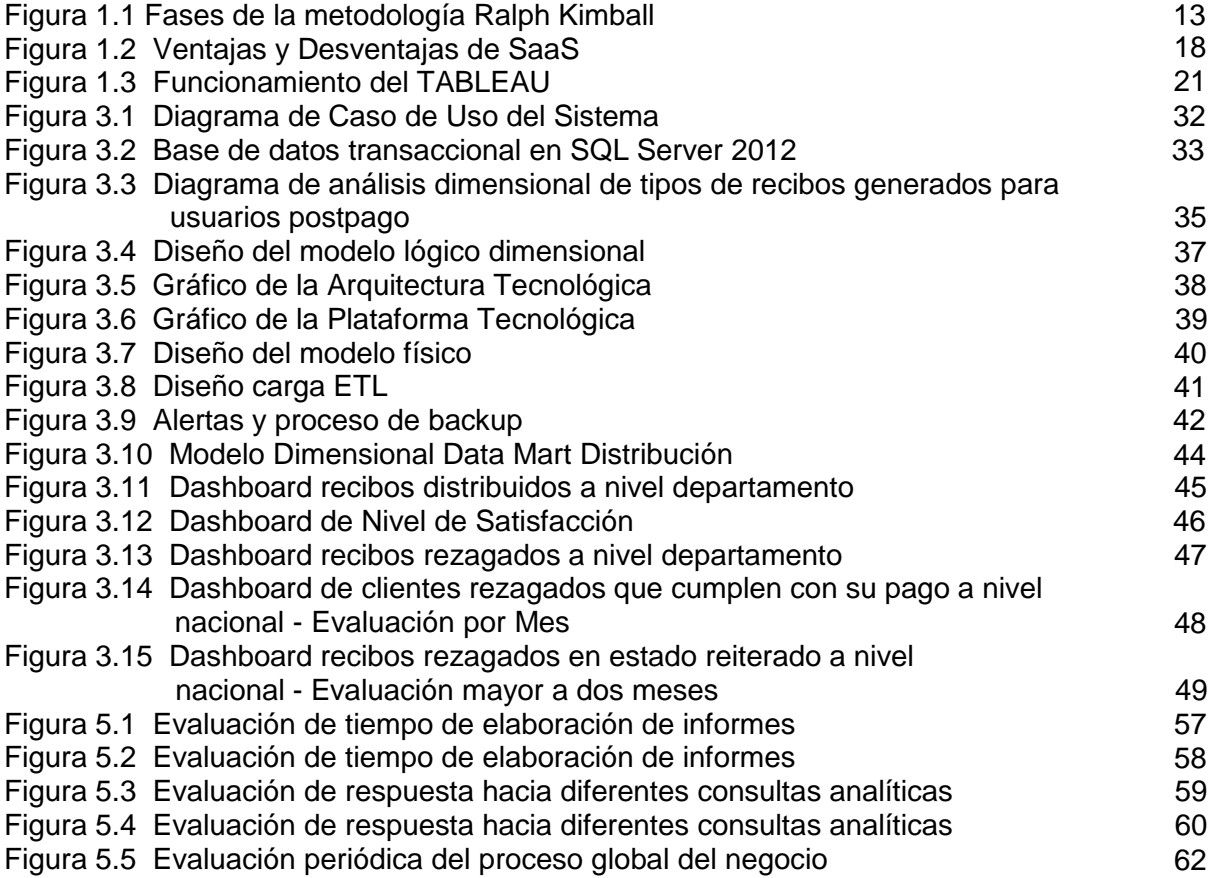

# **TABLAS**

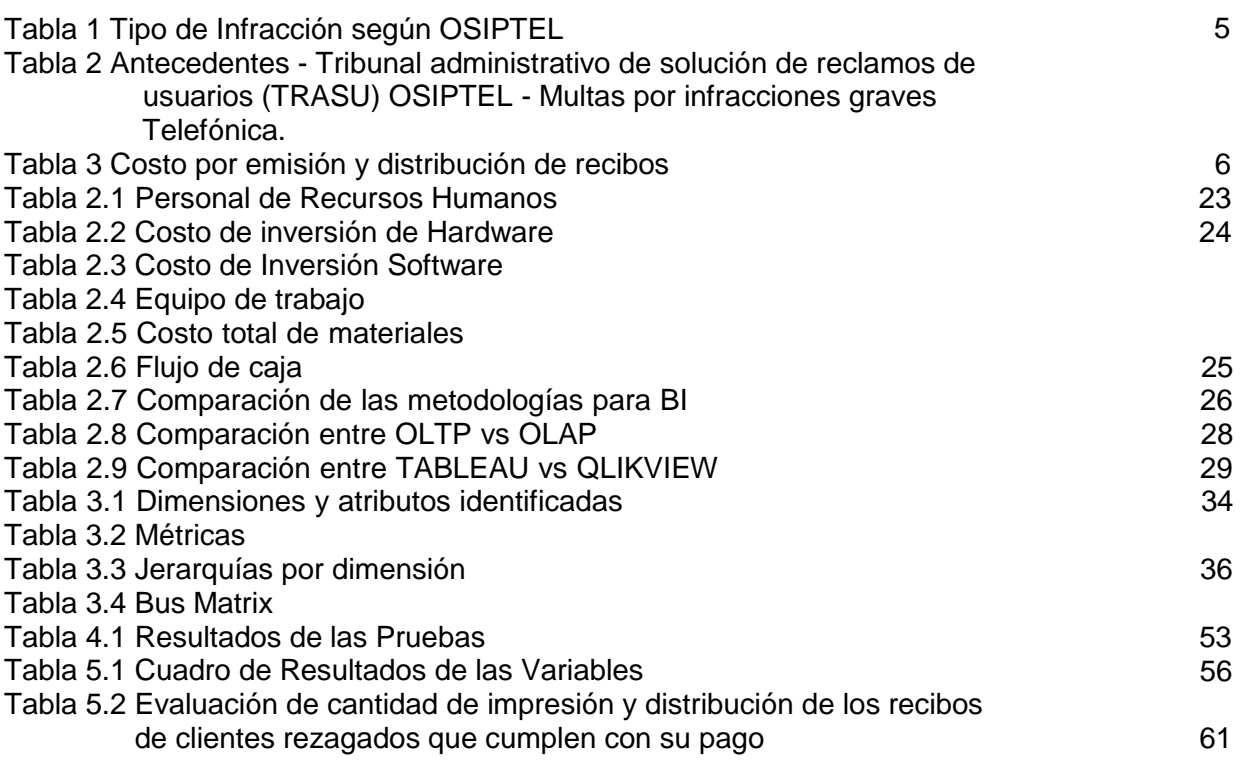

#### **INTRODUCCIÓN**

<span id="page-10-0"></span>Las necesidades de información de las empresas han crecido de forma acelerada en las últimas décadas a causa de la mayor complejidad de sus actividades y de las decisiones que han de adoptar. La evolución extraordinaria de las tecnologías de la información ha permitido atender estas necesidades, mediante el desarrollo de una sucesión de aplicaciones y herramientas que han poblado de siglas y acrónimos tanto la literatura como la práctica de los sistemas de información. La acumulación de estos sistemas ha provocado problemas de sobreabundancia de datos y de carencia de la información, y sobre todo del conocimiento, necesarios para una toma de decisiones eficaz (Roldan, Galán, & Cepeda, 2012).

La toma de decisiones es un proceso cuyo resultado es controvertido: su implementación puede ser exitosa o adversa. Obviamente, cualquier organización desea que sus decisiones sean "racionalmente" buenas y exitosas. Poder recortar la realidad en la que cada decisión está inserta y plantear un modelo específico para representarla, estudiarla, probarla y aún mejorarla, es obtener una poderosa herramienta de gestión (Rozenfarb, 2011).

Toda organización está obligada a tomar decisiones que ayuden a la supervivencia y crecimiento en el mercado. El no contar con las herramientas necesarias que permitan detectar sus necesidades y deficiencias en la manera oportuna, conlleva a la pérdida de dinero, clientes y su posterior cierre de la organización. Tal fue el caso de la empresa VESINF en la ciudad de Valencia, empresa dedicada a la distribución de vinos, cuyo principal problema fue la mala administración de información e incumplimiento de fechas en la entrega de sus productos. La creación de un DataMart ayudó a proporcionar la información necesaria a nivel estratégico, táctico y operativo, logrando incrementar sus ventas y

satisfacción partiendo desde el cliente hasta el proveedor de la empresa distribuidora. (Contel, 2011).

Día a día los gerentes, administradores, supervisores, responsables de área y en general todas las personas que deben tomar decisiones a lo largo de una compañía, se enfrentan al reto de considerar toda la información disponible para una toma de decisión certera, acerca de un problema o situación determinante para la organización. Por esta razón es necesario considerar datos no solo del interior de la organización si no también tomar en cuenta datos del ambiente externo como estadísticos, económicos del país, datos de los proveedores, clientes, competidores, entre otros, mismos factores que son determinantes para el éxito y crecimiento de una compañía (Pérez, 2008).

Actualmente, el área de Distribución de la empresa Telefónica del Perú cumple con la función de distribuir y entregar los recibos a sus distintos clientes Post Pago de los productos tipo Fija, Móvil y Cable de acuerdo a cada ciclo de facturación a nivel Nacional, este proceso alineado a las normativas de OSIPTEL y el Ministerio de Transporte y Comunicaciones.

A medida que la empresa fue creciendo, mayor fue el volumen de información que manejaba el área de distribución, como consecuencia en la actualidad mayor es el nivel de dificultad para extraer, interpretar y analizar la información. El procedimiento para la obtención de información comienza cuando la gerencia solicita el estado de distribución para la toma de decisiones en relación al tiempo de entrega de recibos distribuidos, además de conocer el índice de clientes rezagados y reiterados a nivel nacional. Por lo que solicitan al jefe del área de distribución un informe, este a su vez lo solicita a los responsables encargados de distribuir los recibos por producto, para que después estos lo soliciten al DBA responsable.

Realizar este proceso demanda mucho tiempo, ya que desde la extracción hasta el análisis de información lo realizan manualmente, utilizando excel como repositorio de información que no es capaz de actualizarse de forma

dinámica, sin dejar de lado que la data no está debidamente consolidada con otras fuentes de información tendiendo a que esta no siempre sea exacta.

Ante la situación actual que atraviesa el área de distribución surge la necesidad de implementar una solución de Inteligencia de Negocios que permita extraer, sintetizar, centralizar e integrar datos que garanticen la calidad de información para óptimas decisiones, además de obtener una rápida respuesta ante cualquier eventualidad durante el proceso de distribución.

#### **Problema**

Insuficiente información para la toma de decisiones en base a los recibos distribuidos de clientes Post Pago Fija, Móvil y Cable de la empresa Telefónica del Perú a nivel Nacional.

#### **Objetivos**

#### **Objetivo General**

Implementar un DataMart como solución de Inteligencia de Negocios, para la toma de decisiones en base a los recibos distribuidos de clientes Post Pago Fija, Móvil y Cable de la empresa Telefónica del Perú a nivel Nacional.

#### **Objetivos Específicos**

- $\checkmark$  Mejorar el tiempo del proceso de elaboración de informes del área de distribución de los recibos distribuidos de clientes postpago.
- $\checkmark$  Reducir el tiempo de respuesta hacia diferentes consultas analíticas para la rápida entrega de nuevos informes solicitadas por el usuario final.
- $\checkmark$  Reducir la cantidad de reimpresión y distribución de los recibos de clientes rezagados que no les llegan en más de dos meses y

aun así cumplen con su pago de acuerdo a su ciclo de facturación.

 $\checkmark$  Generar KPI's y métricas dinámicas de tal forma que permitan evaluar periódicamente el proceso global y detallado de los recibos distribuidos de clientes postpago para la óptima toma de decisiones.

#### **Justificación**

#### **Justificación Teórica**

La importancia de desarrollar el proyecto basado en la metodología de Ralph Kimball es conseguir un adecuado alineamiento con los objetivos del negocio y una fácil gestión del proyecto que logren aportar a los usuarios finales del área de distribución tomar óptimas decisiones, además de obtener una visión global y unificada del proceso de distribución que ayude a un mejor control ante cualquier tipo de escenario garantizando un análisis de información confiable y sincerada en un menor tiempo.

#### **Justificación Práctica**

El área de distribución logrará obtener planes estratégicos que aporten a una mejor toma de decisiones, reduciendo el trabajo redundante e innecesario, incrementando la eficiencia de los procesos para la extracción y análisis de la información. Esto con la finalidad de brindar una óptima respuesta a las necesidades analíticas por medio de consultas de forma rápida y flexible que contribuyan obtener información valiosa en relación a los recibos distribuidos para sus distintos productos de cliente postpago a nivel nacional, además de conocer los índices de rezagados y reiterados de clientes postpago. Este aporte beneficiara a todos los usuarios involucrados partiendo desde el personal operativo hasta el jefe del área y la alta dirección.

#### **Justificación Económica**

Según la Resolución Nº 138-2014 del Artículo 34 por OSIPTEL, el incumplir con la entrega de los recibos antes de los 3 días

calendario de la fecha de vencimiento por cada ciclo de facturación, será sancionado por una multa que parte desde los 50 UIT hasta los 450 UIT, según el tipo de infracción impuesta como se muestra en los siguientes tablas 0.1 y 0.2. Con la solución del proyecto se evitara obtener estas multas mostradas a continuación.

| <b>TIPO DE INFRACCION</b> |        |        |              |  |
|---------------------------|--------|--------|--------------|--|
| LEVES                     | 50 UIT | S/.    | 185.000,00   |  |
|                           | 150    |        |              |  |
| <b>GRAVES</b>             | UIT    | $S/$ . | 555.000,00   |  |
| MUY                       | 450    |        |              |  |
| GRAVES                    |        | $S/$ . | 1.665.000,00 |  |

Tabla 1. Tipo de Infracción según OSIPTEL

Fuente:https://www.osiptel.gob.pe/Archivos/Sector\_telecomunicacion es/Renov\_contrato\_tefefonica/Anexo\_Infracciones.pdf

Tabla 2. Antecedentes - Tribunal administrativo de solución de reclamos de usuarios (TRASU) OSIPTEL-Multas por infracciones graves– Telefónica.

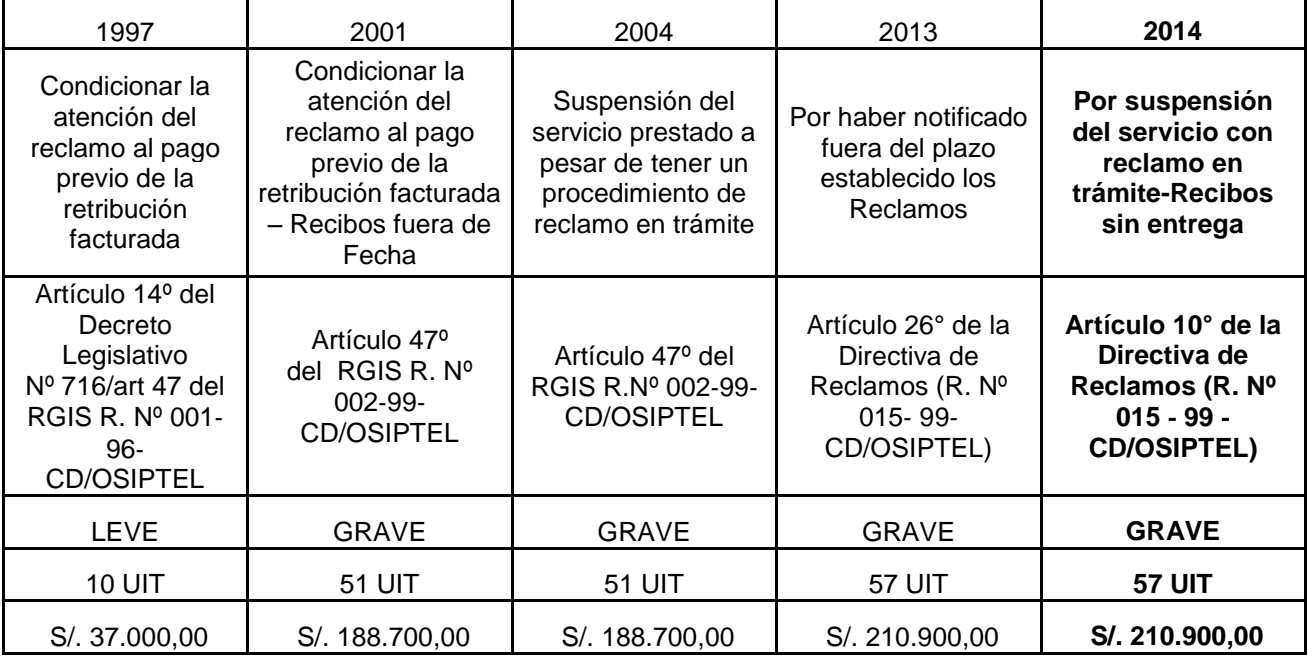

Fuente: https://www.osiptel.gob.pe/articulo/sanciones-impuestas-portrasu-1997-2014

Adicionalmente, el determinar la cantidad exacta de clientes rezagados por tipo de producto, permitirá saber quién cumplen con sus pagos aun si no le lleguen los recibos. Esto con la finalidad de ahorrar costos de impresión y distribución, además de impulsar a una posible afiliación digital. A continuación en la siguiente tabla 0.3 se muestra los costó por emisión y distribución de recibos:

> **COSTO POR EMISIÓN Y DISTRIBUCION DE RECIBOS** Papel 0.0091  $Impresión | 0.0081$ Sobre  $0.0074$

**Emisión del recibo**  $\begin{array}{|c|c|c|c|} \hline 0.0246 \hline \end{array}$ 

**Distribución del recibo 0.0427**

Tabla 3. Costo por emisión y distribución de recibos

Fuente:

https://www.osiptel.gob.pe/Archivos/eventos\_capacitacion/audiencia\_ publica%255CPresent\_2da\_Audiencia\_Publica

# **CAPÍTULO I**

### **MARCO TEÓRICO**

<span id="page-16-0"></span>En este capítulo se describe los antecedentes relacionados a la implementación de inteligencia de negocios en otras empresas, que han logrado ser una solución óptima para mejor toma de decisiones en sus áreas de trabajo. Además, se menciona las bases teóricas y definición de términos relacionados a la solución que se pretende lograr en el área de distribución de Telefónica del Perú, esto servirá como base para lograr la solución propuesta por el proyecto.

### <span id="page-16-2"></span><span id="page-16-1"></span>**1.1 Antecedentes**

#### **1.1.1 Data Mart como componente estratégico para la mejor toma de decisiones**

Nuestro tema Business Intelligence basado en la creación de un DataMart nos llevó a encontrar información sobre el artículo de "Inteligencia de Negocios como apoyo a la gestión del conocimiento" realizado por (Trninic, Durkovic, & Rakovic, 2011). Este hace referencia que la gestión del conocimiento se está convirtiendo en un recurso de negocios cada vez más importante no sólo en el desarrollo y proceso de innovación, sino también para asegurar la competitividad y la supervivencia de una organización. El enfoque dominante de las operaciones comerciales contemporáneas se basa en inteligencia de negocios, tomando la creación de un Data Warehouse como un componente

estratégico y su posterior uso para la adquisición de conocimientos. Esta herramienta Data WareHouse tiene un papel significativo en la aplicación y realización de la gestión de conocimiento dentro de una organización, representando un repositorio de los datos de diferentes fuentes heterogéneas. Las aplicaciones de tecnologías de la información proporcionan el soporte clave en la realización de toda actividad en una organización, este artículo considera la importancia de los Data WareHouse como sistemas de gestión del conocimiento.

Como sustento mencionamos tesis de investigación que nos sirvió como modelos y soporte a la implementación de nuestro proyecto. La primera de tesis trata sobre la "Construcción de un DataMart orientado a las ventas para la toma de decisiones en la empresa Amevet cia. ltda." proporcionado por (Toainga, 2014), donde consistió en el diseño y construcción de un Data Mart orientado a las Ventas para la Toma de Decisiones en la Empresa Amevet CIA. LTDA, logrando mejorar los procesos actuales de ventas de los productos avícolas a través del análisis de los reportes de clientes, vendedores, productos y zonas de distribución. Para el desarrollo de esta tesis se utilizó la metodología Ralph Kimball ya que se acogió a los requerimientos de la empresa y características del problema planteado, además como apoyo a la explotación de la información se utilizó el software Qlik View 10, esto para la construcción de los ETL y posterior construcción del DataMart para la toma de decisiones. La relación que con nuestro trabajo es el tema de obtener información oportuna, evitando de esta manera el amontonamiento de trabajo y pérdida de tiempo, además de que la explotación de información sea rápida y confiable para ayudar a obtener una mejor toma de decisiones del usuario final.

Como siguiente tesis de investigación, nos detalla el objetivo del "Análisis, diseño e implementación a una solución de inteligencia de negocios orientada a controlar los procesos de generación y emisión del DNI en la Reniec" proporcionado por (Chavez, 2014) donde nos detalla el objetivo de analizar, diseñar e implementar una solución de Inteligencia de Negocios orientada a controlar los procesos de generación y emisión del DNI (Documento Nacional de Identidad) en el RENIEC (Registro Nacional de Identificación y Estado Civil) para poder brindarle una herramienta que a través de indicadores muestre el desempeño del proceso. Para el desarrollo de esta tesis, se eligió la metodología Ralph Kimball que tiene como base el ciclo de vida de los Data WareHouses, ya que guía en el proceso de la elaboración de los DataMart's y extracción de la información de fuentes transaccionales, La relación que existe con nuestro proyecto es que ambos trabajos se centran en el tema de la toma de decisiones a través de la implementación del DataMart, obteniendo información consolidada y rápida mejorando los tiempos de trabajo del proceso del negocio.

Por otro lado la siguiente tesis de investigación nos relata sobre el "Diseño de un DataMart para el proceso de inscripción en el registro de hidrocarburos de Osinergmin utilizando la metodología kimball" proporcionado por (Matallana, & Vilcano, 2014), donde explica la orientación de un DataMart para una mejor organización y almacenamiento de los datos históricos usados en el proceso de inscripción en el registro de hidrocarburos de OSINERGMIN. El área de estudio la cual abarca ésta investigación es de Sistemas de Información, ya que apoyan a una mejor organización y almacenamiento de datos históricos del proceso en estudio y a su mejora continua. La metodología que utilizaron es la de Ralph Kimball, ya que fue orientada al diseño de base de datos que almacenaba la información y que servirá como apoyo a la toma de decisiones. La relación que existe con nuestro proyecto es el tema de organizar de manera eficiente y ordenada los datos históricos (información) que se maneja en el proceso del negocio con la finalidad de poder analizar la información y realizar una mejor toma de decisión de los informes finales del negocio.

# **1.1.2 Solución de inteligencia de negocios en la nube utilizando servicio SaaS**

Hoy en día el tema de Inteligencia en la nube es una herramienta muy tentativa de solución, ya que con esta tecnología muchas empresas se beneficiarían con la optimización de procesos y el tema económico. Hablaremos sobre dos artículos científicos relacionados al tema, ya que como parte de una de nuestras soluciones es interactuar con la información desde un dispositivo móvil y que esta información de forma agrupada sea subido a la nube.

El primer artículo trata sobre la "Solución de inteligencia de negocios con SaaS (Software como un servicio)" realizado por (Jandos, 2012), donde menciona la adopción de SaaS con Business Intelligence, este lográndose impulsar principalmente por factores en cloud, también nos señala que las herramientas de BI convencionales son demasiado complejos y difíciles de usar para usuarios de negocios, donde la relativa simplicidad de herramientas SaaS Business Intelligence presentados a través de un navegador es un fuerte impulsor de SaaS BI como adopción.

Por otro lado, el segundo artículo titulado "Cloud Business Intelligence – El negocio de Hoy" realizado por (Gurjar,& Rathore, 2013) nos habla sobre la actual crisis económica por todos los estados del mundo y la orientación a la necesidad de la información industrial de la tecnología en busca de eficiencia. Las organizaciones se esfuerzan para convertirse en inteligentes y lograr ventajas competitivas con el uso de Business Intelligence. Uno de los instrumentos que pueden provocar los requisitos de esta tecnología es la evolución de Business Intelligence con Cloud Computing, ya que la nube con Business Intelligence es un concepto revolucionario capaz de otorgar un valor agregado al negocio, haciendo uso de una arquitectura SaaS cloud con menor costo de implementación, rápido y flexibilidad como servicio.

El artículo identifica los factores clave responsables de la evolución del Nuevo Business Intelligence en la nube, los distintos modelos disponibles hacia la solución cloud, los principales impulsores y el impacto de la implementación de la nube en Business Intelligence.

#### <span id="page-20-1"></span><span id="page-20-0"></span>**1.2 Bases Teóricas**

#### **1.2.1 Inteligencia de Negocios**

En el depurar, transformar datos, y aplicar en ellos técnicas analíticas de extracción de conocimiento, los datos pueden ser estructurados para que indiquen las características de un área de interés, generando el conocimiento sobre los problemas y oportunidades del negocio para que pueden ser corregidos y aprovechados respectivamente (Rosado, Rico, 2010).

Por otra parte, el artículo "Inteligencia de negocios como apoyo a la toma de decisiones en la gerencia" proporcionado por Héctor Flores, indica que la definición de inteligencia de negocio consiste en el proceso de analizar detalladamente la información obtenida por una organización con

el fin de lograr una abstracción que permita generar conocimiento. Para realizar los diferentes procesos que requiere la inteligencia de negocios: extracción de datos, minería de datos, análisis en cubos de información, entre otros, es necesario incluir la mayor cantidad de información sobre los aspectos fundamentales para la organización, como clientes, ventas, marketing, producción y cualquier otro tipo de información importante para el negocio al que se dedica la organización. Esta información se incluye mediante diferentes sistemas de información organizacionales, los cuales son herramientas computacionales externas a la inteligencia de negocios, por ejemplo CRM (customer relationship management), ERP (enterprise resource planning), BPM (business process management), POS (point of sale), entre otros (Flórez, 2012).

#### **1.2.2 Metodología de Ralph Kimball**

La metodología de Ralph Kimball presenta una estructura de datos que requieren una presentación dimensional para ser almacenados, definiendo un Data WareHouse como un conglomerado de todo los Data Marts dentro de una organización, donde la copia de datos transaccionales sirven para el análisis y toma de decisiones de acuerdo al modelo dimensional planteado.

La principal característica de esta metodología es que presentan datos no normalizados, una estructura dimensional compuesta por tablas de hechos y dimensiones, así como también atributos que puedan contener grupos de datos.

La estrategia de procesamiento de información que utiliza es "Bottom up", ya que está enfocado en el análisis de los valores y generar oportunidades de negocios. A continuación se

muestra las fases de la metodología Ralph Kimball en la figura 1.1:

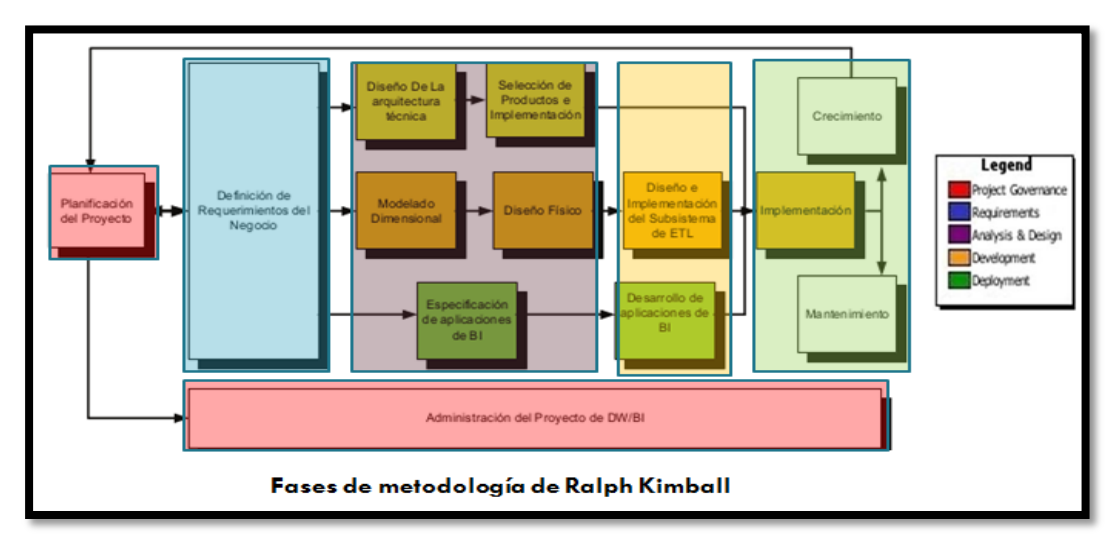

Figura 1.1: Fases de la metodología Ralph Kimball Fuente: [http://repositorio.espe.edu.ec/bitstream/21000/5716/1/AC-](http://repositorio.espe.edu.ec/bitstream/21000/5716/1/AC-SIST-ESPE-034058.pdf)[SIST-ESPE-034058.pdf](http://repositorio.espe.edu.ec/bitstream/21000/5716/1/AC-SIST-ESPE-034058.pdf)

#### **1.2.2.1 Fases de la metodología Ralph Kimball**

#### **a) Planificación del proyecto**

En esta fase se busca identificar la definición y el alcance del proyecto de Data Warehouse, las justificaciones del negocio y evaluaciones de factibilidad. Se focaliza sobre recursos, perfiles, tareas, duraciones y secuencialidad.

Incluye las siguientes acciones típicas de un plan de proyecto:

- Definir el alcance (Entender los Requerimientos del Negocio).
- $\triangleright$  Identificar las tareas.
- $\triangleright$  Programar las tareas.
- Planificar el uso de los recursos.
- $\triangleright$  Asignar la carga de trabajo a los recursos.
- Elaboración de un documento final que representa un plan del proyecto.

#### **b) Administración del Proyecto**

Fase que permitirá reforzar el plan de proyecto, monitoreando los estados de cada actividad y proceso, además de desarrollar un plan de comunicación comprensiva que direccione la organización con las distintas áreas que la incorporan.

#### **c) Requerimientos del Negocio**

En esta fase los diseñadores de los Data WareHouse deben entender los factores claves que guían al negocio para determinar efectivamente los requerimientos y traducirlos en consideraciones de diseño apropiadas, pues son la base para las tres etapas paralelas subsiguientes focalizadas en la tecnología, los datos y las aplicaciones, por lo cual es altamente crítica.

#### **d) Línea tecnológica**

Arquitectura tecnológica

Los ambientes de data warehousing requieren la integración de numerosas tecnologías. Se debe tener en cuenta tres factores: los requerimientos del negocio, los actuales ambientes técnicos y las directrices técnicas estratégicas futuras planificadas para de esta forma poder establecer el diseño de la arquitectura técnica del ambiente de data warehousing.

Selección e instalación de productos

En esta fase se utiliza el diseño de arquitectura técnica como marco, es necesario evaluar y seleccionar componentes específicos de la arquitectura como la plataforma de hardware, el motor de base de datos, la herramienta de ETL o el desarrollo pertinente, herramientas de acceso, etc.

#### **e) Línea de datos**

Modelo dimensional

Básicamente se comienza con una matriz donde se determina la dimensionalidad de cada indicador y luego se especifican los diferentes grados de detalle (atributos), dentro de cada concepto del negocio (dimensión), así como la granularidad de cada indicador (variable o métrica) y las jerarquías que dan forma al modelo dimensional del negocio o mapa dimensional.

Modelo físico

El diseño físico se focaliza sobre la selección de estructuras necesarias para soportar el diseño lógico. Los elementos principales de este proceso son la definición de convenciones estándares de nombres y revisiones específicas del ambiente de la base de datos.

ETL

Es la base sobre la cual se alimenta el Datawarehouse. Si el sistema FTL se diseña adecuadamente, puede extraer los datos de los sistemas de origen de datos, aplicar diferentes reglas para aumentar la calidad y consistencia de los mismos, consolidar la información proveniente de distintos sistemas, y finalmente cargar (grabar) la información en el DW en un formato acorde para la utilización por parte de las herramientas de análisis.

#### **f) Línea de aplicación del BI**

#### Diseño del BI y Desarrollo del BI

Las principales sub etapas de esta zona del ciclo de vida son: la extracción, la transformación y la carga (ETL). Se definen como procesos de extracción a aquellos requeridos para obtener los datos que permitirán efectuar la carga del modelo físico acordado. Los procesos de transformación sirven para convertir o recodificar los datos fuente para cargar el modelo físico. Los procesos de carga de datos sirven para poblar el Data Warehouse. Con esto se conlleva a realizar la línea de aplicación relacionada a BI.

#### **g) Despliegue**

**Despliegue** 

Tomando como base la correcta ejecución de la fase de planificación hasta el diseño, además de asegurar los resultados de línea de negocios, así como una alta disponibilidad de la infraestructura, la fase de despliegue permite validar, sincronizar e implementar todas las piezas como parte de la solución propuesta.

**Crecimiento** 

Permitirá que la solución sea escalable, preparado para expandirse según la necesidad de la empresa, cumpliendo la función de construir sobre las bases ya establecidas, enfocados a nuevos requerimientos que en su momento será prioritarios.

Mantenimiento

La fase de mantenimiento permitirá incluir tareas técnicas operacionales necesarias para mantener el sistema operando óptimamente, realizando

monitoreo periódicos, muestras de desempeño, mantenimiento de la tabla de hechos y un backup del sistema. Esto alineado a un apoyo permanente, capacitación y comunicación con los usuarios finales.

#### **1.2.3 Cloud Computing**

En el estudio del ONTSI de España sobre el tema de "Cloud Computing. Retos y Oportunidades" proporcionado por Alberto Urueña (Coordinación), Annie Ferrari, David Blanco y Elena Valdecasa, nos referencian el concepto de cloud computing según el NIST (National Institute of Standards and Technology), es un modelo tecnológico que permite el acceso ubicuo, adaptado y bajo demanda en red a un conjunto compartido de recursos de computación configurables compartidos (por ejemplo: redes, servidores, aplicaciones y servicios), que pueden ser rápidamente aprovisionados y liberados con un esfuerzo de gestión reducido o interacción mínima con el proveedor del servicio.

 Otra definición que complementa el estudio es lo aportado por el RAD Lab. De la universidad Berkeley, donde se explica que el cloud computing se refiere tanto a las aplicaciones entregadas como servicio a través de Internet, como el hardware y el software de los centros de datos que proporcionan estos servicios. Los servicios anteriores han sido conocidos durante mucho tiempo como Software as a Service (SaaS), mientras que el hardware y software del centro de datos es a lo que se llama nube (Urueña, Ferrari, Blanco, & Valdecasa, 2012).

#### **1.2.4 Software como un servicio (Saas)**

 En el estudio del ESI Tecnalia de España sobre el tema de "Estudio de Mercado Soluciones Software as a Service (SaaS)", indica que la definición de SaaS es una estrategia que las empresas pueden adoptar a la hora de hacer uso de las

aplicaciones informáticas de gestión de negocio. Su característica principal consiste en que el uso de las aplicaciones no se basa en un contrato por licencias, sino que se contrata un servicio completo que permite el acceso a las aplicaciones de gestión según las necesidades específicas de las empresas en cada momento. De esta forma, la empresa contrata el acceso a una aplicación como si se tratase de un alquiler.

 No se trata de una tecnología en sí, no es un protocolo ni un estándar. Aunque lógicamente SaaS se apoya en las últimas soluciones técnicas, el concepto surge desde una perspectiva orientada a un modelo de negocio para acceder a aplicaciones, de forma flexible, dinámica y con un nuevo enfoque de los costes (ESI Tecnalia, 2009, Pag.3-8).Además nos detallan las ventajas y desventajas de SaaS que se muestra a continuación en la figura  $1.2:$ 

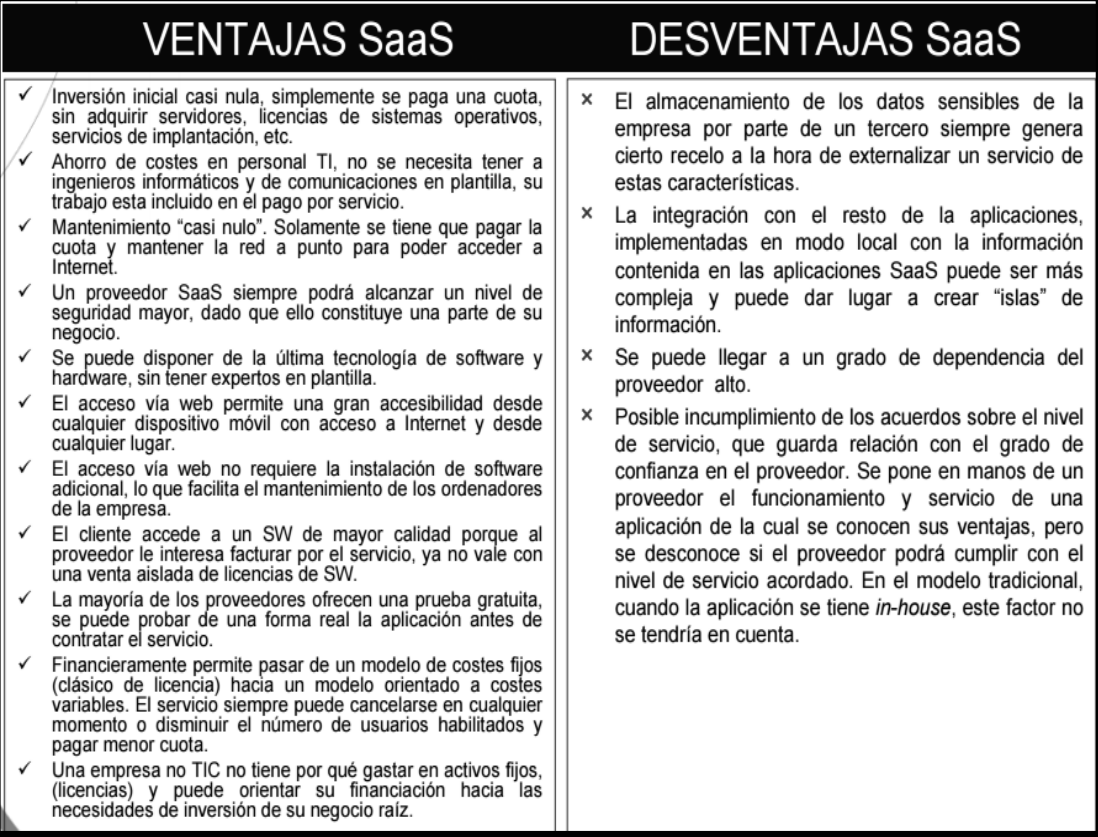

Figura 1.2: Ventajas y Desventajas de SaaS Fuente: Libro "Estudio de Mercado Soluciones Software as a Service (SaaS)"

#### **1.2.5 Herramienta de apoyo para de Inteligencia de negocios**

#### **1.2.5.1 Tableau**

Es un software analítico con una fuerte orientación al proceso de toma de decisiones. Nos ofrece una experiencia única de funcionalidades de los dispositivos móviles. Las soluciones móviles de BI de Tableau consisten, principalmente, en una excelente capacidad de uso y una experiencia coherente que aprovecha las funcionalidades únicas de los dispositivos móviles. Las soluciones de Tableau ofrecen:

- Una experiencia de creación única y uso en cualquier lugar.
- Una experiencia consistente en todos los dispositivos.
- $\checkmark$  Creación rápida sin la necesidad de recibir asistencia de TI.
- $\checkmark$  Vistas y controles optimizados para la tecnología táctil.

Las vistas de Tableau están optimizadas para adaptarse a la tecnología táctil cuando se accede a ellas desde una tableta Android o el iPad de Apple. Esta adaptación a la tecnología táctil ocurre automáticamente. No se requiere ninguna creación especial ni cambios de diseño para que las vistas y los dashboards funcionen automáticamente en su tableta.

Creación única:

En Tableau, no tiene que hacer nada especial para crear un dashboard móvil. Simplemente, publique en Tableau Server como lo ha hecho hasta ahora, y Tableau detectará si está usando la aplicación Tableau

Mobile. Incluso obtendrá la experiencia de toque nativo si va a Tableau Server desde su navegador móvil, sin la aplicación. La facilidad de uso es el aspecto más importante de la inteligencia de negocios móvil. Cuando se encuentra fuera de la oficina, debe poder acceder a los datos que necesita con unos pocos toques.

La aplicación Tableau Mobile ofrece la conocida interfaz de contenido de Tableau Server. Esta le permite:

- $\checkmark$  Deslizar para examinar una lista.
- $\checkmark$  Filtrar por publicador, fecha de modificación o proyecto.
- $\checkmark$  Buscar un libro de trabajo o una vista.
- $\checkmark$  Acceder a sus libros de trabajo favoritos.
- $\checkmark$  Ver los libros de trabajo usados recientemente.

La inteligencia de negocios móvil debe ser segura. Con la solución móvil de Tableau, la seguridad y los metadatos siguen siendo administrados por Tableau Server. Esto significa que puede aplicar sus protocolos de seguridad actuales e integrarlos con Active Directory mediante Tableau Server. En la siguiente figura 1.3 se muestra una imagen del funcionamiento que nos brinda TABLEAU:

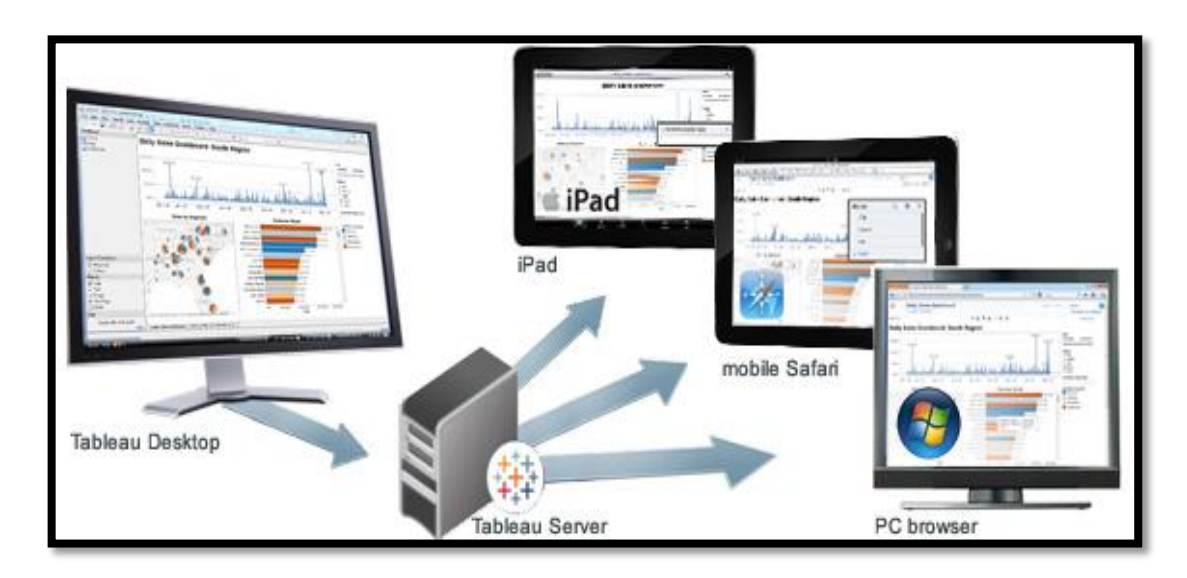

Figura 1.3: Funcionamiento del Tableau

Fuente[:http://www.tableau.com/es-es/solutions/mobile-business-intelligence](http://www.tableau.com/es-es/solutions/mobile-business-intelligence)

# <span id="page-30-0"></span>**1.3 Definiciones de términos básicos**

- **DataMart:** Almacén de datos limitados compuesta por una área de la organización.
- **Data WareHouse:** Repositorio central de datos que almacena toda información de interés de las áreas la organización.
- **Sistemas transaccionales OLTP:** Es un sistema o proceso que facilita la administración de información para aplicaciones de tipo transaccionales en donde las necesidades del usuario son resueltas inmediatamente convirtiendo en un apoyo importante para la toma de decisiones.
- **OLAP (OnLine Anlytical Processing):** Es una solución o método utilizado para el procesamiento de grandes volúmenes de información actualmente manejada en el campo de la llamada inteligencia de negocios. OLAP tiene como objetivo principal agilizar el procesamiento de información mediante cubos que contienen resúmenes de información o sistemas transaccionales OLTP.
- **Métrica:** Unidades de medida para el análisis de información.
- **Dashboard:** Interface gratica de comunicación basado en una o varias vistas de información necesarias para alcanzar las estrategias de negocio.
- **Esquema estrella:** Es la arquitectura de almacén de datos más simple. En este diseño del almacén de datos la tabla de Variables (Hechos) está rodeada por Dimensiones y juntos forman una estructura que permite implementar mecanismos básicos para poder utilizarla con una herramienta de consultas OLAP.
- **Esquema copo de nieve:** consta de una tabla de hechos que está conectada a muchas tablas de dimensiones, que pueden estar conectadas a otras tablas de dimensiones a través de una relación de muchos a uno.
- **Enfoque "Top-down":** Establece que el desarrollo de una solución de inteligencia de negocios debe partir por el desarrollo del Data Warehouse y luego este se deriva en DataMart's.
- **Enfoque "Bottom-up":** Establece que el desarrollo de una solución de inteligencia de negocios debe partir por el desarrollo de los DataMart's y que el conjunto de estos se constituyen en la Data Warehouse.

# **CAPÍTULO II**

# **METODOLOGÍA**

<span id="page-32-0"></span>En el presente capítulo mostraremos los recursos y materiales involucrados para la implementación del Data Mart en el área de distribución de Telefónica del Perú, con el objetivo de realizar la investigación aplicada necesaria para la solución del problema propuesto en el proyecto. Además mostraremos los métodos a través de cuadros comparativos que nos ayudaran a elegir las mejores herramientas de apoyo alineadas al desarrollo del proyecto.

### <span id="page-32-1"></span>**2.1 Materiales**

Se detalla a continuación los recursos y materiales que se necesitaran para el desarrollo del proyecto.

### **2.1.1 Recurso Humano**

En la siguiente tabla 2.1 se muestra el recurso humano necesario para el proyecto:

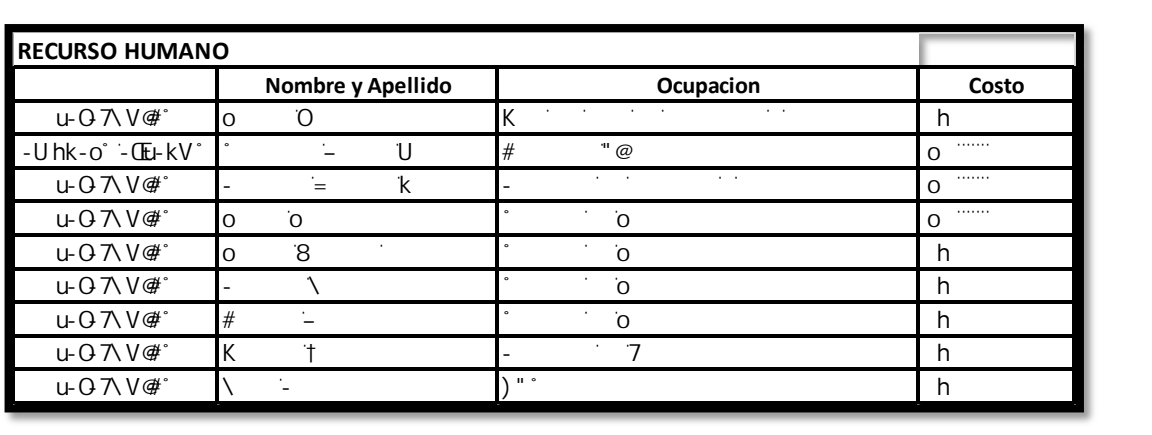

### Tabla 2.1. Personal de Recursos Humanos

(\*) Encargados de implementar el producto y la infraestructura tecnológica

(\*\*) Encargados de realizar las pruebas del producto

Fuente: Los autores

# **2.1.2 Inversión**

En las siguientes tablas 2.2, 2.3, 2.4, 2.5, 2.6 se muestra la inversión necesaria para el proyecto.

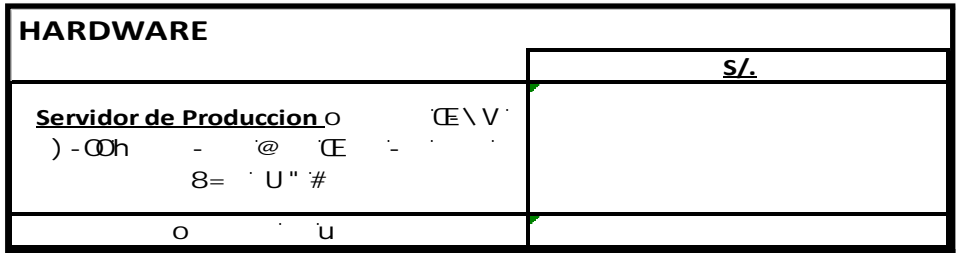

Tabla 2.2. Costo de inversión de Hardware

# Fuente: Los autores

Tabla 2.3. Costo de Inversión Software

| 71 it<br>1 <sub>u</sub> | $\degree$ k-    |                   |           |                 |                                       |                    |  |
|-------------------------|-----------------|-------------------|-----------|-----------------|---------------------------------------|--------------------|--|
| u                       | $\cdots$        | $\cdot$ .         | $\cdot$ . |                 |                                       | $\cdots$<br>◠      |  |
| $\circ$                 |                 | $\cdot$ . $\cdot$ | ٠         | $\cdot$ $\cdot$ | $\cdot$ $\cdot$<br>ó<br><b>.</b><br>◡ | $\cdots$<br>$\sim$ |  |
|                         | $\cdot$ $\cdot$ |                   | $\cdot$   |                 |                                       | .                  |  |

# Fuente: Los autores

# Tabla 2.4. Equipo de trabajo

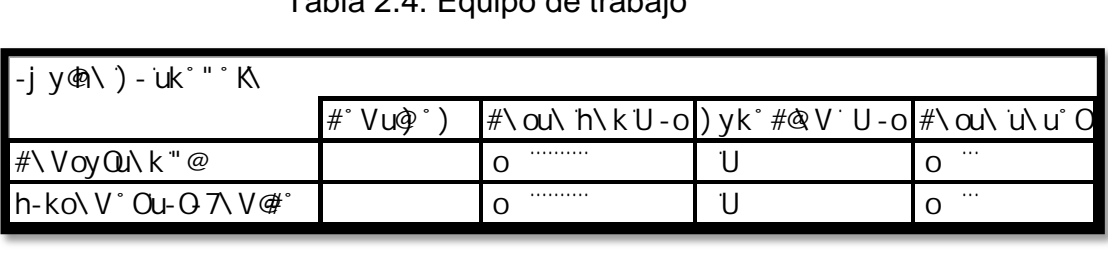

|                                                                            |                   | <u>s/.</u> |  |  |  |  |  |
|----------------------------------------------------------------------------|-------------------|------------|--|--|--|--|--|
| <b>E/A</b><br>o <u>nccion</u><br>έJ,<br>ΪŒ<br>$\overline{\omega}$<br>U " # |                   |            |  |  |  |  |  |
| ū                                                                          |                   |            |  |  |  |  |  |
| <b>Fuente: Los autores</b><br>a 2.3. Costo de Inversión Software           |                   |            |  |  |  |  |  |
|                                                                            |                   |            |  |  |  |  |  |
| $\ddot{\phantom{1}}$ .                                                     |                   |            |  |  |  |  |  |
| k.                                                                         | 'yh) 'u-'t        |            |  |  |  |  |  |
| Ö<br>k                                                                     |                   |            |  |  |  |  |  |
| <b>Fuente: Los autores</b><br>Tabla 2.4. Equipo de trabajo                 |                   |            |  |  |  |  |  |
|                                                                            |                   |            |  |  |  |  |  |
| #°Vuo}°)                                                                   | #\ou\h\kU-o )yk°# |            |  |  |  |  |  |
| O                                                                          |                   | U          |  |  |  |  |  |
| 0                                                                          |                   | U          |  |  |  |  |  |
| Fuente: Los autores<br>abla 2.5. Costo total de materiales                 |                   |            |  |  |  |  |  |
| u° "O k-oyU-V                                                              |                   |            |  |  |  |  |  |
|                                                                            | O                 |            |  |  |  |  |  |
| $=$ k) $\pm$ k-                                                            | O                 |            |  |  |  |  |  |
| o\ 7u‡ * k-                                                                | O                 |            |  |  |  |  |  |
| jy@N)-uk<br>K<br>u\u°O                                                     | O<br>             |            |  |  |  |  |  |
| O                                                                          |                   |            |  |  |  |  |  |
| Fuente: Los autores                                                        |                   |            |  |  |  |  |  |
| 24                                                                         |                   |            |  |  |  |  |  |

Fuente: Los autores

Para el flujo de caja en Ingresos y Ahorros se consideró el monto que cancela la empresa telefónica mensualmente sobre multas aplicadas por OSIPTEL, donde el motivo es por la demora en la entrega de los recibos a sus clientes postpago. Como se visualiza en la Tabla 0.2 relacionada a las multas por infracciones graves en el año 2014 por un monto anual de **S/. 210.900,00,** obteniendo un pago mensual de **S/. 17.575,00.** Este gasto se reducirá con el análisis de los informes generados en base a los recibos distribuidos a nivel nacional por el Data Mart, evitando demoras en su entrega a través de óptimas decisiones.

| $\ddot{\phantom{0}}$                        | $\Omega$             | $\Omega$        | O         | O       | O       |
|---------------------------------------------|----------------------|-----------------|-----------|---------|---------|
| <b>INVERSION</b>                            |                      | $\cdot$ $\cdot$ | $\cdot$ . |         |         |
| @/8k-0\0<br>$\degree$ = \kk\ $\degree$      | $\ddot{\phantom{1}}$ |                 |           |         |         |
| $-8k-0$ 0                                   | $\ddot{\phantom{0}}$ |                 |           |         |         |
| <b>ANTES DEL</b><br><b>UTIL.</b><br>IMP.    | $\ddot{\phantom{1}}$ |                 |           |         |         |
| $\mathbf{\Phi}$ hy - oul $\dot{\mathbf{r}}$ | $\cdot$ .            |                 |           |         |         |
| <b>UTILIDAD NETA</b>                        | $\ddot{\phantom{1}}$ |                 |           |         |         |
| <b>FLUJO DE CAJA</b>                        | -41655.80            | 10202.5         | 10202.5   | 10202.5 | 10202.5 |

Tabla 2.6. Flujo de Caja

Fuente: Los autores

### <span id="page-35-0"></span>**2.2 Métodos**

### **2.2.1 Cuadro comparativa de las metodologías para BI**

A continuación se muestra la tabla 2.7 sobre la comparación de metodologías para la implementación de un proyecto BI, esto con la finalidad de entender el motivo por el cual se eligió la metodología de Ralph Kimball que servirá para el desarrollo del proyecto. El análisis de esta información se realizó con el apoyo del siguiente artículo de "Vortech - BUSINESS INTELLIGENCE: Bill Inmon - Ralph Kimball" Realizado por (César Pérez, 2015) y el libro de "HEFESTO: Metodología propia para la Construcción de un Data Warehouse" realizado por (Bernabeu Ricardo, 2007).

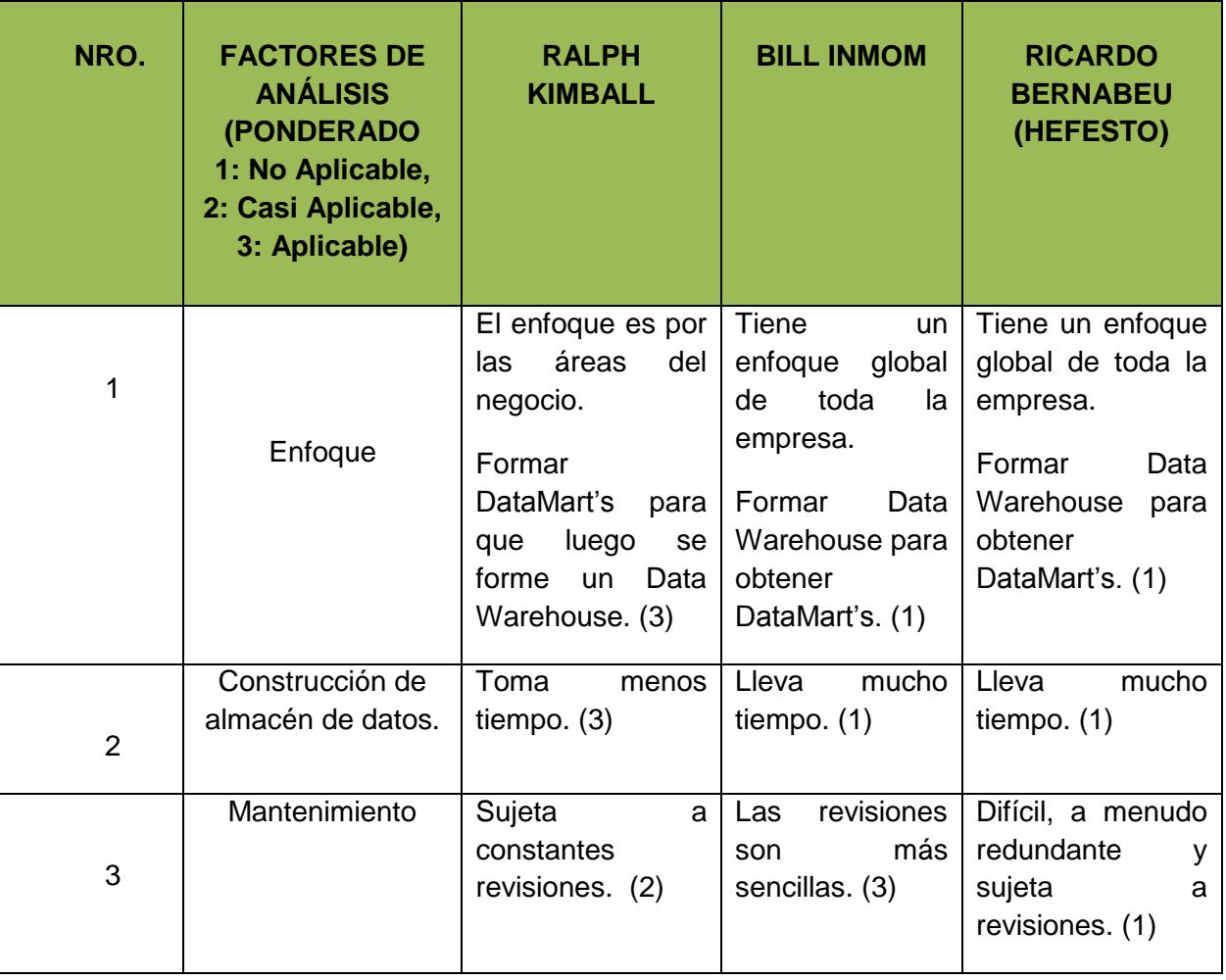

Tabla 2.7. Comparación de las metodologías para BI
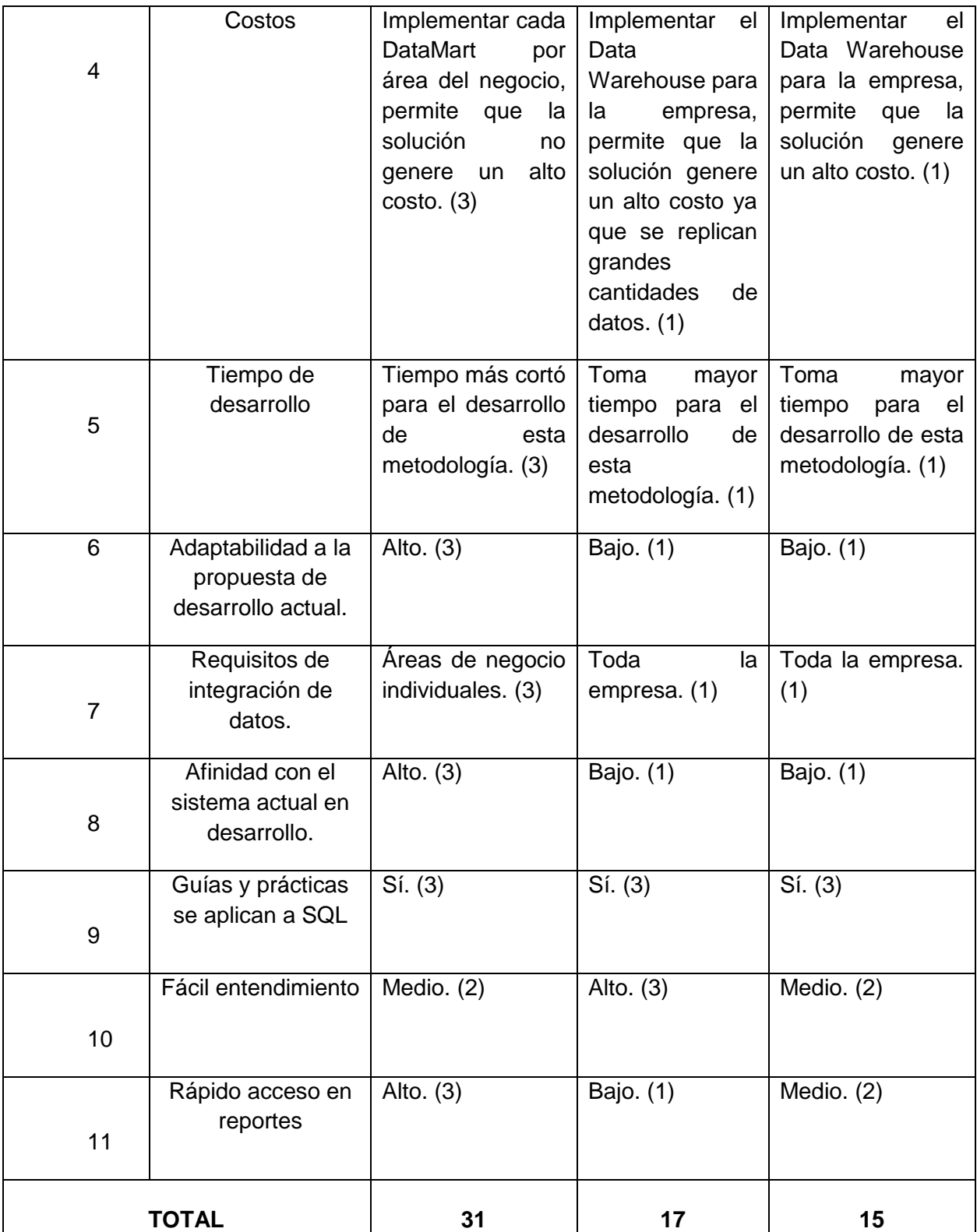

Una vez realizada la comparación podemos concluir que Ralph Kimball es la metodología más compatible para desarrollar el proyecto. Esto se determinó por factores que cruzan con la idea de la solución del proyecto, las cuales son: El enfoque, Tiempo de desarrollo, Adaptabilidad a la propuesta de desarrollo actual, Afinidad con el sistema actual en desarrollo y Rápido acceso en reportes.

# **2.2.2 Cuadro comparativa entre OLTP vs OLAP**

A continuación se compara las técnicas de base de datos OLTP y OLAP en la tabla 2.8, con la finalidad de entender el motivo por el cual se eligió la técnica BD de OLAP que nos servirá para generar los reportes.

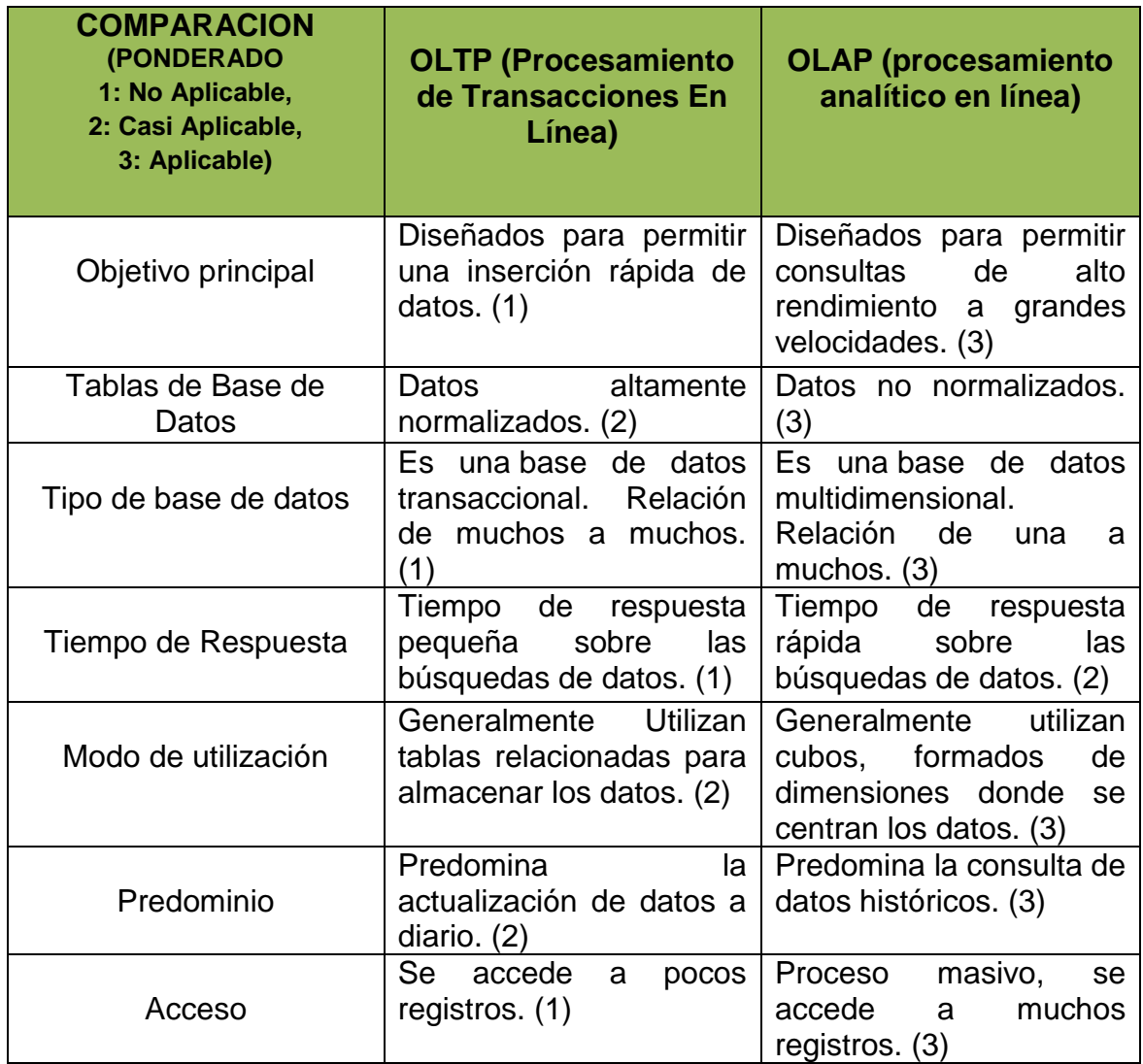

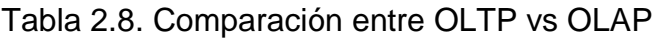

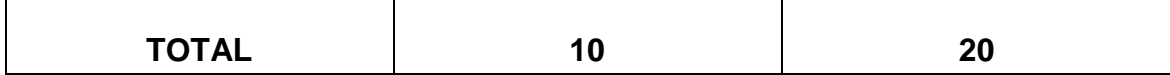

Una vez realizada la comparación podemos concluir que OLAP es el tipo de modelo de datos más compatible para desarrollar el proyecto. Esto se determinó por factores que cruzan con la idea de la solución del proyecto, las cuales son: Objetivo principal, Tipo de base de datos, Predominio y Acceso.

### **2.2.3 Cuadro comparativa entre TABLEAU vs QLIKVIEW**

A continuación se compara las herramientas de apoyo de BI en la tabla 2.9, con la finalidad de entender el motivo por el cual se eligió TABLEAU ya que este nos servirá para visualizar los dasboard de los todos reportes.

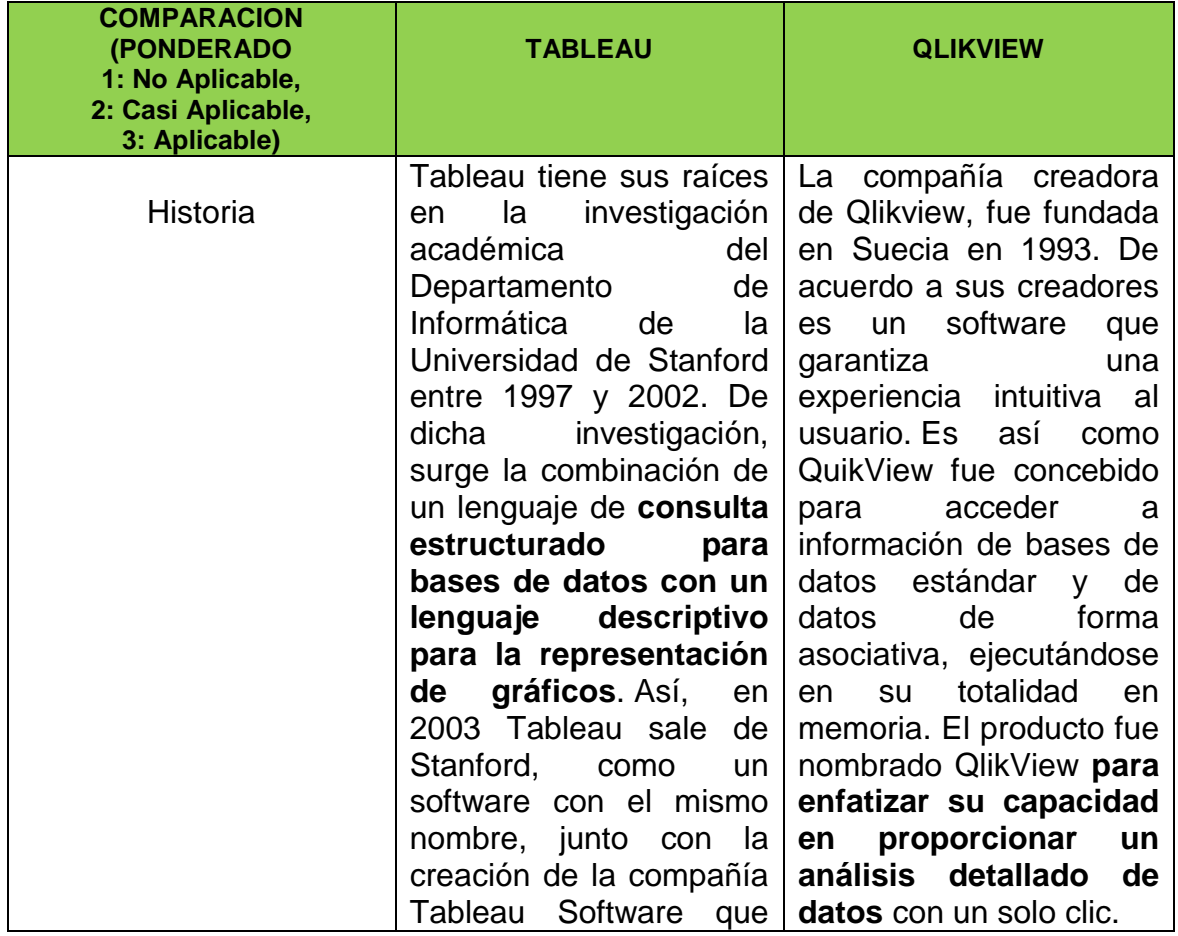

#### Tabla 2.9. Comparación entre TABLEAU vs QLIKVIEW

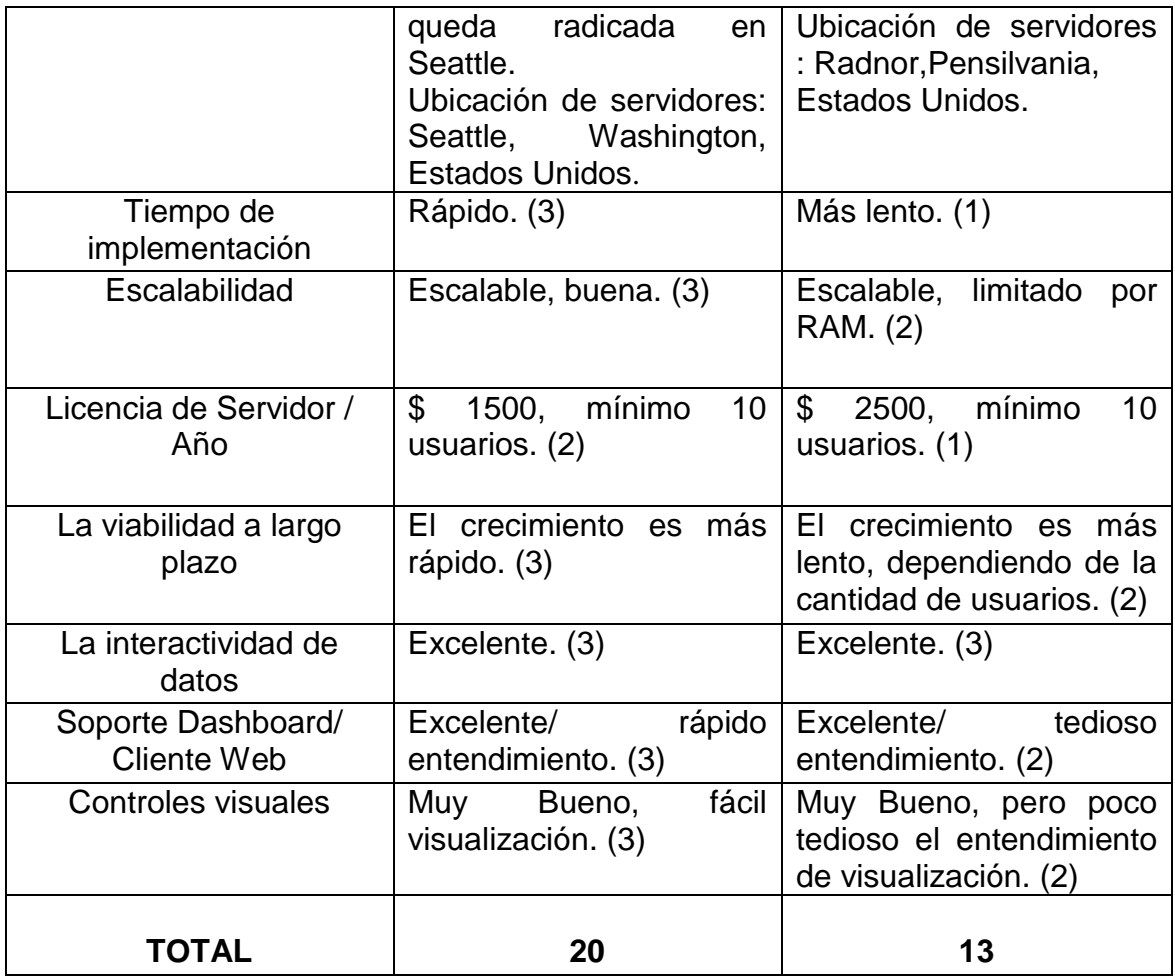

Una vez realizada la comparación podemos concluir que TABLEAU es el tipo de herramientas de apoyo de BI más compatible para el muestreo de los dashboard de información de los recibos distribuidos. Esto se determinó por factores que cruzan con la idea final de la solución del proyecto, las cuales son: Tiempo de implementación, Licencia de Servidor / Año, La interactividad de datos y Soporte Dashboard/ Cliente Web.

# **CAPÍTULO III**

### **DESARROLLO DEL PRODUCTO**

En el presente capítulo contiene las fases del desarrollo del producto adaptado a la metodología Ralph Kimball que de relazaran para la organización del proyecto desde el análisis de requerimiento previo plan de trabajo hasta el desarrollo de aplicación de BI (Modelo Dimensional Data Mart).

### **3.1 Fase 1: Análisis de requerimientos**

Los requerimientos que presentaremos a continuación de la empresa TELEFONICA S.A. fueron recepcionados y evaluados enfocándolos a la solución propuesta por el proyecto con respecto al área de distribución.

### **3.1.1 Roles**

# **Cliente (Jefe del área de distribución)**

Silvana Luque

# **Encargados del desarrollo del proyecto**

- Miquel Anselmo
- Ray Espinoza

# **Personal de Apoyo (Telefónica)**

- Sergio Savatillos
- Susana Gianella
- Eduardo Ortiz
- Carmen Zelada
- Jackelin Villacorta
- Oscar Espejo

# **3.1.2 Modelo de Caso de Uso del Sistema**

En esta figura 3.1 se detalla el proceso del negocio del área de distribución, este inicia desde la extracción de datos de sistema hasta la obtención del informa solicitado por el usuario final.

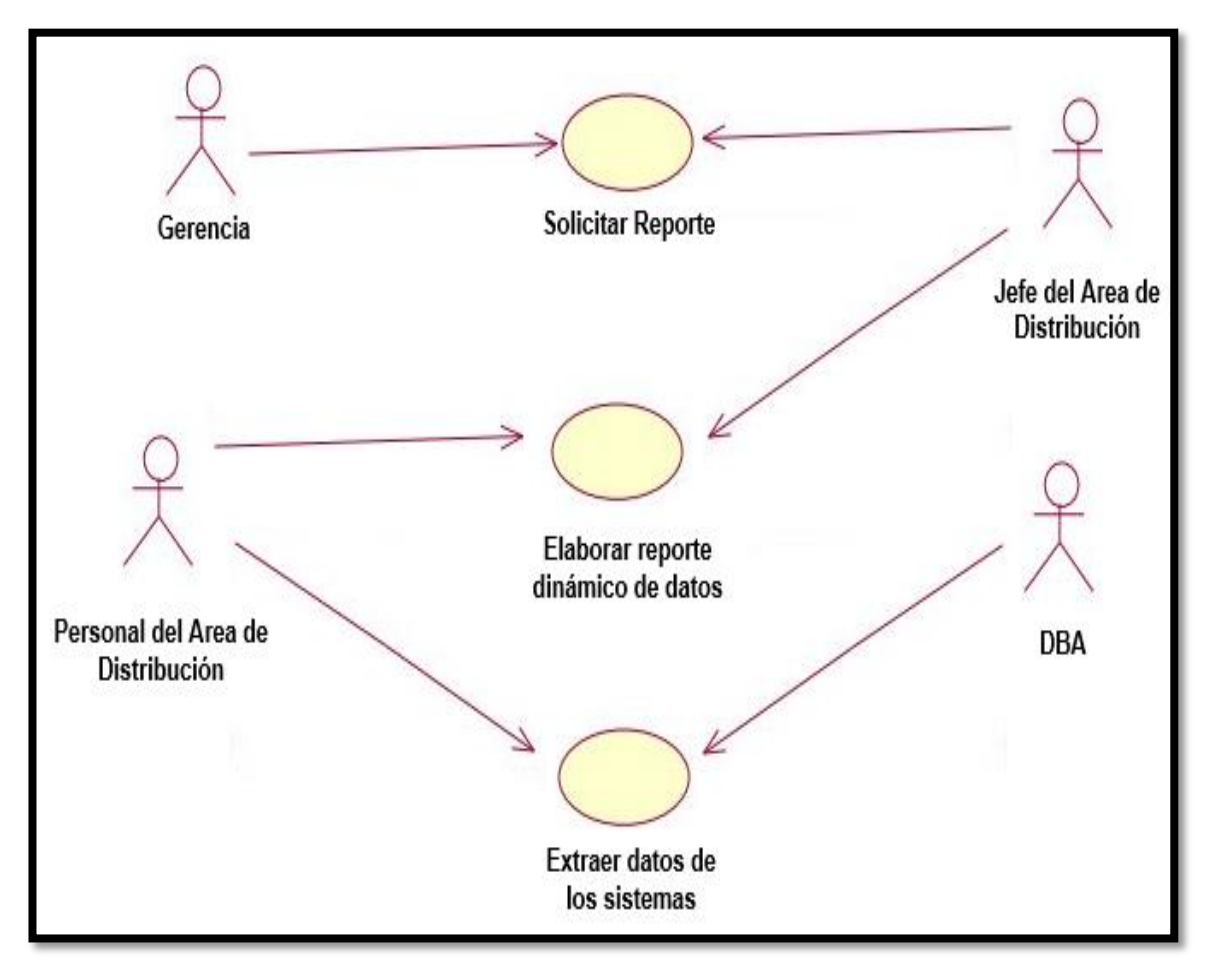

Figura 3.1: Diagrama de Caso de Uso del Sistema Fuente: Los autores

### **3.1.3 Recepción y evaluación de requerimientos**

Los requerimientos recepción y evaluación que presentaremos a continuación están enfocados a la solución propuesta por el proyecto con respecto al área de distribución de telefónica del Perú. **Ver ANEXO 3**

### **3.1.4 Análisis de fuentes de datos de modelo transaccional**

En base a lo definido anteriormente se obtiene el modelo de datos transaccional de la solución propuesta. A continuación, en la figura 3.2 se muestra el diagrama de base de datos que se ha definido para el desarrollo del producto, en el mismo se representan las principales tablas y atributos para el desarrollo de la solución propuesta.

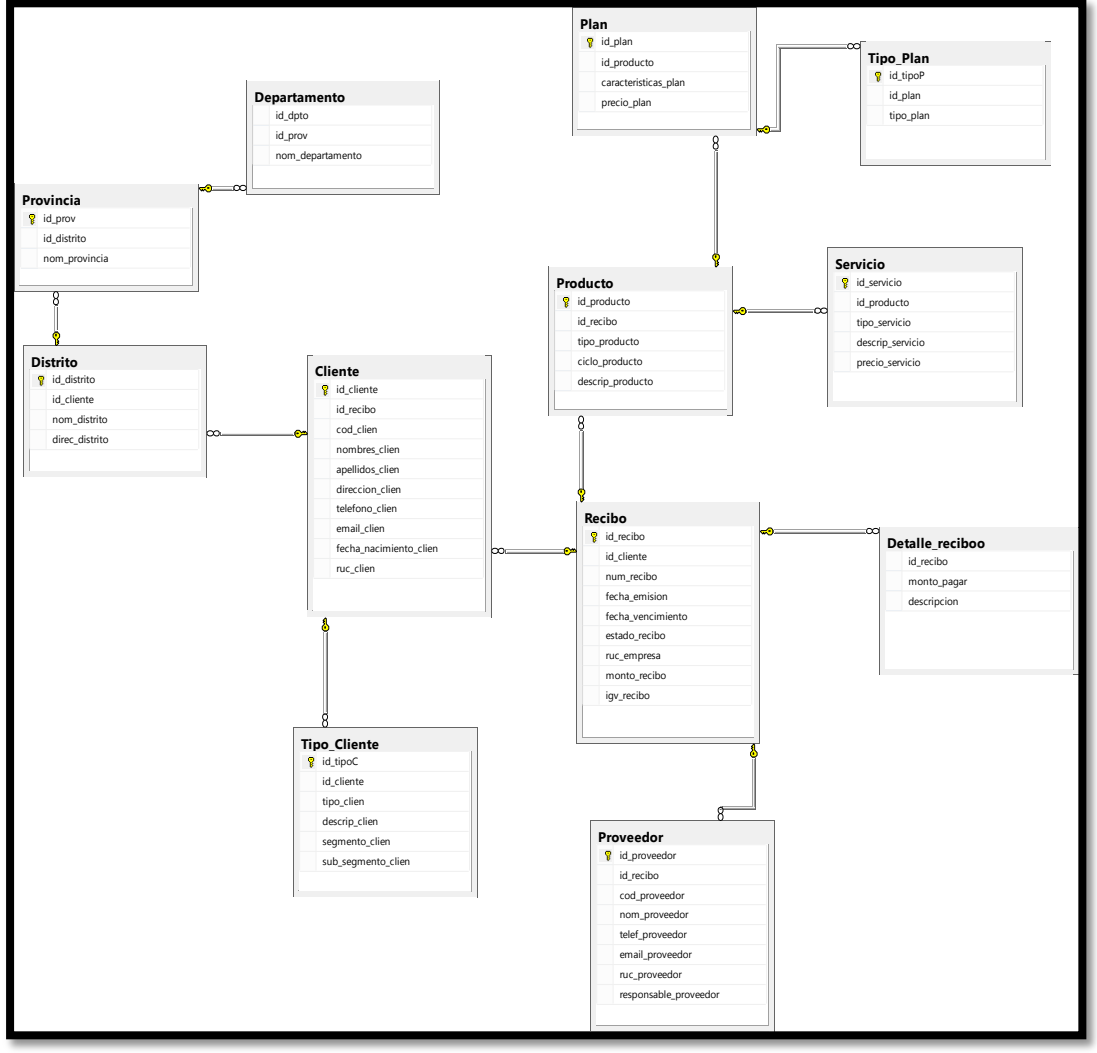

Figura.3.2: Base de datos transaccional en SQL Server 2012 Fuente: Los autores

# **3.1.5 Diccionario de datos a nivel general de la base de datos transaccional**

En este punto se mostrara las tablas, sus respectivas descripciones, columnas y tipo de datos del modelo de datos transaccional, con el fin de entender el registro e importancia de cada tabla. **Ver ANEXO 4**

# **3.1.6 Modelado dimensional**

Se identificara las dimensiones, atributos y métricas involucradas para la construcción del Data Mart de acuerdo a la recepción y evaluación requerimientos obtenidos en el área de distribución de telefónica S.A. Estos se muestran en las siguientes tablas 3.1 y 3.2:

| <u>Fabia O.T. Difficition from y attibutou identificadas</u> |                                                                                                    |  |  |
|--------------------------------------------------------------|----------------------------------------------------------------------------------------------------|--|--|
| <b>4</b> J-Vo & V                                            | °uk@yu∖o                                                                                                    |  |  |
| hk\) y#u\                                                    | <b>Service Control</b><br>All Controllers<br><b>Contract Contract</b><br>$\blacksquare$<br>Associated and the con-<br>u<br>$\sim$ 100 $\pm$                                    |  |  |
| #0eVu-                                                       | the contract of the contract of the contract of the contract of the contract of<br>$\sigma_{\rm{max}}=0.5$<br>$\bullet$<br>u                                                   |  |  |
| $0 - 8U - VU$                                                | <b>All Controllers</b><br>$\overline{O}$<br>$\overline{O}$<br>u                                                                                                    |  |  |
| $hk\$ † - - ) $\lambda k$                                    | and the contract of<br>the control of the control of<br>and the control of the<br>$\vee$<br>the control of the control of                                                      |  |  |
| 8-18k°7@                                                     | $\mathbf{a} = \mathbf{a} + \mathbf{a} + \mathbf{a}$<br>the control of the control of the control of the con-<br>Y                                                              |  |  |
| u@U h\                                                       | $\cdot$ $\cdot$<br>$\sim$<br><b>All Contract Contract</b><br><b>All Control</b><br>$\sim$<br>۰<br>$\bullet$<br>the contract of the contract of the contract of the contract of |  |  |
|                                                              | $\cdot$ .                                                                                                    |  |  |

Tabla 3.1. Dimensiones y atributos identificadas

Fuente: Los autores

Tabla 3.2. Métricas

| U-uk#°                                                                                                    | )-o#k@#@V                                                                                                    | k-80) - "8k-8" #@V |
|----------------------------------------------------------------------------------------------------|----------------------------------------------------------------------------------------------------|--------------------|
| $\#$<br>k                                                                                                    | and the state of the<br>the control of<br>$\sim$<br>$\#$<br>$\mathbf{a}=\mathbf{a}$ .<br>$\sim$<br>$\sim$                                             | #\yVu              |
| $\mathbf{r} = \mathbf{r} + \mathbf{r}$<br>$\#$<br>Ϋ                                                                     | All Controllers<br>$\sim$<br>$\sim$<br>$\sim$<br>$\#$<br>$\cdot$<br>$\sim 100$<br>$\sim$<br>$\cdot$                                                   | #\yVu              |
| and the control of<br><b>Contract Contract</b><br>$\mathcal{A}^{\mathcal{A}}$ , and $\mathcal{A}^{\mathcal{A}}$<br>$\#$ | $\cdot$<br><b>Service</b><br>$\sim$<br>$\sim$<br>$\sim$<br>$\#$<br>$\cdot$<br>$\cdot$<br>$\sim$ 100 $\pm$<br>$\sim$<br>$\cdots$<br>$\cdot$<br>$\cdot$ | #\yVu              |

Fuente: Los autores

### **3.1.7 Definición de requerimiento – Star Nets**

El siguiente diagrama funcional consolida las variables y métricas que ayudan a identificar la jerarquía con los atributos de cada dimensión, esto alineado a los actuales y futuros requerimientos del área. En la siguiente figura 3.3 se muestra el diagrama de análisis dimensional para los recibos generados de usuarios postpago:

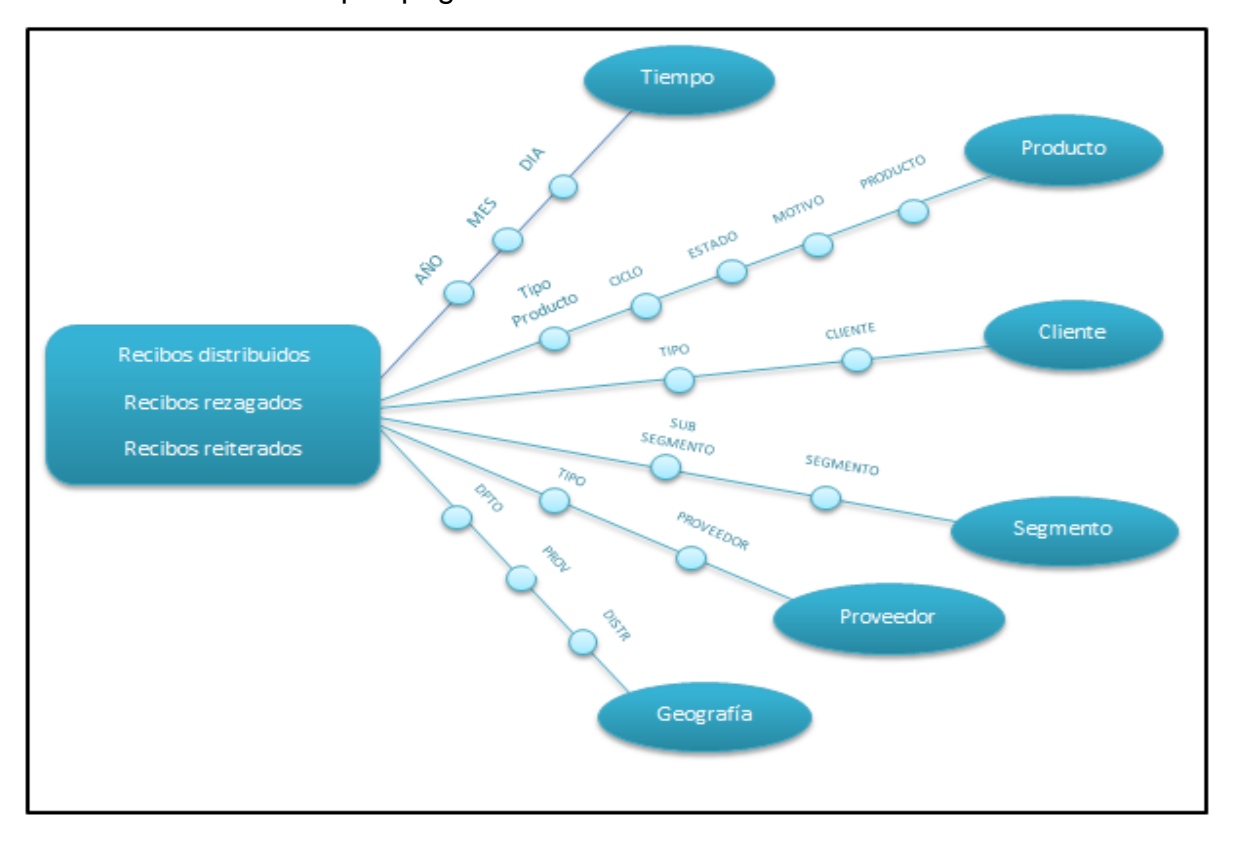

Figura 3.3: Diagrama de análisis dimensional de tipos recibos generados para usuarios postpago Fuente: Los autores

# **3.1.8 Definición de jerarquías por dimensión**

 En la siguiente tabla 3.3 se detallara las definiciones de los tipos jerarquías por dimensión necesarias para el desarrollo del análisis del modelo dimensional.

| <b>DIMENSIÓN</b>                                                            | <b>DESCRIPCIÓN</b>                                                 | <b>FIGURA</b>                                                              |  |  |
|-----------------------------------------------------------------------------|--------------------------------------------------------------------|----------------------------------------------------------------------------|--|--|
| Dimensión<br>Tiempo                                                         | Esta dimensión abarca los tiempos de                               |                                                                            |  |  |
|                                                                             | distribución de acuerdo a cada ciclo de                            | O'Y<br>$O - U - O$                                                         |  |  |
|                                                                             | facturación.                                                       | $\mathbf{0.0}$ $\odot$ $\odot$                                             |  |  |
| Dimensión<br>Producto                                                       | Esta dimensión abarca los productos de                             | $-7$<br><b>Out</b> \hk\) y#u\                                              |  |  |
|                                                                             | telefonía fija, móvil y cable de acuerdo a                         | $\bullet \bullet$ ## $\alpha$<br>$\bullet$ -ou" ) \                        |  |  |
|                                                                             | cada ciclo de facturación.                                         | $\bullet$ U \ u@\                                                          |  |  |
| Dimensión                                                                   | Esta dimensión abarca los tipos de                                 | $O$ $U(\phi)$                                                              |  |  |
| Cliente                                                                     | clientes por cada tipo de producto.                                | $\bullet \bullet V \setminus U''$ k-                                       |  |  |
| Dimensión<br>Segmento                                                       | Esta dimensión abarca los tipos de                                 |                                                                            |  |  |
|                                                                             | segmento de acuerdo a cada tipo de                                 | $O$ $O$ - $SU$ - $V$ u                                                     |  |  |
|                                                                             | cliente.                                                           | $O$ oy" $o$ -8U-Vul                                                        |  |  |
|                                                                             | Esta dimensión abarca los tipos de                                 |                                                                            |  |  |
| Dimensión                                                                   | proveedores encargados de distribuir los                           | O(4)                                                                       |  |  |
| Proveedor                                                                   | recibos de acuerdo a cada ciclo de                                 | $\bullet \bullet V \cup "k-$                                               |  |  |
|                                                                             | facturación para sus distintos productos.                          |                                                                            |  |  |
| Dimensión                                                                   | Esta dimensión abarca el destino de                                | $\bullet$ ) - h <sup><math>\circ</math></sup> ku $\circ$ U - Vu\           |  |  |
| Geografía                                                                   | cada recibo distribuido a nivel nacional                           | $\bullet\bullet$ hk\Vt $\textcircled{4}$ #@<br>$\bullet$ $\bullet$ ) euken |  |  |
|                                                                             | <b>Fuente: Los autores</b>                                         |                                                                            |  |  |
| 3.1.9 Bus Matrix<br>En la siguiente tabla 3.4 se muestra el diagrama Matrix |                                                                    |                                                                            |  |  |
|                                                                             | permitió identificar qué medidas y dimensiones que intervienen con |                                                                            |  |  |
|                                                                             | la tabla de hechos distribución.                                   |                                                                            |  |  |
|                                                                             | Tabla 3.4. Jerarquía dimensión geografía<br><b>Dimensiones</b>     |                                                                            |  |  |

Tabla 3.3. Jerarquías por dimensión

# **3.1.9 Bus Matrix**

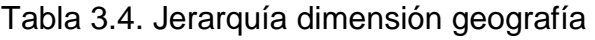

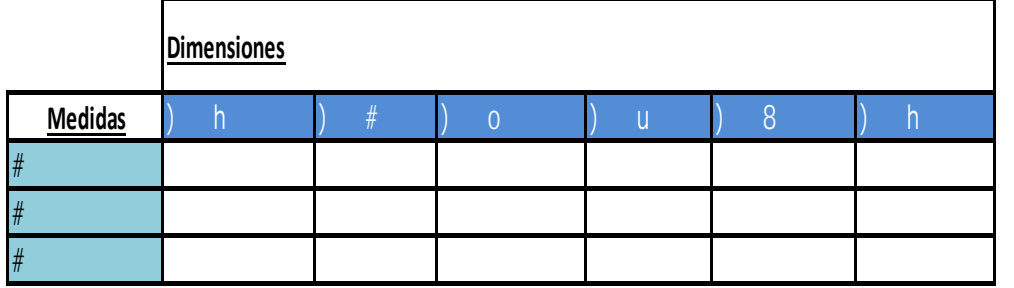

Fuente: Los autores

# **3.2 Fase 2: Arquitectura de tecnología y modelamiento datos**

# **3.2.1 Diseño del modelo lógico dimensional**

A continuación en la figura 3.4 se muestra el diseño del modelo lógico dimensional que contemplen todos los requerimientos de información que serán solicitados para cualquier consulta analítica.

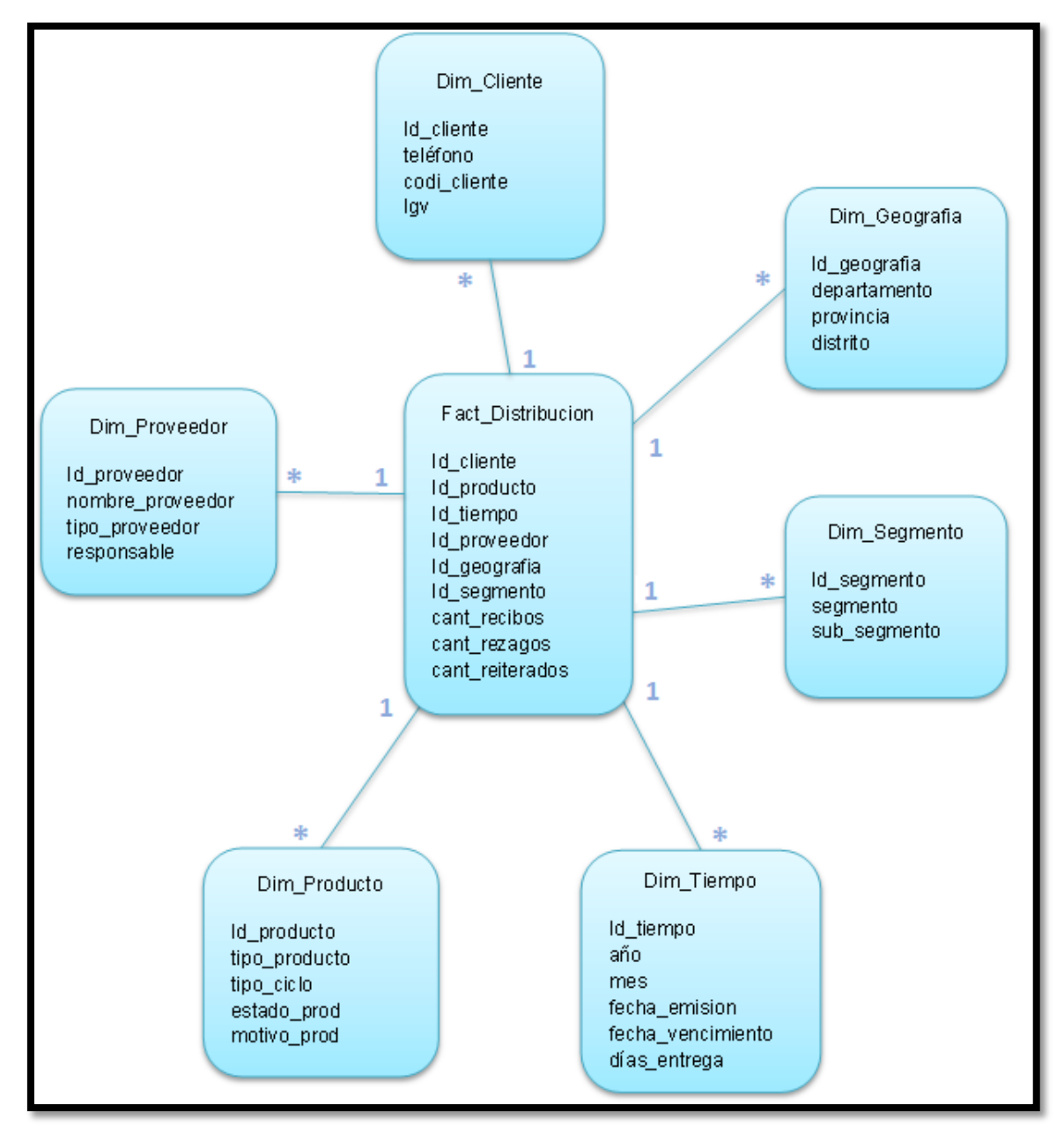

Figura 3.4: Diseño del modelo lógico dimensional Fuente: Los autores

### **3.2.2 Definición de la arquitectura tecnológica**

En este punto se especificara la arquitectura tecnología necesaria para implementar la solución propuesta por el proyecto.

En la siguiente figura 3.5 se representara la construcción de la arquitectura tecnológica, donde se detalla los sistemas operacionales para la futura extracción de datos, los procesos de carga de información que contendrá la solución, el repositorio de datos (Data Mart) y el usuario final que realiza las consultas y revisa reportes a través de una desktop.

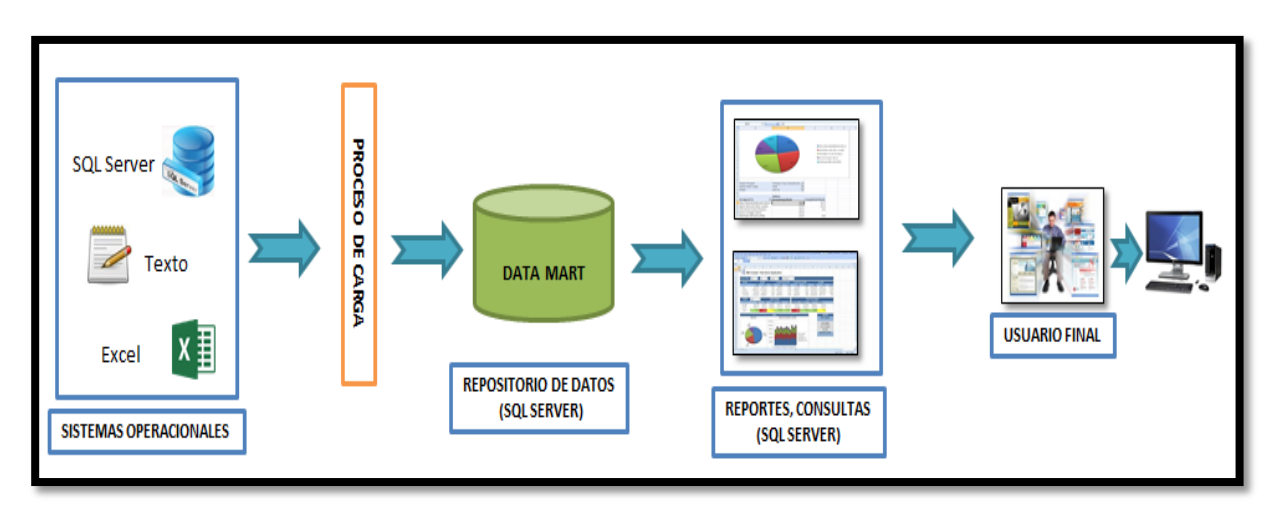

Figura 3.5: Gráfico de la Arquitectura Tecnológica Fuente: Los autores

### **3.2.3 Definición de la plataforma tecnológica**

En este punto se especificara la plataforma tecnología necesaria para implementar la solución propuesta por el proyecto.

En la siguiente figura 3.6 se representara la construcción de la plataforma tecnológica, donde se detalla las fuentes de información, los procesos de carga de información que contendrá la solución, el almacén de datos (Data Mart), el análisis de datos (reportes y consultas), implementación de la herramienta

de apoyo de BI llamado Tableau para visualización de los dashbord y el usuario final que realiza consultas y revisa reportes a través dispositivos móviles y desktop.

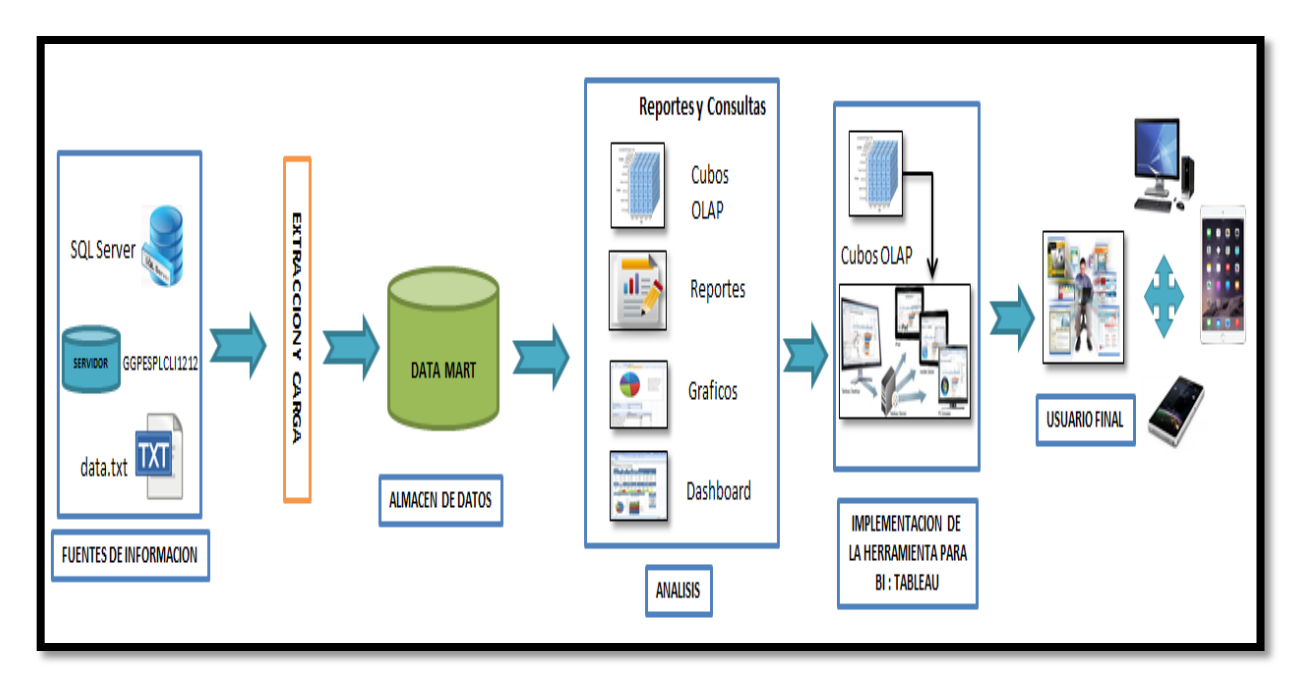

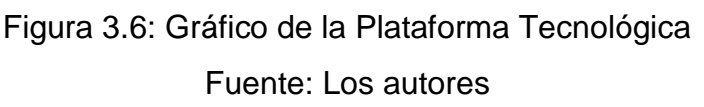

# **3.2.4 Diseño del modelo físico dimensional**

A continuación en la figura 3.7 se representa la construcción del modelo físico dimensional, donde se muestra la relación que existe entre la Tabla de hechos y las tablas dimensionales.

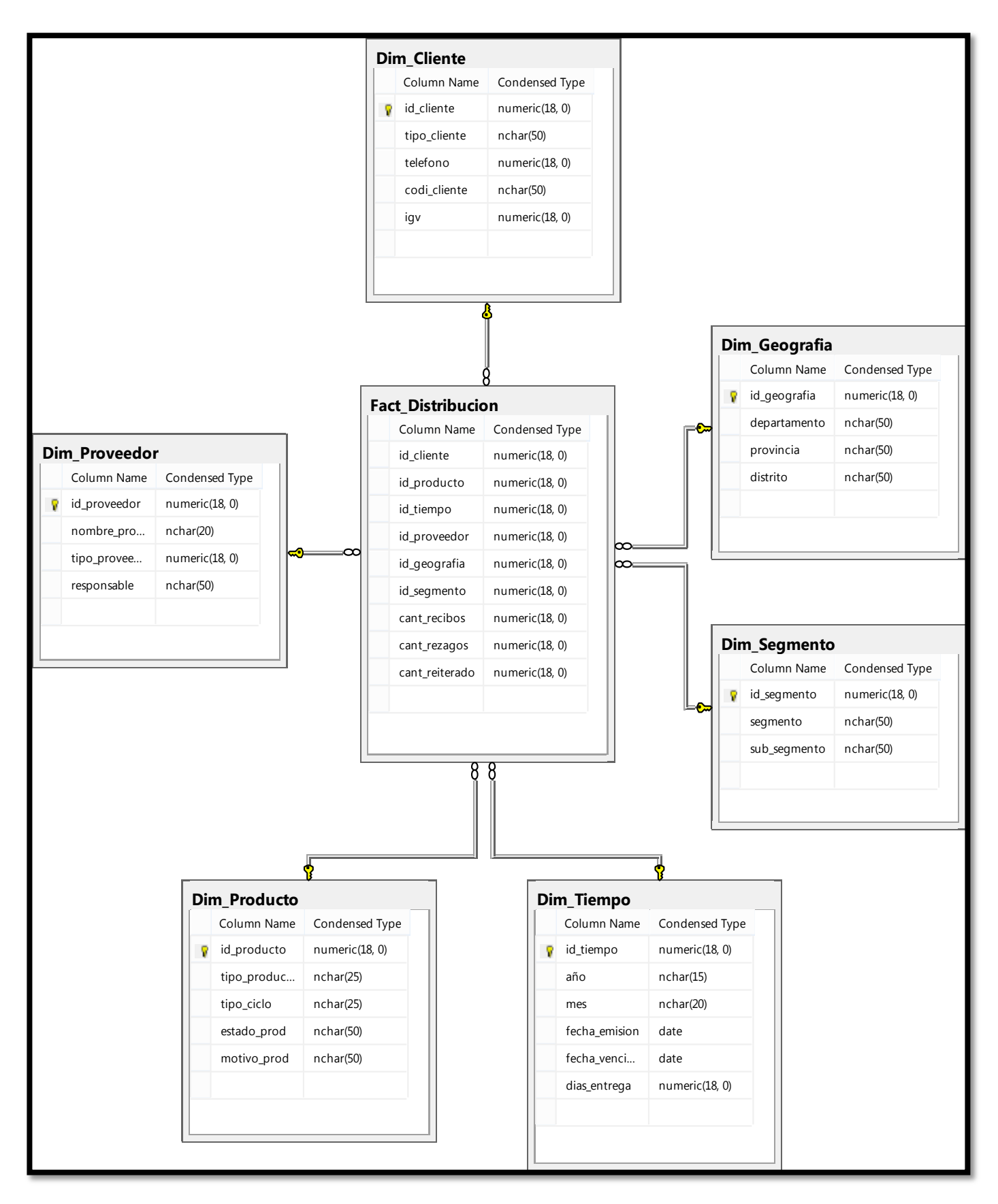

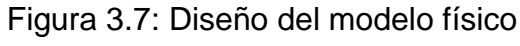

### **3.2.4.1 Fuentes de datos Dimensionales**

Se detalla la fuente de datos de la base transaccional necesaria para la población de las dimensiones. **Ver ANEXO 5**

### **3.2.4.2 Estructura de Tabla de Hecho Distribución**

Se detalla la estructura de tabla de hecho distribución para la construcción del modelo de datos dimensional. **Ver ANEXO 6**

### **3.3 Fase 3: Extracción inicial de datos**

#### **3.3.1 Diseño e implementación del ETL**

El diseño del ETL está representado por procesos y tablas involucradas que alimentaran la carga histórica de información hacia el modelo dimensional planteado. A continuación en la figura 3.8 se muestra el diseño de carga ETL:

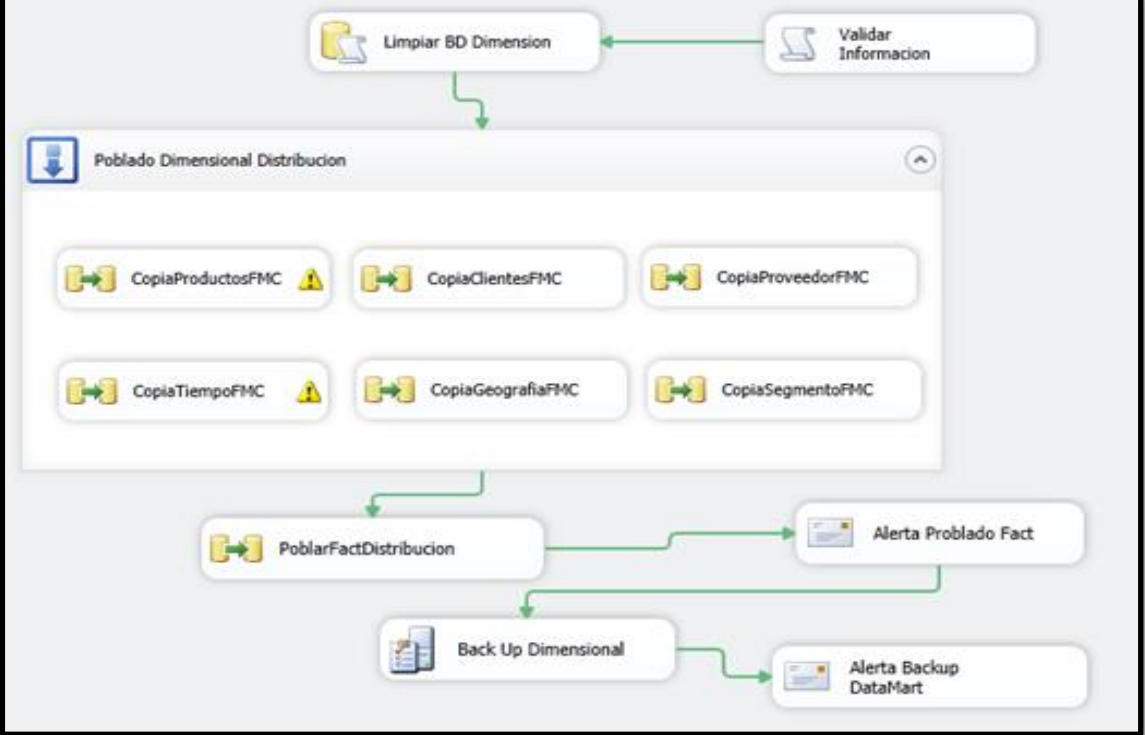

Figura 3.8: Diseño carga ETL

Fuente: Los autores

### **3.3.1.1 Flujo de datos de las Dimensiones**

Representa el flujo de la extracción de la información de la BD transaccional hacia las dimensiones implementadas. **Ver ANEXO 7**

### **3.3.1.2 Alertas de Inserción y Proceso de Backup**

El proceso de alerta nos ayudara a conocer si el proceso ETL ejecuto se manera satisfactoria. Este proceso evitara posible pérdida de información y una medida de contingencia si el usuario depende de la información día a día.

El proceso de Backup nos ayudara a evitar la pérdida de información histórica, esto permitirá depositar un archivo .bak a un servidor especifico. A continuación se muestra en la siguiente figura 3.9 las alertas y proceso de backup:

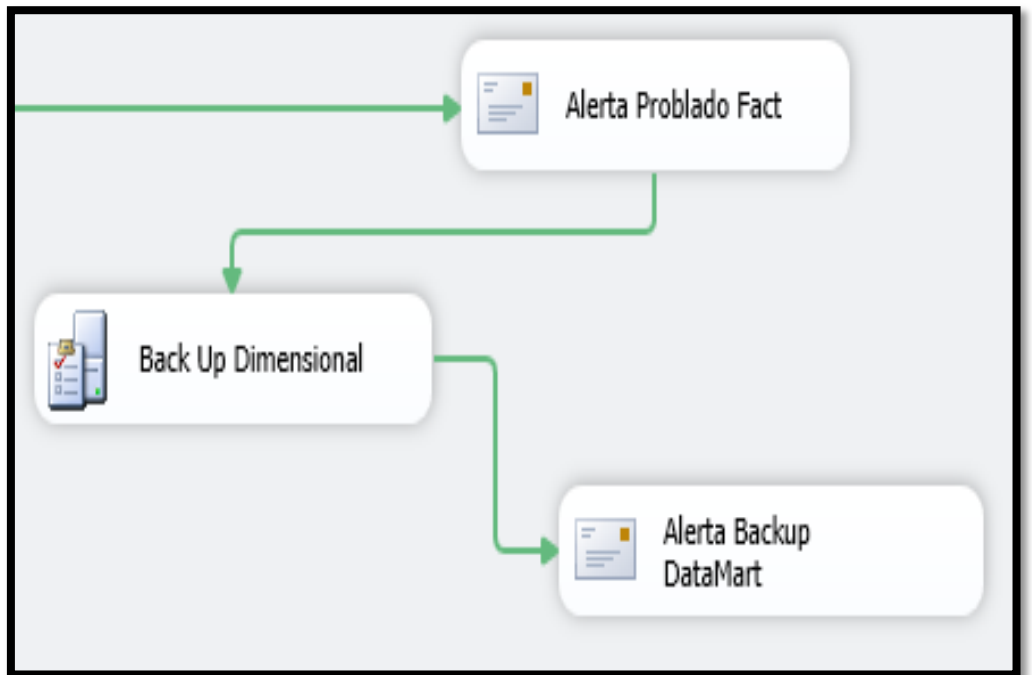

Figura 3.9: Alertas y proceso de backup. Fuente: Los autores

#### **3.4 Fase 4: Desarrollo de la aplicación BI**

En esta fase detallaremos las dimensiones y jerarquías que se desarrollaron para la realización del cubo OLAP, mostrando finalmente el desarrollo del Data Mart. **Ver ANEXO 8**

# **3.4.1 Modelo Dimensional Data Mart Distribución como solución de Inteligencia de Negocio**

A continuación en la figura 3.10 se representara el Modelo Dimensional final del cubo Data Mart Distribución que contempla todas las dimensiones y la tabla fact table llamado fact distribucion que es la tabla principal donde se realizara las consultas para la obtención de información para la generación de los reportes sobre los recibos distribuidos a nivel nacional estos datos están relacionados a sus clientes, producto, tiempo. Proveedor, geografía, segmento, cantidad de recibos, cantidad de rezagados y reiterados.

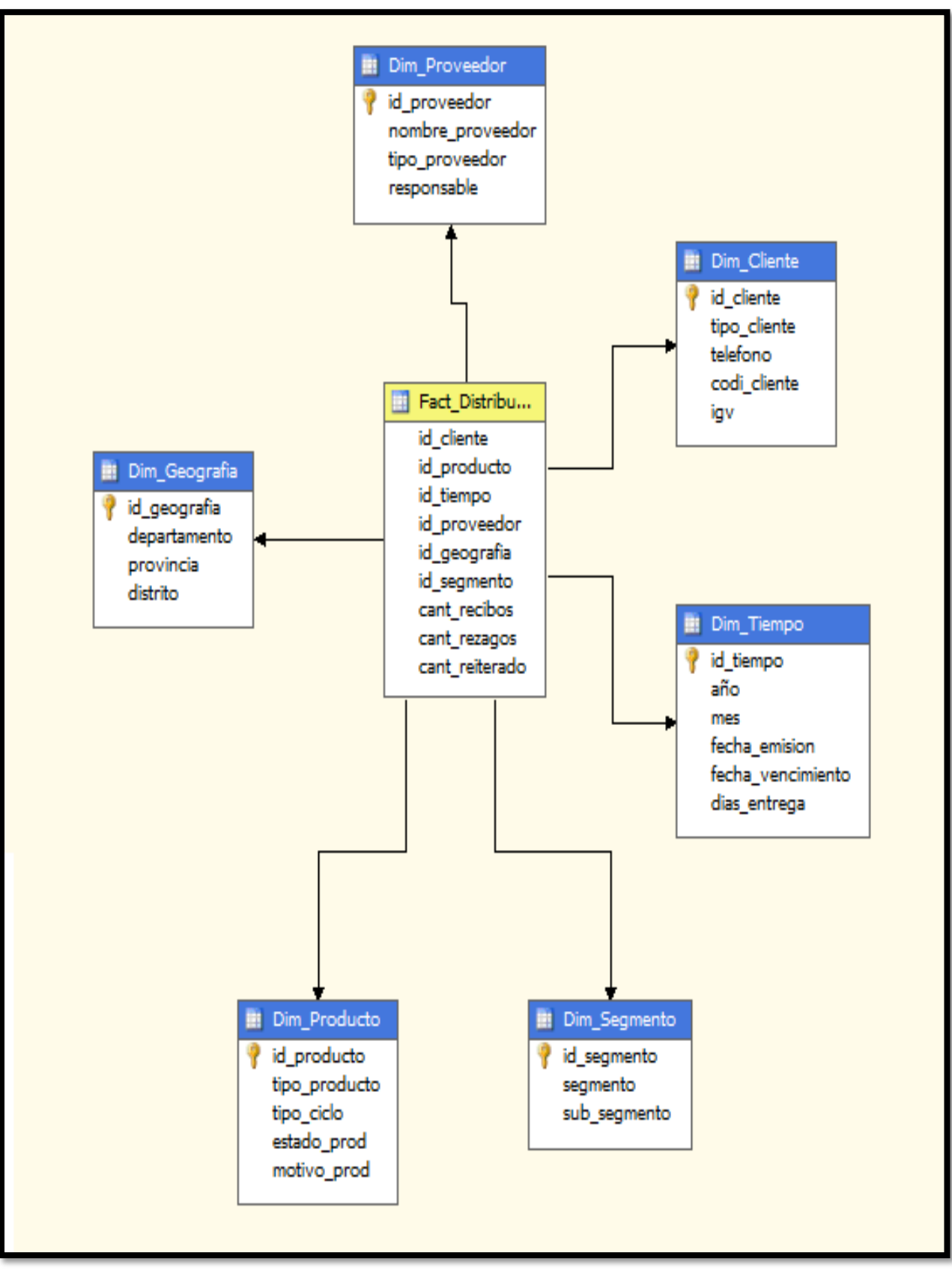

Figura 3.10: Modelo Dimensional DataMart Distribución Fuente: Los autores

#### **3.5 Desarrollo de la Herramienta de apoyo BI – TABLEAU**

En este punto se visualizará la información sobre los recibos distribuidos, recibos rezagados, recibos reiterados y otros, después de haber implementado y desplegado el Data Mart, esta visualización se realiza a través de los dashboard generados por la herramienta de apoyo de BI TABLEAU. Este se conectó al servidor **GPPESPLCLI1212** de producción donde se encuentra la información almacenada en los cubos OLAP.

A continuación, en la figura 3.11 se visualiza el dashboard de recibos distribuidos a nivel de departamento, en este informe podemos detallar cual es la cantidad de recibos distribuidos por año, mes y departamento permitiendo al usuario final saber a detalle la cantidad de recibos distribuidos. Esto se realizó con la herramienta Tableau como muestra la figura.

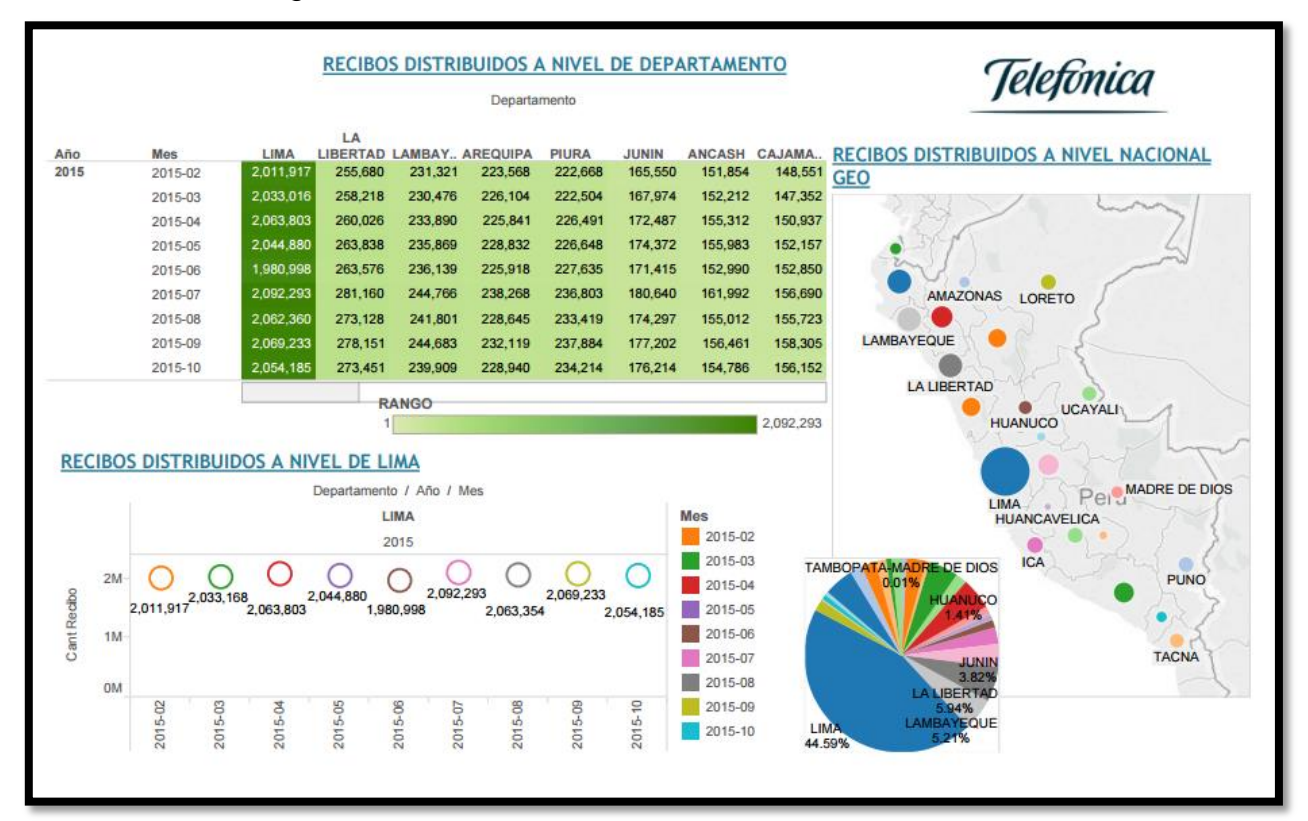

Figura 3.11: Dashboard recibos distribuidos a nivel departamento

Fuente: Los autores

A continuación, en la figura 3.12 se visualiza el dashboard de nivel de satisfacción, en este informe podemos detallar cual es el nivel de satisfacción de los tipos de productos en cuanto a la distribución, el ponderado por mes y un detalle de la anticipación de entrega de recibos del mes de octubre. Esto se realizó con la herramienta Tableau como muestra la figura.

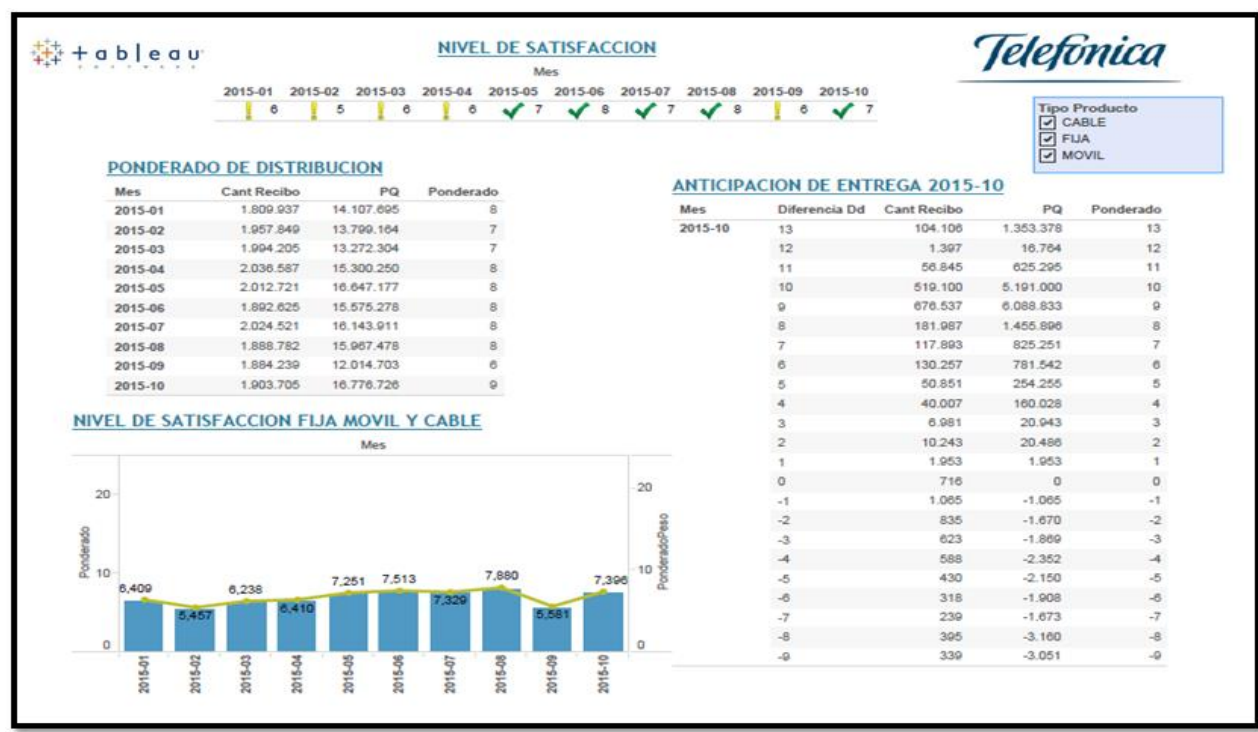

# Figura 3.12: Dashboard de Nivel de Satisfacción Fuente: Los autores

A continuación, en la figura 3.13 se visualiza el dashboard de recibos rezagados a nivel de departamento, en este informe podemos detallar cual es la cantidad de recibos rezagados por mes y departamento con respecto a este año permitiendo al usuario final saber a detalle la cantidad de recibos rezagados. Esto se realizó con la herramienta Tableau como muestra la figura.

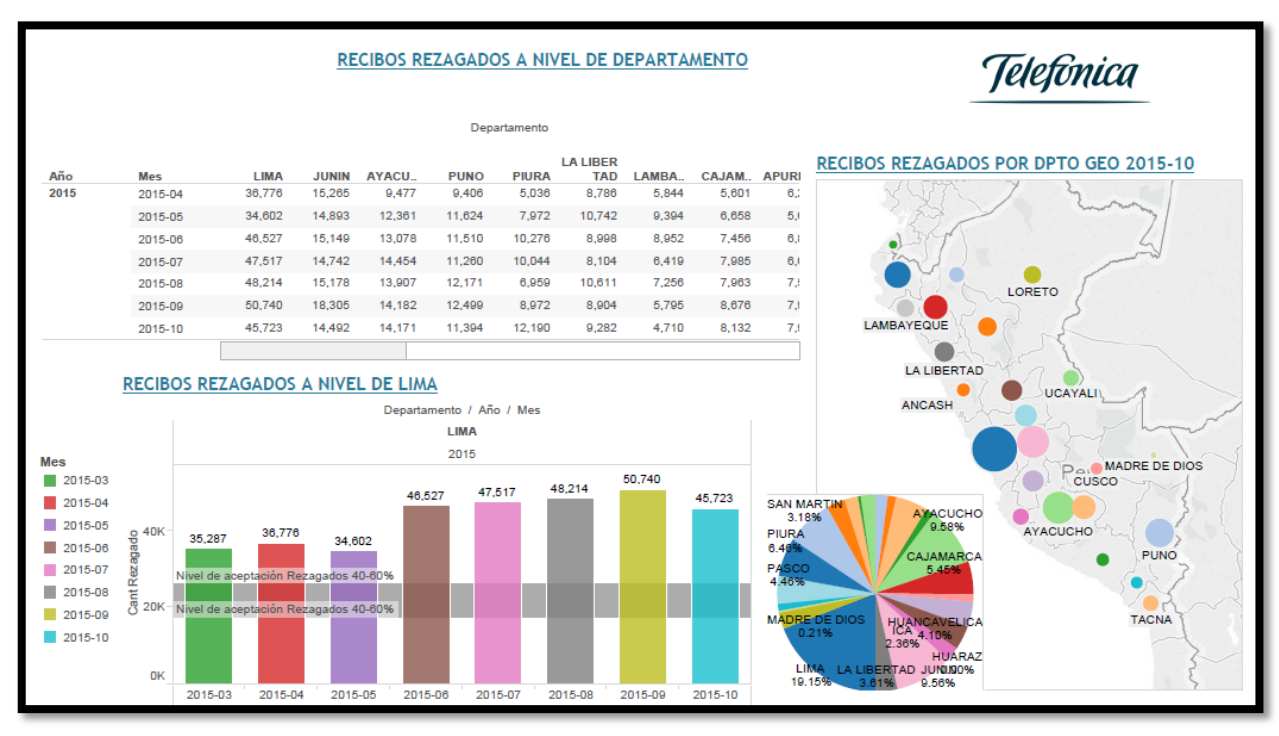

Figura 3.13: Dashboard recibos rezagados a nivel departamento Fuente: Los autores

En la figura 3.14 se visualiza el dashboard de clientes rezagados que cumplen con su pago a nivel nacional – Evaluación por mes, en este informe podemos detallar cual es la cantidad clientes rezagados mensualmente, el porcentaje de clientes rezagados que cumplen con su pago, el motivo de rezago a nivel lima - provincia según el segmento, sub segmento y el mes. Esto se realizó con la herramienta Tableau como muestra la figura.

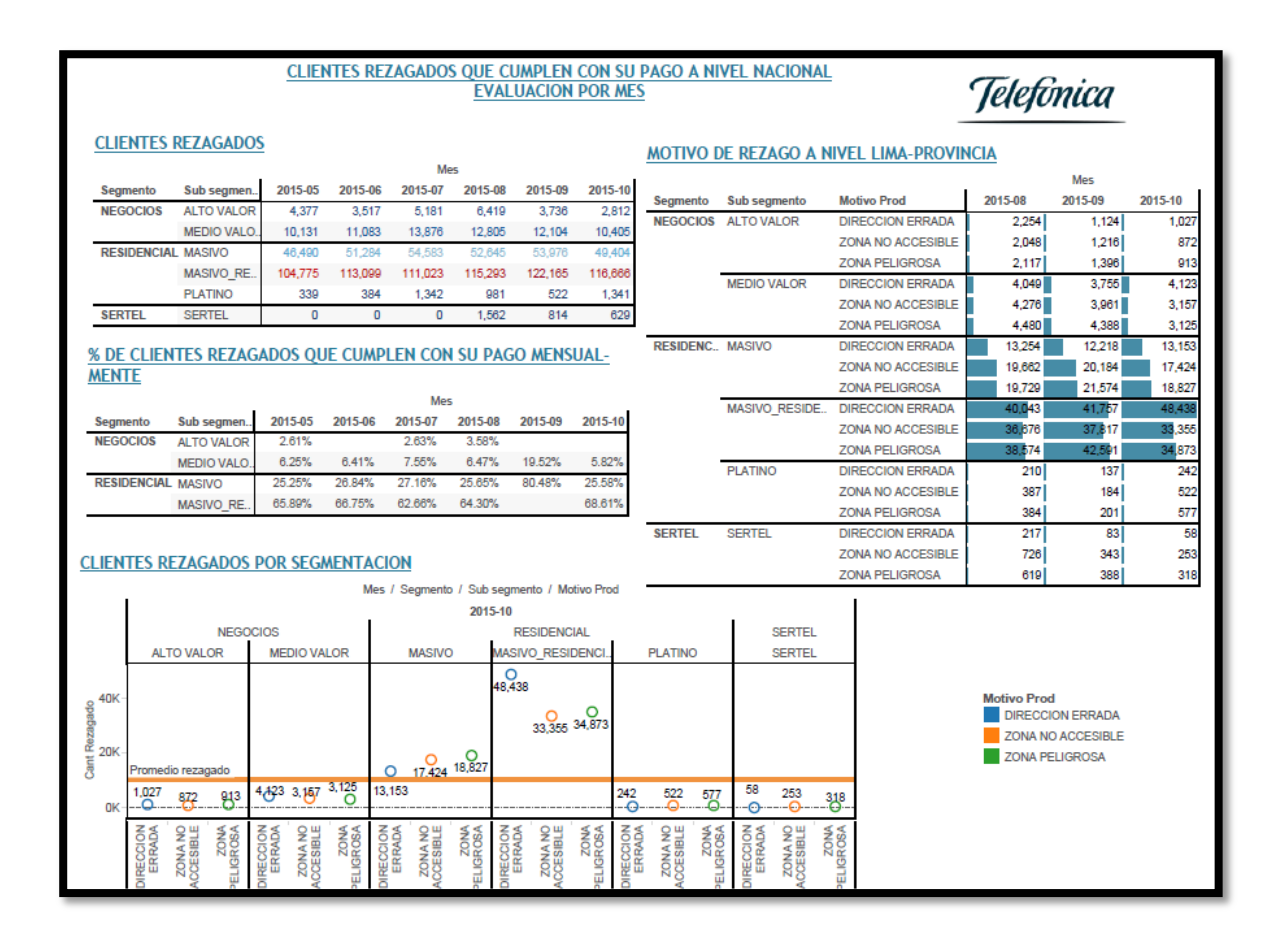

Figura 3.14: Dashboard de clientes rezagados que cumplen con su pago a nivel nacional - Evaluación por mes

Fuente: Los autores

En la figura 3.15 se visualiza el dashboard de recibos rezagados en estado reiterado a nivel de nacional - Evaluación mayor a dos meses, en este informe podemos detallar cual es la cantidad de recibos de clientes rezagados que figuran en más de dos meses, esto por tipo de producto, segmento, sub segmento, proveedor y responsable. Además visualizar el porcentaje de clientes rezagados – reiterados que cumplieron con sus pagos sin retraso, esto permitió realizar un análisis del costo en cuanto a la reimpresión y distribución de los recibos. El dashboard se realizó con la herramienta Tableau como muestra la figura.

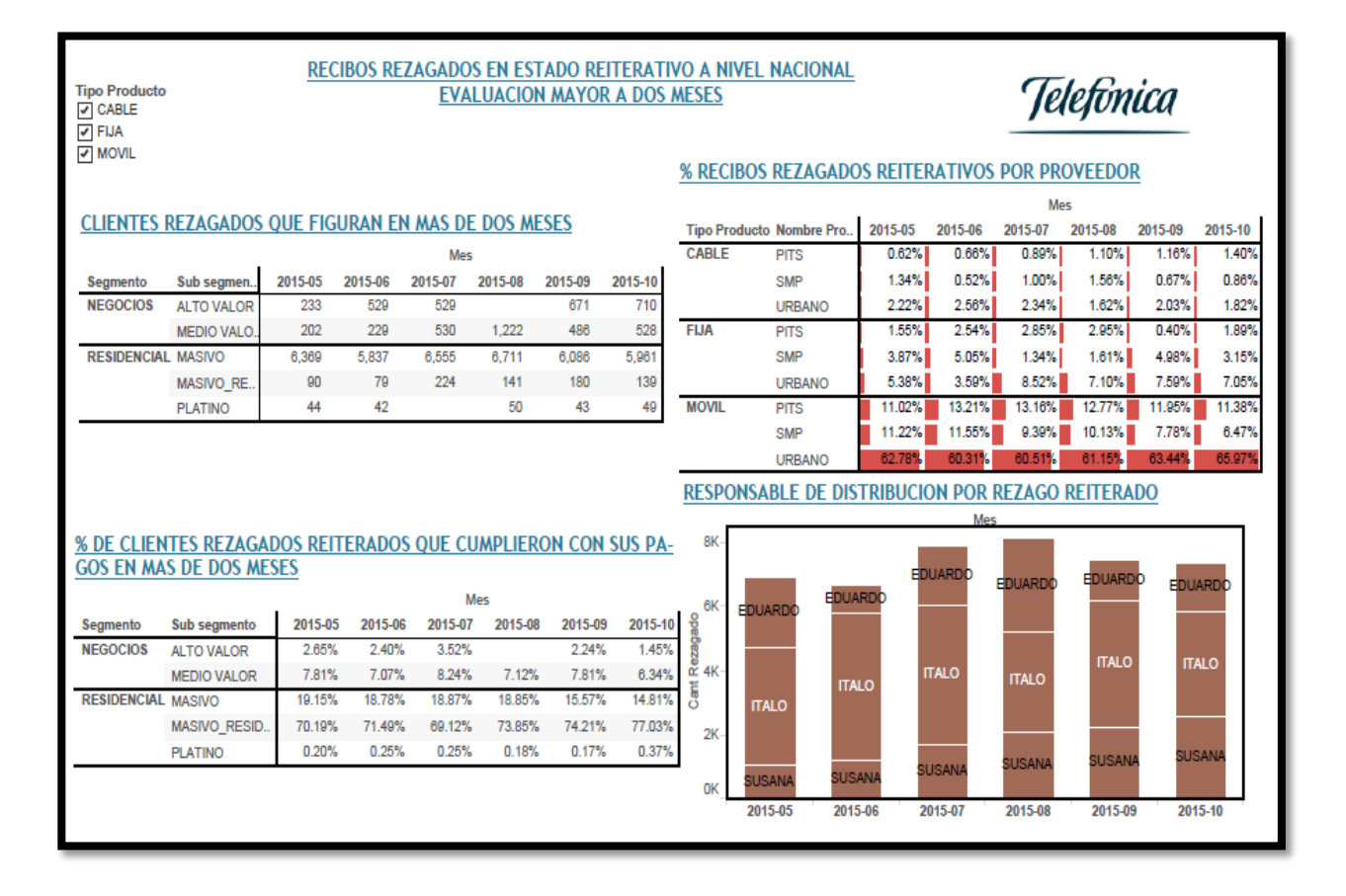

Figura 3.15: Dashboard recibos rezagados en estado reiterado a nivel nacional

- Evaluación mayor a dos meses

Fuente: Los autores

En el desarrollo de la herramienta de apoyo de BI TABLEAU se pudo obtener otros dashboard de información que se mostraran en el anexo 7, para mayor contenido de informes que se pueden generar con el análisis de los recibos distribuidos de clientes postpago de la empresa Telefónica del Perú. **Ver ANEXO 9**

# **CAPÍTULO IV**

### **PRUEBAS Y RESULTADOS**

En este capítulo se mostrara los tipos y técnicas de pruebas que se realizaron para el desarrollo de implementación del Data Mart, corroborando así el correcto funcionamiento propuesto para el área de distribución de la empresa Telefónica del Perú, obteniendo los resultados esperados por el proyecto.

### **4.1 Planificación de las pruebas**

Para evaluar el funcionamiento de la solución de Data Mart propuesta por el proyecto debemos realizar unas pruebas de distintos aspectos. Con el rendimiento que obtengamos de cada una de las pruebas realizadas a lo largo de todo el proceso de producción del Data Mart, lograremos concluir si la propuesta cumple con la evaluación de requerimientos establecidos para el área de distribución. Éstas deberán de ser llevadas a cabo a través de un plan de pruebas. **Ver ANEXO 11.**

#### **4.1.1 Tipos de pruebas**

Se han definido realizar los siguientes tipos de pruebas:

#### **Pruebas de unidad**

El proceso de pruebas para nuestro proyecto empieza con las prueba de unidad. En este tipo de prueba examinaremos y probaremos el correcto funcionamiento de cada una de las unidades que conforman la solución de la implementación del Data Mart propuesto por el proyecto para el área de distribución.

#### **Pruebas de Integración**

En las pruebas de integración que se realizaron en el ámbito de desarrollo, probamos que la solución del Data Mart propuesto funcione correctamente en conjunto con todos sus respectivos módulos del sistema.

#### **Pruebas de Validación**

Las pruebas de validación se enfocaron en saber si la solución del Data Mart que se ha construido es la misma que el cliente desea, es decir si se ha cumplido con todos los requerimientos que se acordó con el cliente.

Para estas pruebas se necesitó contar con la documentación de la fase I de análisis de requerimiento; de tal forma que se pueda cumplir con todos las necesidades del cliente.

### **Pruebas del Sistema**

Las pruebas del sistema se encargaron de saber si todos los componentes que permiten el funcionamiento de la solución del Data Mart funcionan correctamente. Y también examinar que las interfaces que usaran los usuarios para visualizar los informes sean entendibles y apropiados para su análisis final.

**51**

#### **4.1.2 Técnicas utilizadas**

Para la elaboración de los tipos pruebas descritas en el punto anterior se utilizaron las siguientes técnicas:

#### **Pruebas de Desempeño y Estrés**

Las pruebas de desempeño miden que el sistema cumpla con los estándares de desempeño definidos en los requerimientos de hardware.

Las pruebas de estrés lo constituyen grandes volúmenes de información sobrecargando el sistema para analizar los tiempos de respuesta ante estas situaciones. Un estrés es un volumen alto de datos en un período corto de tiempo. El objetivo de esta prueba es medir el comportamiento del sistema en situaciones extremas.

#### **Pruebas de Usabilidad**

Las pruebas de usabilidad son aquellas pruebas donde se identifica las deficiencias de usabilidad y errores existentes en el funcionamiento del sistema. Se intenta asegurar que el sistema sea fácil de aprender y de usar, además de que cumpla con todas las tareas para las cuales fue desarrolla el sistema.

#### **Pruebas de Regresión**

Las pruebas de regresión son aquellas pruebas selectivas sobre los reportes de incidentes generados en las pruebas realizadas. El objetivo de esta prueba es intentar descubrir errores o carencias de funcionalidad del comportamiento del sistema.

**52**

## **4.2 Resultados de las Pruebas**

Una vez finalizado con la planificación de las pruebas y haber realizado las mismas, mostraremos a continuación mostraremos en la tabla 4.1 los resultados obtenidos en un cuadro de resultados de pruebas:

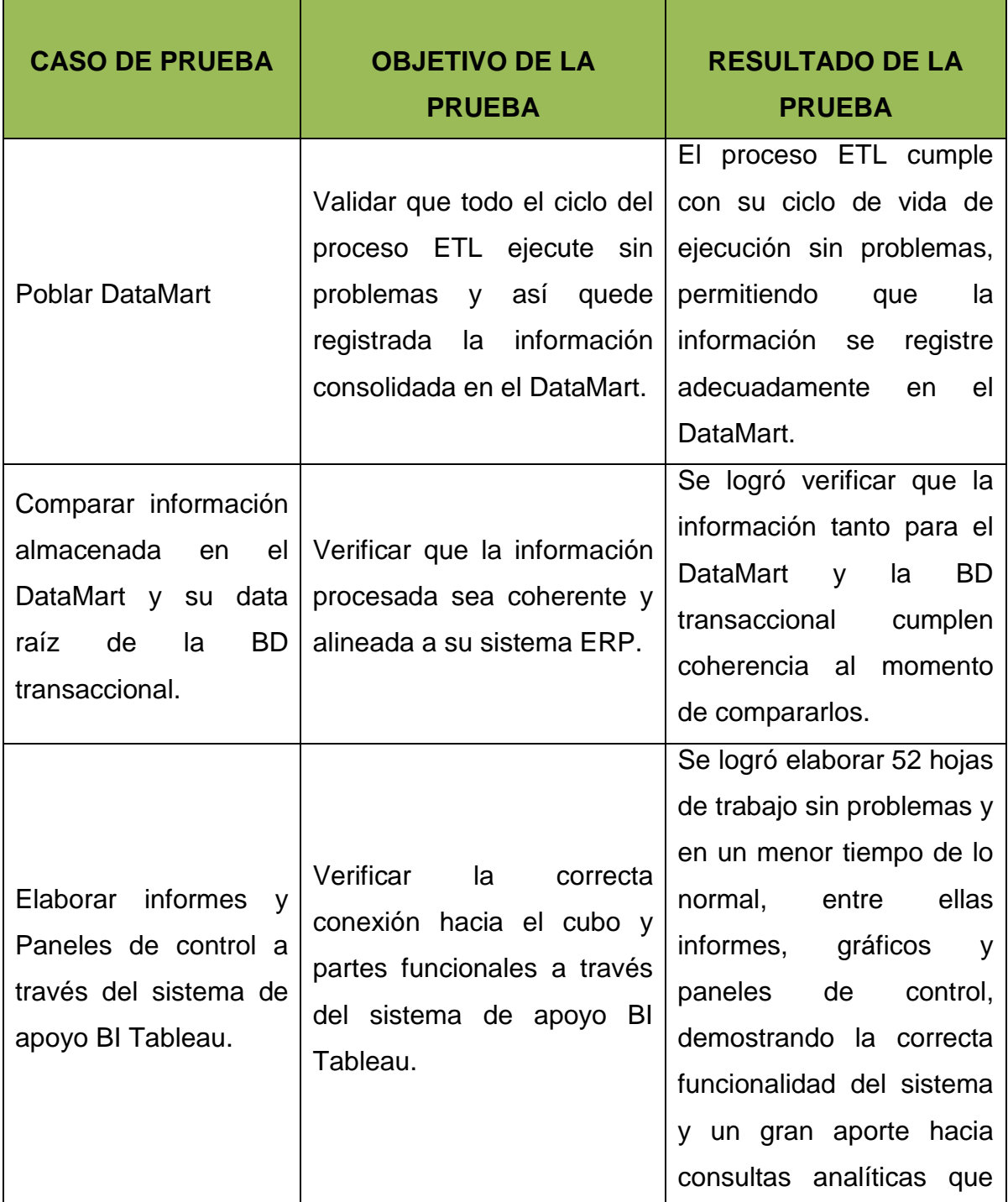

### Tabla 4.1. Resultados de las Pruebas

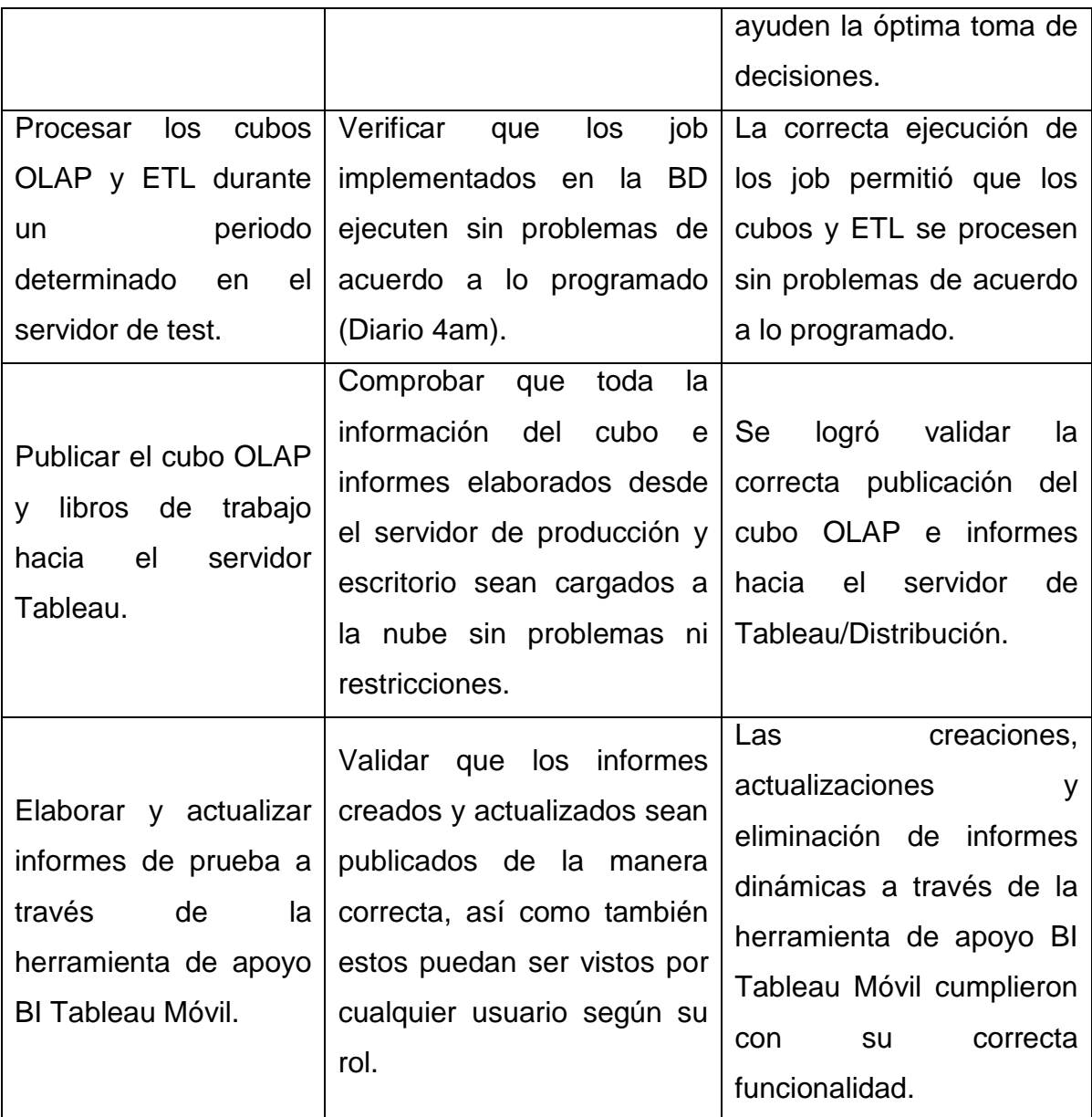

# **4.3 Aceptación de Usuario**

En cuanto al sistema Data Mart, debemos manifestar que está en la etapa de producción recién el mes de octubre de este año y analizando los resultados obtenidos de las pruebas, concluimos que la aceptación del usuario final ha sido positivo porque se logró cumplir con la solución propuesta por el proyecto, además de satisfacer con los requerimientos establecidos para el proyecto con respecto al área de distribución.

# **CAPÍTULO V**

### **DISCUSIÓN Y APLICACIONES**

En este capítulo se realizara la discusión y aplicación relacionada a la implementación del Data Mart propuesto por el proyecto; esto se logró con la validación de las pruebas realizadas donde se obtuvo los resultados esperados. Se llegó a esta conclusión ya que se tomaron como referencia nuestras variables y los tiempos de elaboración de informes, respuesta hacia diferentes consultas analíticas y la evaluación periódica del proceso global del negocio.

#### **5.1 Discusión y Aplicaciones**

Una vez realizado las pruebas en el área de distribución, se realizó la evaluación de nuestras variables y los tiempos obtenidos del proceso del negocio, esto se detallara a continuación:

#### **5.1.1 Evaluación de Variables**

Para cuantificar el beneficio a obtener gracias a la implementación del Data Mart brindada se propone evaluar las siguientes variables:

#### **VARIABLES:**

- **Recibos Distribuidos (NIVEL DE SATISFACCION)**
- **Recibos Rezagados (CANTIDAD)**
- **Recibos Reiterados(CANTIDAD)**

En la tabla 5.1 mostraremos el análisis que se obtuve de nuestras tres variables en el transcurso de tres meses pudiendo visualizar el cambio de resultado que se logró el mes de octubre cuando se puso en producción el Data Mart en el área de distribución, esta información se obtuvo con el análisis de la información obtenida a través de los dashboard de las figuras 3.12, 3.14 y 3.15.

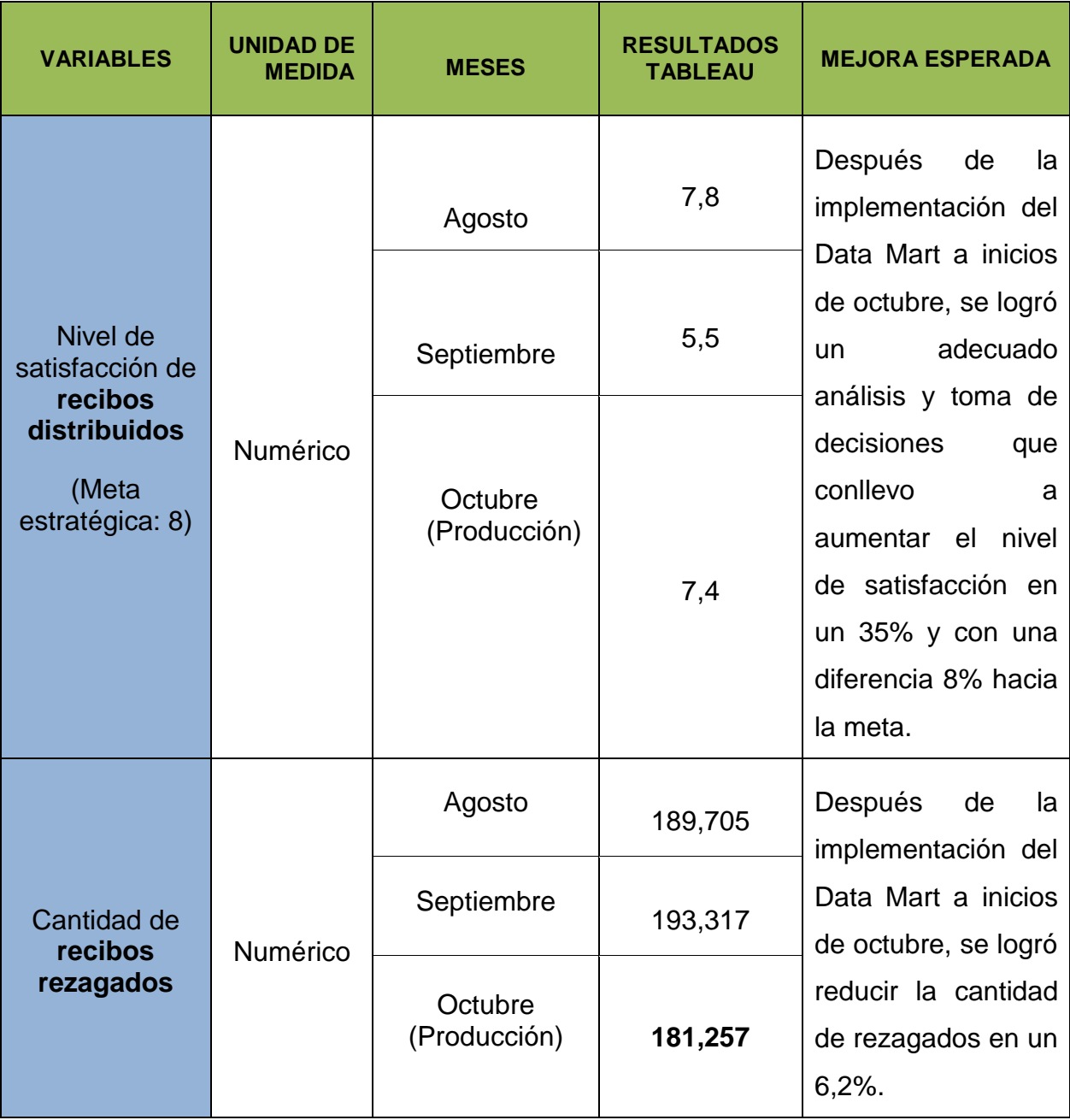

### Tabla 5.1. Cuadro de Resultados de las Variables

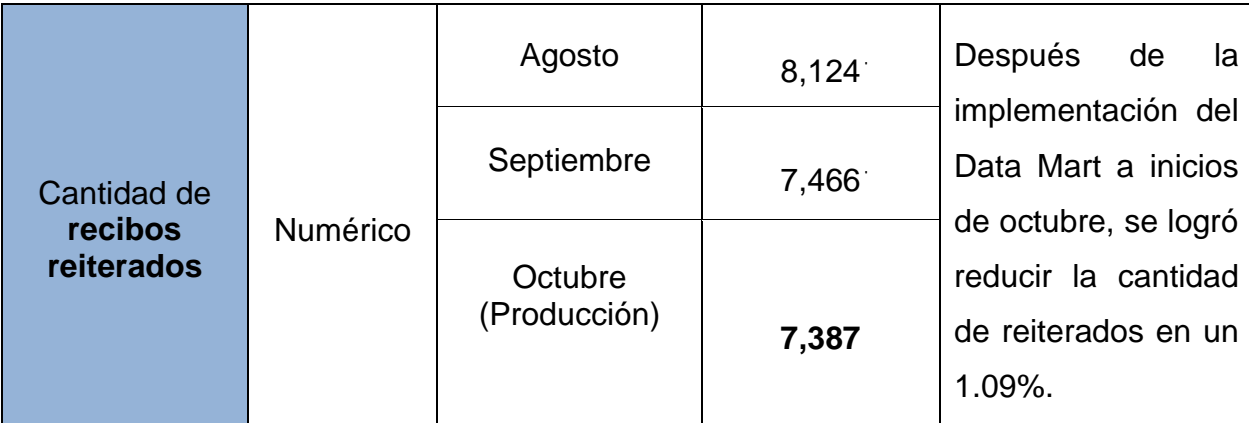

### **5.1.2 Evaluación de Tiempo y costo**

### **Evaluación de tiempo de elaboración de informes**

El tiempo de extracción de información, consultas y vistas (SQL) de la base de datos transaccional en el área de distribución se demora **4 horas**, además se le suma las horas hombre trabajo en la elaboración de informes que tarde **1 días (24 horas)** obteniendo como resultado final la suma de 28 horas.

En la siguiente figura 5.1 se puede apreciar los tiempos de demora en la elaboración de informe:

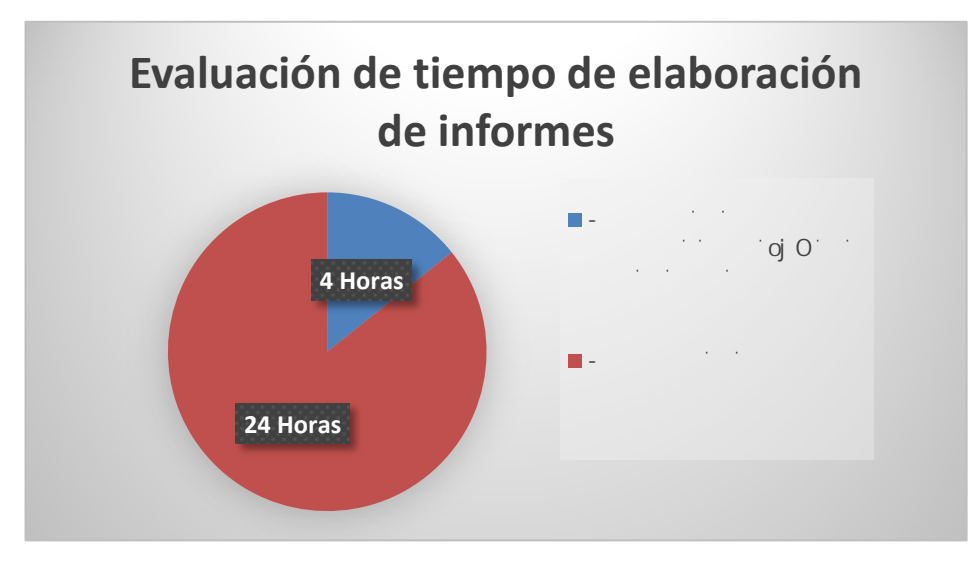

Figura 5.1: Evaluación de tiempo de elaboración de informes Fuente: Los autores

Después de la implementación de Data Mart, para la elaboración de informes se realiza una consulta al cubo que demora **10 minutos**, además se le suma la utilización del TABLEAU para elaborar el dashboard que tarde **3 horas** obteniendo como resultado final la suma de 3 horas y 10 minutos.

En la siguiente figura 5.2 se puede apreciar los tiempos de mejora en la elaboración de informe:

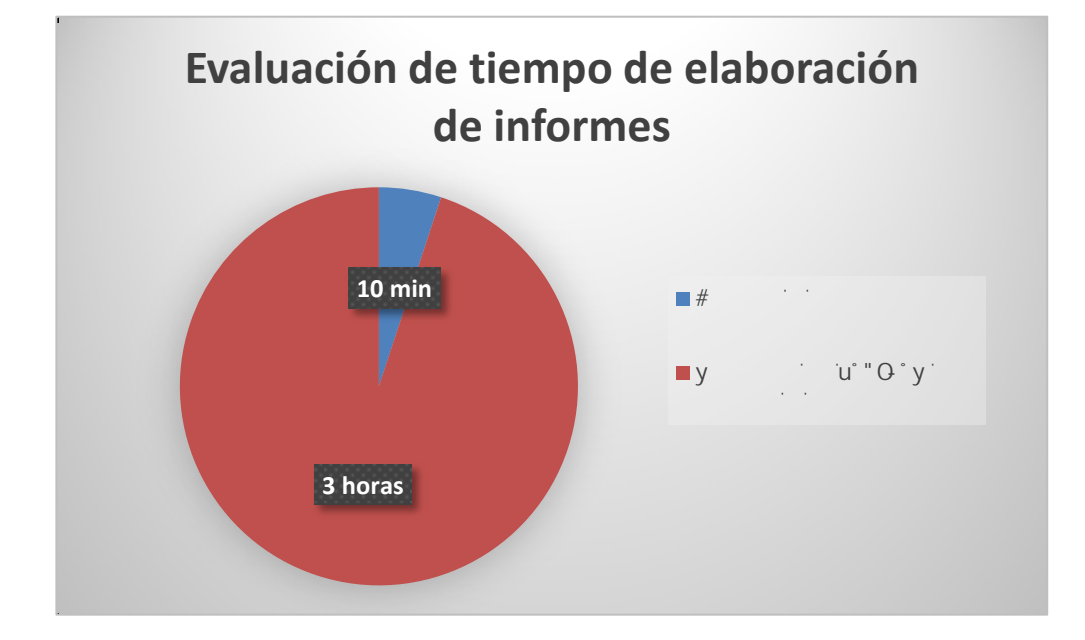

Figura 5.2: Evaluación de tiempo de elaboración de informes Fuente: Los autores

Con lo cual se demuestra la reducción de 28 horas a 3 horas y 10 minutos equivalente al 90% del proceso manual.

# **Evaluación de respuesta hacia diferentes consultas analíticas**

El tiempo para generar un nuevo informe según lo solicitado por el usuario final se demora **5 horas**, además se

le suma **3 horas** de validación de la información de un informe obteniendo como resultado final la suma de 8 horas.

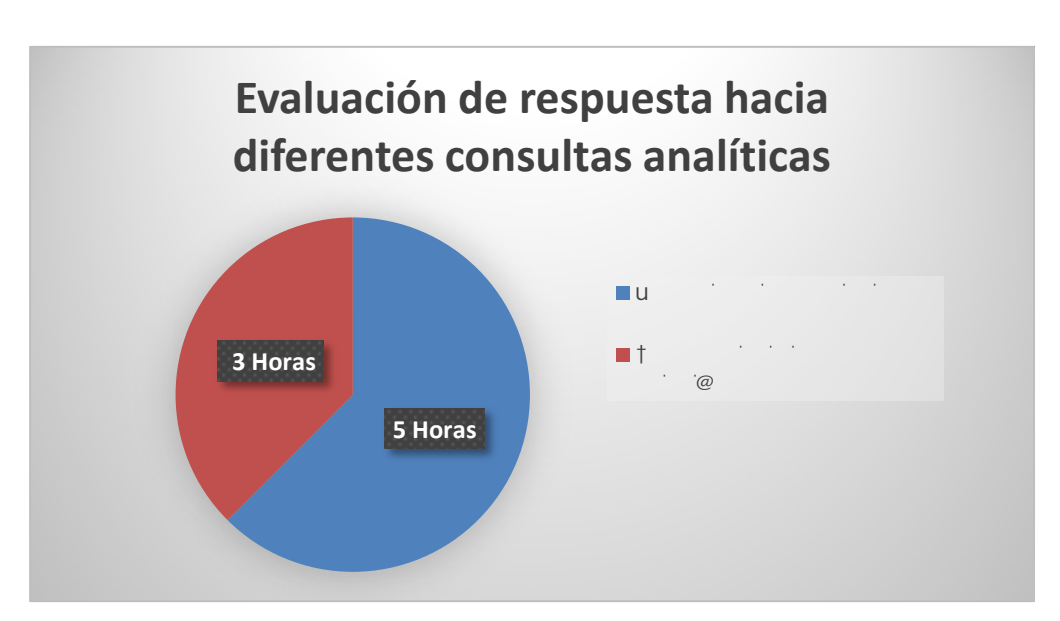

En la siguiente figura 5.3 se puede apreciar los tiempos de demora en la elaboración de informe:

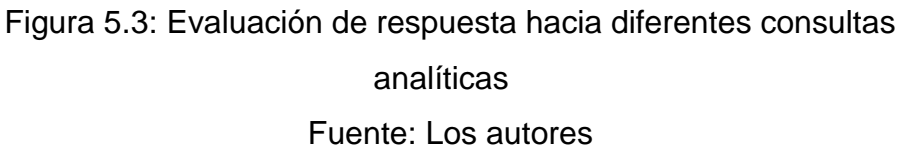

Después de la implementación de Data Mart, para generar un nuevo informe según lo solicitado por el usuario final desde la herramienta TABLEAU se demora solo **1 hora**.

En la siguiente figura 5.4 se puede apreciar los tiempos de mejora en la elaboración de informe:

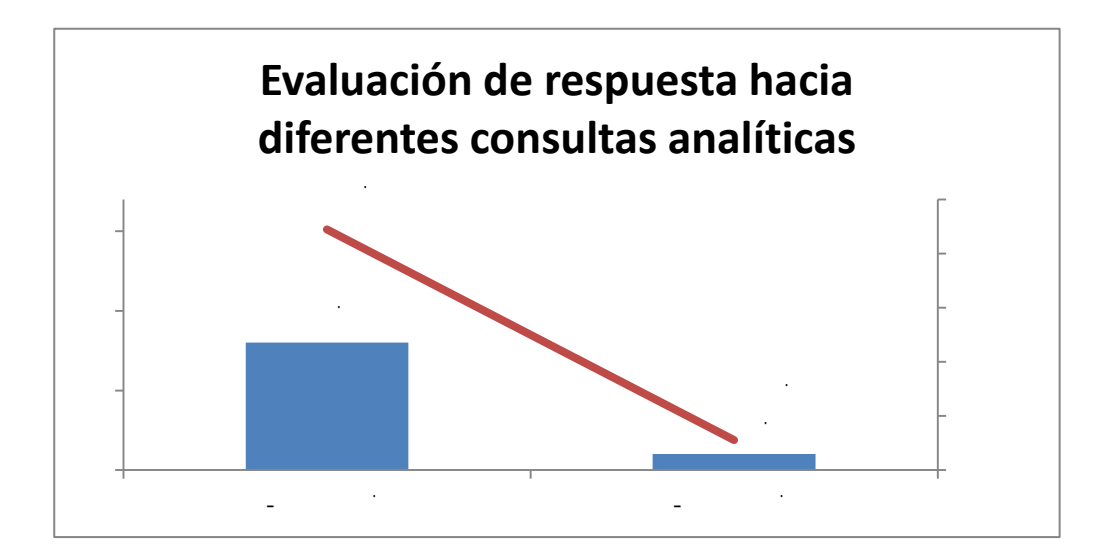

Figura 5.4: Evaluación de respuesta hacia diferentes consultas analíticas Fuente: Los autores

Con lo cual se demuestra la reducción de 8 horas a 1 hora equivalente al 88% del proceso manual.

 **Evaluación de la cantidad de reimpresión y distribución de los recibos de clientes rezagados que no les llegan en más de dos meses y aun así cumplen con su pago** 

Se realizó un análisis que detalla la cantidad de reimpresión y distribución de recibos de clientes rezagados que cumplen con sus pagos del mes de octubre, para este análisis se consideró la figura 3.15 que contiene la información de los clientes rezagados que cumplen con su pago a nivel nacional. La finalidad de este análisis de información es para evitar que la empresa realice este proceso que le genera un costo adicional mes por mes.

 En la tabla 5.2 mostraremos la evaluación de cantidad de reimpresión y distribución para aquellos recibos de clientes rezagados en forma reiterativa (mayor a dos meses) y aun así cumplen con su pago, esta información se obtuvo con el análisis de dashboard de la figura 3.15.

Tabla 5.2. Evaluación de cantidad de reimpresión y distribución para clientes que se encuentran rezagados en forma reiterativa (mayor a dos meses) y aun así cumplen con su pago.

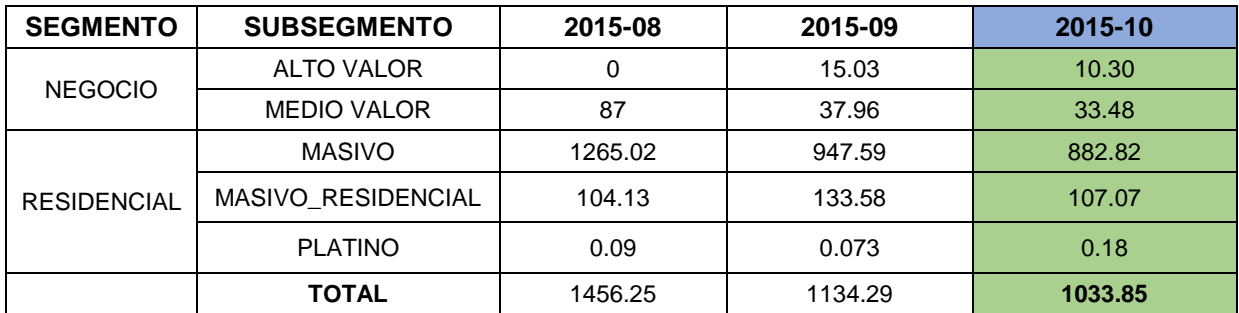

#### Fuente: Los autores

El mes de Octubre ya implementado el Data Mart en producción, se tomó la decisión de no incurrir con la reimpresión y distribución para aquellos tipos de clientes que se encuentran rezagados en forma reiterativa (mayor a dos meses) y aun así cumplen con su fecha de pago. Con esta decisión se logra disminuir la cantidad de reimpresión y distribución de recibos en un total de 100,44 mil siendo en porcentajes de 8.85% para el mes de octubre, esta decisión favorece a la empresa ya que evita un costo adicional por la reimpresión y distribución de estos recibos.

#### **Evaluación periódica del proceso global del negocio**

El tiempo para la evaluación de información de los todos informes generados se demora **2 días (48 horas).**

Después de la implementación de Data Mart, para la evaluación de información de los todos informes generados a través del TABLEAU se demora **3 horas**.

En la siguiente figura 5.5 se puede apreciar los tiempos de mejora en la elaboración de informe:

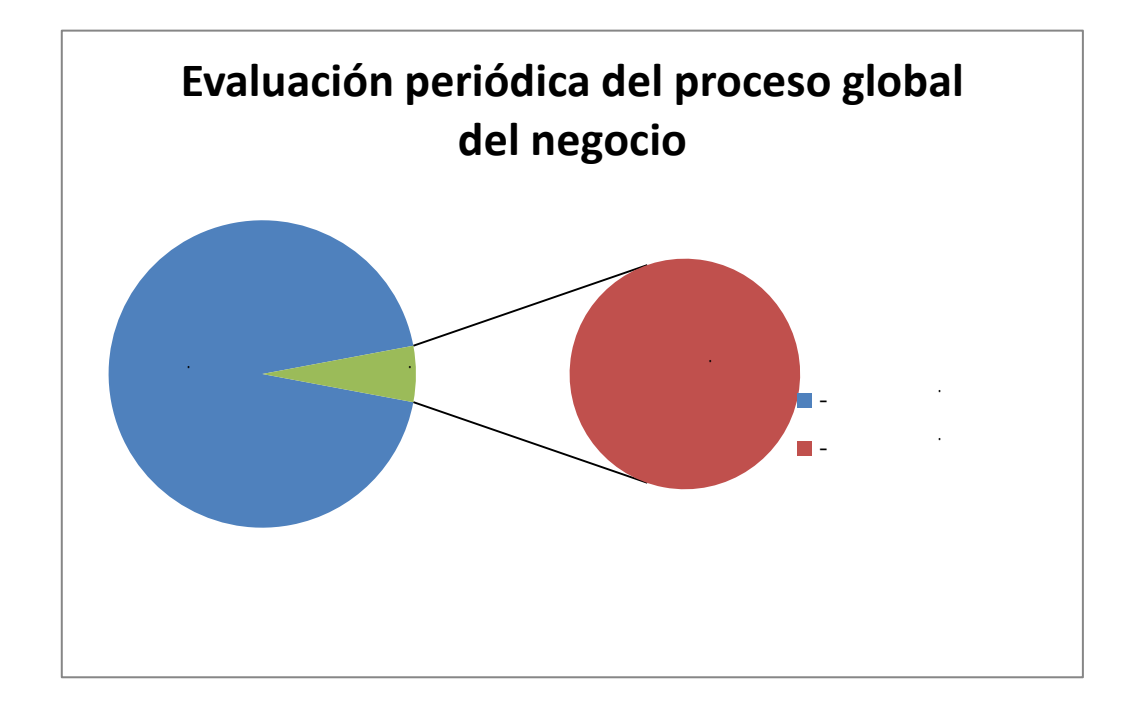

Figura 5.5: Evaluación periódica del proceso global del negocio Fuente: Los autores

Con lo cual se demuestra la reducción de 48 horas a 3 hora equivalente al 94% del proceso manual.
### **CONCLUSIONES**

- 1 Se logró evaluar y analizar los datos del área de distribución realizando de manera correcta el ETL, esto permitió reducir el tiempo del proceso de elaboración de informes obteniendo reportes óptimos para mejor toma de decisiones del área.
- 2 Se elaboró el modelo de datos OLAP que permitió ejecutar consultas de manera rápida y sencilla a partir de información consolidada, logrando reducir el tiempo de respuesta hacia diferentes consultas analíticas solicitadas por el usuario final.
- 3 Se logró reducir la cantidad de reimpresión y distribución de los recibos de clientes rezagados que no les llegaban en más de dos meses y aun así cumplían con sus pagos sin retraso, esto gracias a la implementación del Data Mart que permitió obtener información depurada y consolidada para una mejor toma de decisiones.
- 4 Se diseñó las interfaces o dashboard mediante la herramienta de apoyo de BI Tableau para desplegar los cubos OLAP, logrando obtener en todo momento los KPI's o informes visuales de los recibos distribuidos que se evaluaran por el área de distribución.

**63**

### **RECOMENDACIONES**

- 1 Se recomienda que así como se desarrolló una solución para la mejor toma de decisiones en el área de distribución se logre plasmar esta idea a las demás área de negocio de la empresa TELEFÓNICA S.A. con el fin de formar a futuro un DATA WAREHOUSE.
	- 2 Se recomienda que la solución del proyecto sea desplegado a otras empresas con el mismo giro de negocio, con el fin de lograr alinear sus objetivos estratégicos y poder obtener buenos resultados que beneficien a todo los procesos de la organización gracias a una adecuada toma de decisiones.

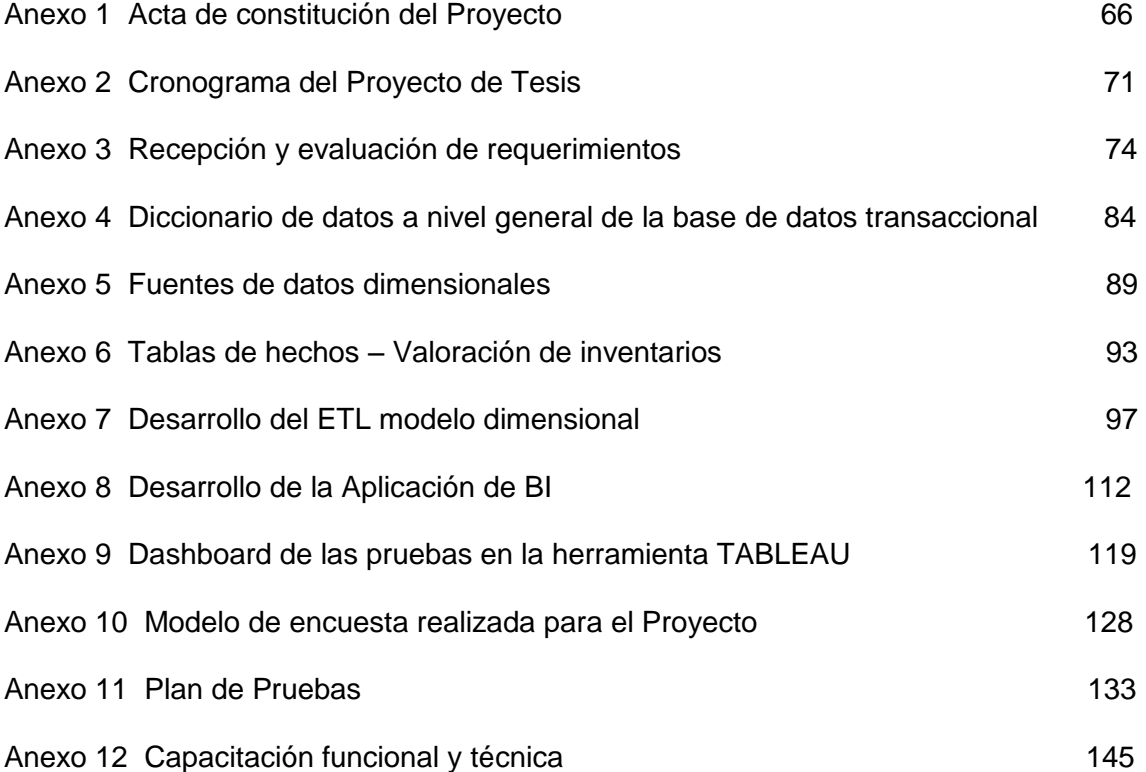

**ACTA DE CONSTITUCIÓN DEL PROYECTO**

# **ACTA DE CONSTITUCIÓN DEL PROYECTO**

Se muestra a continuación el acta de constitución del proyecto:

Cuadro: Acta de constitución del proyecto

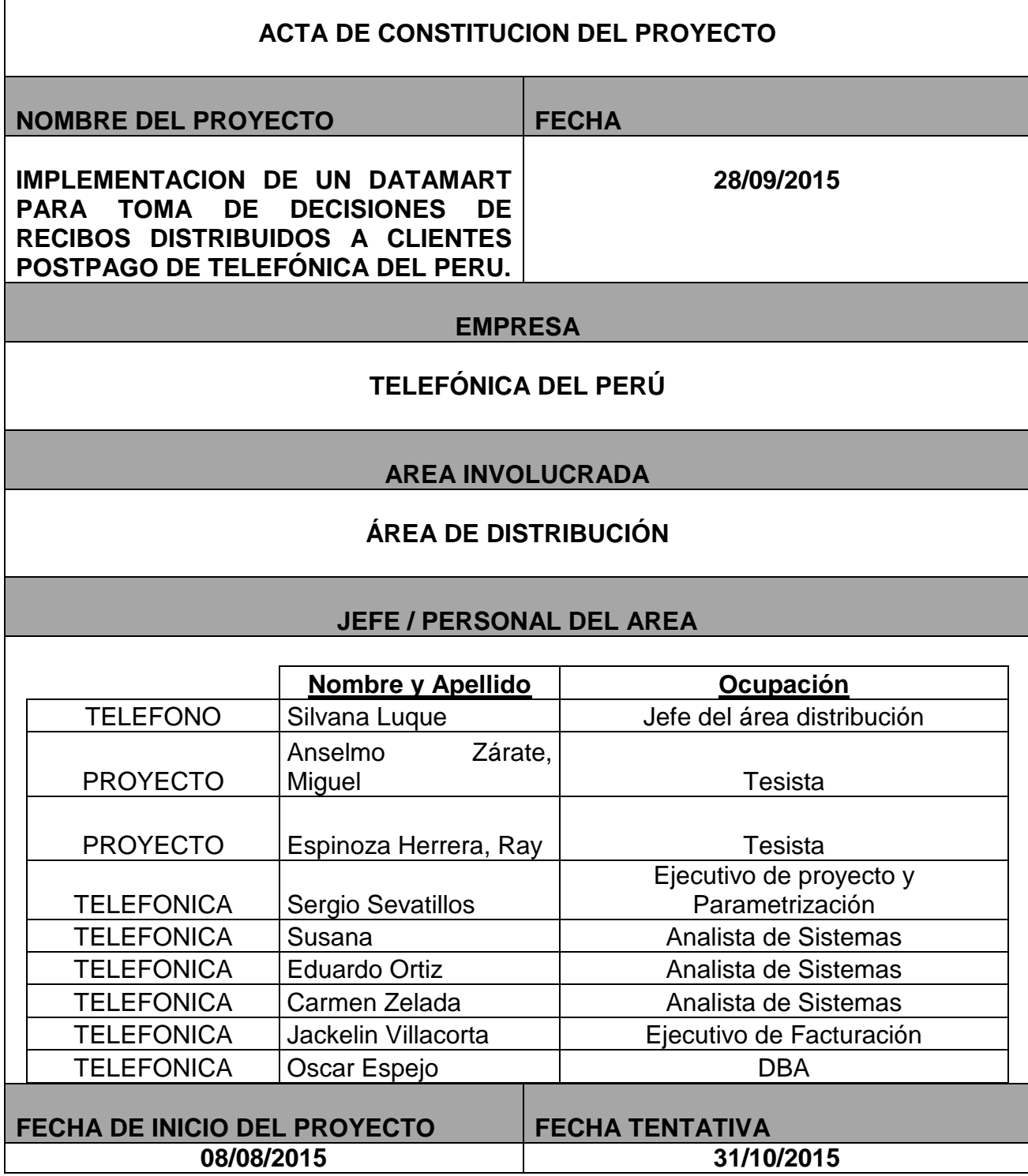

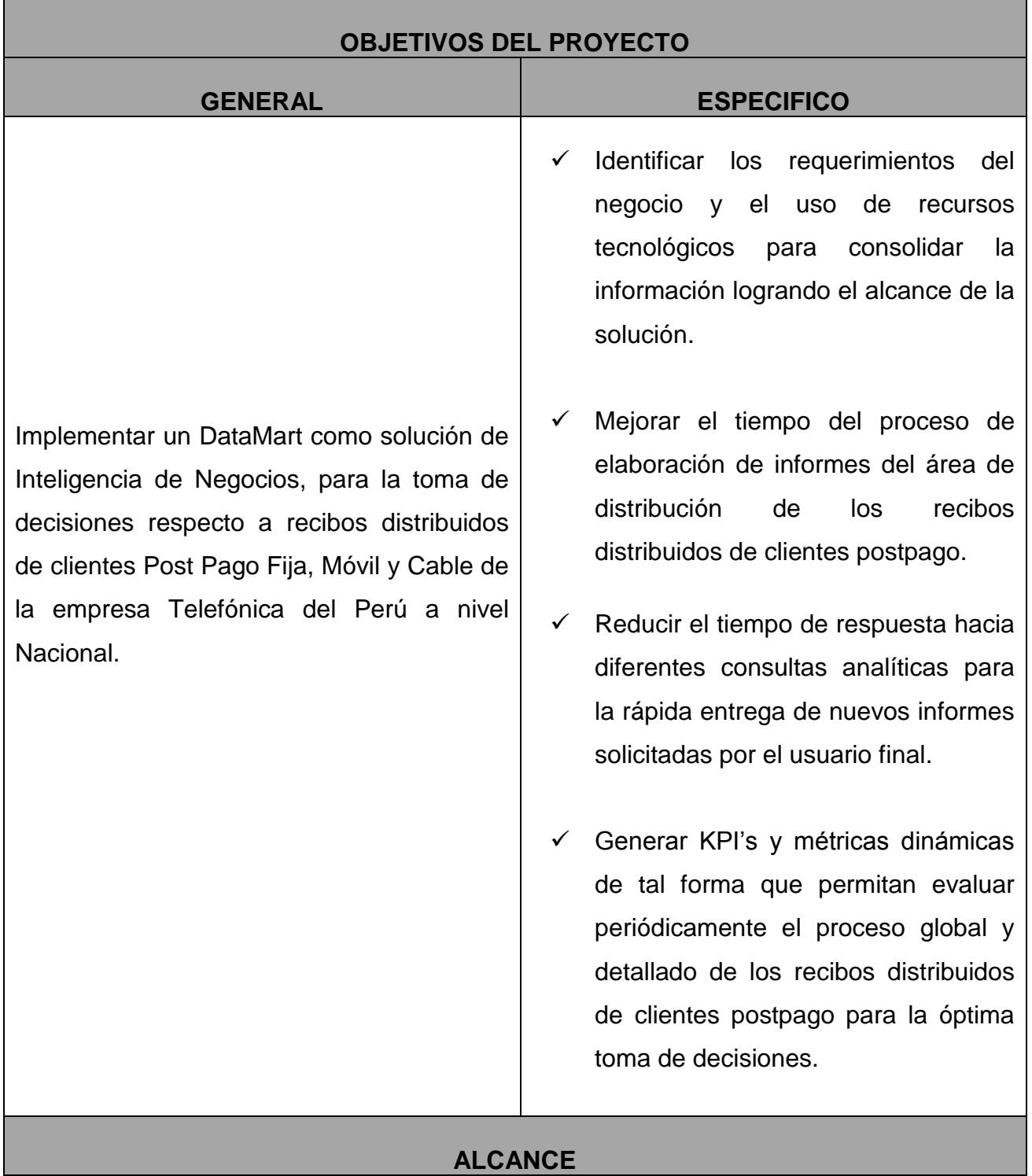

El proyecto busca ayudar la gestión del Área de Distribución de la empresa Telefónica S.A. a través de un mejor análisis de los reportes con información histórica, veraz y consolidada a tiempo requerido, permitiendo dar soporte a la toma de decisiones de la empresa.

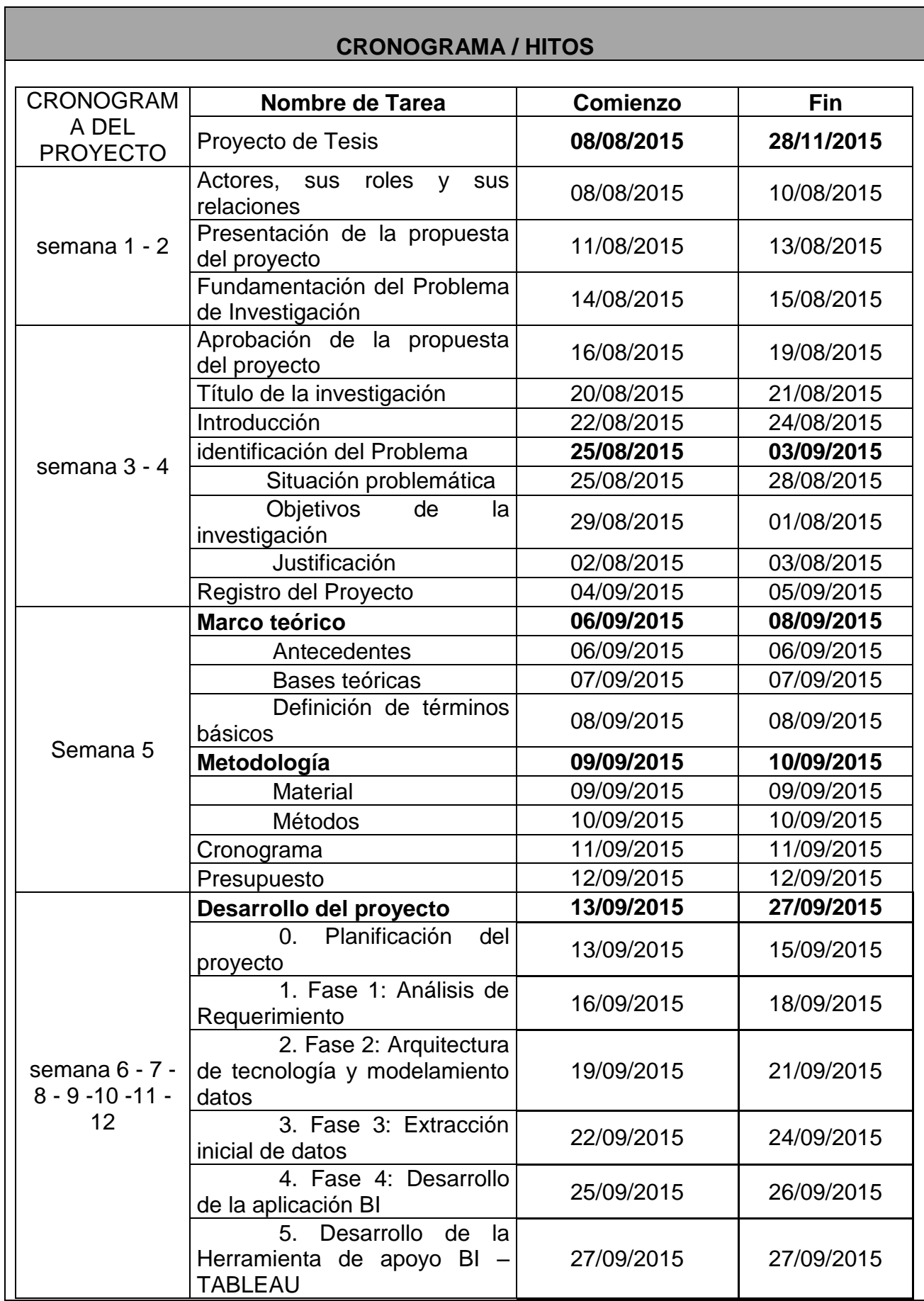

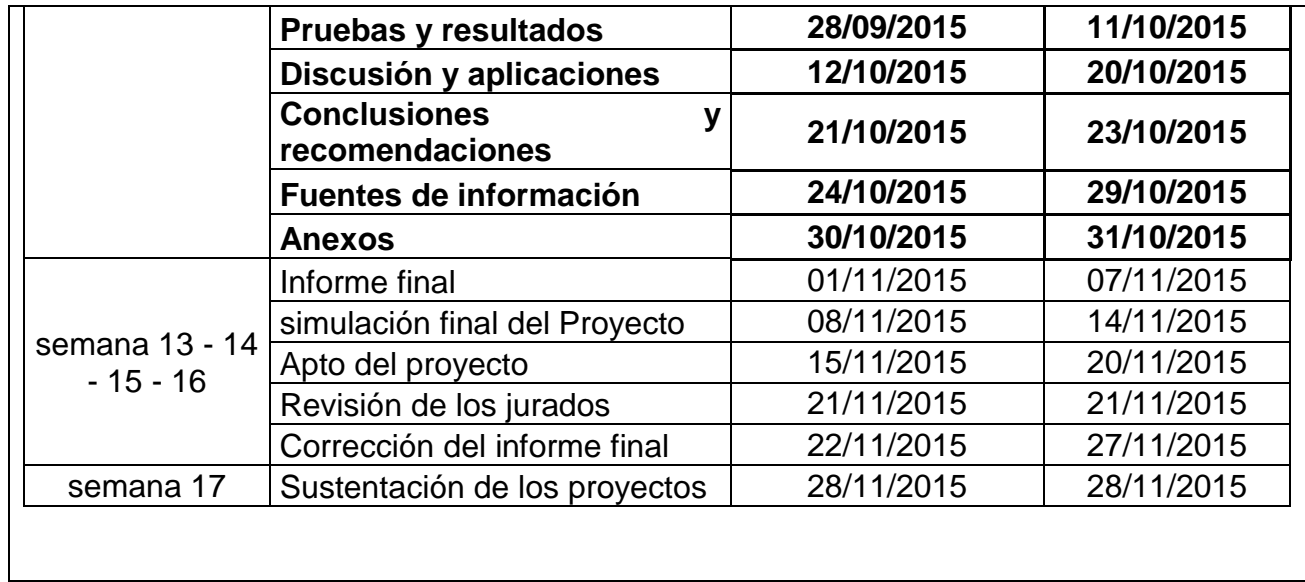

**ANEXO 2 CRONOGRAMA DEL PROYECTO DE TESIS** 

### **CRONOGRAMA DEL PROYECTO DE TESIS**

A continuación en la siguiente tabla se presenta el cronograma del proyecto programado para la elaboración e implementación del Data Mart.

Tabla: Cronograma del proyecto de tesis

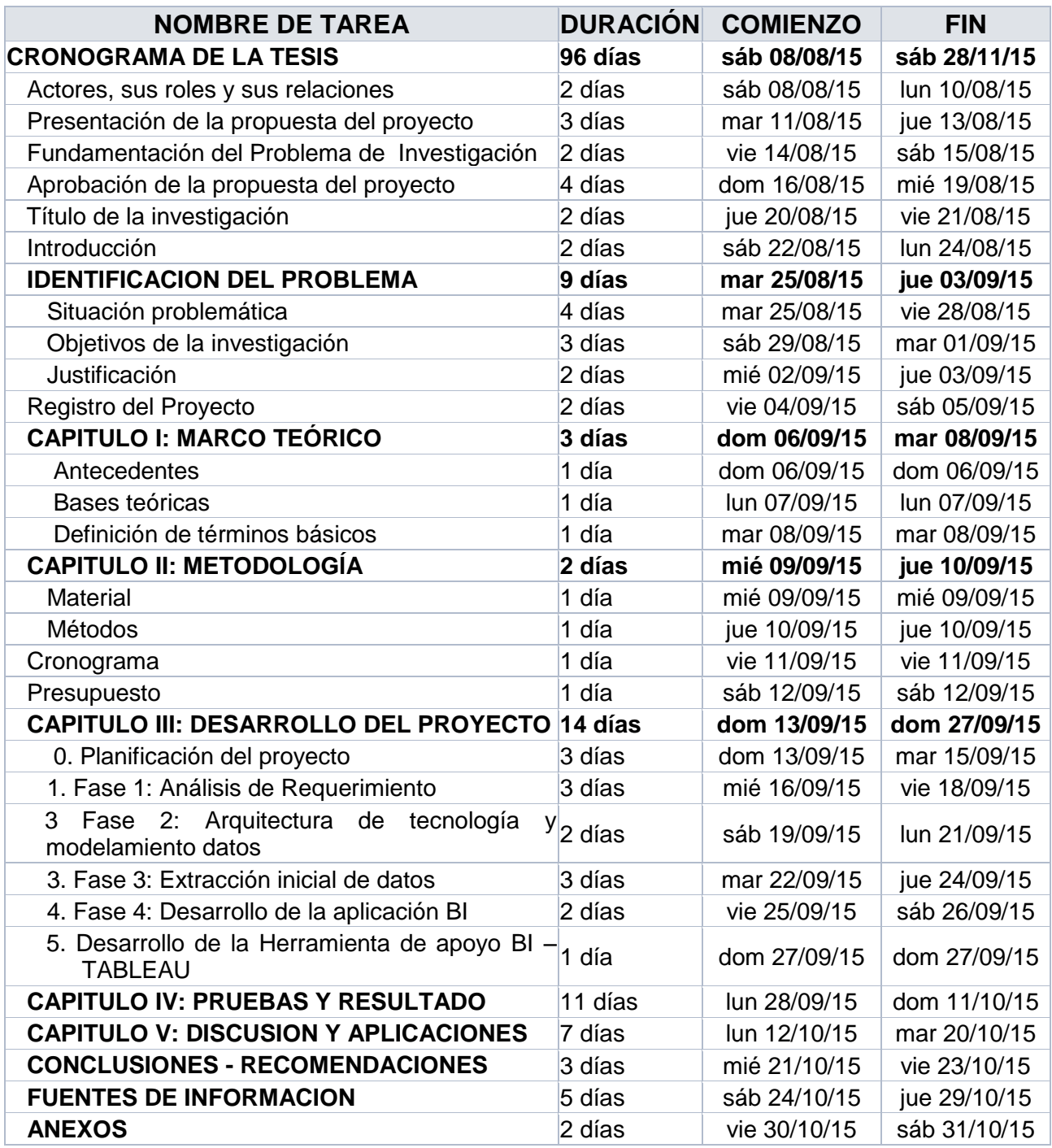

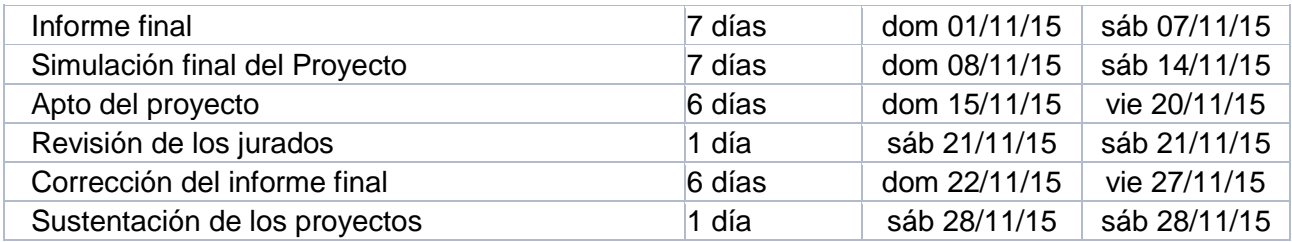

# **RECEPCIÓN Y EVALUACIÓN DE REQUERIMIENTOS**

# **RECEPCIÓN Y EVALUACIÓN DE REQUERIMIENTOS**

# **DISTRIBUCIÓN**

 $\frac{1}{2}$ 

ľ

d k v

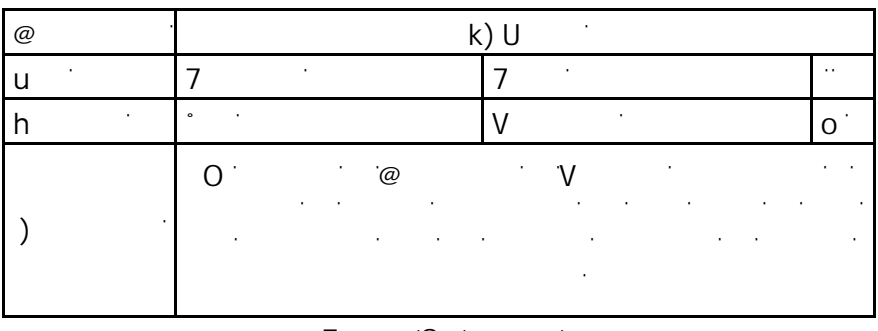

 $7$   $0$ ľ

d k Av

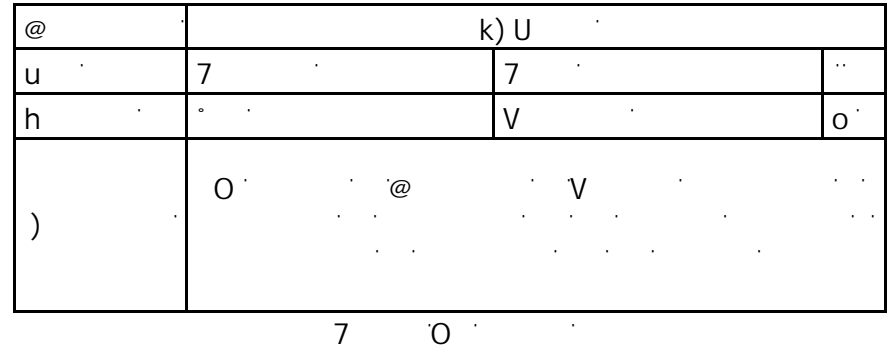

d k  $\lambda$ 

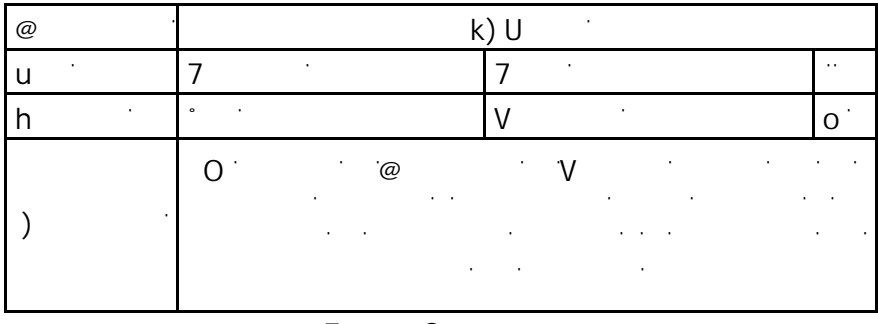

 $\overline{7}$  0

ľ

 $\frac{1}{2}$ 

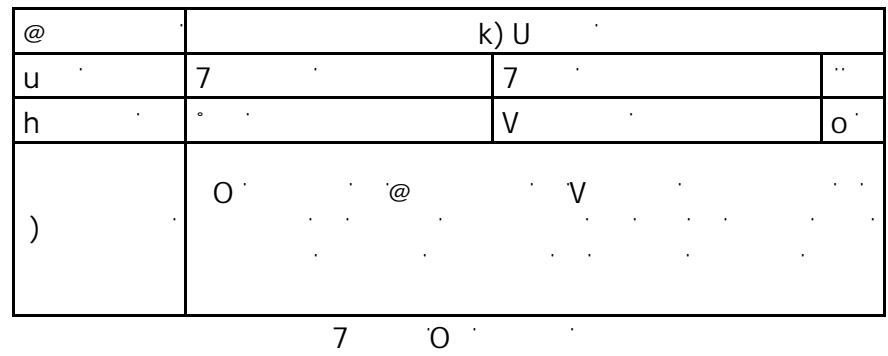

d k v

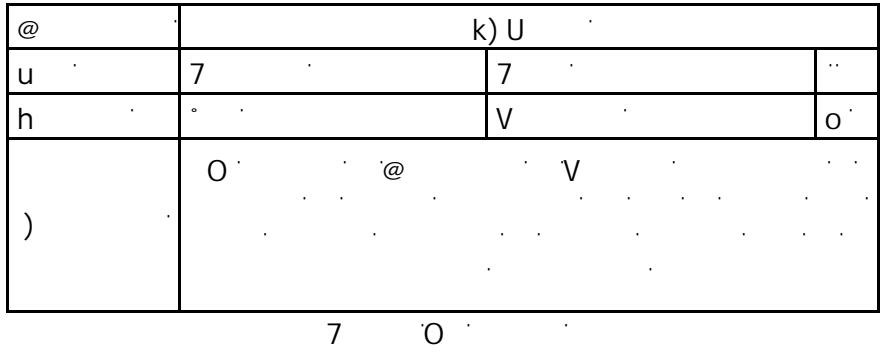

dĂďůĂ͘ZĞƋƵĞƌŝŵŝĞŶƚŽEƌŽ͘ϲ

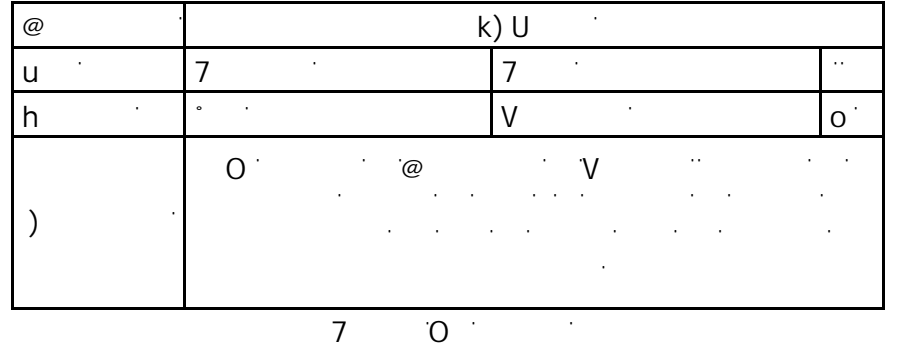

d
u
k
v

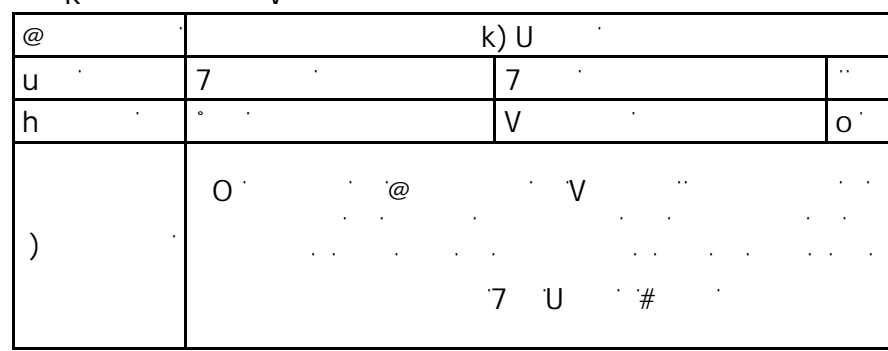

 $7$   $0$ 

ľ

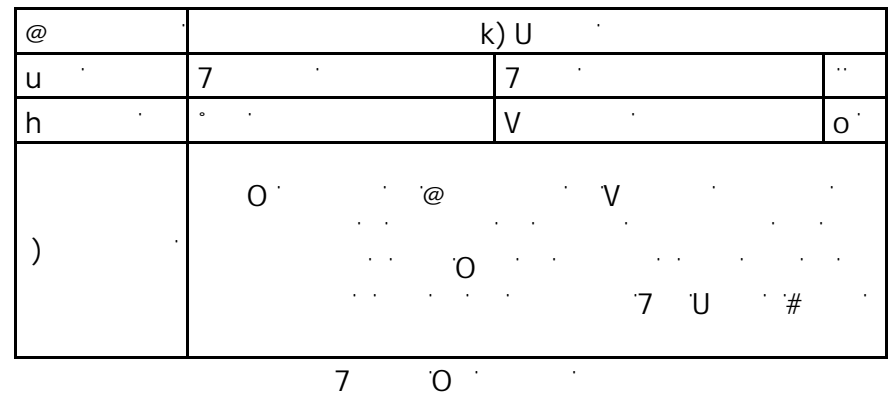

d K  $\lambda$ 

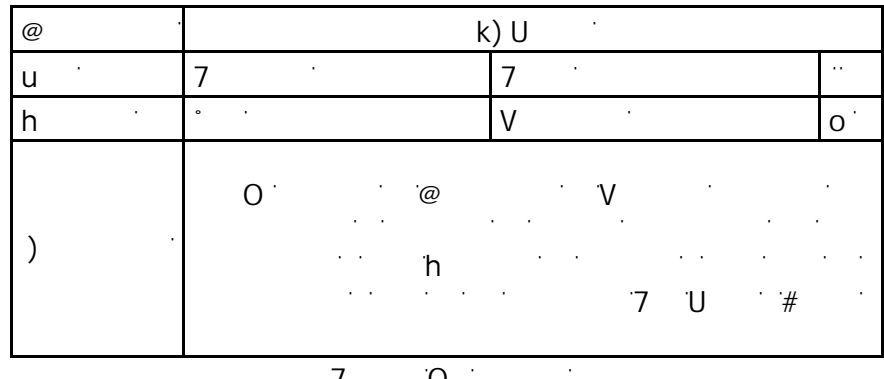

&ƵĞŶƚĞ͗>ŽƐĂƵƚŽƌĞƐ ľ

uk V

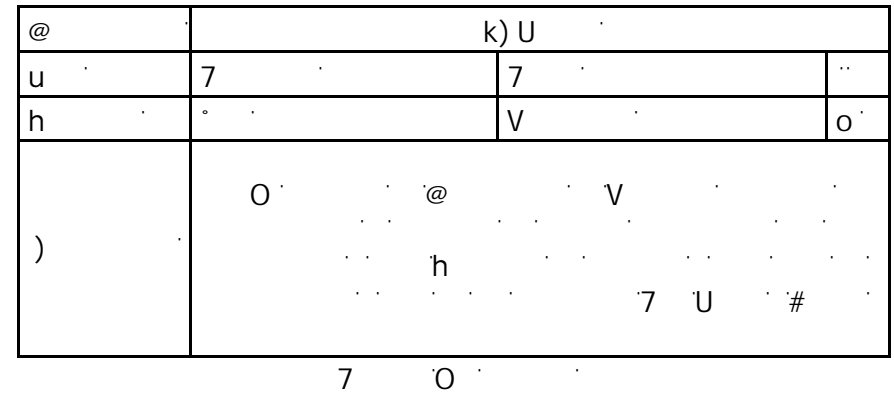

**REZAGADOS** 

 $\mathcal{L}^{\text{max}}$ 

ľ

ľ

ľ

d K v

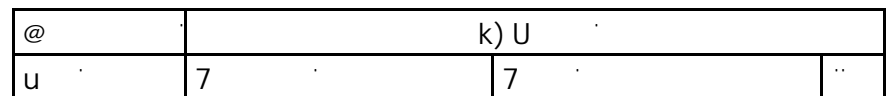

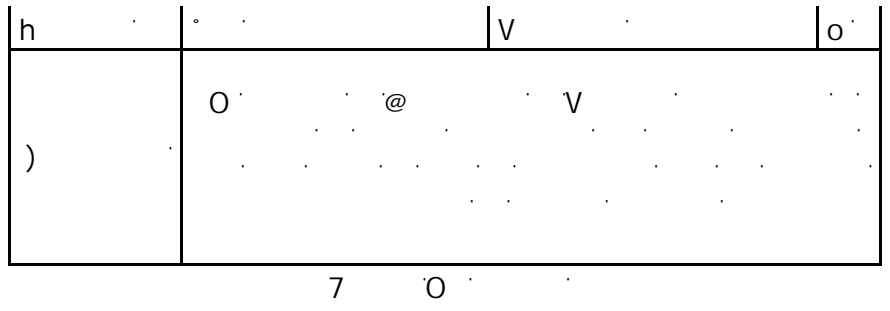

ľ

| @            |                                                                                                  | $\sim$<br>$k)$ U                                                                                                    |               |
|--------------|--------------------------------------------------------------------------------------------------|----------------------------------------------------------------------------------------------------|---------------|
| $\mathbf{H}$ | $\cdot$                                                                                          | ٠                                                                                                    | $\cdot$ .     |
| $\cdot$<br>h | $\circ$<br>$\cdot$                                                                               | $\cdot$                                                                                                    |               |
| $\cdot$      | ٠<br>$\cap$<br>`@<br>$\cdot$<br>٠<br>٠<br>٠<br>$\cdot$<br>٠<br>$\cap$<br>the control of the<br>٠ | $\bullet$<br>٠<br>'Μ<br><b>Contractor</b><br>$\bullet$<br>$\cdot$<br>$\bullet$<br>٠<br>$\cdot$<br>٠<br>٠<br>$\cdot$<br>$\sim$<br>٠ | ٠<br>. .<br>٠ |

 $\overline{7}$  0

d k v

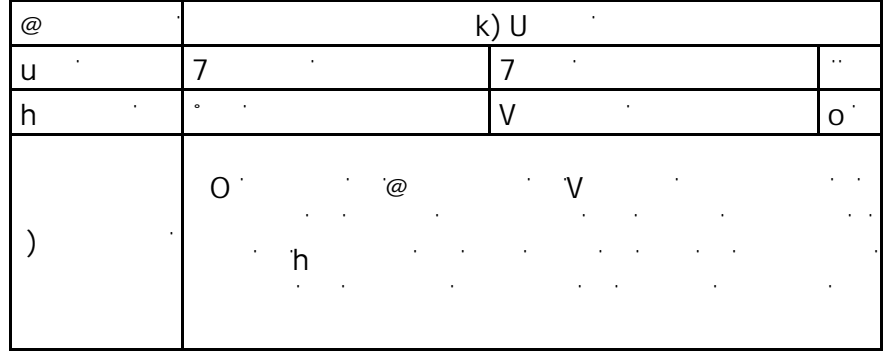

 $7$   $0$ 

uk V  $\mathbf{u}$ 

 $\hat{\mathcal{A}}$ 

 $\begin{array}{|c|c|c|}\n\hline\n\textcircled{\scriptsize{1}} & \textcircled{\scriptsize{1}} & \textcircled{\scriptsize{1}} \\
\hline\n\textcircled{\scriptsize{1}} & \textcircled{\scriptsize{1}} & \textcircled{\scriptsize{1}} & \textcircled{\scriptsize{1}} \\
\hline\n\textcircled{\scriptsize{1}} & \textcircled{\scriptsize{1}} & \textcircled{\scriptsize{1}} & \textcircled{\scriptsize{1}} \\
\hline\n\textcircled{\scriptsize{1}} & \textcircled{\scriptsize{1}} & \textcircled{\scriptsize{1}} & \textcircled{\scriptsize{1}} \\
\hline\n\textcircled{\scriptsize{1}} & \textcircled{\scriptsize{1}}$ des (7 % 2002) and the contract of the contract of the contract of the contract of the contract of the contract h is in the set of the set of the set of the set of the set of the set of the set of the set of the set of the  $\overline{X}$ 

|  |                                                                                                    |  | the contract of the contract of the contract of the contract of the contract of the contract of the contract of |  |
|--|----------------------------------------------------------------------------------------------------|--|----------------------------------------------------------------------------------------------------|--|
|  | the control of the control of the control of the control of the control of the                                                                                                    |  |                                                                                                    |  |
|  | the control of the control of the control of the control of the control of the control of the control of the control of the control of the control of the control of the control of the control of the control of the control |  |                                                                                                    |  |
|  |                                                                                                    |  |                                                                                                    |  |

 $7$  O  $\rightarrow$ 

$$
\mathbf{V} = \mathbf{V}
$$

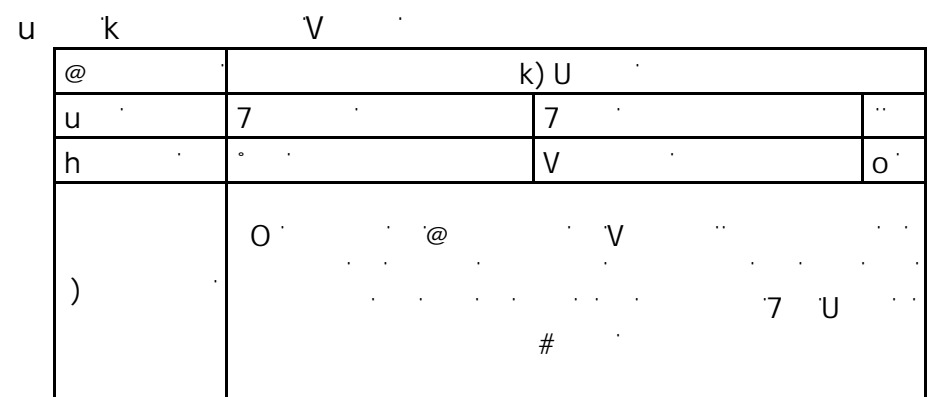

$$
\begin{array}{cccc}\n7 & 0 & \n\end{array}
$$

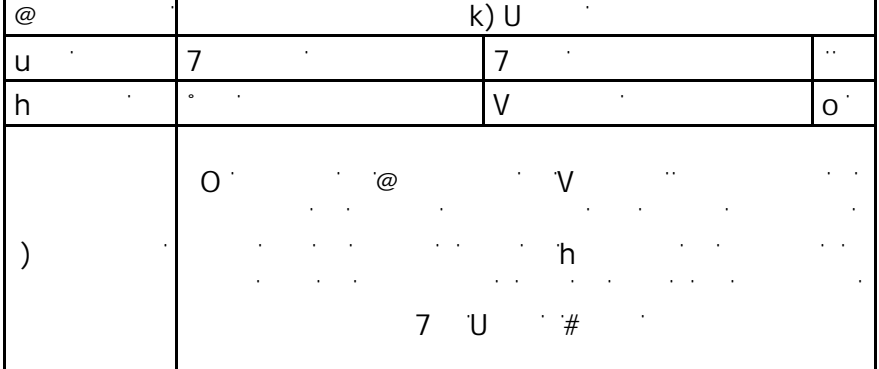

$$
7 \qquad 0 \qquad \qquad
$$

uk V

| $^{\copyright}$ | $k)$ U<br>$\sim$                                                                                                    |           |
|-----------------|----------------------------------------------------------------------------------------------------|-----------|
|                 | $\cdot$                                                                                                    | $\cdot$ . |
| $\sim$          | $\bullet$<br>$\cdot$<br>٠                                                                                                    | ٠         |
| $\cdot$         | $\cdot$ .<br>$\sim$<br>$\cdot$<br>$\cdot$<br>'M<br>$\overline{\omega}$<br>$O$ .<br><b>Contract Ave</b><br>and a state<br>$\cdot$<br>$\sim$<br>٠<br>٠<br>$\cdot$<br>$\sim$<br>٠<br>٠<br>$\cdot$<br>$\cdot$<br>$\mathcal{L}_{\mathcal{A}}$<br>$\cdot$<br>$\cdot$<br>$\cdot$<br>٠<br>$\cdot$ | ٠<br>٠    |

$$
7 \qquad 0 \qquad \qquad
$$

$$
u \qquad k \qquad \qquad V \qquad \qquad
$$

| $^{\circledR}$ | $\cdot$<br>k)                                                                        |                                                                                                    |   |
|----------------|--------------------------------------------------------------------------------------|----------------------------------------------------------------------------------------------------|---|
| ٠              | $\cdot$                                                                              | ٠<br>$\cdot$ .                                                                                                    |   |
| ٠              | $\circ$<br>٠                                                                         | ٠                                                                                                    |   |
|                | $\sim$<br>$\partial^2$<br>$\cdot$<br>$\sim$<br>$\cdot$<br>٠<br>٠<br>$\sim$<br>$\sim$ | $\ldots$<br>$\cdot$<br>$^{\prime}$<br>٠<br>$\cdots$<br>$\cdot$<br>$\cdot$<br>$\cdot$<br>$\cdot$<br>$\cdot$<br>$\cdot$<br>٠<br>$\cdot$<br>$\mathbf{r}=\mathbf{r}$<br>$\sim$<br>$\cdot$<br>$\sim$ | ٠ |

 $\overline{7}$   $\overline{0}$ 

.<br># λ¥<br>₹k

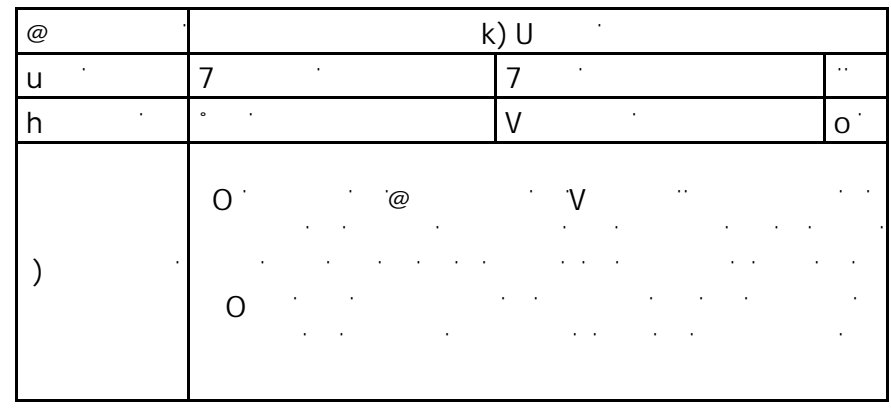

$$
7 \qquad 0
$$

d v zho v zho v zho v zho v zho v zho v zho v zho v zho v zho v zho v zho v zho v zho v zho v zho v zho v zho <br>Taxo v zho v zho v zho v zho v zho v zho v zho v zho v zho v zho v zho v zho v zho v zho v zho v zho v zho v z  $\mathbf{u}$ 

/ĚĞŶƚŝĨŝĐĂĚŽƌ ZD ϬϮϬ dŝƉŽ &ƵŶĐŝŽŶĂů &ĞĐŚĂ WƌŝŽƌŝĚĂĚ ůƚĂ EĞĐĞƐŝĚĂĚ ^ŝ ĞƐĐƌŝƉĐŝſŶ >ĂƐŽůƵĐŝſŶĚĞ/ŶƚĞůŝŐĞŶĐŝĂĚĞEĞŐŽĐŝŽ͕ĚĞƚĞƌŵŝŶĂƌĂůĂ ĐĂŶƚŝĚĂĚĚĞƌĞĐŝďŽƐƌĞnjĂŐĂĚŽƐƋƵĞĐƵŵƉůĞŶĐŽŶƐƵĨĞĐŚĂ ĚĞƉĂŐŽĂƵŶĂƐşŶŽůĞůůĞŐƵĞĂƐƵĚŽŵŝĐŝůŝŽĂŶŝǀĞůĚĞ WƌŽǀŝŶĐŝĂ͕ĞƐƚĂŝŶĨŽƌŵĂĐŝſŶƐĞŵŽƐƚƌĂƌĂĐŽŶƐƵƐĚŝƐƚŝŶƚŽƐ ŝƉŽƐĚĞĐůŝĞŶƚĞƐ͕ƉƌŽĚƵĐƚŽƐLJĐŝĐůŽĚĞĨĂĐƚƵƌĂĐŝſŶ

$$
7 \qquad 0 \qquad \qquad
$$

d v zákově v zákově v zákově zákově zákově zákově zákově zákově zákově zákově zákově zákově zákově zákově záko<br>Textu v zákově zákově zákově zákově zákově zákově zákově zákově zákově zákově zákově zákově zákově zákově záko  $\mathbf{u}$ 

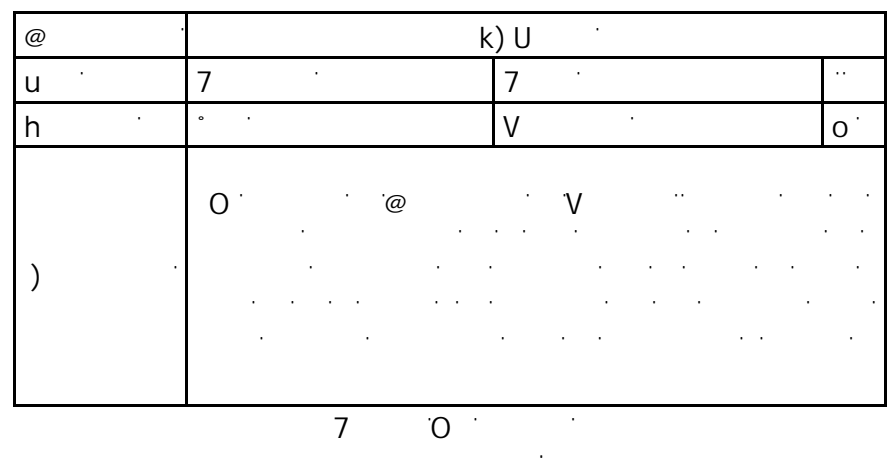

# **REITERADOS**

ľ

ľ

d K Av

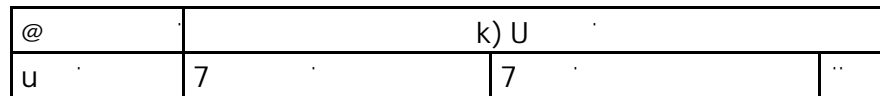

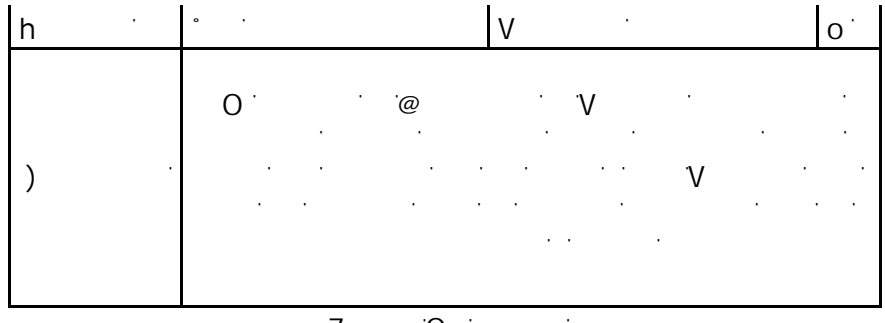

 $\overline{7}$ 

# d v k  $\begin{bmatrix} u \\ v \end{bmatrix}$

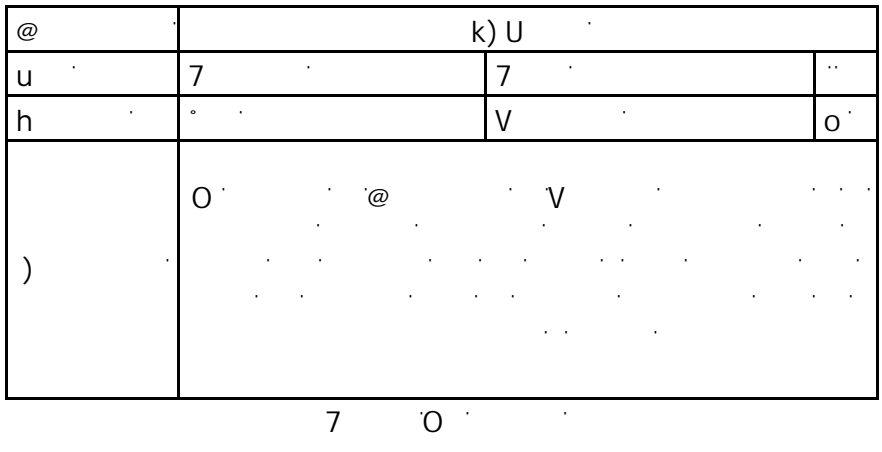

 $\mathbf V$  $\begin{array}{ccc} u & k \\ h & \end{array}$ 

ľ ľ

 $\sim$   $\sim$ 

 $\frac{1}{2}$ 

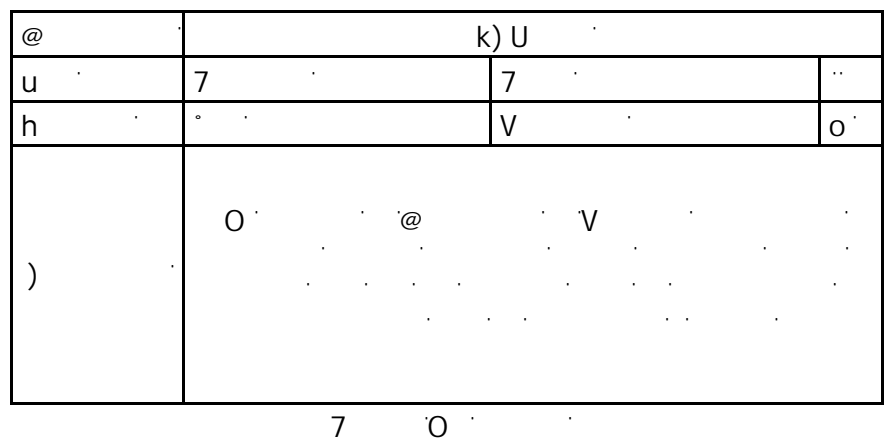

d k  $V$ 

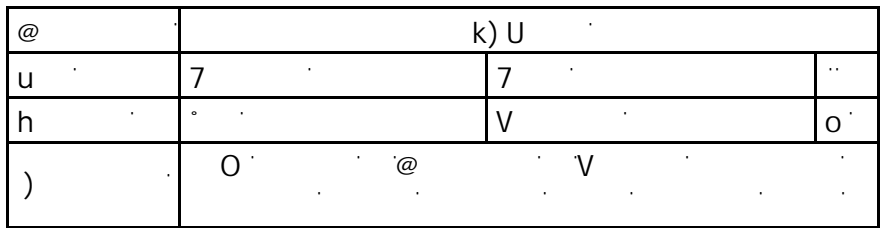

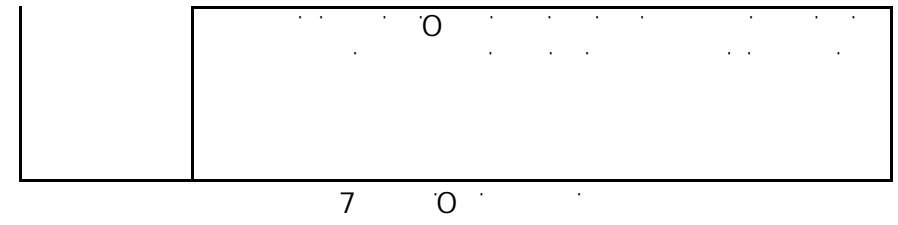

u
k
V

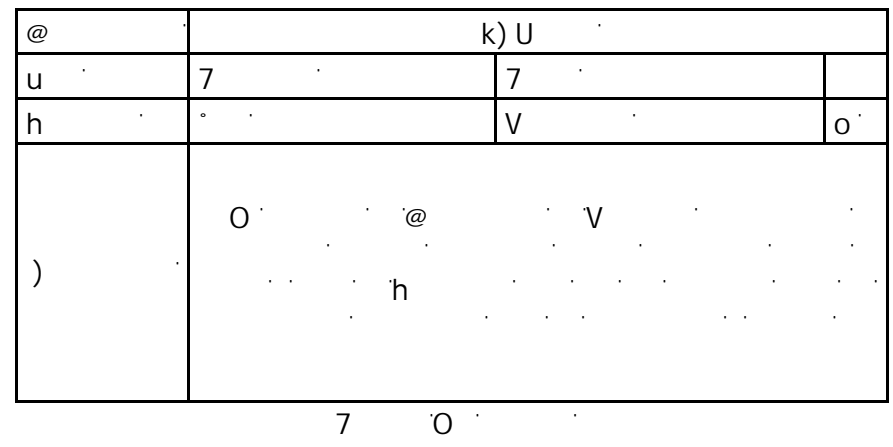

d
k
v

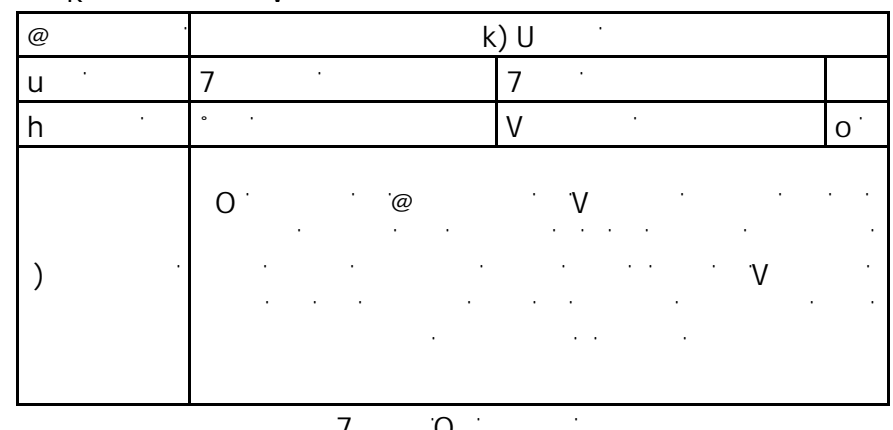

 $7$   $^{\circ}$   $^{\circ}$ 

d K  $\vee$ 

| $^{\copyright}$ | $\sim$<br>$k)$ U                                                                                                    |                                                                                                    |             |
|-----------------|----------------------------------------------------------------------------------------------------|----------------------------------------------------------------------------------------------------|-------------|
| ٠<br>U          | $\cdot$                                                                                                    | $\cdot$<br>7                                                                                                    |             |
| $\bullet$<br>h  | $\bullet$<br>$\cdot$                                                                                                    | ٠<br>$\mathcal{U}$                                                                                                    |             |
| $\cdot$         | $\overline{\mathcal{C}}$<br>$\mathbf{r} = \mathbf{r} + \mathbf{r}$ . The set of $\mathbf{r}$<br>٠<br>٠<br>٠<br>٠<br>$\sim$<br>٠<br>٠<br>$\cdot$<br>$\cdot$<br>$\sim$ | V<br>٠<br>$\sim$<br>$\cdot$<br>$\overline{\phantom{a}}$<br>$\sim$<br>٠<br>$\cdot$ $\cdot$<br>$\cdot$ $\cdot$ $\cdot$<br>٠<br>$\cdot$<br>٠<br>$\sim$<br>$\sim$<br>٠ | ٠<br>٠<br>٠ |

 $7$   $0$ 

ľ

 $\mathcal{L}^{\text{max}}_{\text{max}}$  and  $\mathcal{L}^{\text{max}}_{\text{max}}$ 

| $^{\copyright}$ |                                                                                                    | $\sim$<br>$k)$ U                                                                                                    |           |
|-----------------|----------------------------------------------------------------------------------------------------|----------------------------------------------------------------------------------------------------|-----------|
| ٠<br>u          | $\bullet$                                                                                                    | $\cdot$<br>7                                                                                                    | $\cdot$ . |
| $\sim$<br>h     | $\circ$<br>$\cdot$                                                                                                    | $\cdot$<br>V                                                                                                    | $\Omega$  |
|                 | $\overline{\mathcal{C}}$<br>∩<br>$\cdot$<br>$\cdot$<br>$\cdot$<br>٠<br>٠<br>$\cdot$<br>$\cdot$<br>$\cdot$<br>$\sim$<br>٠ | ٠<br>$\mathcal{N}$<br>$\cdot$<br>$\mathcal{L}_{\mathcal{A}}$<br>0 h<br><b>Contractor</b><br>٠<br>٠<br>$\cdot$ $\cdot$<br>٠ | ٠<br>٠    |
|                 | $\cdot$                                                                                                    | <b>Contract</b>                                                                                                    |           |

# $\mathbf V$  $\begin{array}{ccc} & u & k \\ \end{array}$

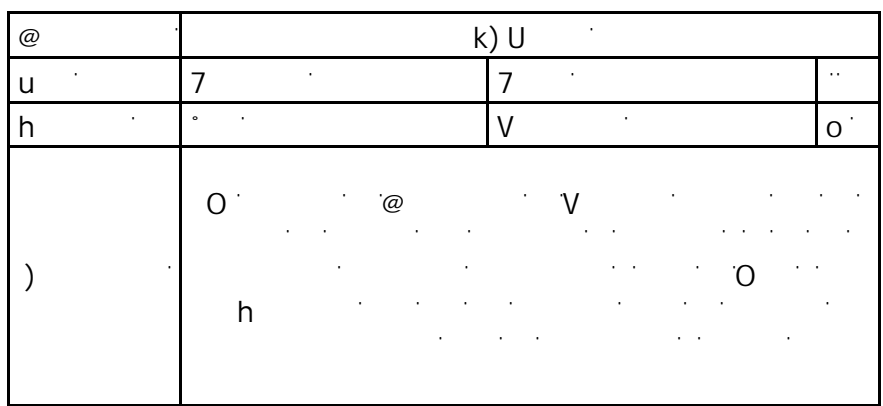

$$
7 \qquad 0 \qquad \qquad
$$

ľ

d
<u>k</u><br>
<u>v</u>

| $^{\copyright}$ | ٠<br>$k)$ U                                                                                                    |                        |
|-----------------|----------------------------------------------------------------------------------------------------|------------------------|
| $\cdot$<br>u    | ٠<br>$\cdot$<br>ᄀ                                                                                                    | $\cdot$ .              |
| ٠<br>h          | $\circ$<br>٠<br>$\cdot$                                                                                                    |                        |
| $\cdot$         | $\mathcal{N}$<br>٠<br>$\overline{\mathcal{C}}$<br>$\Omega$<br>$\cdot$<br>$\cdot$<br>$\sim$<br>٠<br>٠<br>$\cdot$<br>٠<br>$\cdot$<br>٠<br>٠<br>٠<br>$\cdot$<br>٠<br>$\sim$<br>$O \t h$<br>٠<br>٠<br>$\sim 100$<br>$\cdot$<br>٠<br>$\sim$<br>$\sim$ | ٠<br>$\cdot$<br>٠<br>٠ |
| ٠<br>٠          |                                                                                                    |                        |

# **DICCIONARIO DE DATOS A NIVEL GENERAL DE LA BASE DE DATOS TRANSACCIONAL**

# **DICCIONARIO DE DATOS A NIVEL GENERAL DE LA BASE DE DATOS TRANSACCIONAL**

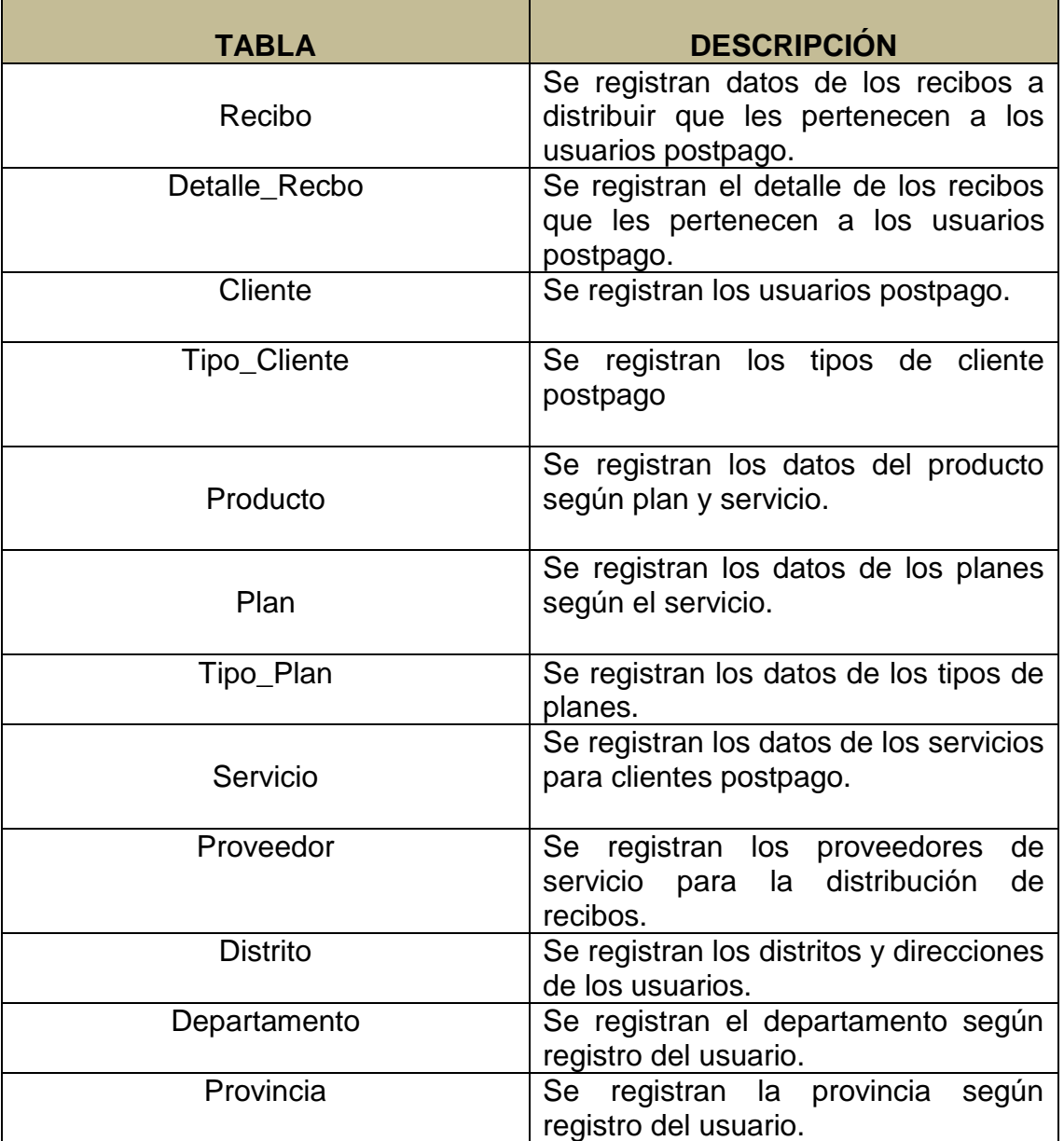

Tabla. Descripción de base de datos de modelo transaccional

Fuente: Los autores

Diccionario de datos de la base de datos transaccional

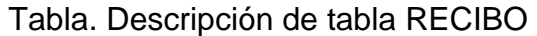

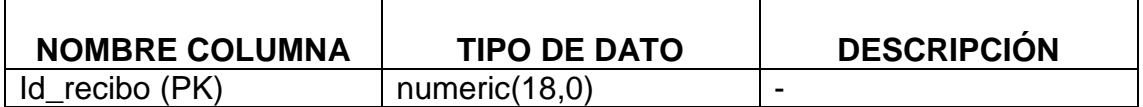

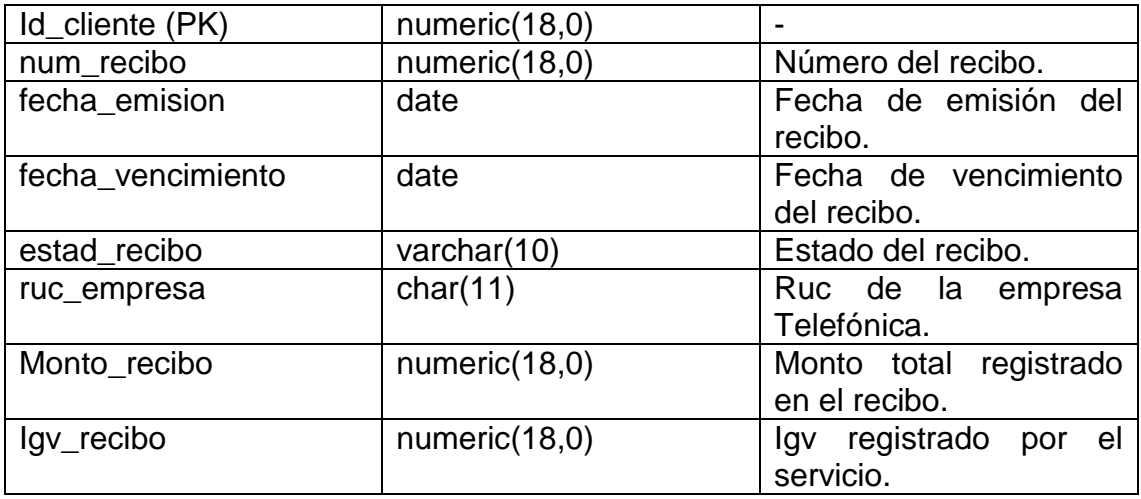

### Tabla. Descripción de tabla DETALLE\_RECIBO

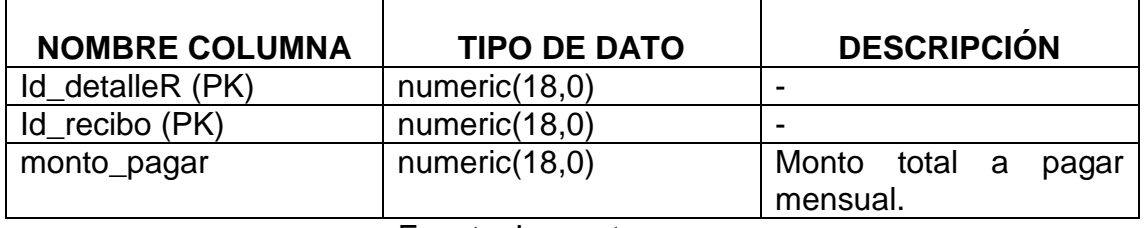

### Fuente: Los autores

# Tabla. Descripción de tabla CLIENTE

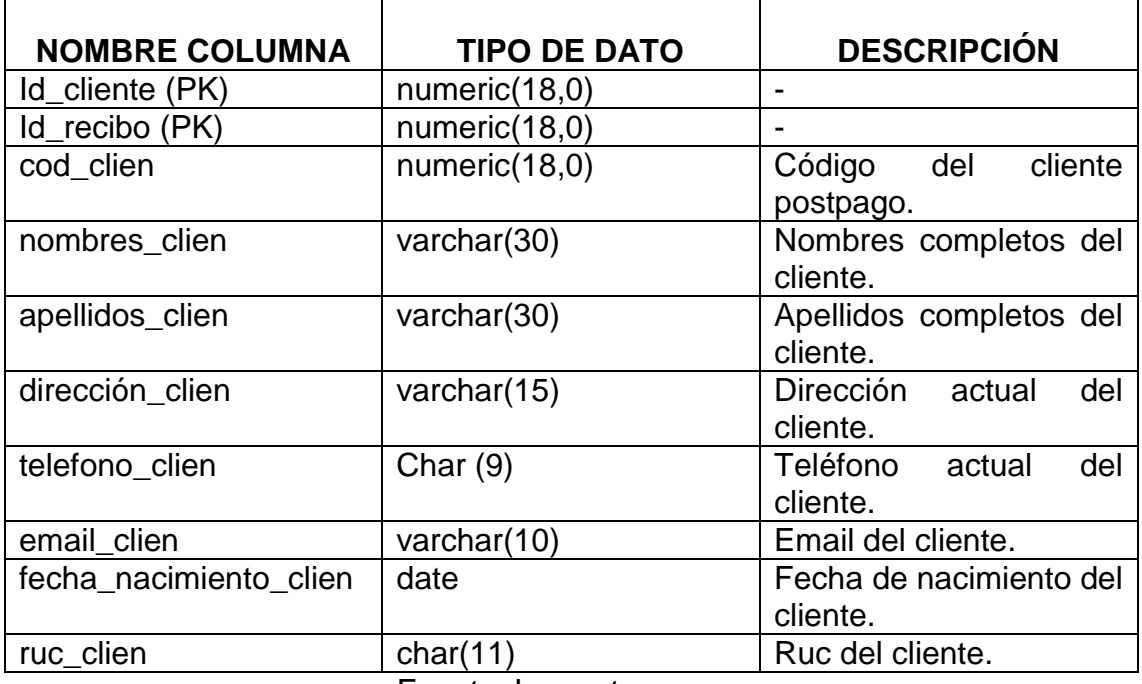

Fuente: Los autores

# Tabla. Descripción de tabla TIPO\_CLIENTE

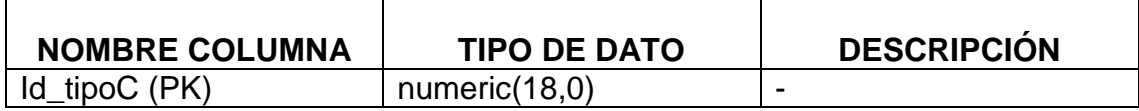

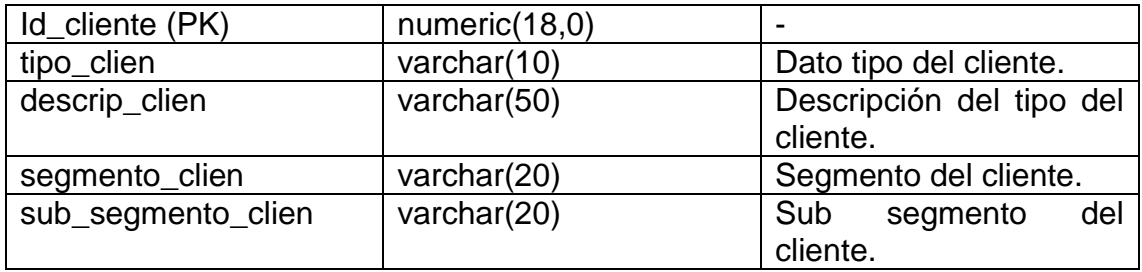

# Tabla. Descripción de tabla PRODUCTO

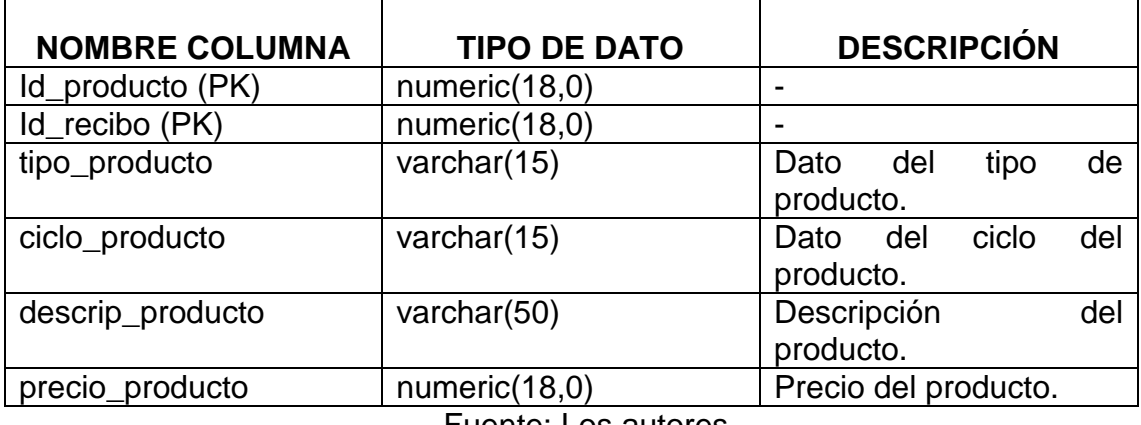

Fuente: Los autores

#### Tabla. Descripción de tabla PLAN

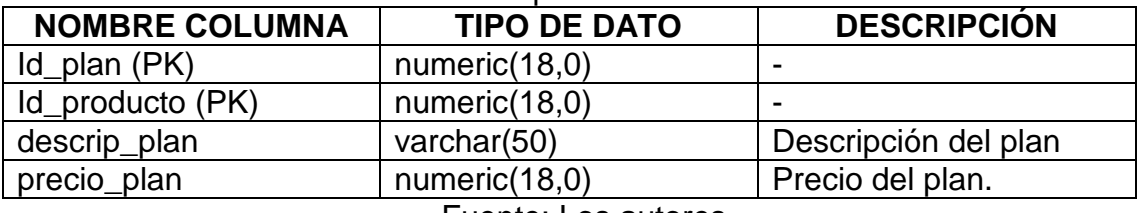

Fuente: Los autores

### Tabla. Descripción de tabla TIPO\_PLAN

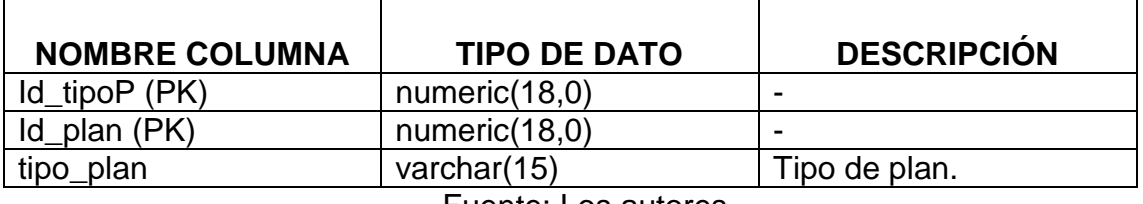

Fuente: Los autores

Tabla. Descripción de tabla SERVICIO

| <b>NOMBRE COLUMNA</b> | <b>TIPO DE DATO</b> | <b>DESCRIPCIÓN</b>        |
|-----------------------|---------------------|---------------------------|
| Id servicio (PK)      | numeric(18,0)       |                           |
| Id_producto (PK)      | numeric(18,0)       |                           |
| tipo servicio         | varchar $(15)$      | Tipo de servicio.         |
| descrip_servicio      | varchar(50)         | Descripción del servicio. |
| precio_servicio       | numeric(18,0)       | Precio del servicio.      |

Fuente: Los autores

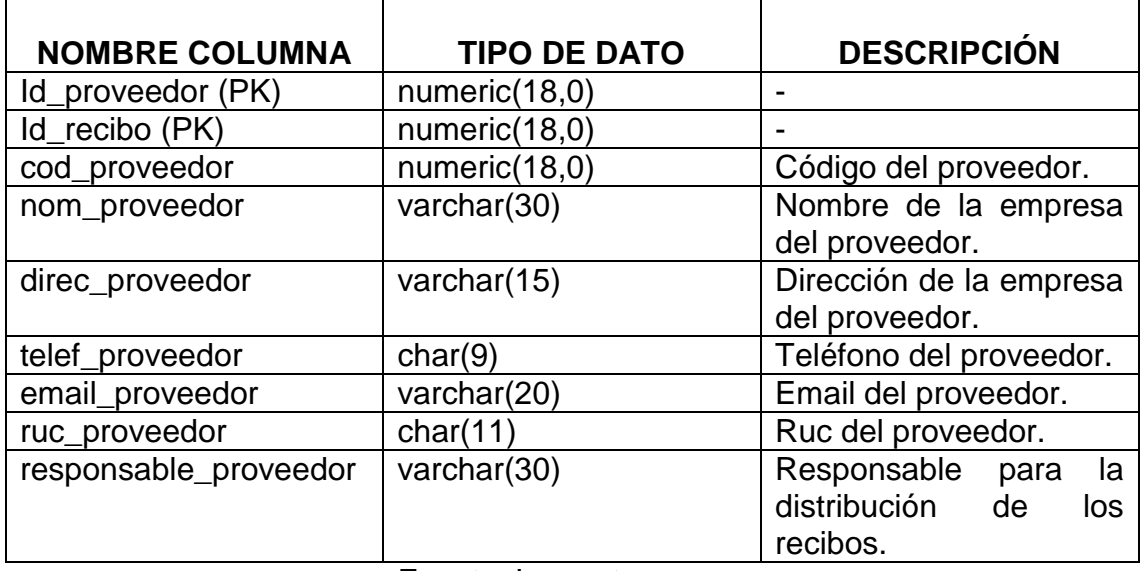

### Tabla. Descripción de tabla PROVEEDOR

Fuente: Los autores

### Tabla. Descripción de tabla DISTRITO

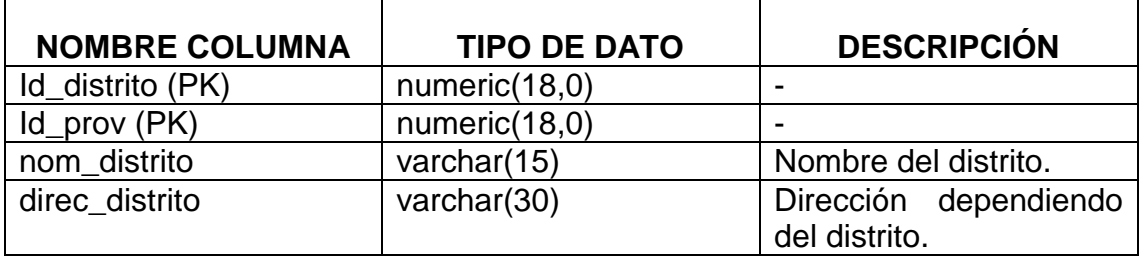

Fuente: Los autores

### Tabla. Descripción de tabla DEPARTAMENTO

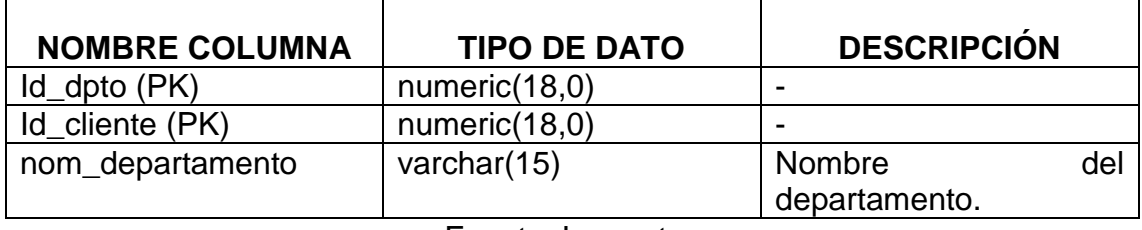

Fuente: Los autores

### Tabla. Descripción de tabla PROVINCIA

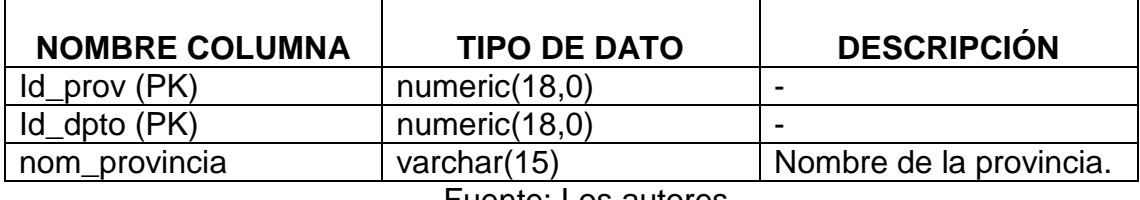

Fuente: Los autores

**FUENTES DE DATOS DIMENSIONALES** 

### **FUENTES DE DATOS DIMENSIONALES**

Se detalla la fuente de datos de la base transaccional necesaria para la población de las dimensiones.

Tabla. Fuentes de datos dimensionales

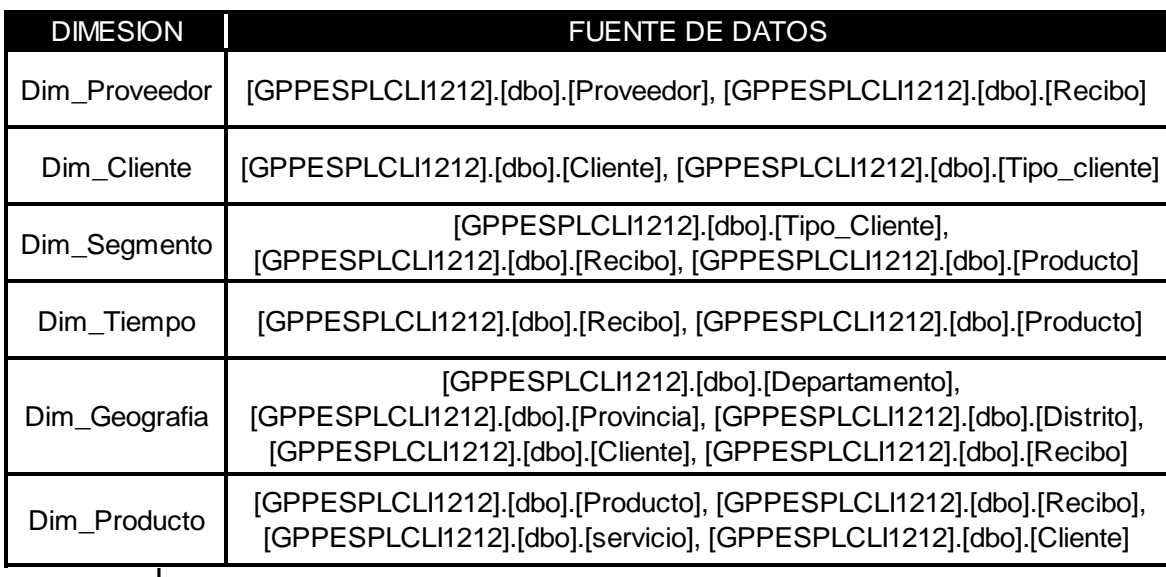

### Fuente: Los autores

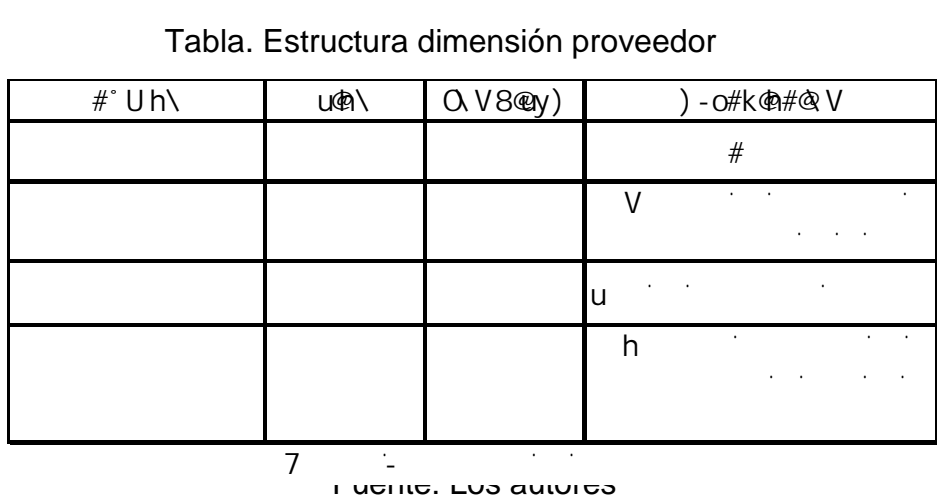

#### Tabla. Estructura dimensión proveedor

Tabla. Estructura dimensión cliente

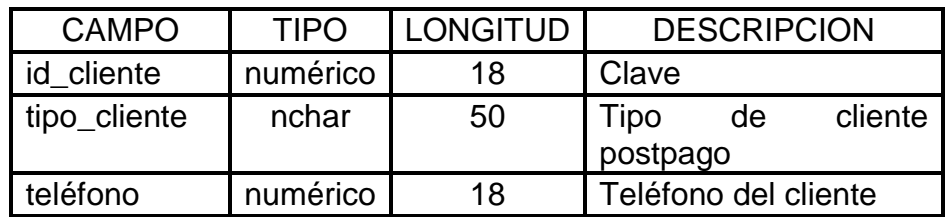

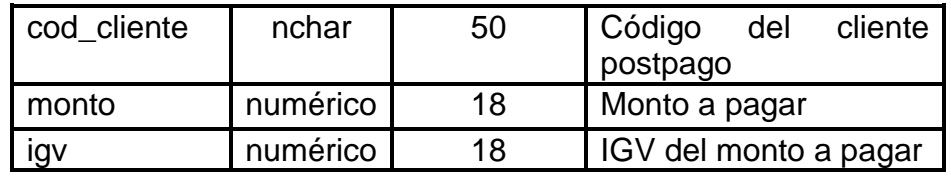

# Tabla. Estructura dimensión segmento

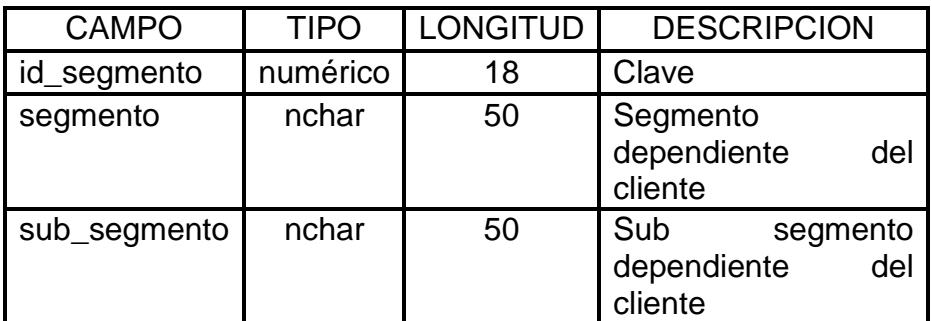

Fuente: Los autores

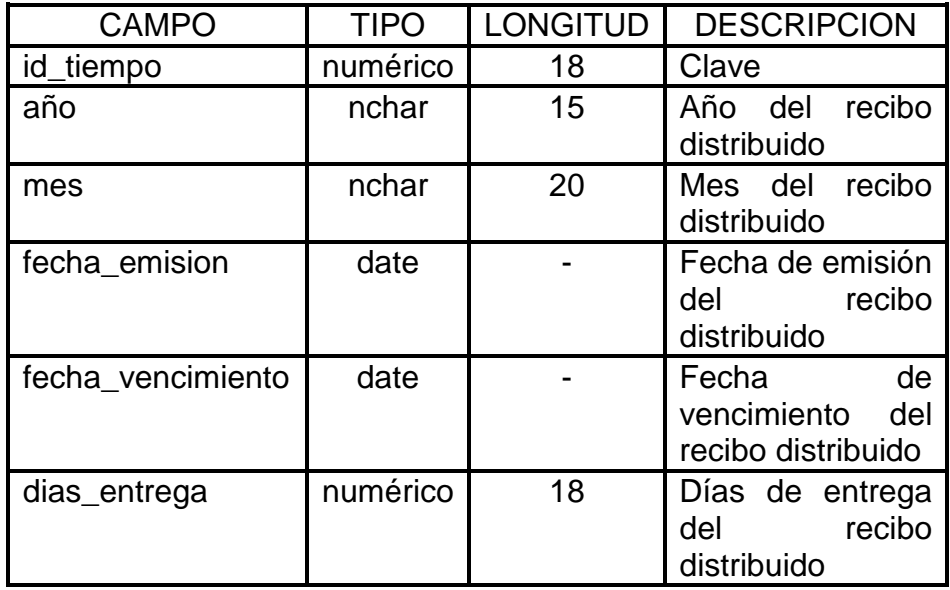

Tabla. Estructura dimensión tiempo

Fuente: Los autores

Tabla. Estructura dimensión geografía

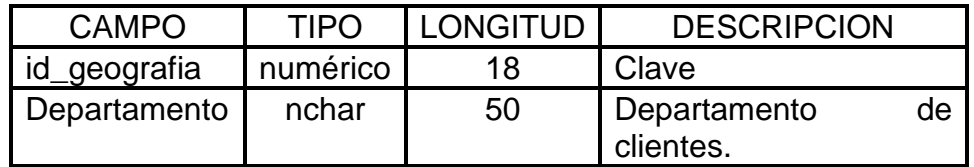

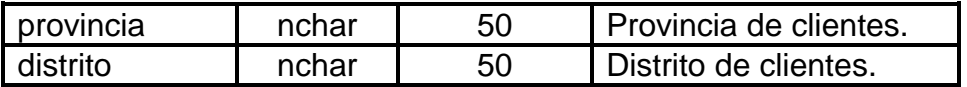

# Tabla. Estructura dimensión producto

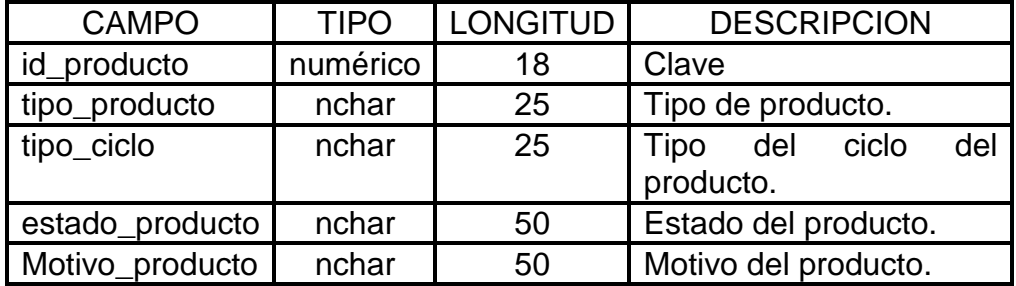

Fuente: Los autores

Tabla. Estructura dimensión distribución

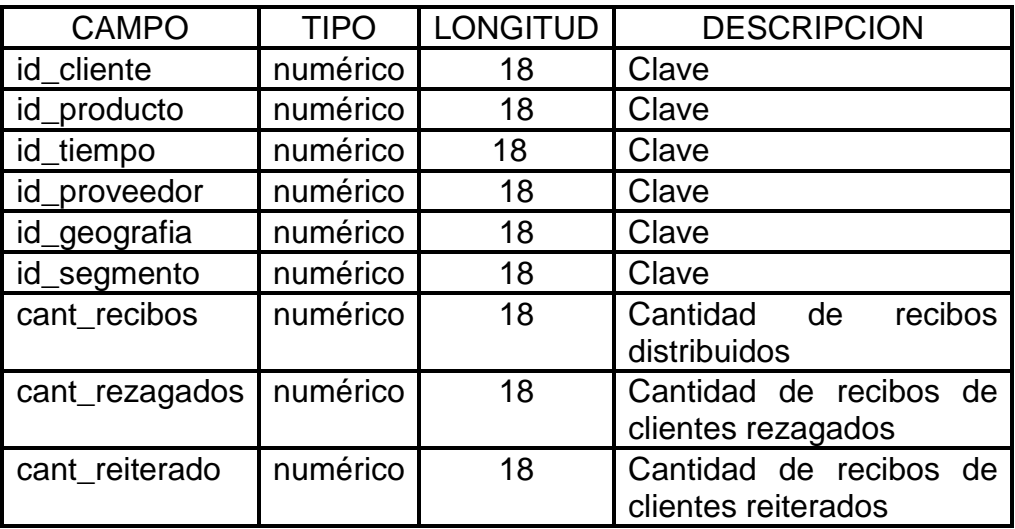

Fuente: Los autores

# **TABLAS DE HECHOS – VALORACIÓN DE INVENTARIO**

# **TABLAS DE HECHOS – VALORACIÓN DE INVENTARIO**

A continuación se muestra el siguiente cuadro donde nos demuestra cómo se realizó la relación del modelo transaccional al modelo dimensional de nuestro proyecto data Mart.

Tabla. Tablas de hechos – valoración de inventario

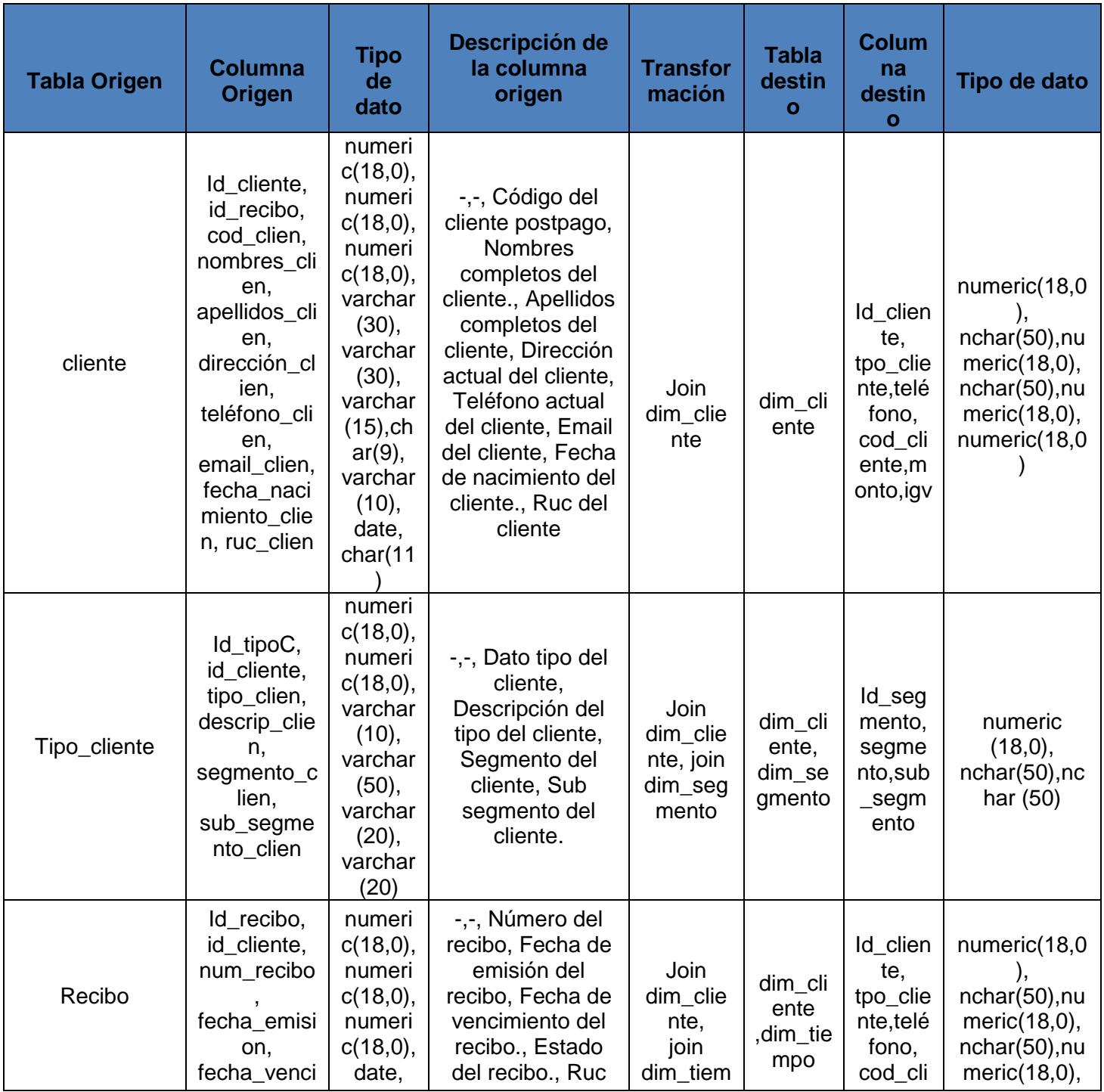

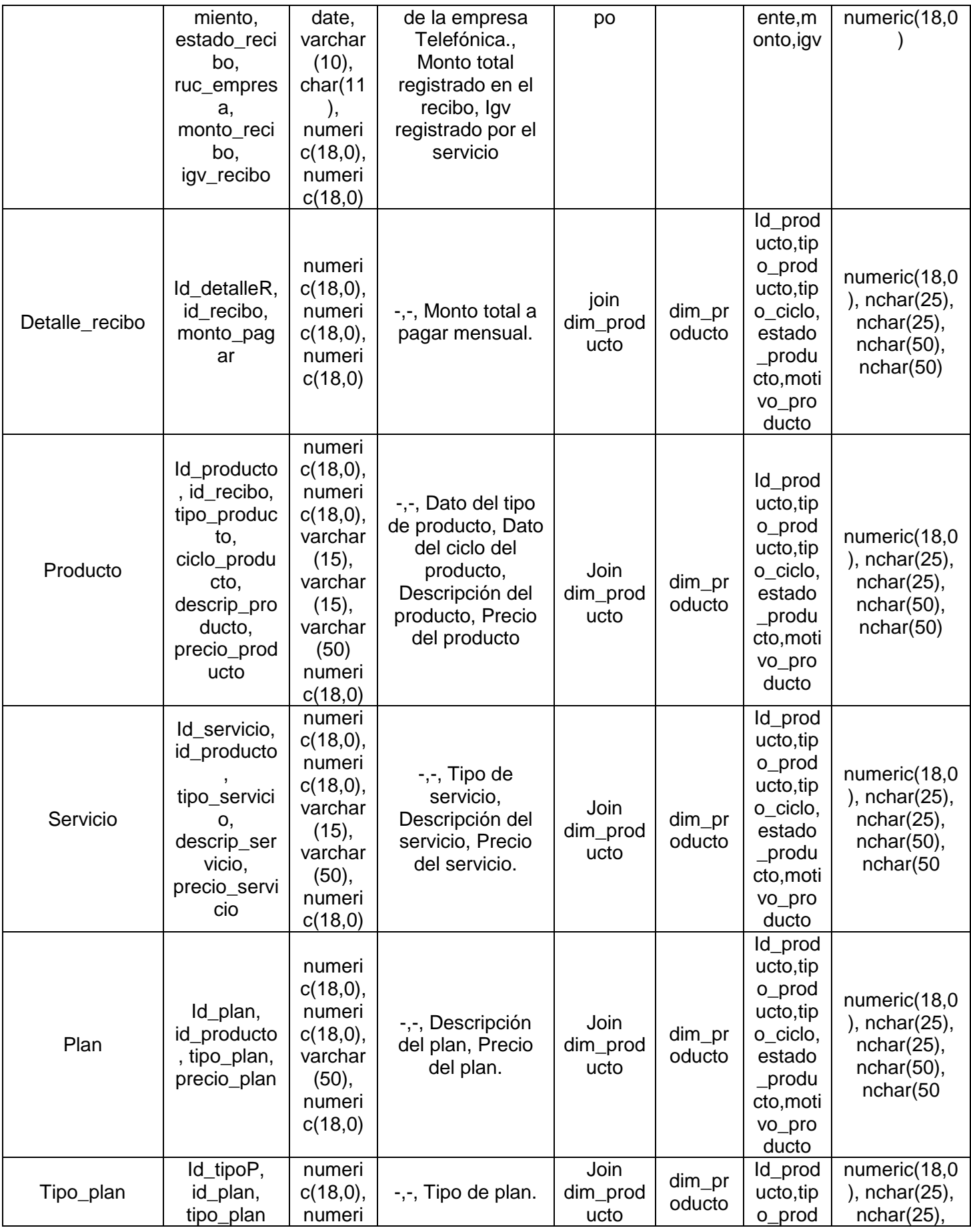

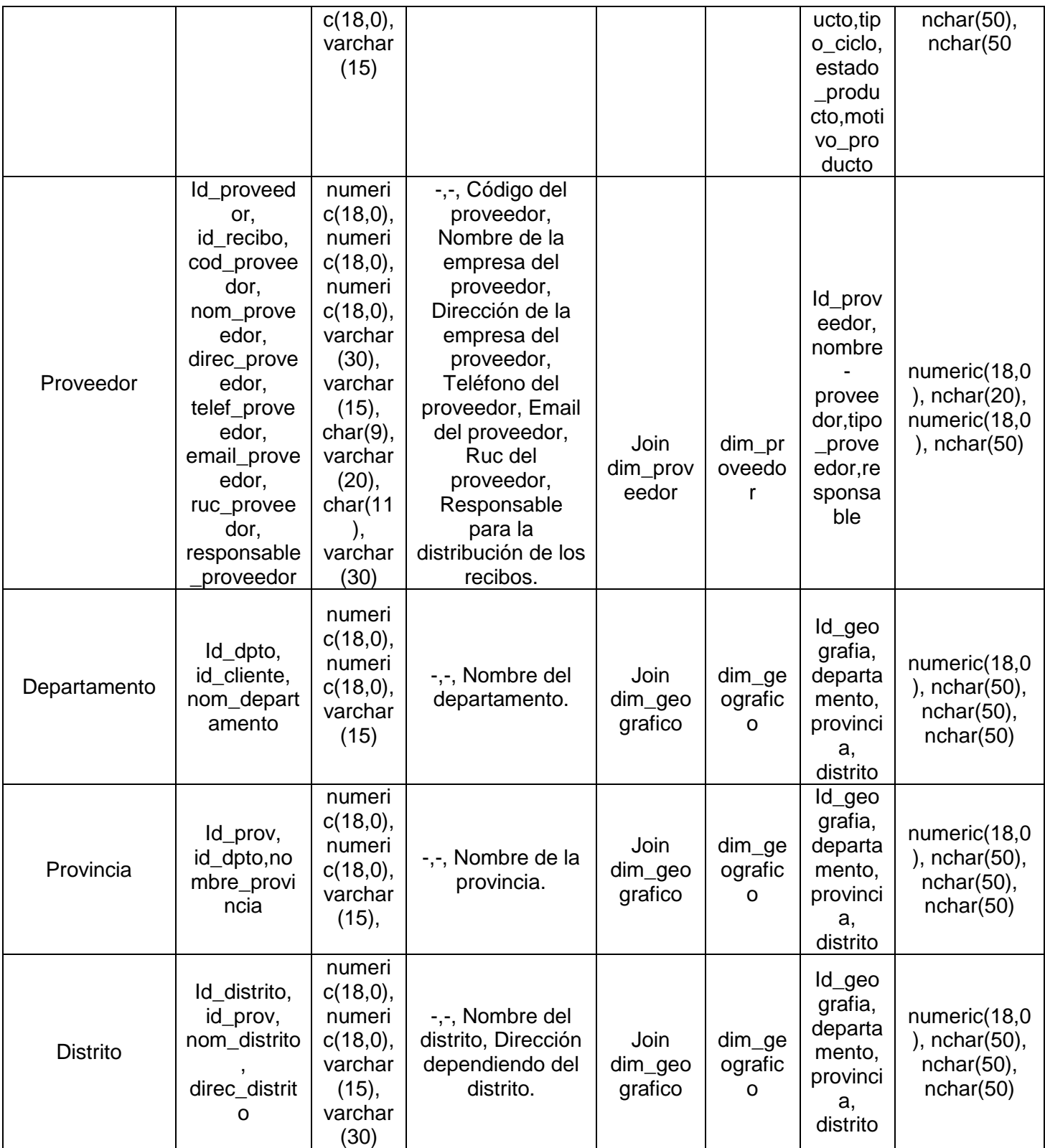

**DESARROLLO DEL ETL MODELO DIMENSIONAL** 

### **DESARROLLO DEL ETL MODELO DIMENSIONAL**

A continuación presentaremos el desarrollo paso a paso de la implementación que se realizó para de cada dimensión compuesta por el DataMart.

1 Flujo de datos Dim\_Producto

Representa el flujo de la extracción de la información de la tabla producto de BD transaccional hacia la dimensión Dim\_Producto. En la siguiente figura se muestra Flujo Dim\_Producto:

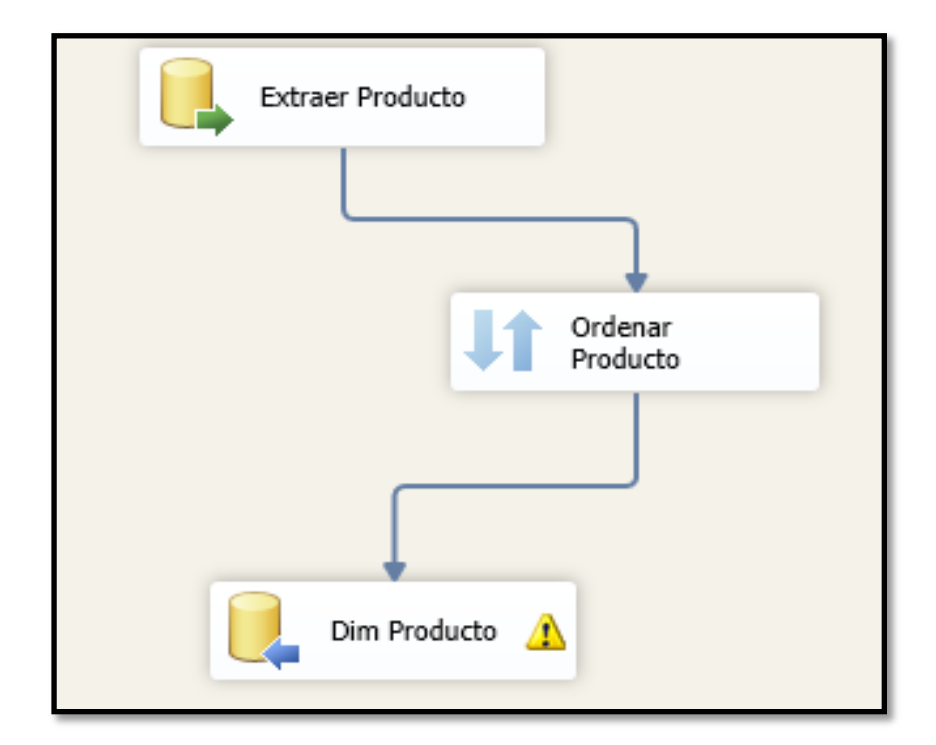

Figura: Flujo Dim\_Producto Fuente: Los autores
## 1.1 OLEDB Source Extraer Producto

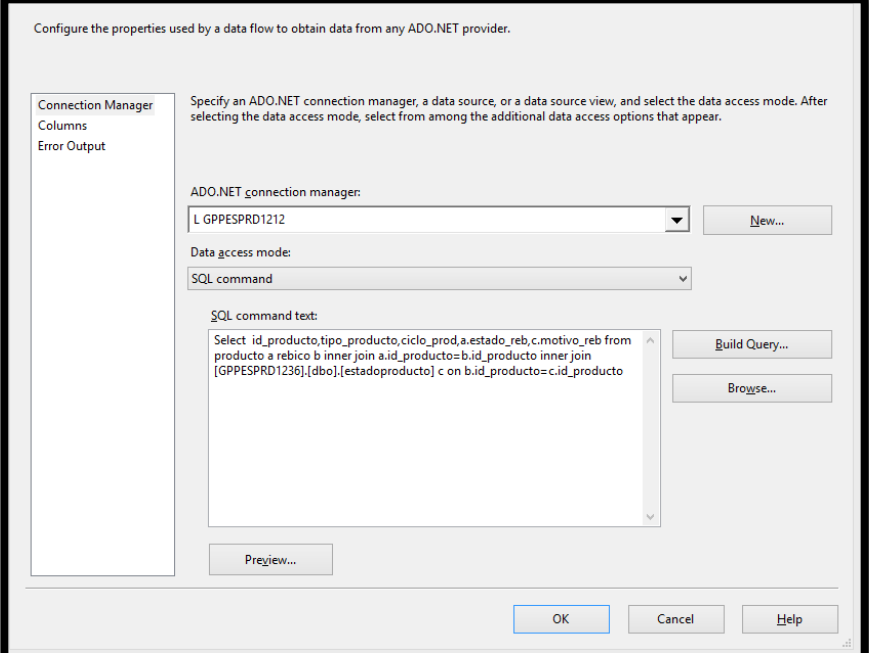

Figura: OLEDB Extraer datos producto Fuente: Los autores

1.2 OLEDB destination Dim\_Producto

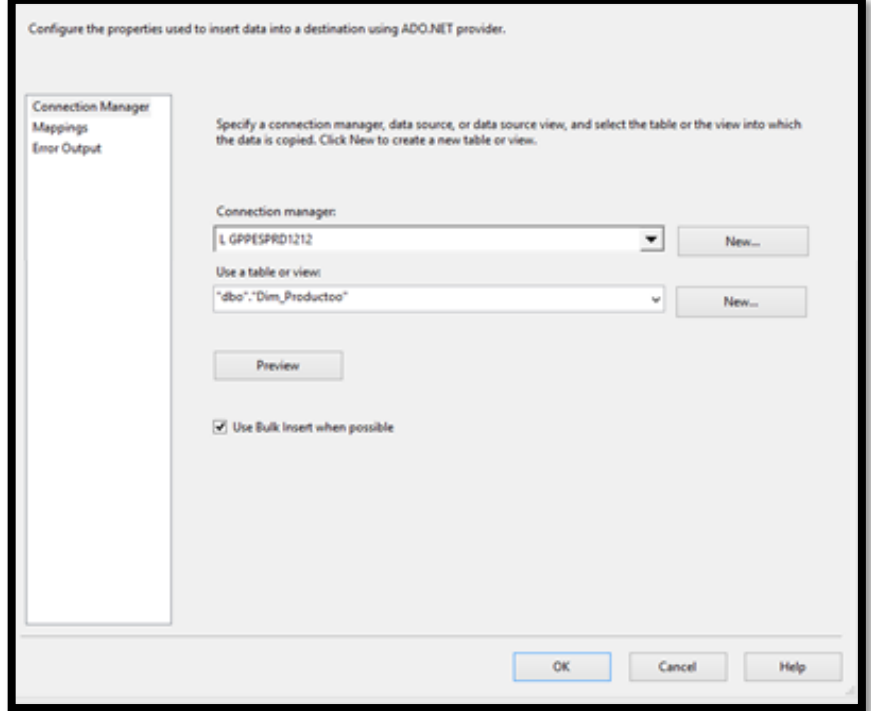

Figura: OLEDB Dim\_Producto

## 1.3 Mapping Dim\_Producto

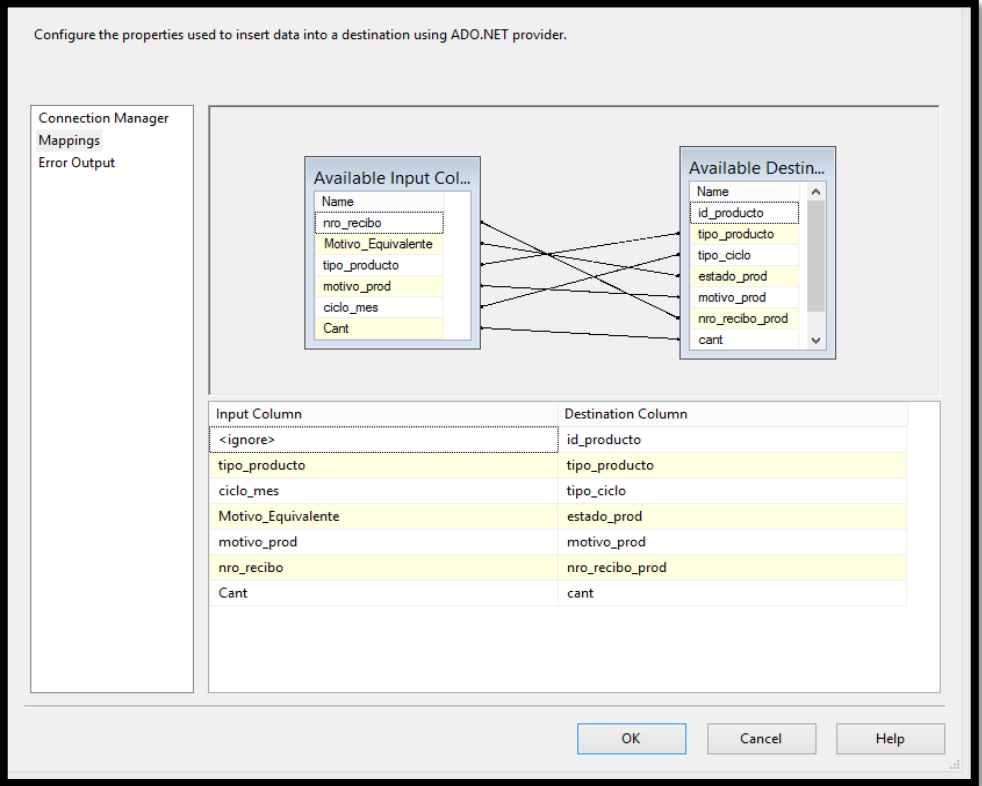

Figura: Mapping campos Dim\_Producto Fuente: Los autores

### 2 Flujo de datos Dim\_Cliente

Representa el flujo de la extracción de la información de las tablas cliente, tipo\_cliente y recibo de la BD transaccional hacia la dimensión Dim\_Cliente. En la siguiente figura se muestra Flujo Dim\_Cliente:

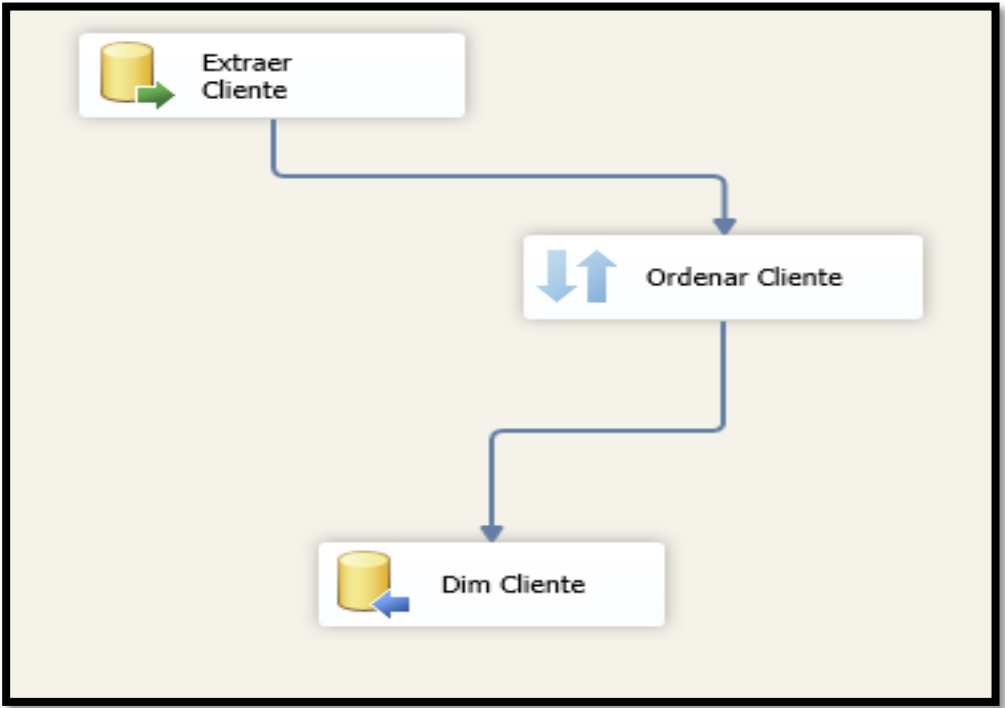

Figura: Flujo Dim\_Cliente

Fuente: Los autores

## 2.1 OLEDB Source Dim\_Cliente

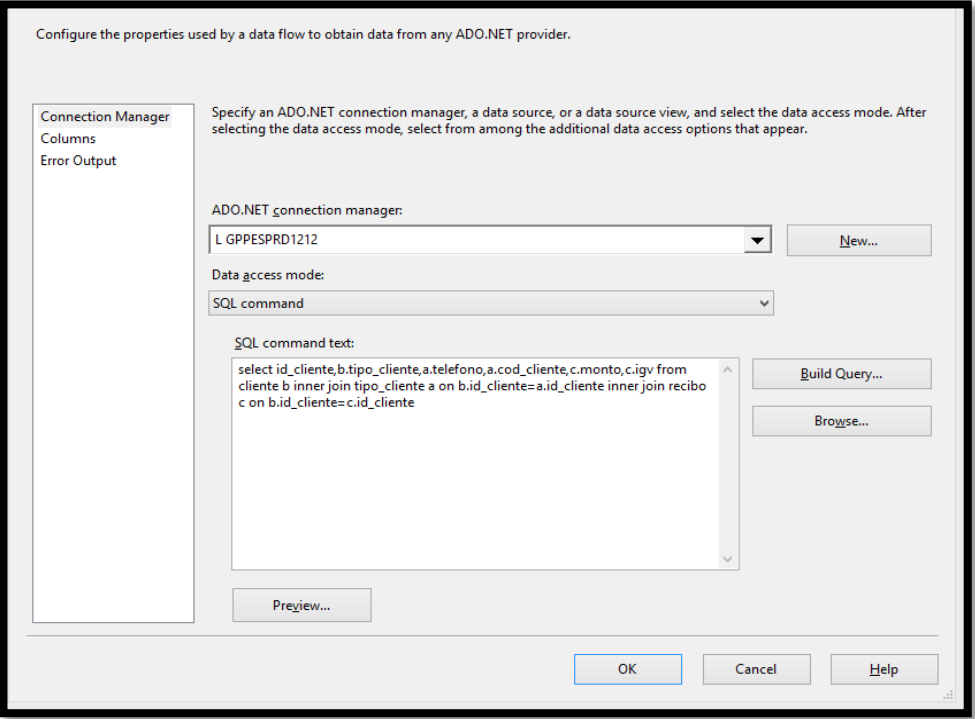

Figura: OLEDB Extraer datos Dim\_Cliente

## 2.2 OLEDB destination Dim\_Cliente

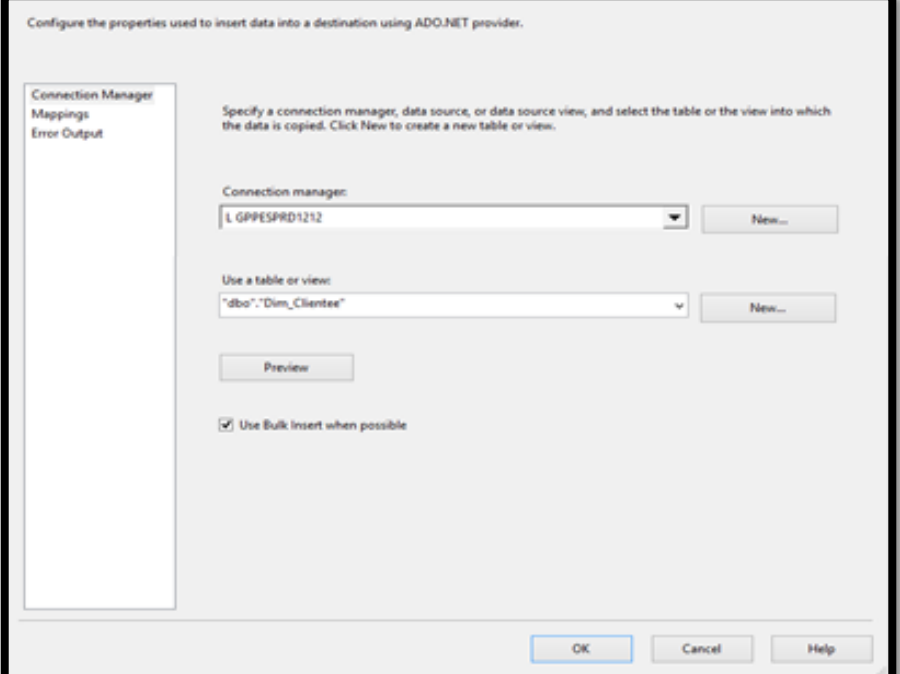

Figura: OLEDB Dim\_Cliente

Fuente: Los autores

2.3 OLEDB destination Dim\_Cliente

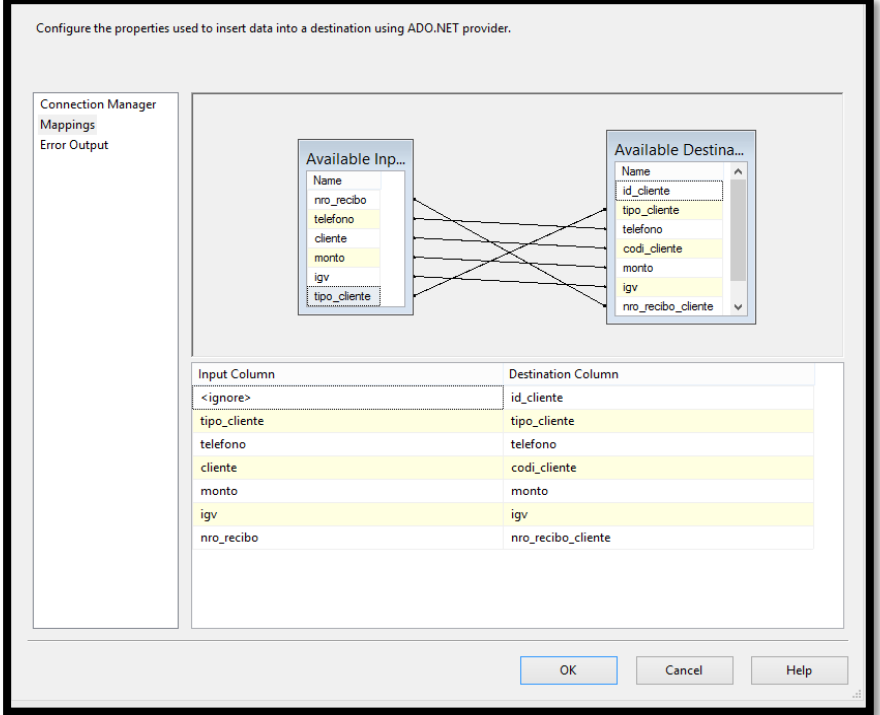

Figura: Mapping campos Dim\_Cliente

## 3 Flujo de datos Dim\_Proveedor

Representa el flujo de la extracción de la información de la tabla proveedor de la BD transaccional hacia la dimensión Dim\_Proveedor. En la siguiente figura se muestra Flujo Dim\_Proveedor:

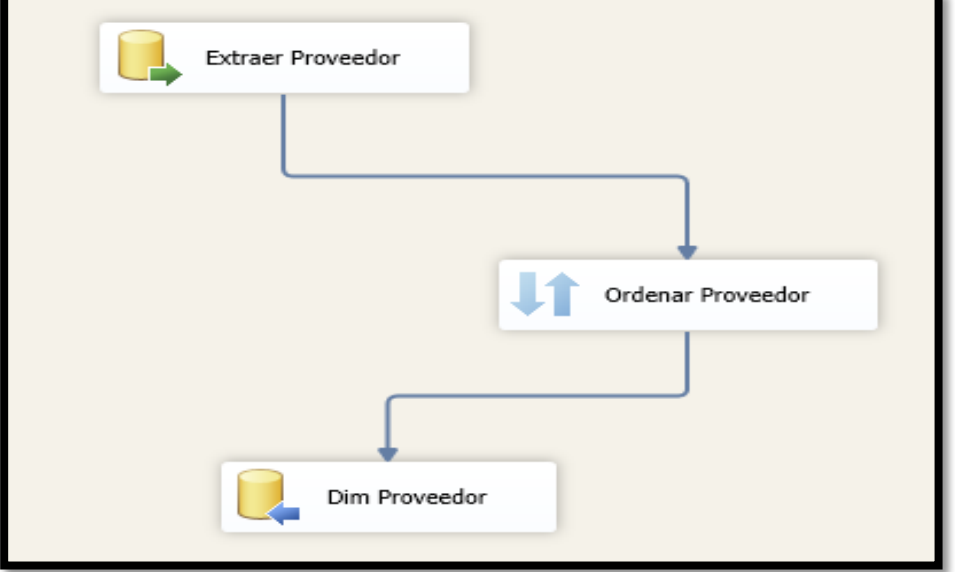

Figura: Flujo Dim\_Proveedor

Fuente: Los autores

## 3.1 OLEDB Source Dim\_Proveedor

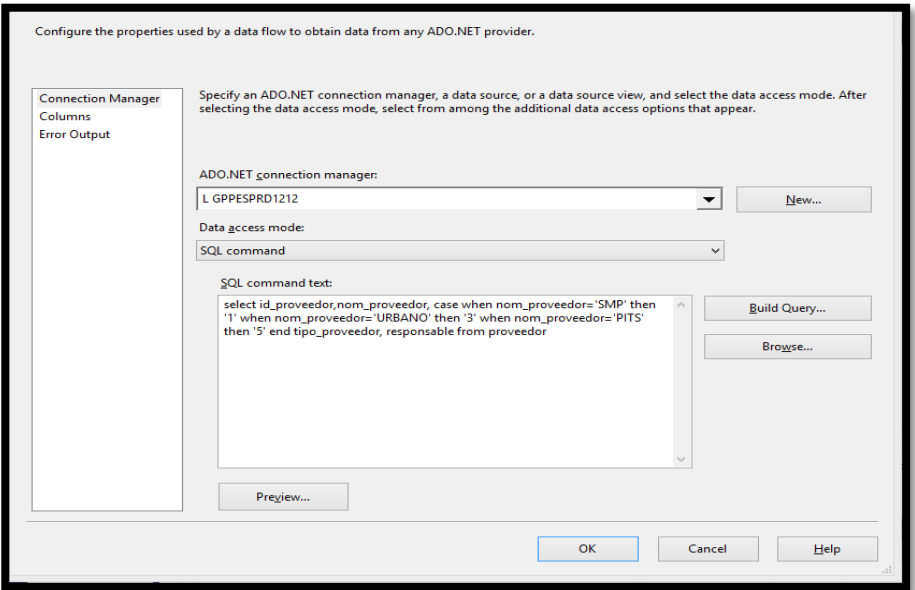

Figura: OLEDB Extraer datos Dim\_Proveedor

# 3.2 OLEDB destination Dim\_Proveedor

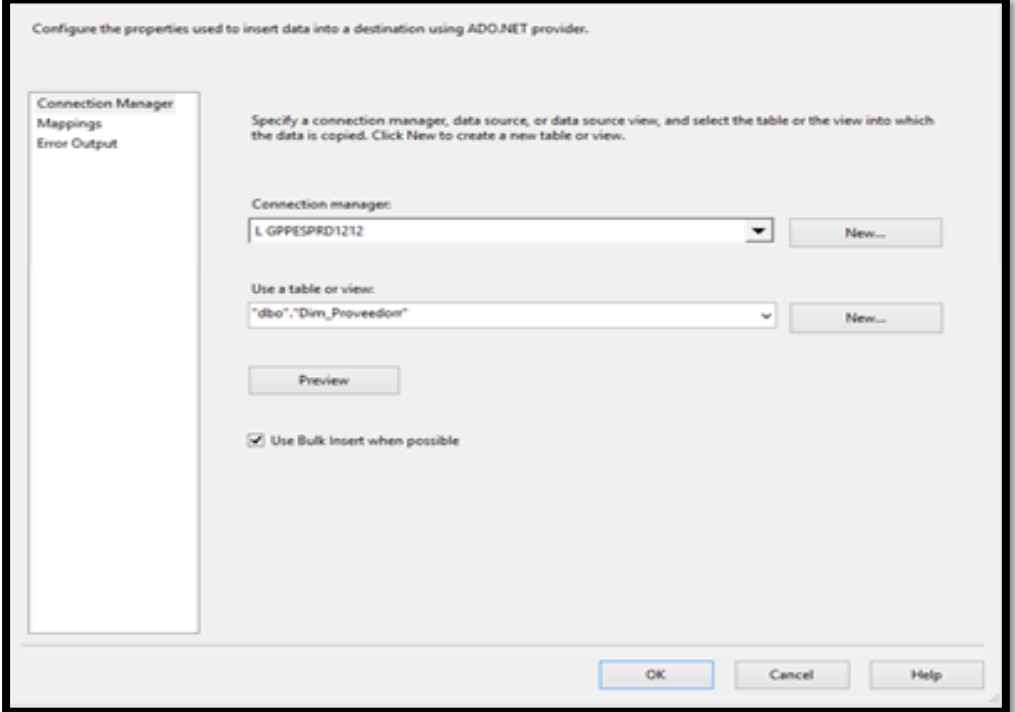

Figura: OLEDB Dim\_Proveedor

Fuente: Los autores

## 3.3 OLEDB destination Dim\_Proveedor

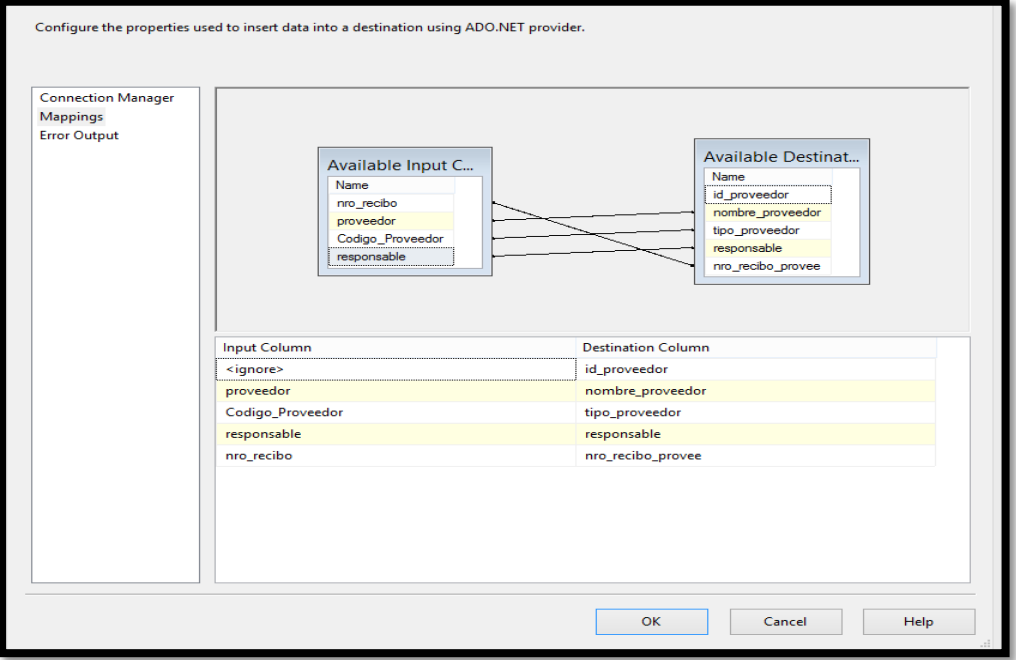

Figura: Mapping campos Dim\_Proveedor

## 4 Flujo de datos Dim\_Tiempo

Representa el flujo de la extracción de la información de la tabla recibo de la BD transaccional hacia la dimensión Dim\_Tiempo. En la siguiente figura se muestra Flujo Dim\_Tiempo:

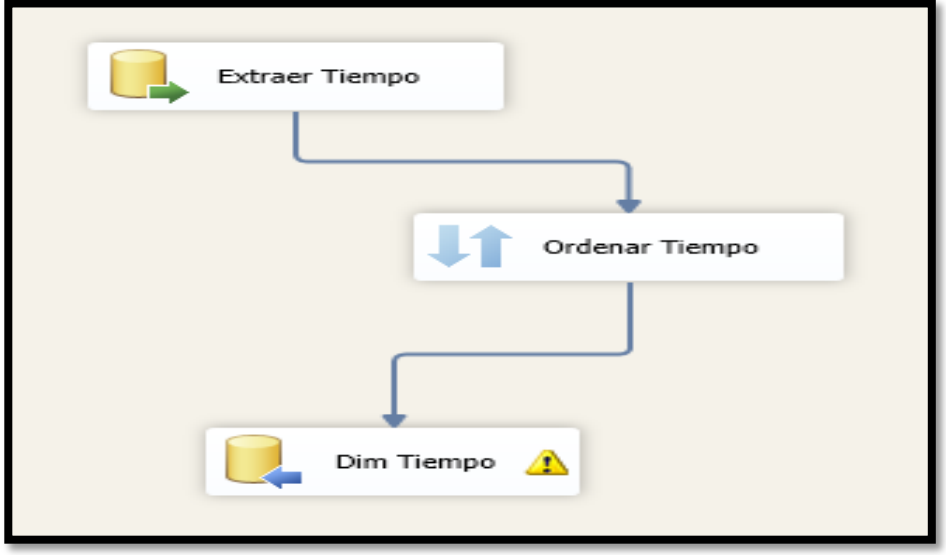

Figura: Flujo Dim\_Tiempo

Fuente: Los autores

4.1 OLEDB Source Dim\_Tiempo

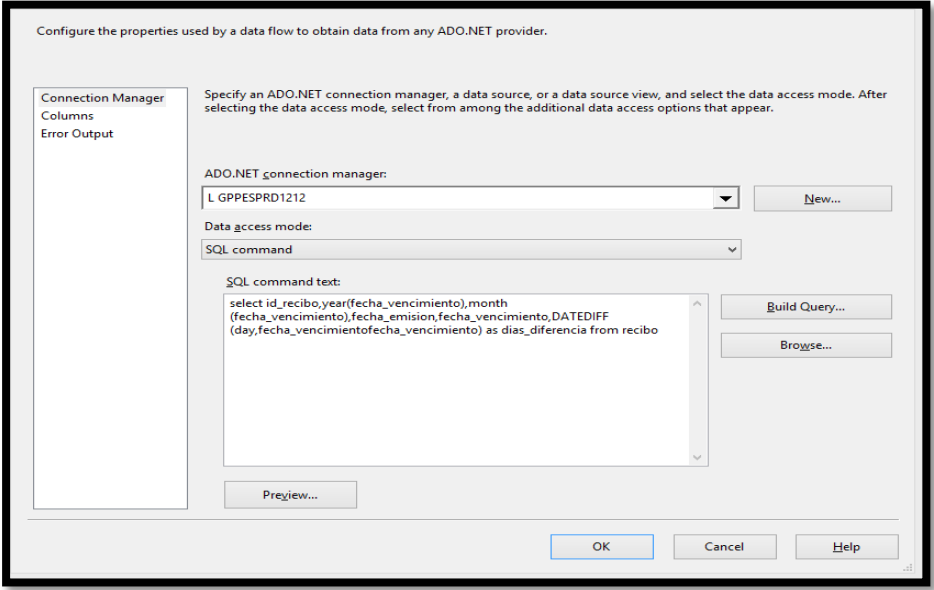

Figura: OLEDB Extraer datos Dim\_Tiempo Fuente: Los autores

## 4.2 OLEDB destination Dim\_Tiempo

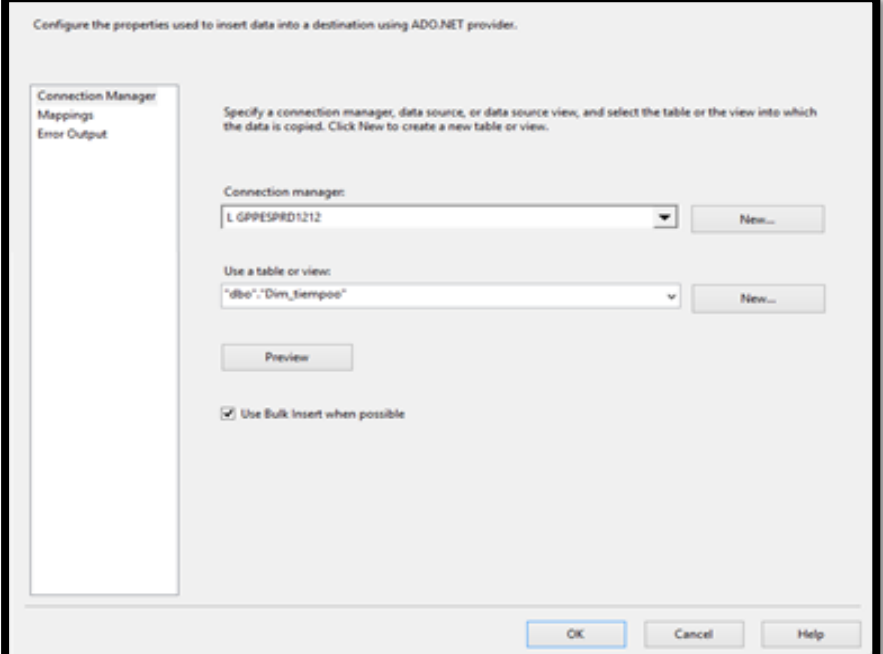

Figura: OLEDB Dim\_Tiempo

Fuente: Los autores

## 4.3 OLEDB destination Dim\_Tiempo

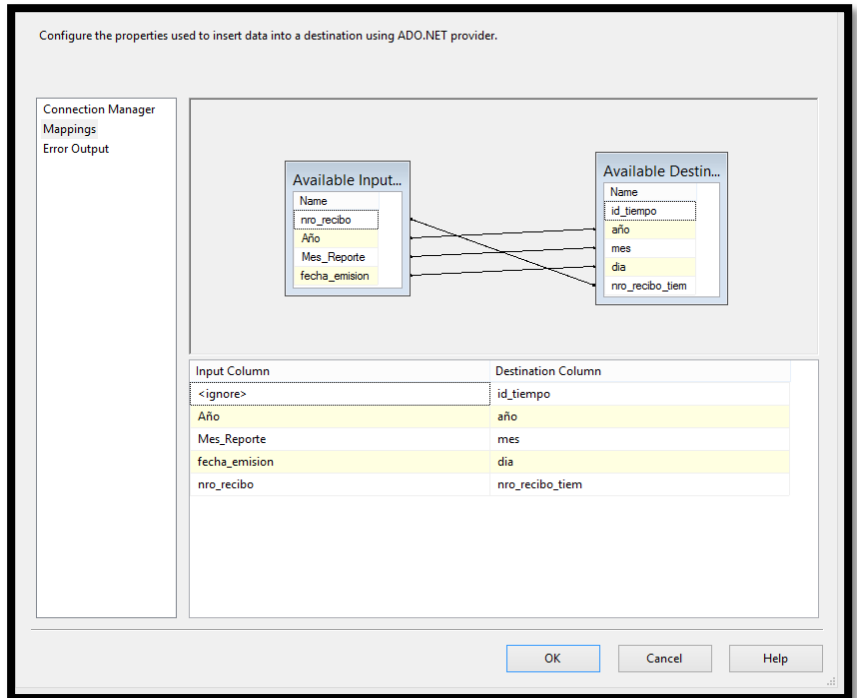

Figura: Mapping campos Dim\_Tiempo

### 5 Flujo de datos Dim\_Geografia

Representa el flujo de la extracción de la información de las tablas departamento, provincia y distrito de la BD transaccional hacia la dimensión Dim\_Geografia. En la siguiente figura se muestra Flujo Dim\_Geografia:

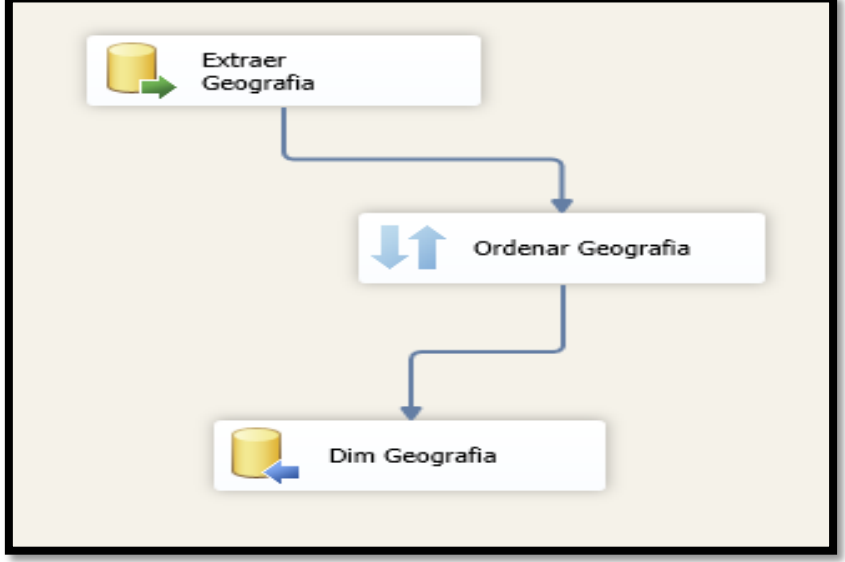

Figura: Flujo Dim\_Geografia

Fuente: Los autores

## 5.1 OLEDB Source Dim\_Geografia

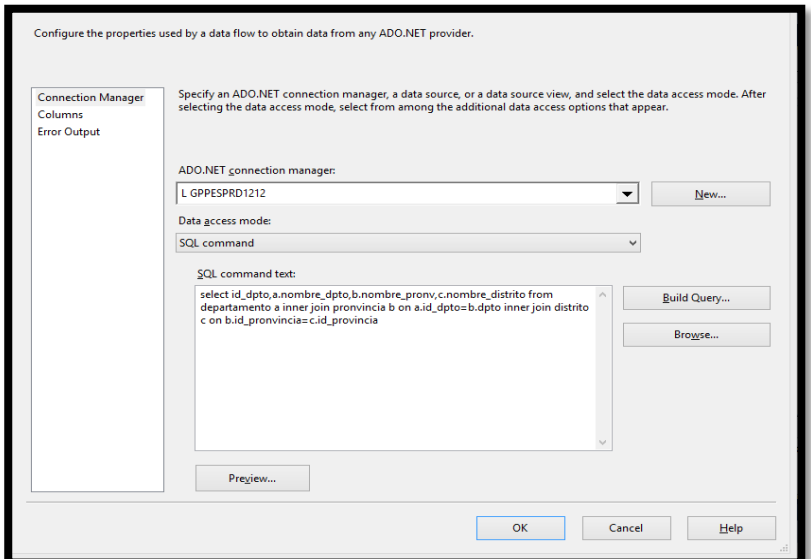

Figura: OLEDB Extraer datos Dim\_Geografia

5.2 OLEDB destination Dim\_Geografia

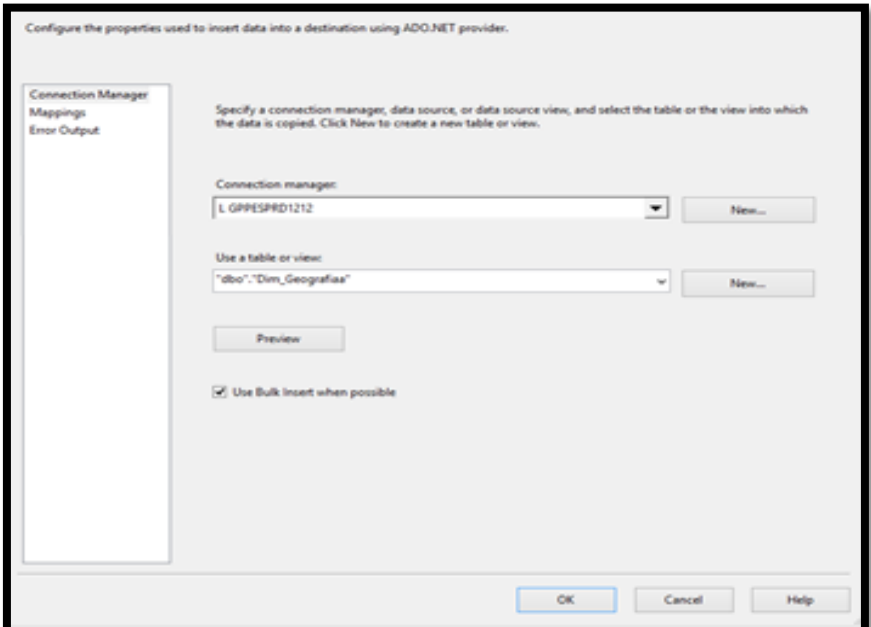

Figura: OLEDB Dim\_Geografia

Fuente: Los autores

5.3 OLEDB destination Dim\_Geografia

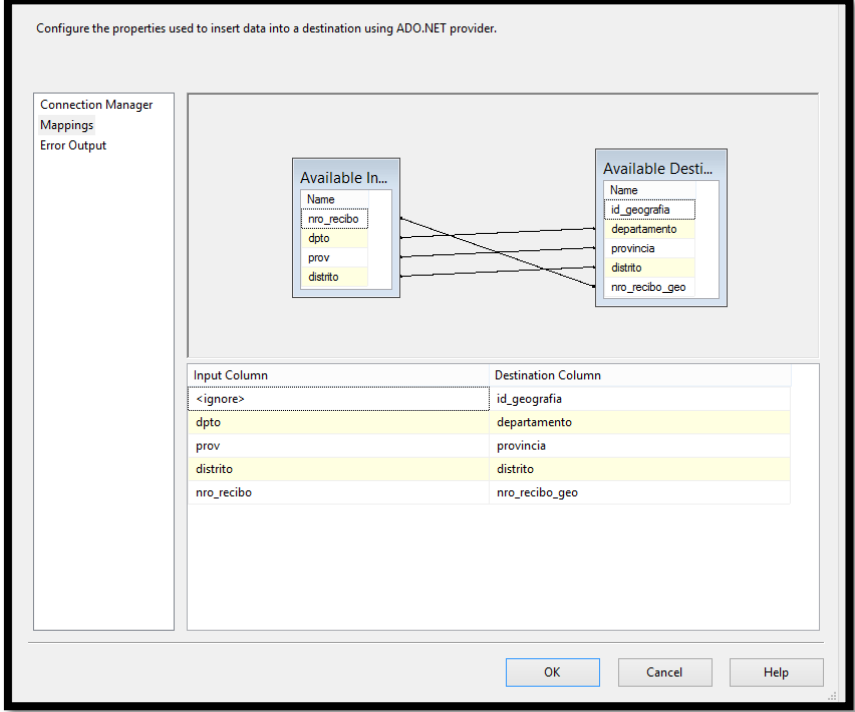

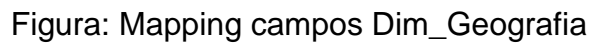

Fuente: Los autores

6 Flujo de datos Dim\_Segmento

Representa el flujo de la extracción de la información de la tabla cliente de la BD transaccional hacia la dimensión Dim\_Segmento. En la siguiente figura se muestra Flujo Dim\_Segmento:

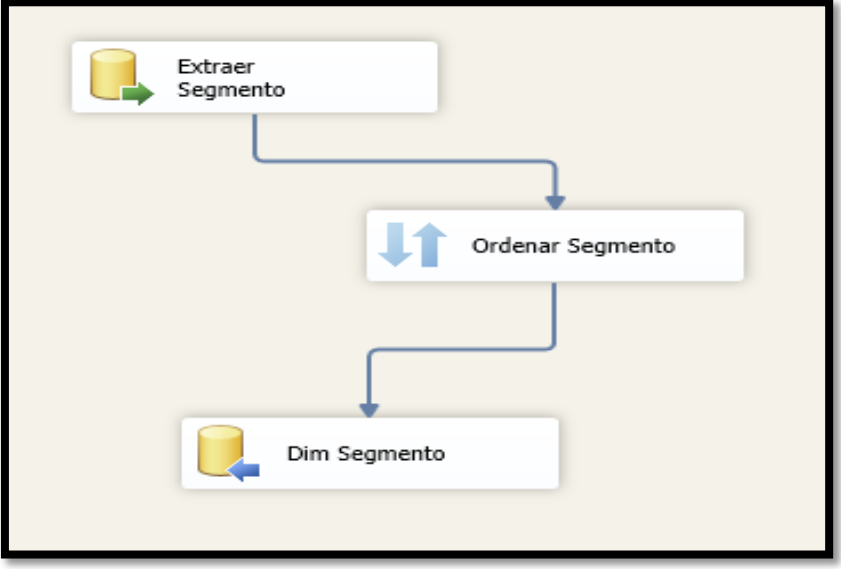

Figura: Flujo Dim\_Segmento

Fuente: Los autores

## 6.1 OLEDB Source Dim\_Segmento

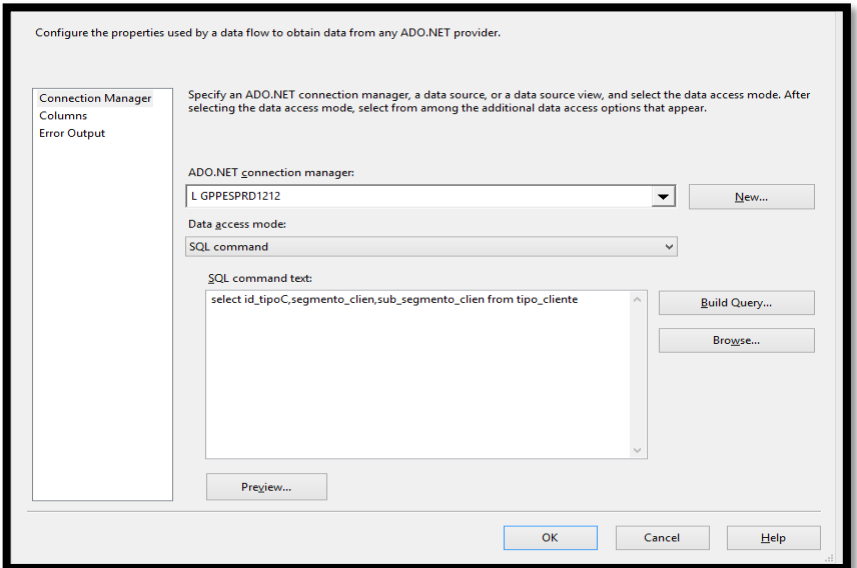

Figura: OLEDB Extraer datos Dim\_Segmento

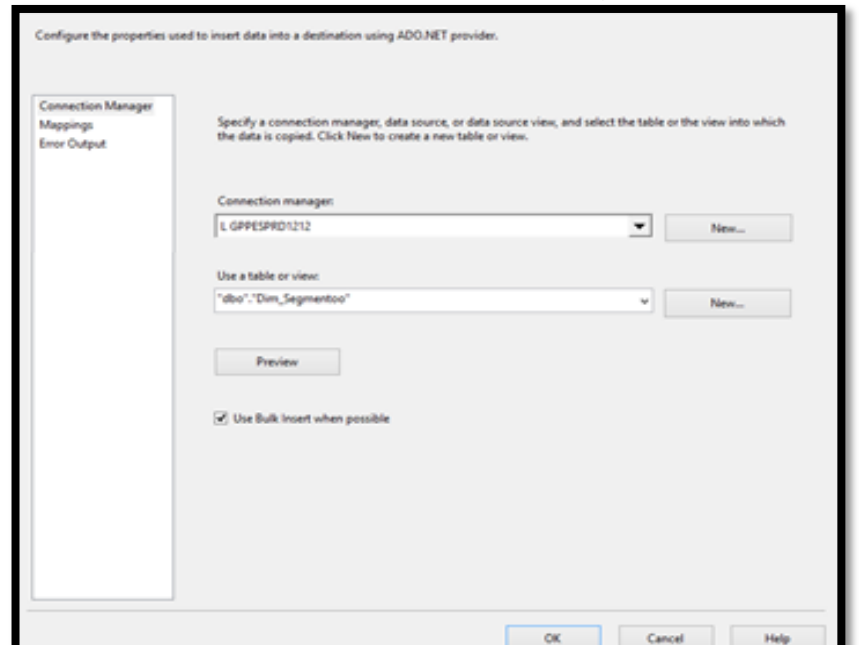

6.2 OLEDB destination Dim\_Segmento

Figura: OLEDB Dim\_Segmento

Fuente: Los autores

6.3 OLEDB destination Dim\_Segmento

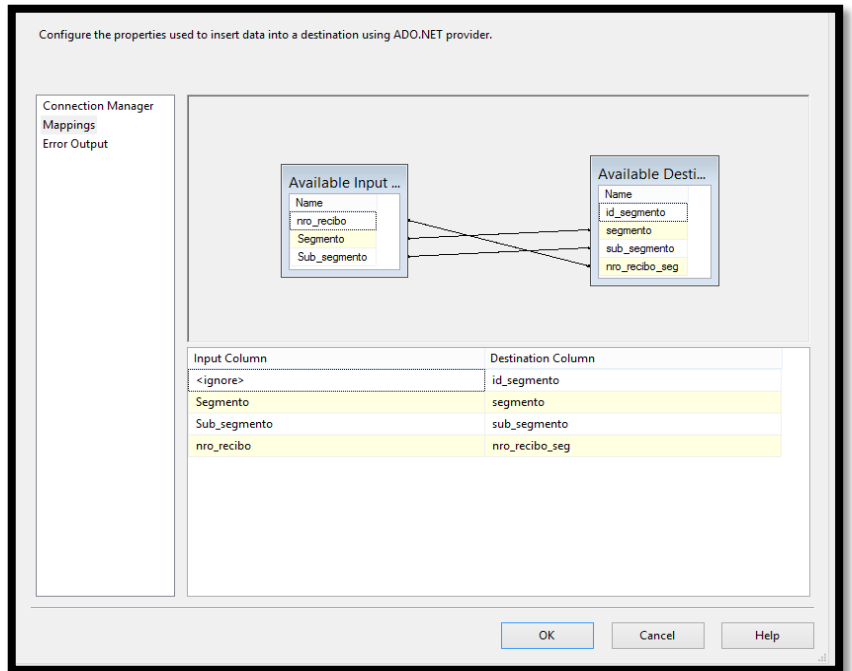

Figura: Mapping campos Dim\_Segmento

#### 7 Flujo de datos Poblar Fact Distribución

Representa el flujo de la relación de las tablas dimensionales con tabla Fact principal, este proceso ayuda a la interacción de las llaves primarias y métricas definidas en el modelo estrella. En la siguiente figura se muestra Flujo Dim\_ Fact\_Distribución:

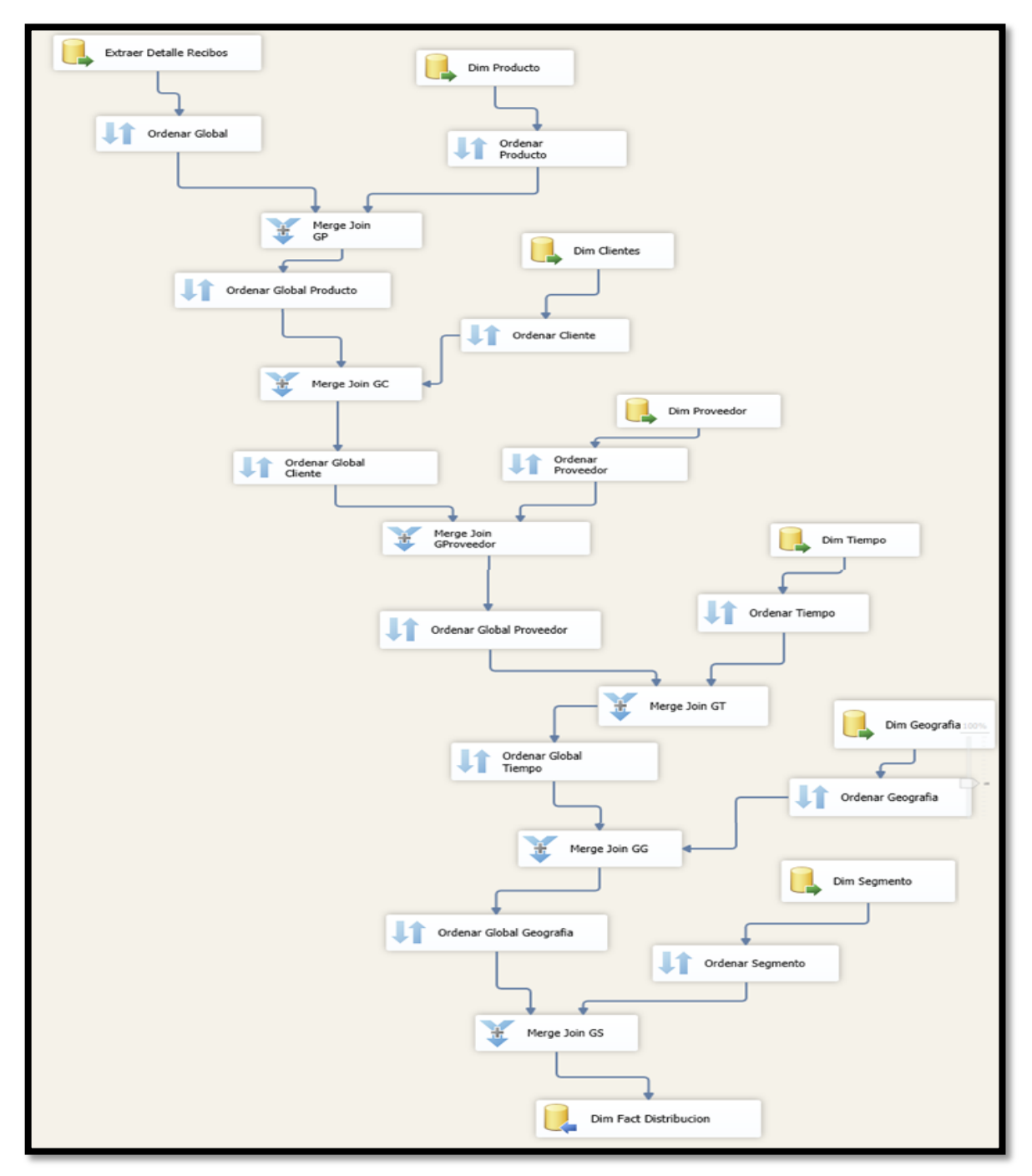

Figura: Mapping campos Dim\_Fact\_Distribución Fuente: Los autores

**ANEXO 8** 

## **DESARROLLO DE LA APLICACIÓN BI**

### **ANEXO 8**

## **DESARROLLO DE LA APLICACIÓN BI**

A continuación detallaremos las dimensiones y jerarquías que se desarrollaron para la realización del cubo OLAP.

1 Dimensión Producto

Atributos

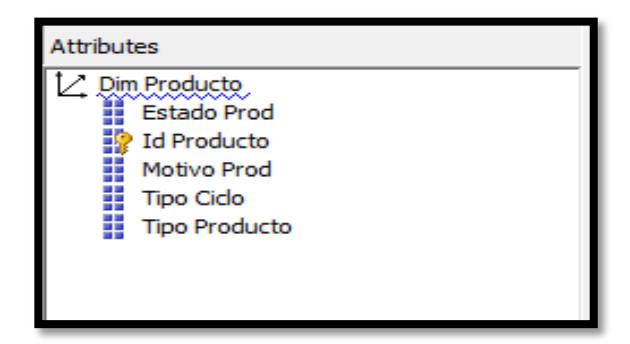

Figura: Atributos Dim\_Producto

Fuente: Los autores

1.1 Jerarquía

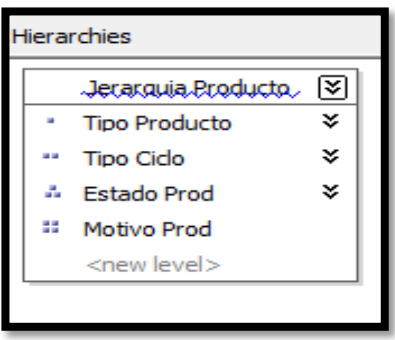

Figura: Jerarquía Producto Fuente: Los autores

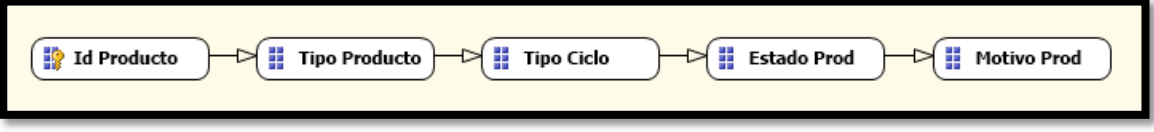

Figura: Jerarquía relación producto

2 Dimensión Cliente

Atributos

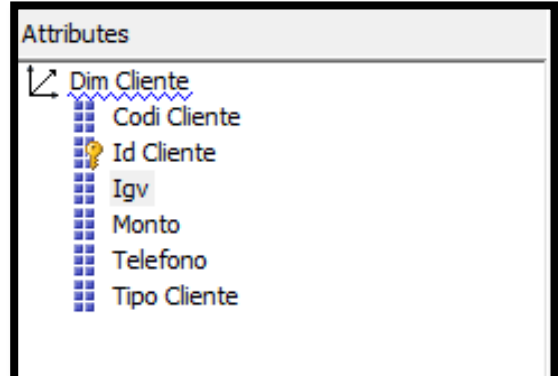

Figura: Atributos Dim\_Cliente

Fuente: Los autores

2.1 Jerarquía

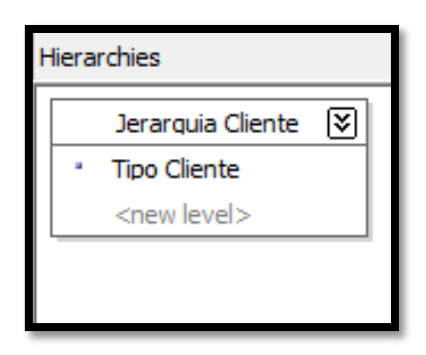

Figura: Jerarquía Cliente Fuente: Los autores

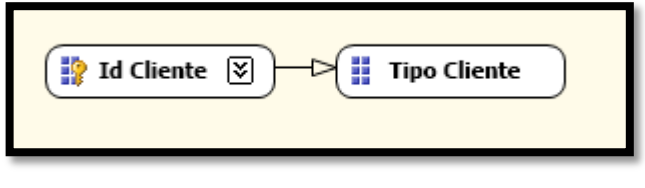

Figura: Jerarquía relación cliente Fuente: Los autores

### 3 Dimensión Proveedor

#### Atributos

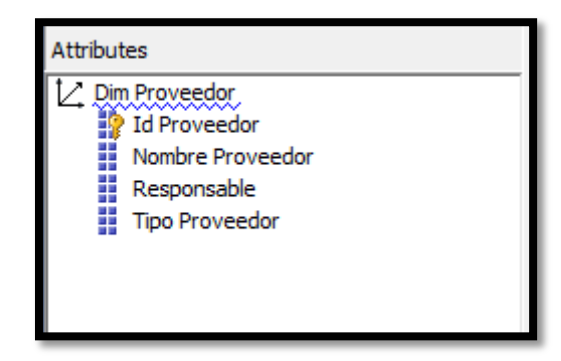

Figura: Atributos Dim\_Proveedor

Fuente: Los autores

3.1 Jerarquía

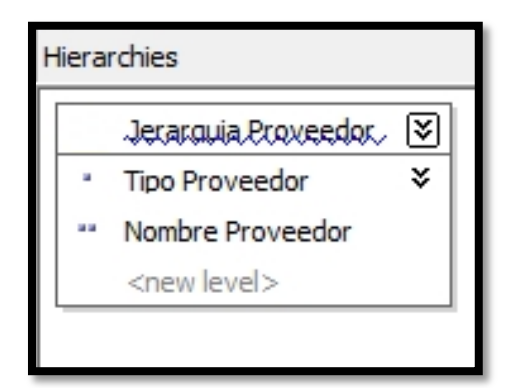

Figura: Jerarquía Proveedor

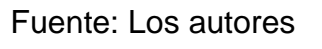

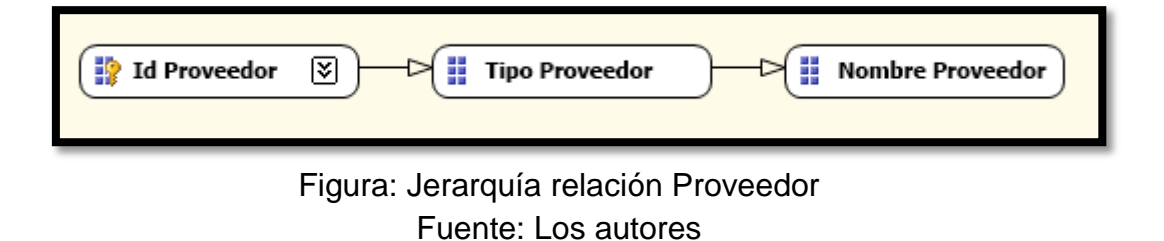

## 4 Dimensión Tiempo

#### Atributos

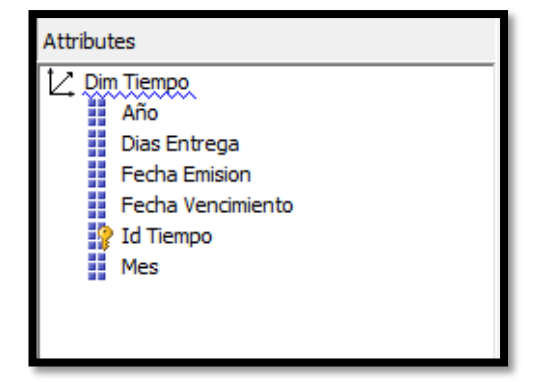

Figura: Atributos Dim\_Tiempo

Fuente: Los autores

## 4.1 Jerarquía

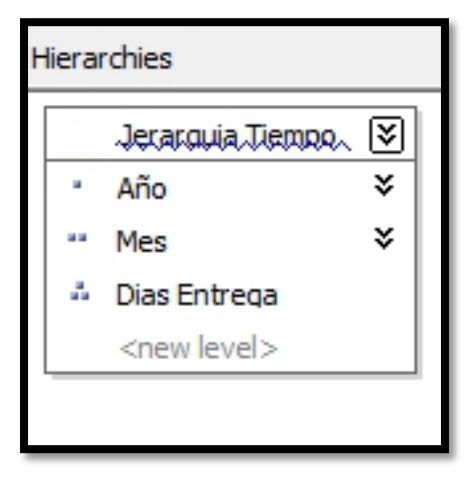

Figura: Jerarquía Tiempo Fuente: Los autores

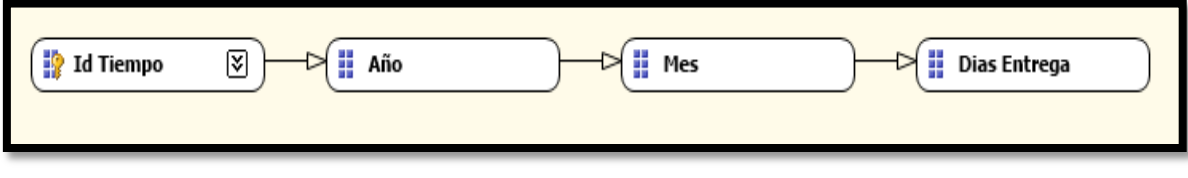

Figura: Jerarquía relación Tiempo

5 Dimensión Geografía

Atributos

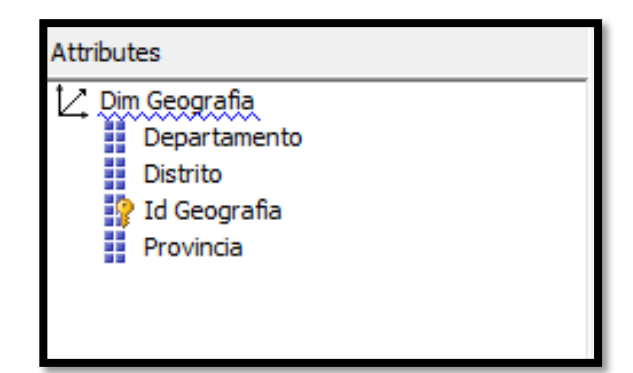

Figura: Atributos Dim\_Geografia

Fuente: Los autores

5.1 Jerarquía

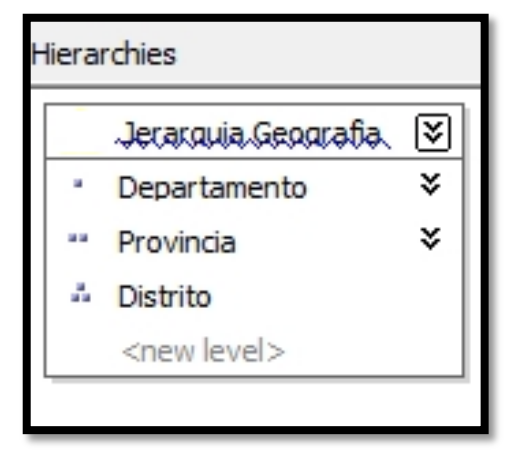

Figura: Jerarquía Geografía Fuente: Los autores

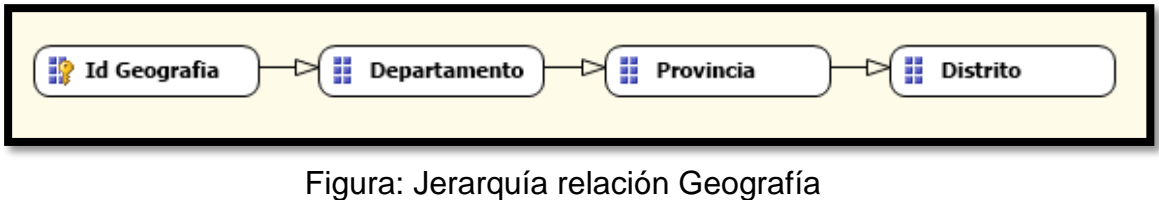

## 6 Dimensión Segmento

#### Atributos

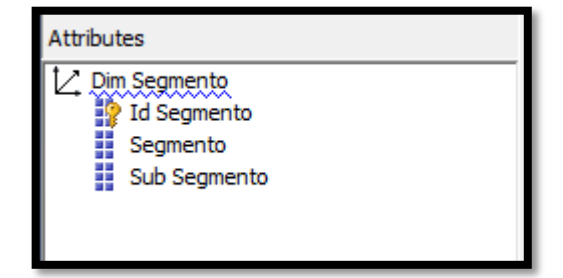

Figura: Atributos Dim\_Segmento

Fuente: Los autores

## 6.1 Jerarquía

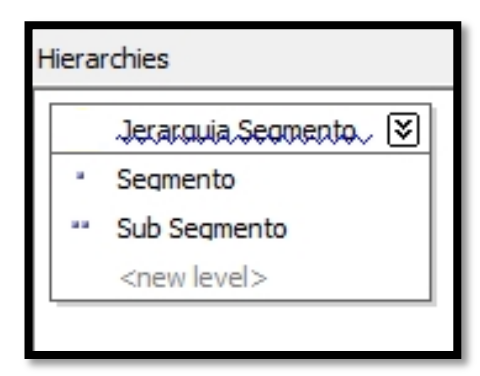

Figura: Jerarquía Segmento

Fuente: Los autores

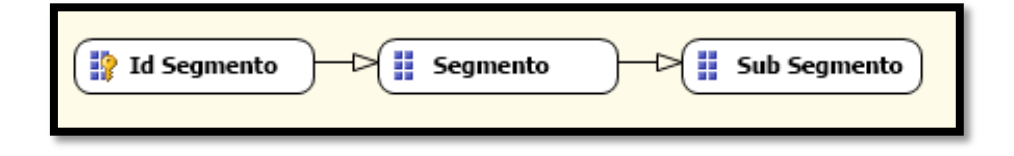

Figura: Jerarquía relación Segmento Fuente: Los autores

**ANEXO 9** 

## **DASHBOARD DE LAS PRUEBAS EN LA HERRAMIENTA TABLEAU**

#### **ANEXO 9**

#### **DASHBOARD DE LAS PRUEBAS EN LA HERRAMIENTA TABLEAU**

En el informe se visualiza el dashboard de distribución de recibos por segmentación a nivel nacional, en este informe podemos detallar cuál es la cantidad de recibos distribuidos por clientes, segmento, sub segmento, mes y año. Además se puede establecer el porcentaje de distribución de recibos por cliente y fecha de vencimiento del mes de octubre, permitiendo al usuario final saber a detalle la cantidad de recibos distribuidos. Esto se realizó con la herramienta Tableau como muestra la figura.

#### DISTRIBUCION DE RECIBOS POR SEGMENTACION A NIVEL NACIONAL

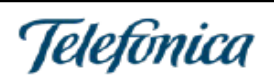

Mes<br>□ 2015-01<br>□ 2015-02  $\frac{2015-01}{2015-02}$  $\overline{1}$  2015-03  $\frac{1}{3}$  2015-04  $\overline{[7]}$  2015-05  $\overline{)2015-08}$  $\overline{7}$  2015-07  $\overline{7}$  2015-08  $\overline{2}$  2015-09  $\overline{2}$  2015-10

**Tipo Producto**  $\Box$  CABLE **THUA**  $\overline{v}$  MOVIL

#### **DISTRIBUCION POR CLIENTES**

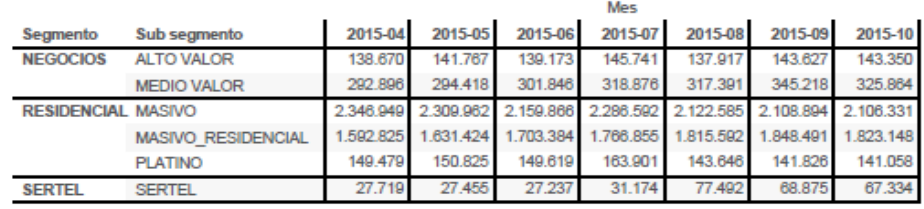

#### **% DE DISTRIBUCION POR CLIENTE**

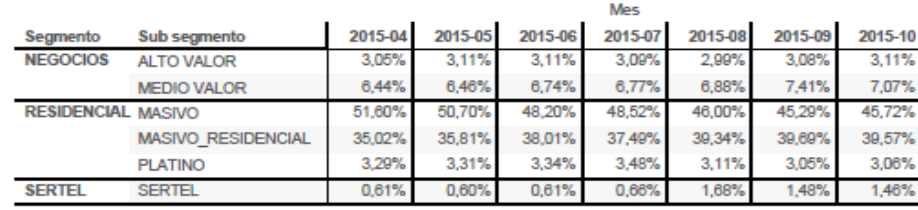

#### Distribución por fecha de vencimiento 2015-10

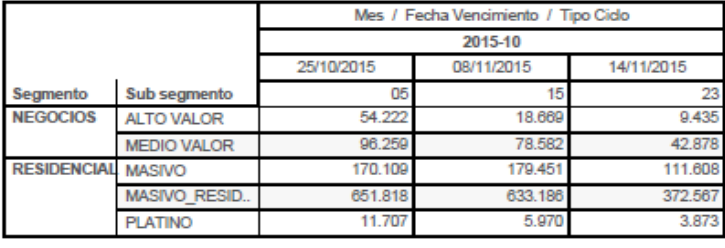

#### Distribución por ciclo y segmentacion 2015-10

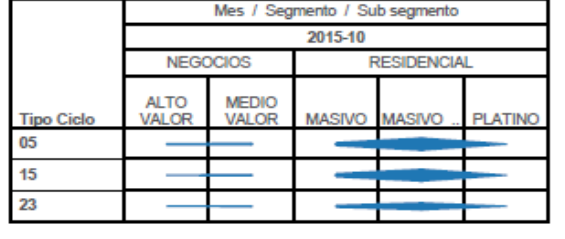

Figura: Dashboard distribución de recibos por segmentación a nivel nacional Fuente: Los autores

En el siguiente informe se visualiza el dashboard de recibos distribuidos por ciclo y producto a nivel nacional, en este informe podemos detallar cuál es la cantidad de recibos distribuidos por tipo de producto, tipo de ciclo, mes y año. Además se puede establecer el porcentaje de distribución por tipo de producto y ciclo de facturación y distribución de recibos por producto del mes de octubre. Esto se realizó con la herramienta Tableau como muestra la figura.

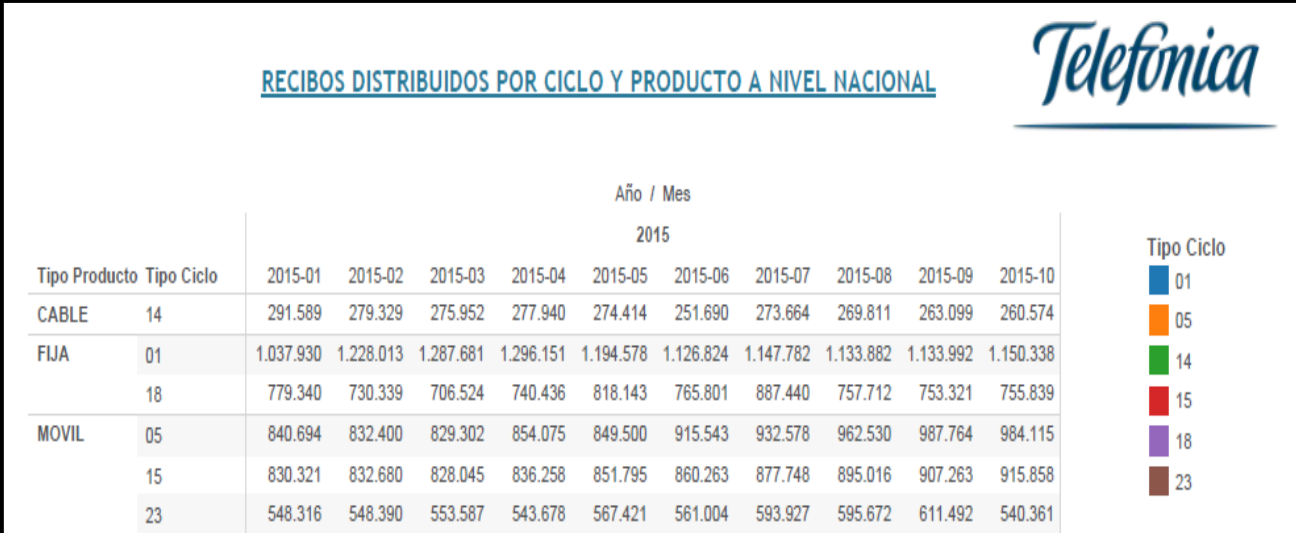

#### DISTRIBUCION A NIVEL DE PRODUCTO Y CICLO 2015-10

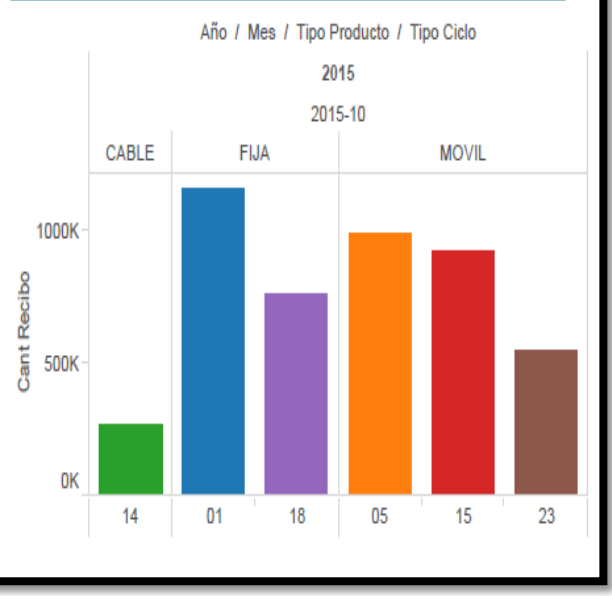

#### % DE DISTRIBUCION POR TIPO DE PRODUCTO Y CICLO DE FAC-**TURACION**

 $\Delta$ no / Mes

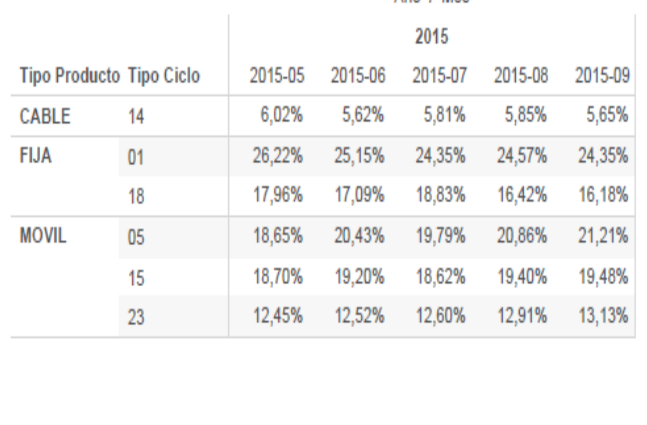

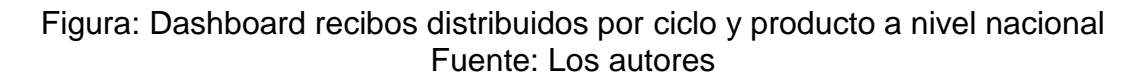

En el siguiente informe se visualiza el dashboard de distribución de recibos por segmentación a nivel nacional, en este informe podemos detallar cuál es la cantidad de recibos distribuidos del tipo de producto móvil por proveedores, tipo de ciclo, mes y año. Además se puede establecer el tiempo de distribución urbano del mes de octubre y la distribución de proveedores a nivel lima y provincia sobre el tipo de producto móvil, permitiendo al usuario final saber a detalle la cantidad de recibos distribuidos del tipo de producto móvil. Esto se realizó con la herramienta Tableau como muestra la figura.

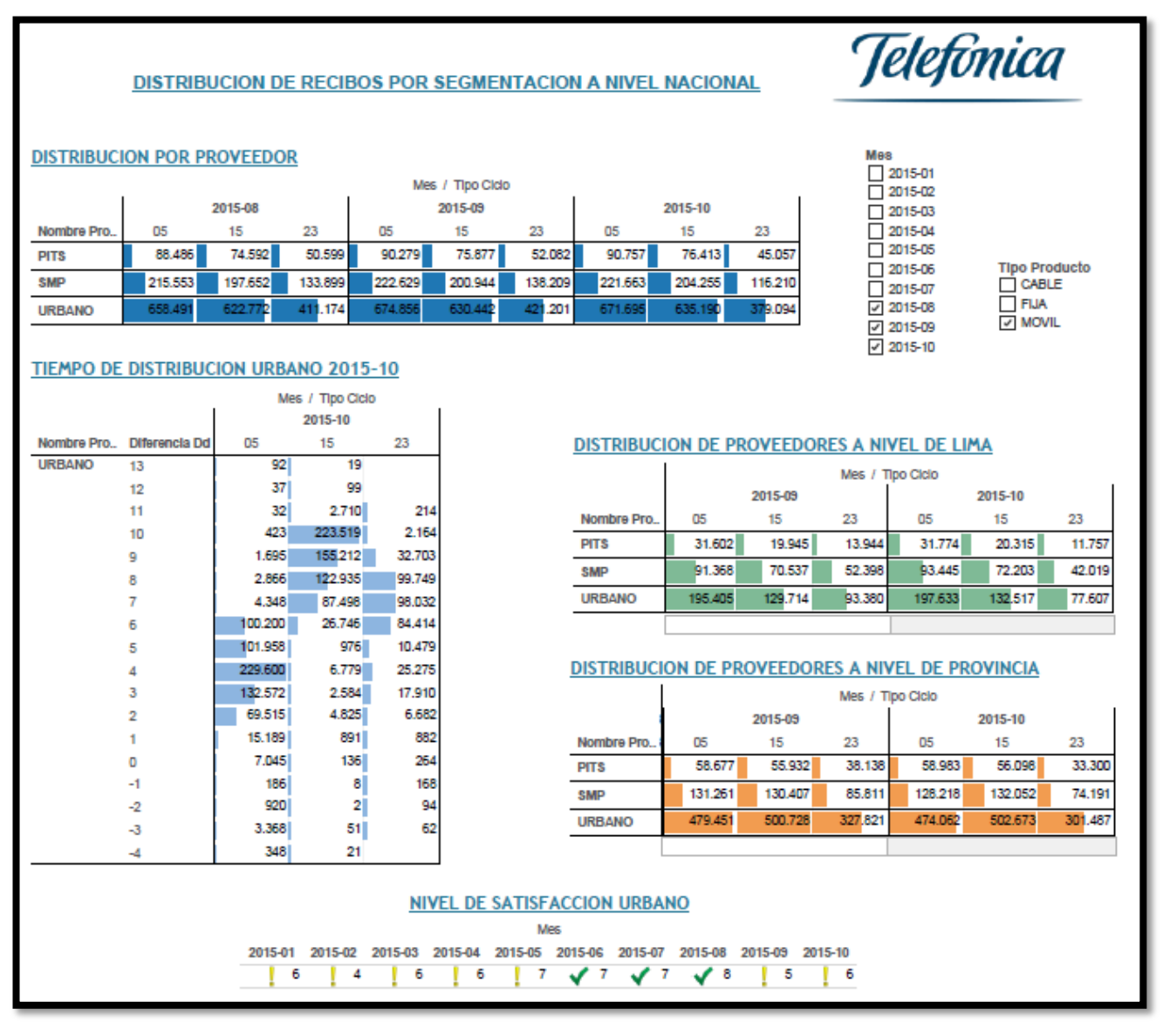

Figura: Dashboard distribución de recibos por segmentación a nivel nacional Fuente: Los autores

En el siguiente informe se visualiza el dashboard de distribución de recibos rezagados a nivel nacional, en este informe podemos detallar cuál es la cantidad y el porcentaje de recibos distribuidos rezagados por tipo de producto, tipo de ciclo, mes y año. Además se puede establecer la cantidad de recibos rezagados móvil por tipo de producto, tipo de ciclo y mes. Esto se realizó con la herramienta Tableau como muestra la figura.

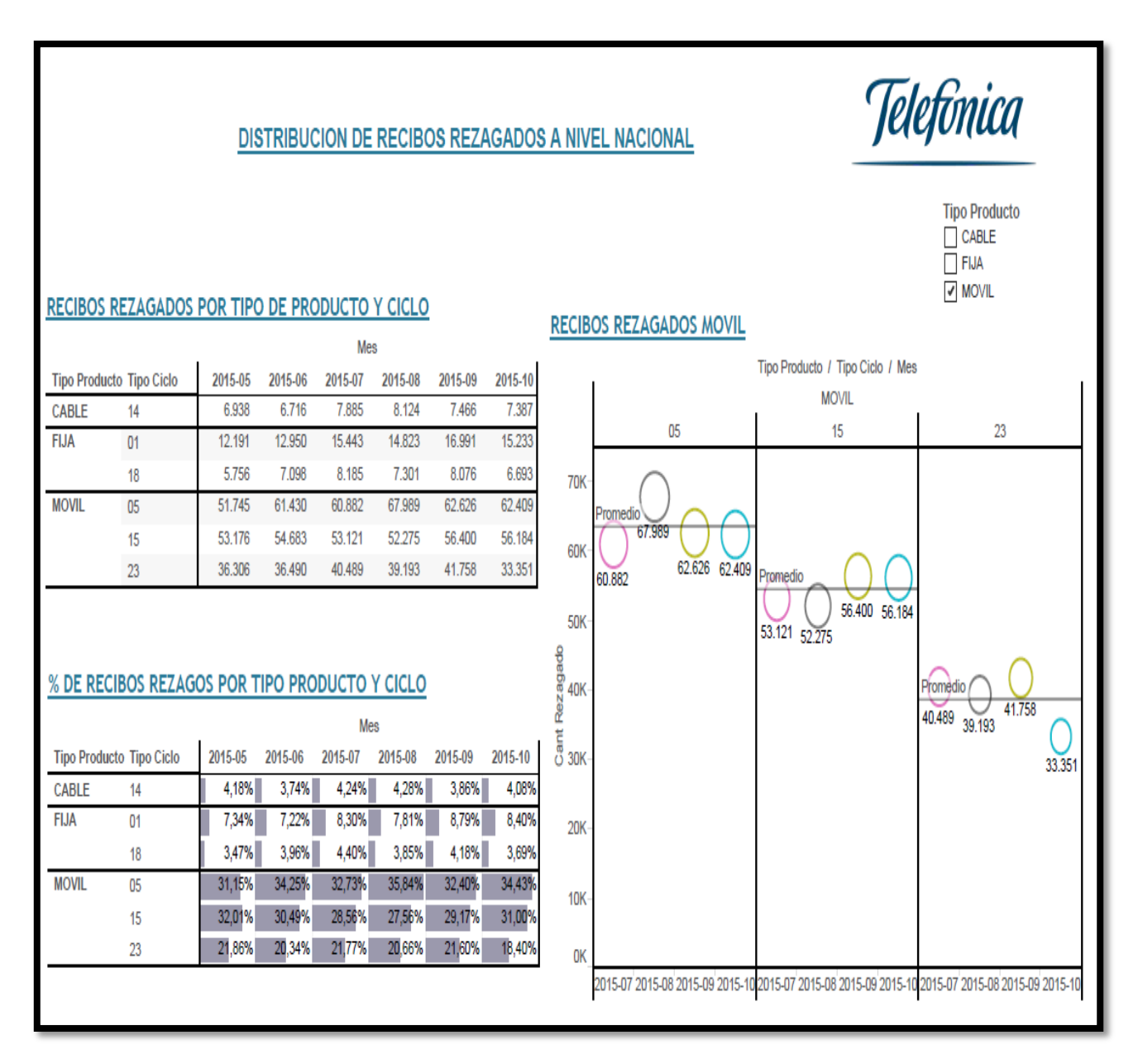

Figura: Dashboard distribución de recibos rezagados a nivel nacional Fuente: Los autores

En el siguiente informe se visualiza el dashboard de recibos rezagados por proveedor a nivel nacional, en este informe podemos detallar cuál es la cantidad y el porcentaje de recibos rezagados por proveedor, tipo de producto, mes y año. Además se puede establecer la cantidad de recibos rezagados por tipo de producto y por proveedor del mes de octubre. Esto se realizó con la herramienta Tableau como muestra la figura.

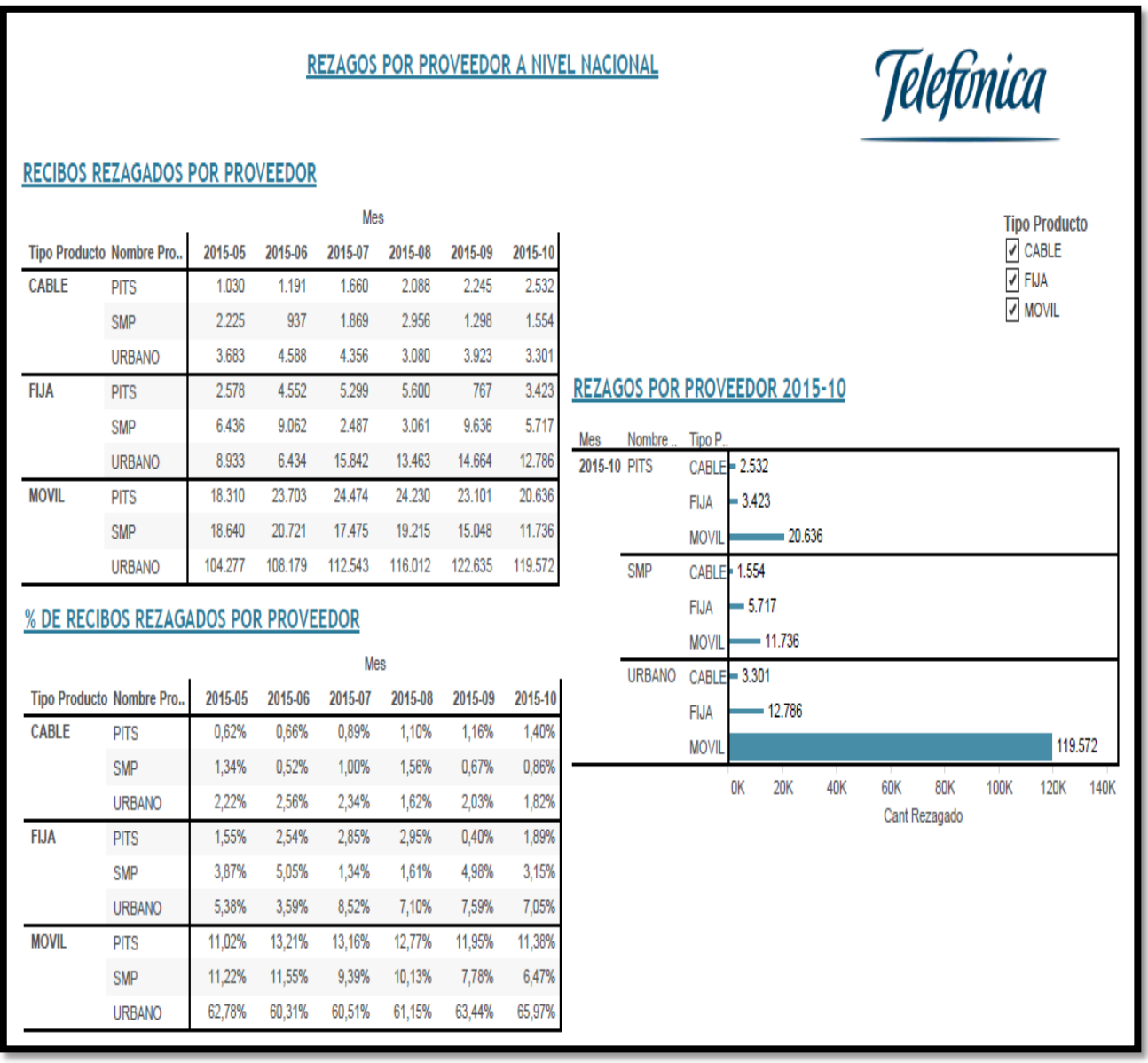

Figura: Dashboard recibos rezagados por proveedor a nivel nacional Fuente: Los autores

En el siguiente informe se visualiza el dashboard panel de control distribución Lima - Provincia, en este informe podemos detallar cuál es el porcentaje de recibos distribuidos por ciclo, cliente y por proveedor con el tipo producto móvil. Además se puede establecer la anticipación de entrega de recibos que hubo en el mes de octubre. Esto se realizó con la herramienta Tableau como muestra la figura.

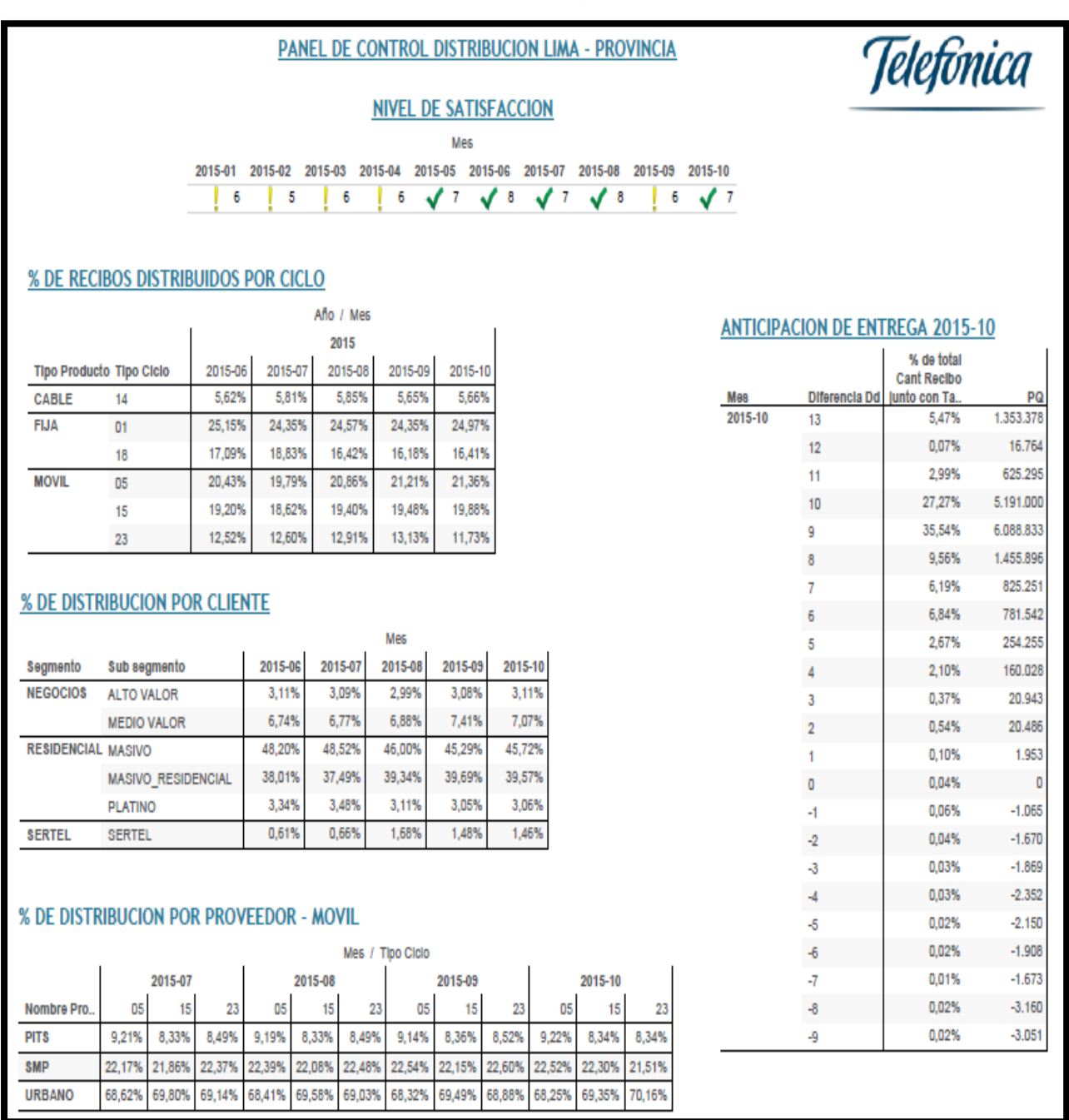

Figura: Dashboard panel de control distribución de recibos a nivel Lima - Provincia Fuente: Los autores

En el siguiente informe se visualiza el dashboard panel de control recibos rezagados Lima - Provincia, en este informe podemos detallar cuál es el porcentaje de recibos rezagados por ciclo y por cliente detallado por mes y año. Además se puede establecer el porcentaje de recibos rezagados por proveedor con el tipo de producto móvil y la anticipación de entrega de recibos rezagados que hubo en el mes de octubre. Esto se realizó con la herramienta Tableau como muestra la figura.

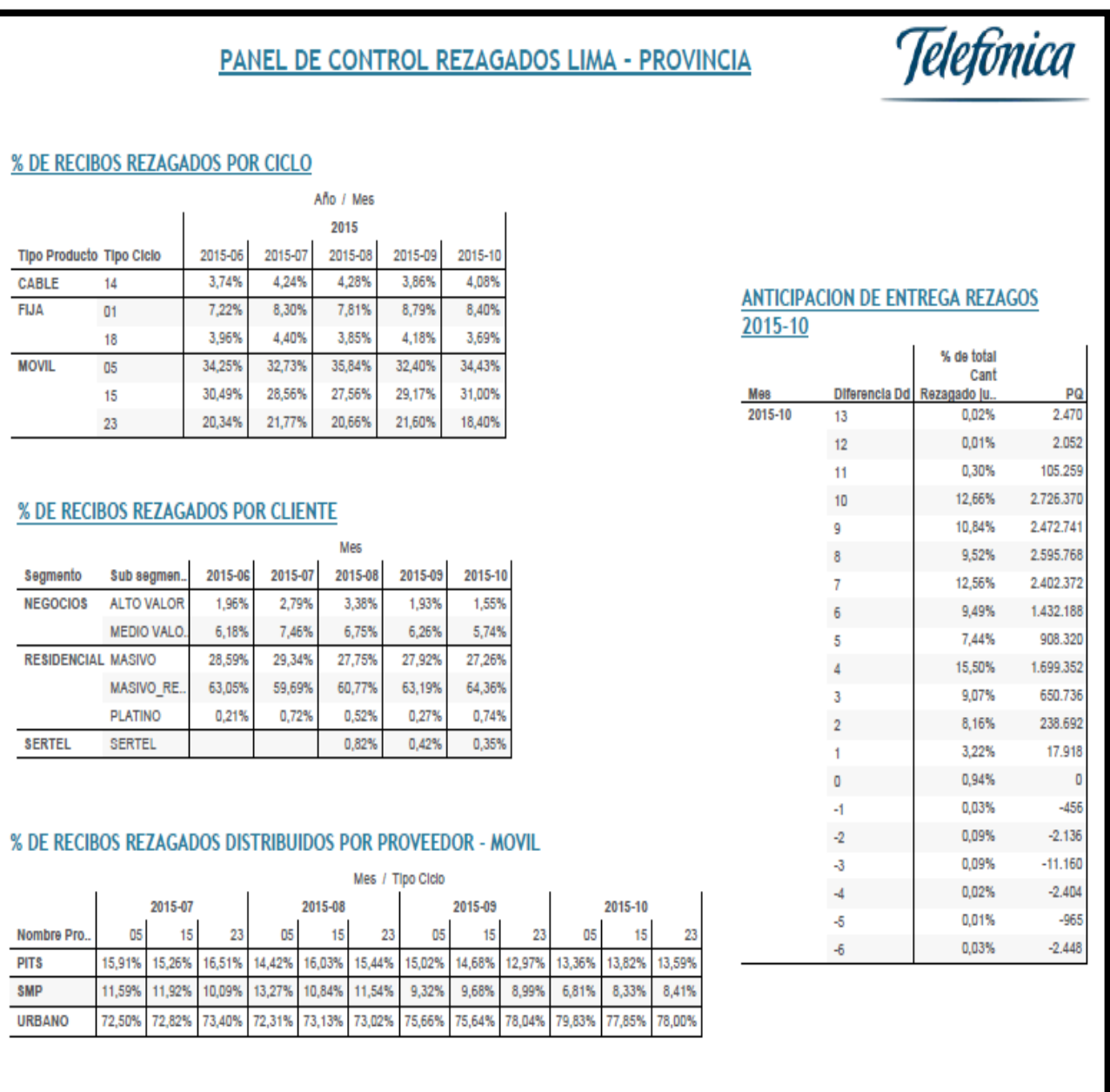

#### Figura: Dashboard panel de control de recibos rezagados a nivel Lima - Provincia Fuente: Los autores

En el siguiente informe se visualiza el dashboard panel de control recibos rezagados Lima - Provincia, en este informe podemos detallar cual es el porcentaje de recibos reiterados por ciclo y por cliente detallado por mes y año. Además se puede establecer el porcentaje de recibos reiterados por proveedor con el tipo de producto móvil y la anticipación de entrega de recibos reiterados que hubo en el mes de octubre. Esto se realizó con la herramienta Tableau como muestra la figura.

Telefonica

### PANEL DE CONTROL REITERADOS LIMA - PROVINCIA

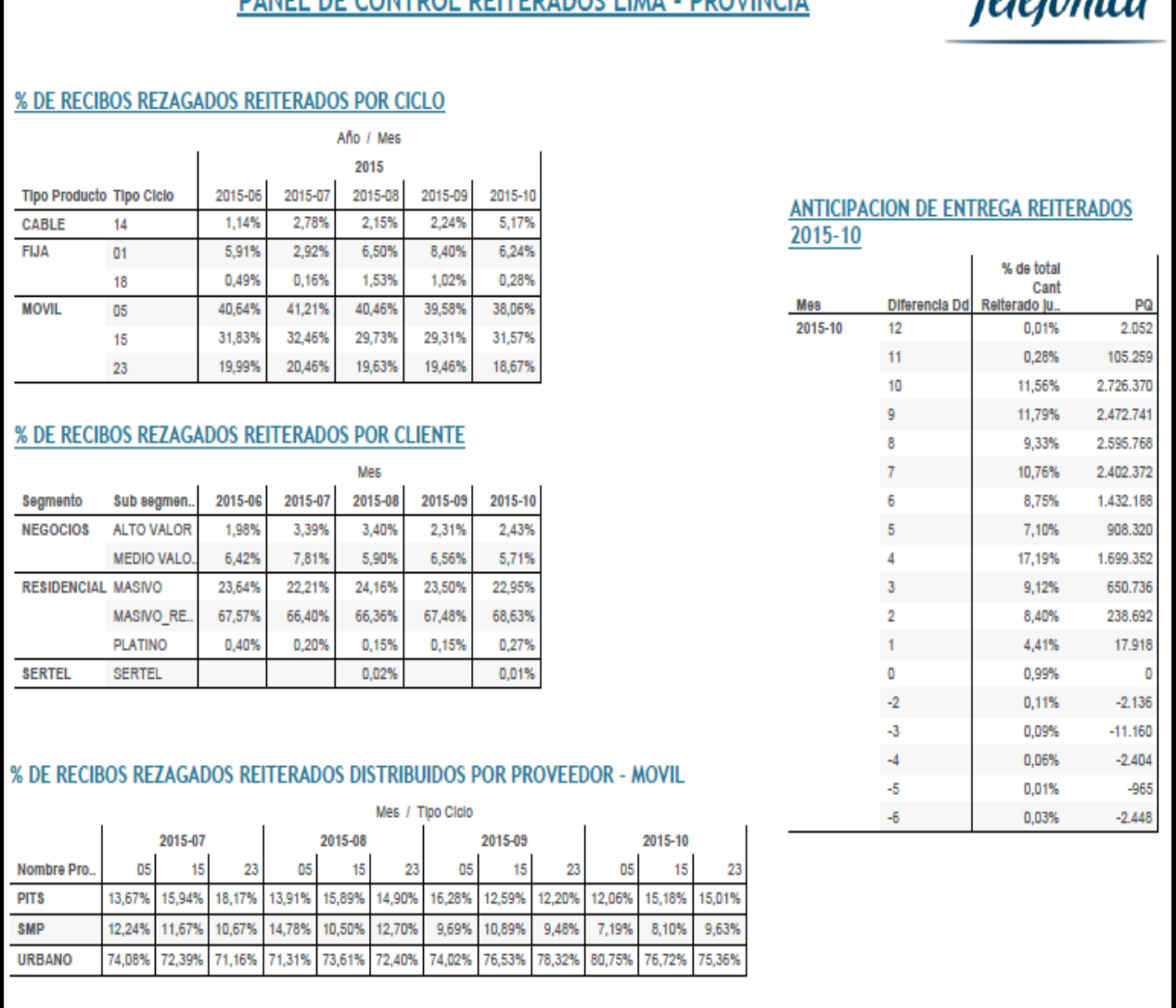

#### Figura: Dashboard panel de control de recibos reiterados a nivel Lima - Provincia Fuente: Los autores

**ANEXO 10** 

## **MODELO DE ENCUESTA REALIZADA PARA EL PROYECTO**

## **ANEXO 10**

## **MODELO DE ENCUESTA REALIZADA PARA EL PROYECTO**

Tabla. Modelo de Encuesta a la jefa del área de distribución.

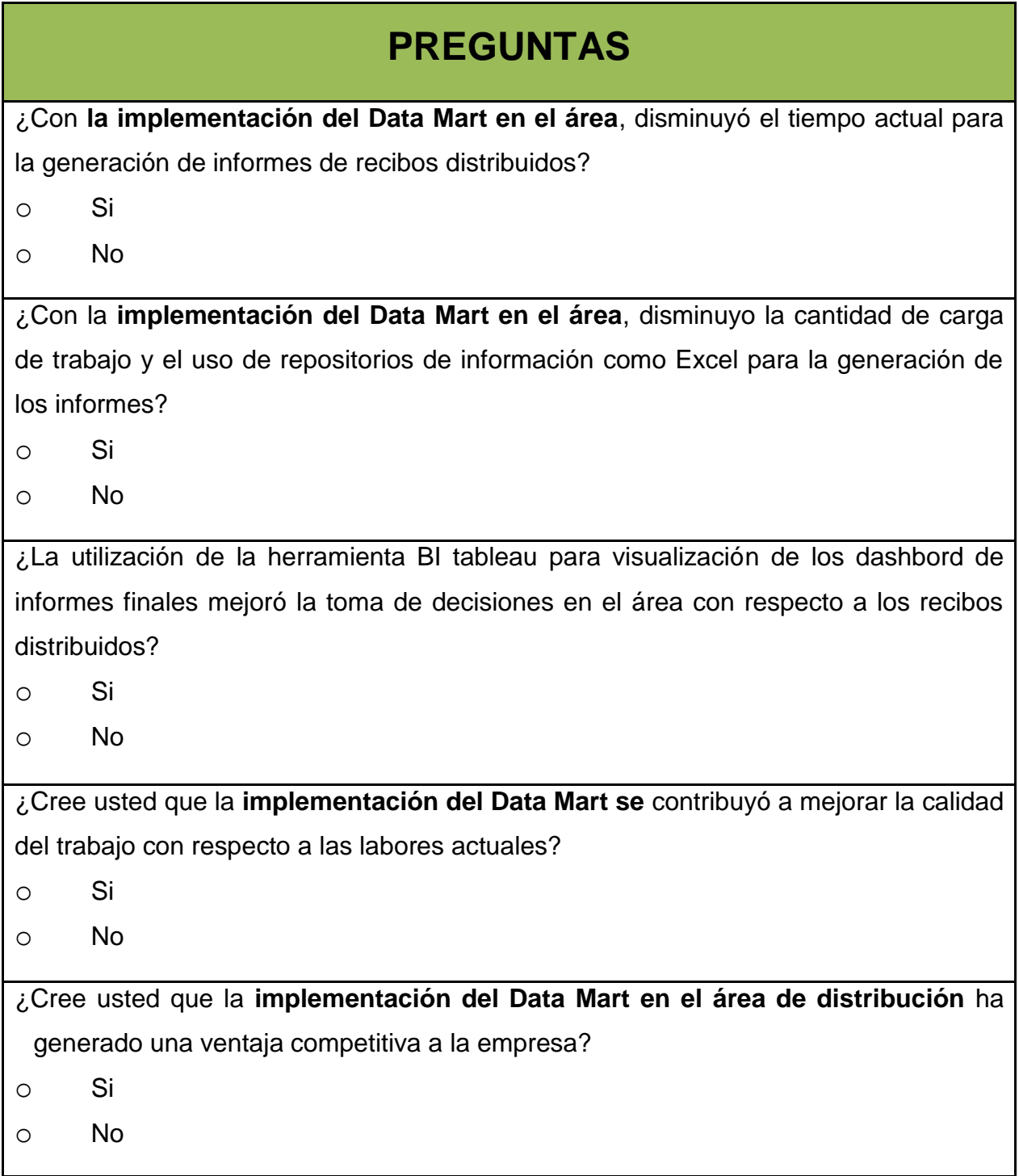

Tabla. Modelo de Encuesta para el empleado del área de distribución.

# **PREGUNTAS**

¿Con la **implementación del Data Mart**, cree usted que disminuyó el tiempo de trabajo para realizar los informes finales sobre los recibos distribuidos a nivel nacional?

o Si

o No

¿La Implementación del Data Mart en el área de distribución, permitió mejorar el desarrollo de su trabajo mejorando el dinamismo y brindando herramientas que lo apoyen en sus labores?

- o Si
- o No

¿Cree usted que la **implementación del Data Mart** y el uso de TABLEAU como herramienta de apoyo BI ayudó a mejorar la calidad del servicio de distribución de recibos de clientes postpago?

- o Sí, mucho
- o Si, regular
- o Si, poco
- o No

#### Fuente: Los autores

Seguidamente, se muestran ejemplos de las encuestas desarrolladas tanto por la jefa como por los trabajadores de área de distribución de la empresa Telefónica del Perú.

Tabla. Encuesta resuelta por la jefa del área de distribución.

# **PREGUNTAS**

¿Con **la implementación del Data Mart en el área**, disminuyó el tiempo actual para la generación de informes de recibos distribuidos?

- o **Si**
- o No

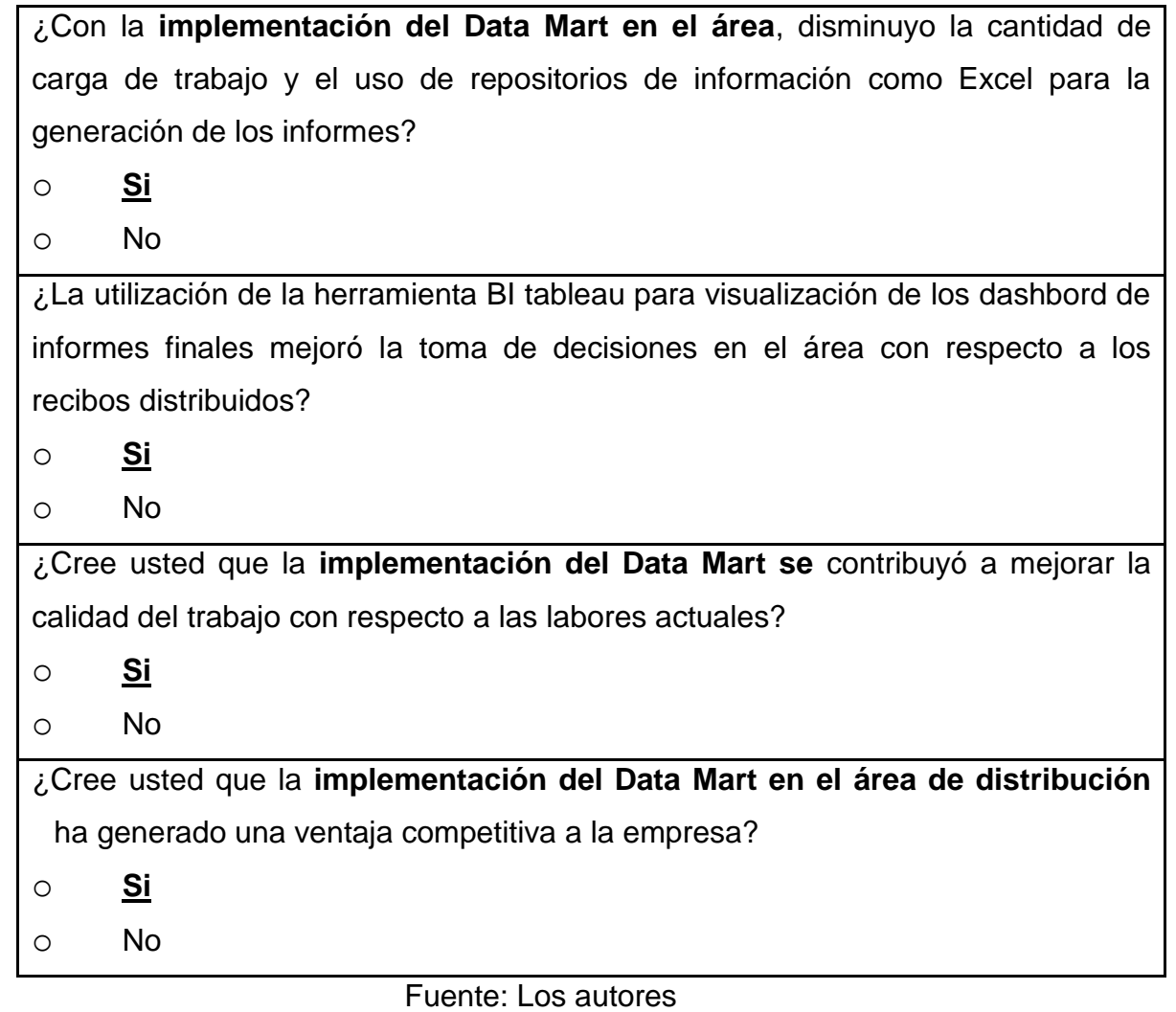

Tabla. Encuesta resuelta por los empleados del área de distribución.

# **PREGUNTAS**

¿Con la **implementación del Data Mart**, cree usted que disminuyó el tiempo de trabajo para realizar los informes finales sobre los recibos distribuidos a nivel nacional? ¿En qué porcentaje?

o **Si**

o No

¿La Implementación del Data Mart en el área de distribución, permitió mejorar el desarrollo de su trabajo mejorando el dinamismo y brindando herramientas que lo apoyen en sus labores?

o **Si** 

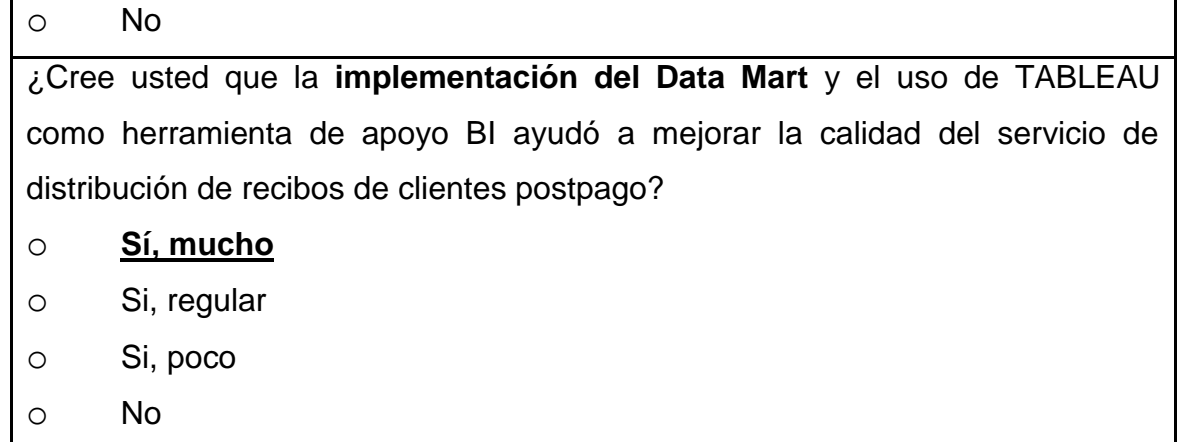

 $\overline{\phantom{a}}$ 

**ANEXO 11** 

## **PLAN DE PRUEBAS**

# **ANEXO 11 PLAN DE PRUEBAS**

## **1 Introducción**

## **1.1 Propósito**

El presente documento describe el Plan de pruebas para la implementación del Data Mart para el área de distribución. En concreto define los siguientes objetivos específicos para la implementación del Data Mart propuesto por el proyecto:

- Identificar los elementos y estrategia que se va a seguir en el proceso de prueba.
- Identificar los Recursos Humanos, Hardware y Software necesarios para llevar a cabo el proceso de prueba, Además de identificar los roles de cada integrante del proyecto.
- Identificar los métodos necesarios que nos ayudaran a elegir las mejores herramientas de apoyo alineadas al desarrollo del sistema.
- Realizar correctamente el ciclo del proceso ETL para que se ejecute sin problemas, consolidando la información a registrar en el Data Mart.
- Procesar los cubos OLAP y ETL periódicamente, programado (Diario 4am).
- Realizar Backup del Modelo DataMart, guardando una copia de respaldo para no perder la información de cada día.
- Elaborar informes y Paneles de control de prueba a través del sistema de apoyo BI Tableau.
- Publicar el cubo OLAP y libros de trabajo hacia el servidor Tableau.

## **1.2 Ámbito**

Este Plan de Pruebas describe las pruebas de unidad, integración, validación y del sistema que se aplicarán en la implementación del Data Mart propuesto para el área de distribución de la empresa telefónica del Perú.
#### **2 Requerimientos de la pruebas**

La lista que proporcionamos en esta sección identifica los elementos de pruebas que se realizaran para verificar el correcto funcionamiento del Data Mart realizado para el área de distribución, estos son:

#### **Pruebas unitarias**

- $\checkmark$  Verificar el funcionamiento del Data Mart, si es que este sistema no tiene problemas en su ejecución.
- $\checkmark$  Verificar que el sistema reduzca los problemas y tiempos dedicados en la integración del sistema.
- $\checkmark$  Probar o depurar un módulo del Data Mart sin necesidad de disponer del sistema terminado.

### **Pruebas de integridad**

- Verificar que el Proceso ETL se pueda ejecutar correctamente sin tener ningún error en su funcionamiento.
- $\checkmark$  Verificar que las alertas del proceso de ETL del Data Mart nos muestren algún error en la ejecución del sistema.
- $\checkmark$  Verificar que el proceso de Backup del Data Mart guarde una copia de respaldo diario para no perder información indispensable del área de distribución sobre los recibos distribuidos.
- $\checkmark$  Verificar la correcta conexión del cubo del Data Mart y la herramienta BI TABLEAU Server para la publicación de los dashboard (ellas informes, gráficos y paneles de control) en la nube.

### **Pruebas de Validación**

 $\checkmark$  Validar que la información sea coherente y concisa antes y después de la ejecución del ETL.

- **Pruebas del sistema funcionalidad del sistema Data Mart** 
	- $\checkmark$  Validar que todo el ciclo del proceso ETL ejecute sin problemas y así quede registrada la información consolidada en el DataMart.
	- $\checkmark$  Verificar que la información procesada en el Data Mart sea coherente y alineada a su sistema ERP.
	- $\checkmark$  Verificar que los job implementados en la BD ejecuten sin problemas de acuerdo a lo programado (Diario 4am).
	- $\checkmark$  Comprobar que toda la información del cubo e informes elaborados desde el servidor de producción y escritorio sean cargados a la nube sin problemas ni restricciones.
- **Pruebas de sistema funcionalidad herramienta de BI TABLEAU** 
	- $\checkmark$  Verificar la correcta conexión hacia el cubo y partes funcionales a través del sistema de apoyo BI Tableau.
	- $\checkmark$  Validar que los informes creados y actualizados sean publicados de la manera correcta, así como también estos pueda ser visto por cualquier usuario según su rol.

#### **3 Estrategia de prueba**

En esta sección presentamos el enfoque que vamos a utilizar para probar el Data Mart. En la sección anterior hemos descrito que pruebas se van a realizar para verificar el funcionamiento del sistema, y en esta sección se define cómo se realizaran las pruebas.

#### **3.1 Tipos de pruebas y técnicas**

#### **3.1.1 Pruebas Unitarias**

Las pruebas unitarias verifican que cada proceso que compone el proyecto del Data Mart funcione correctamente, además verifica que cada etapa cumpla con su objetivo independientemente del otro. A continuación se muestra la siguiente tabla de pruebas unitarias:

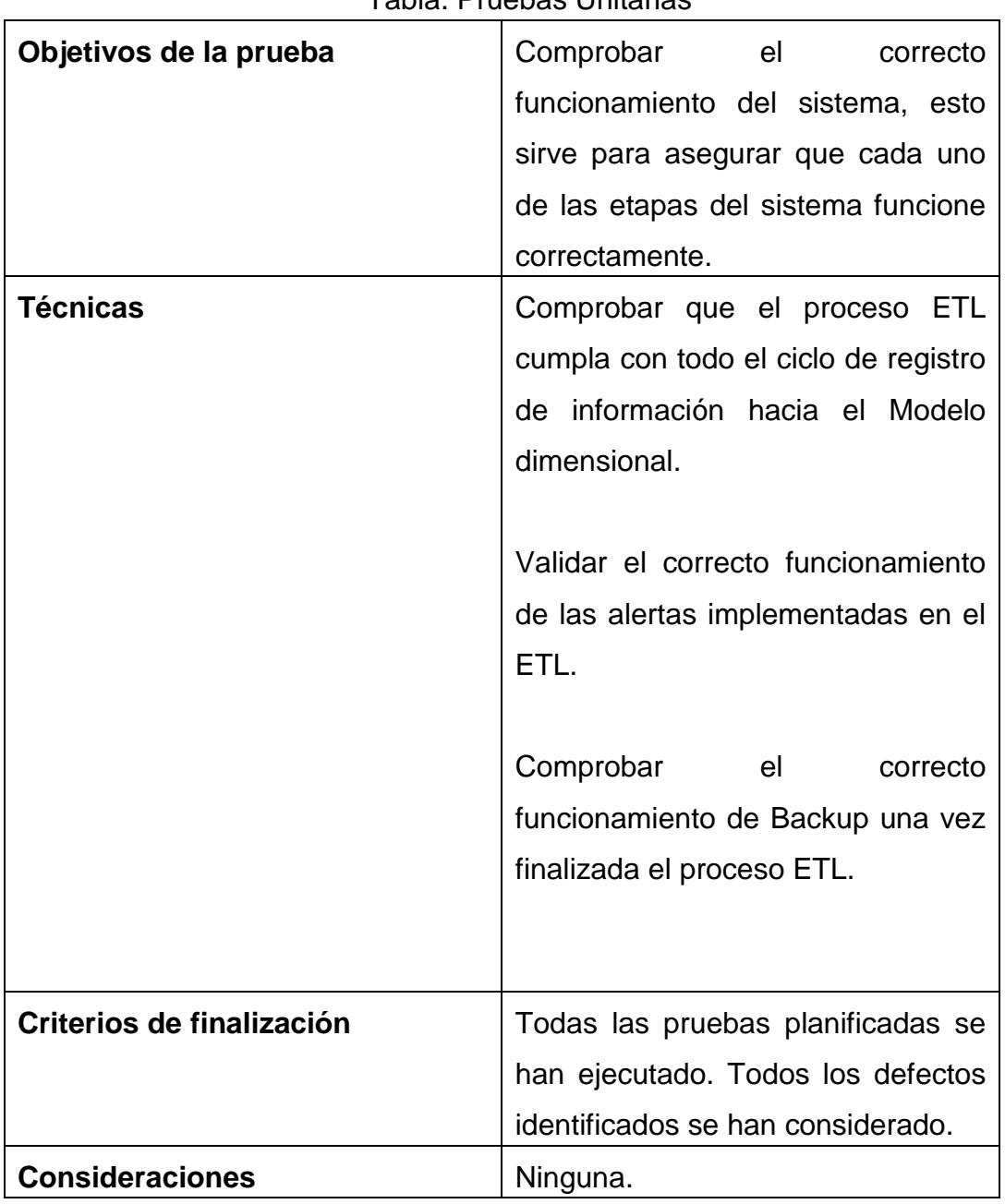

#### Tabla. Pruebas Unitarias

Fuente: Los autores

#### **3.1.2 Pruebas de integridad**

Las pruebas de integridad verifican que todas las etapas iniciando por la ejecución ETL, Cubo OLAP y la sincronización de la información consolidada a través de la herramienta de BI Tableau. A continuación se muestra la siguiente tabla de pruebas de integridad:

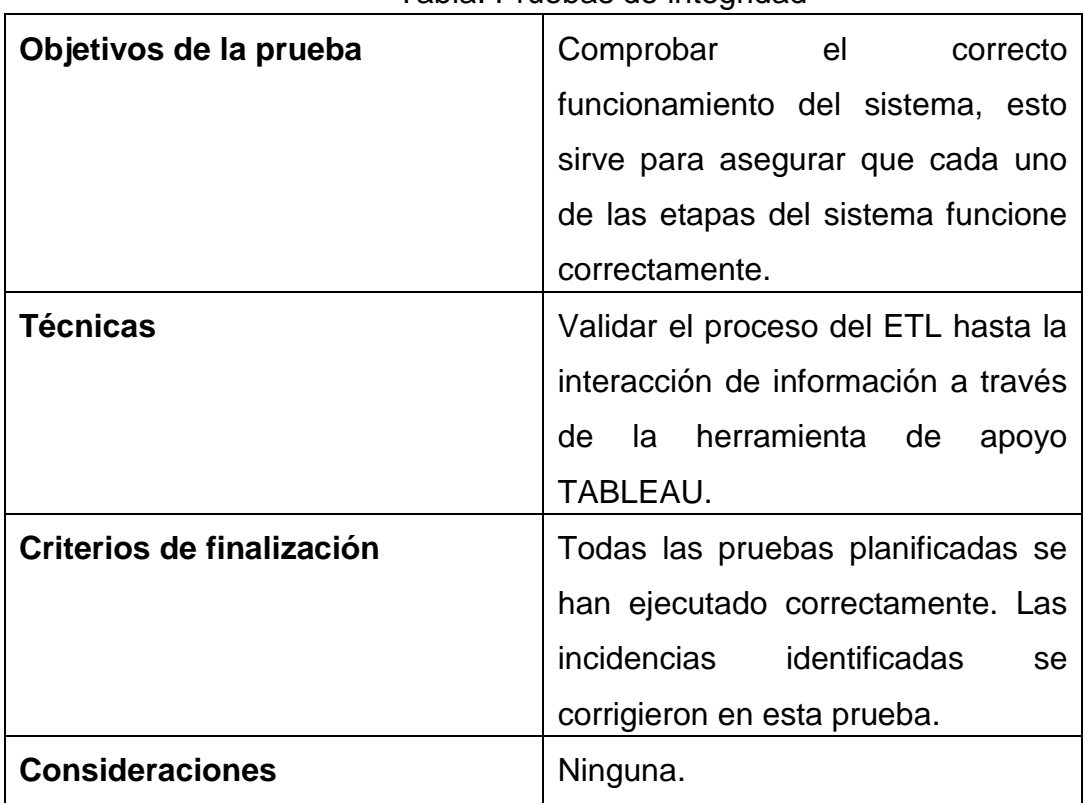

#### Tabla. Pruebas de integridad

Fuente: Los autores

# **3.1.3 Pruebas de Validación**

Las pruebas de validación verifican que la información almacenada en el Data Mart sea coherente y concisa ya que de estos se generan los informes para el usuario final, además verifica que cada etapa cumpla con su objetivo independientemente del otro. A continuación se muestra la siguiente tabla de pruebas de validación:

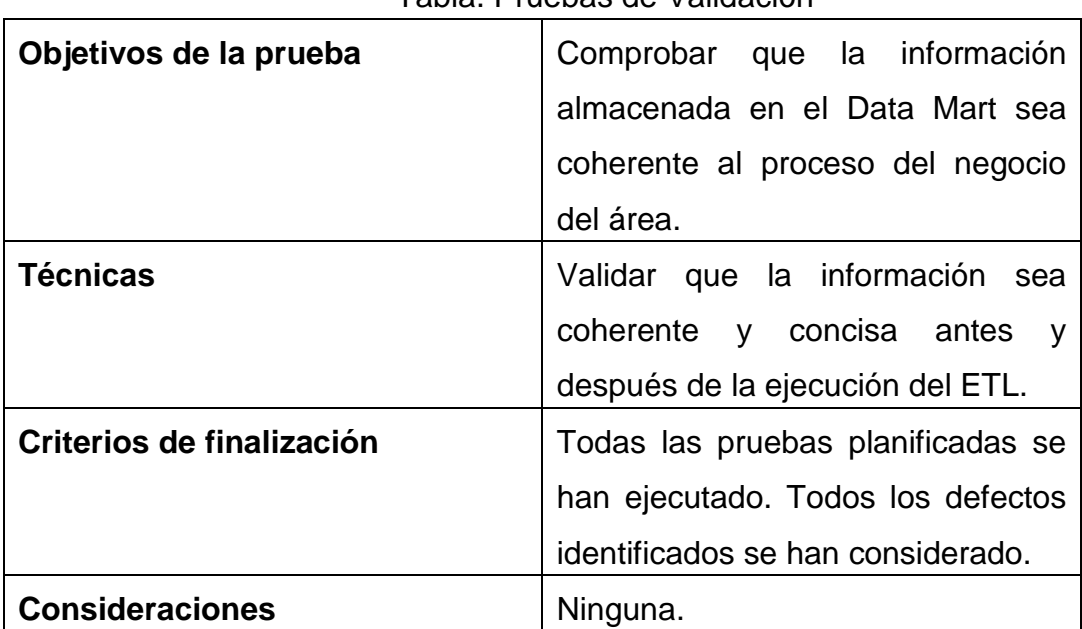

Tabla. Pruebas de Validación

Fuente: Los autores

### **3.1.4 Pruebas del Sistema - Funcionalidad del Data Mart**

Las pruebas de funcionalidad del Data Mart verifican correcto funcionamiento de cada etapa para el registro y almacenamiento de la información. A continuación se muestra la siguiente tabla de pruebas de funcionalidad:

| Objetivos de la prueba | Comprobar el correcto               |
|------------------------|-------------------------------------|
|                        | funcionamiento del sistema<br>en    |
|                        | todas sus etapas para el desarrollo |
|                        | del Data Mart.                      |
| <b>Técnicas</b>        | Comprobar que el cubo ejecute el    |
|                        | proceso de carga de información     |
|                        | extraída del modelo dimensional.    |
|                        |                                     |
|                        | Comprobar la correcta conexión del  |
|                        | cubo y la herramienta de apoyo BI   |
|                        | TABLEAU.                            |

Tabla. Pruebas de funcionalidad del Data Mart

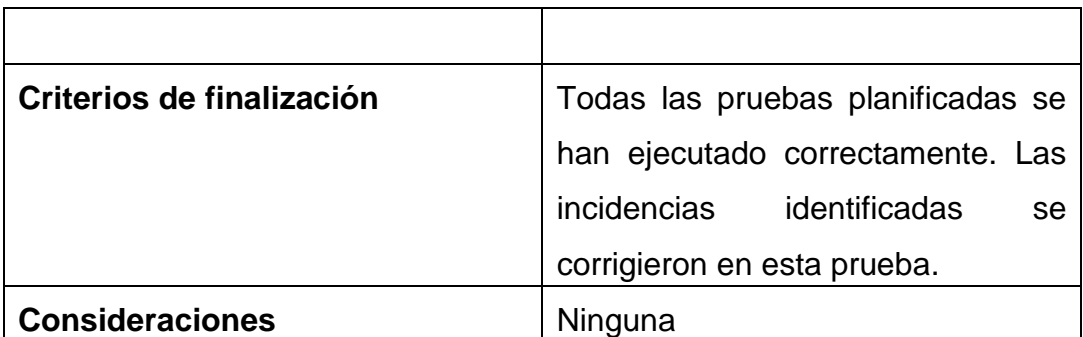

Fuente: Los autores

### **3.1.5 Pruebas del sistema - Funcionalidad herramienta de BI TABLEAU**

Las pruebas de funcionalidad de la herramienta de BI tableau verifican el correcto funcionamiento del sistema y la interacción dinámica de cada requerimiento del usuario. A continuación se muestra la siguiente tabla de pruebas de funcionalidad:

| Objetivos de la prueba | Comprobar el<br>correcto             |
|------------------------|--------------------------------------|
|                        | funcionamiento de la herramienta     |
|                        | de BI TABLEAU.                       |
| <b>Técnicas</b>        | Validar las funciones<br>de          |
|                        | herramienta TABLEAU<br>que           |
|                        | garantice la correcta elaboración de |
|                        | informes, gráficos y dashboard       |
|                        | requeridas.                          |
|                        |                                      |
|                        | Comprobar que la información del     |
|                        | cubo pueda ser publicada en la       |
|                        | nube a través de la herramienta de   |
|                        | TABLEAU.                             |
|                        |                                      |
|                        | Comprobar que las hojas de trabajo   |

Tabla. Pruebas de funcionalidad herramienta de BI TABLEAU

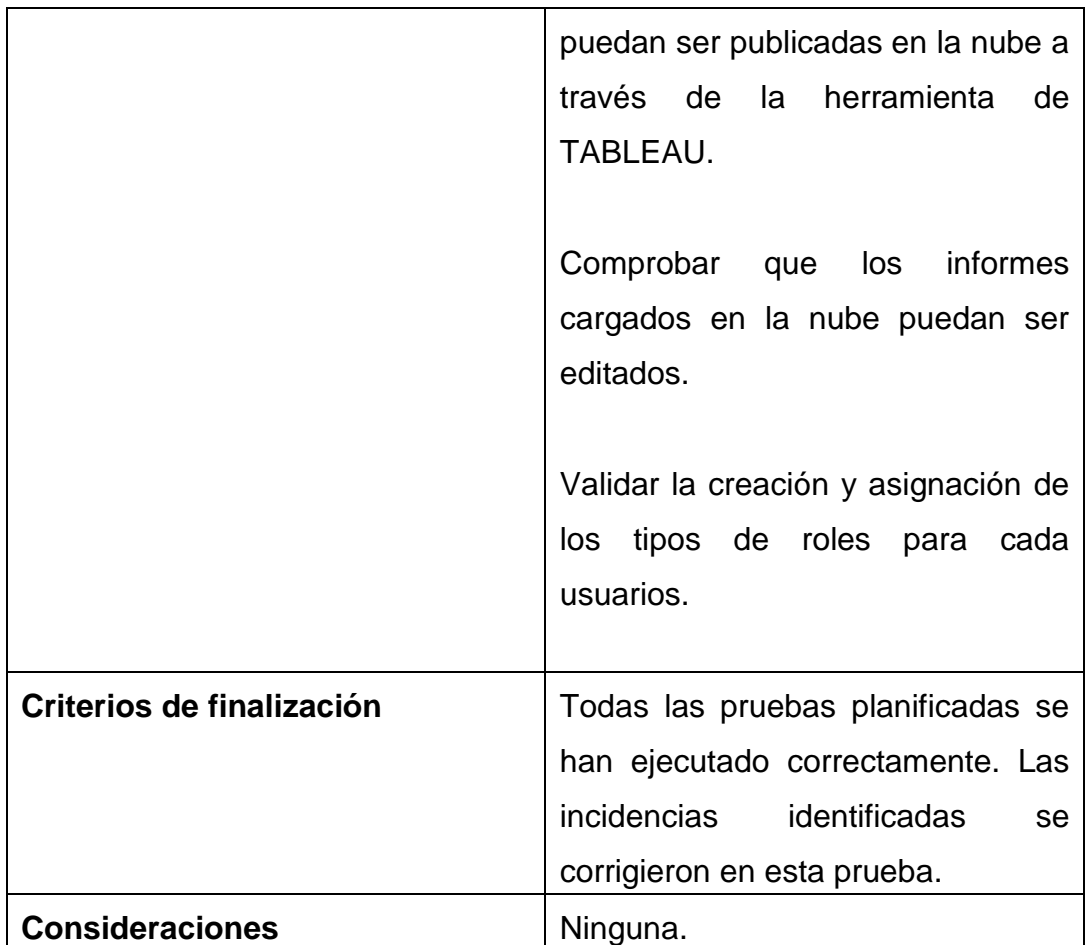

Fuente: Los autores

### **3.2 Herramientas**

Las siguientes herramientas se usarán para llevar a cabo el proceso de prueba:

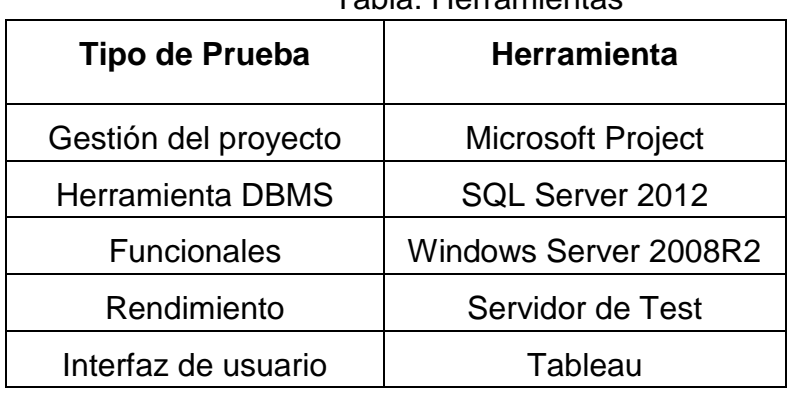

Tabla: Herramientas

Fuente: Los autores

#### **4 Recursos**

En esta sección describimos los recursos necesarios para realizar el proceso de prueba, sus principales responsabilidades y características.

### **4.1 Recursos hardware**

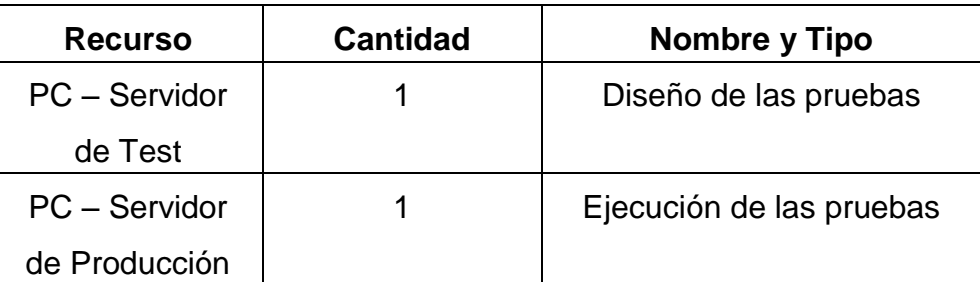

Tabla. Recursos hardware

Fuente: Elaboración de autores

#### **4.2 Recursos software**

#### Tabla. Recursos software

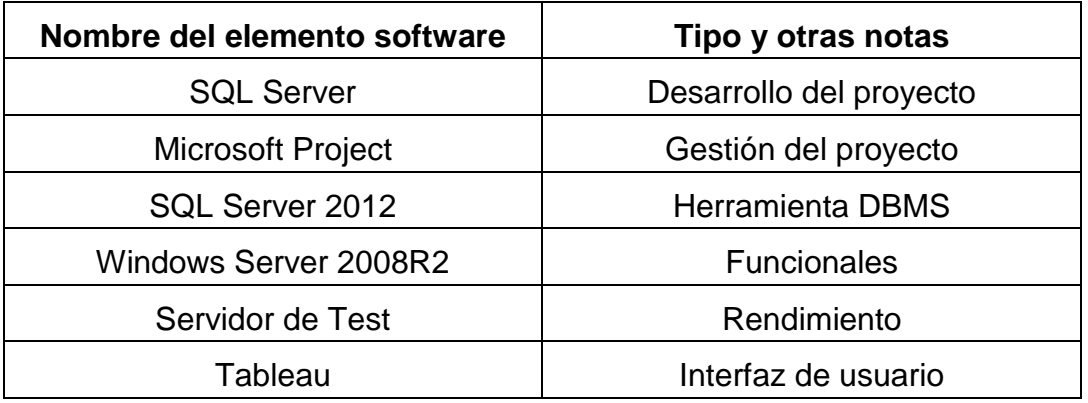

Fuente: Los autores

### **4.3 Herramientas de soporte**

Ninguna.

### **4.4 Recursos humanos**

Tabla: Recursos humanos

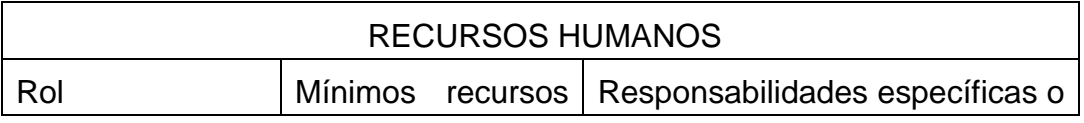

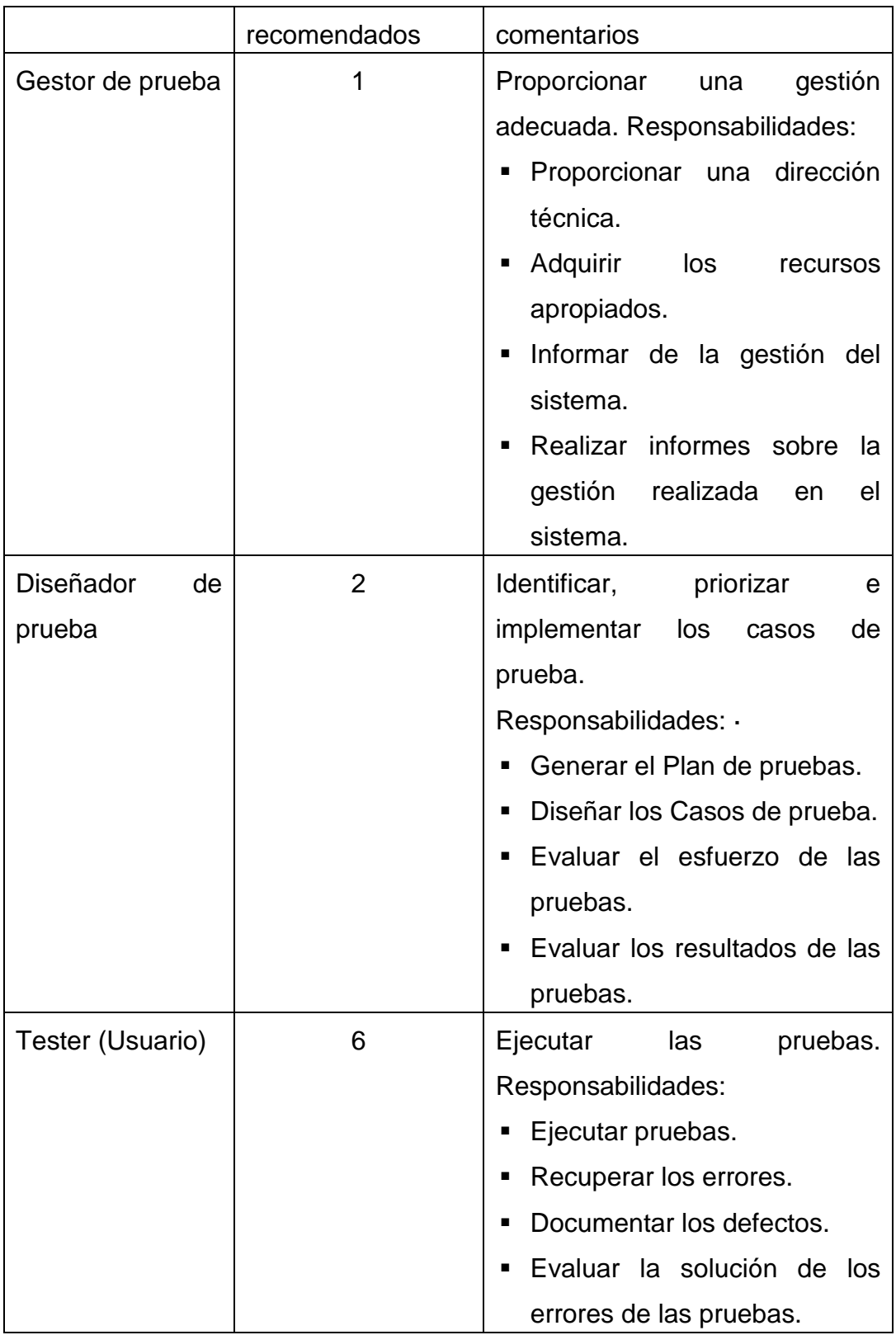

Fuente: Elaboración de autores

# **5 Actividades de prueba**

Las actividades del proceso de prueba para este sistema de software son:

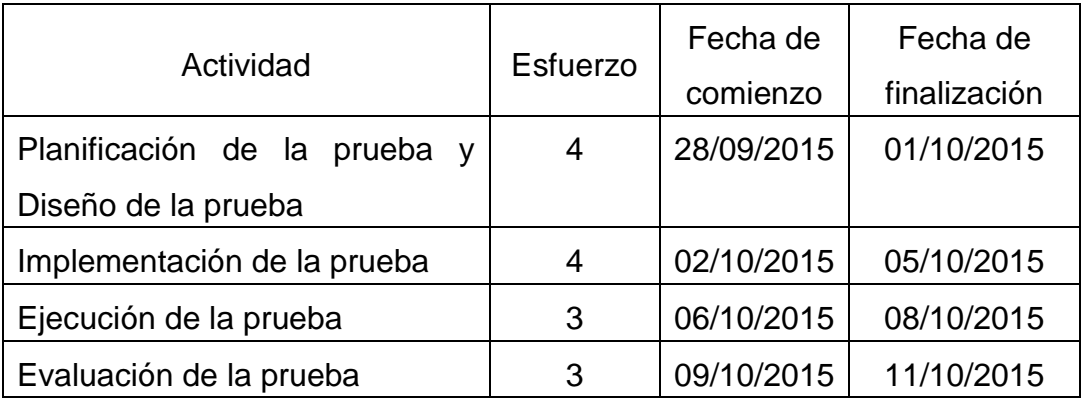

# Tabla. Actividades de prueba

Fuente: Los autores

## **6 Resultados de las pruebas**

Del proceso de prueba se obtienen las siguientes etapas de desarrollo de sistema:

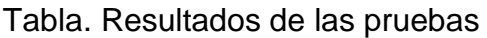

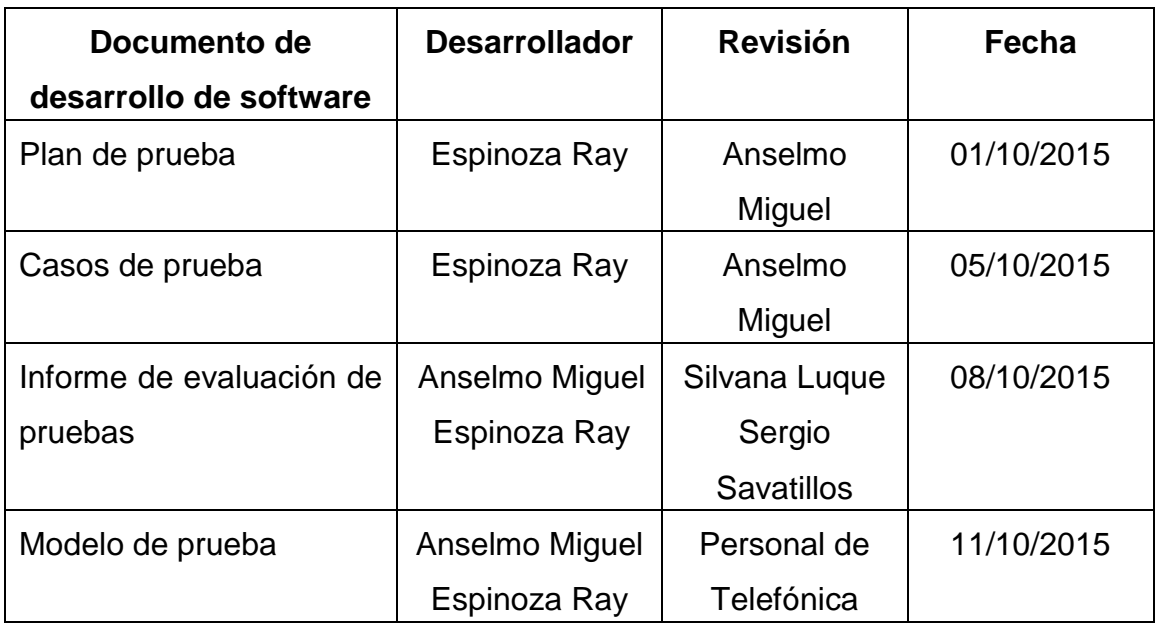

Fuente: Los autores

# **ANEXO 12**

# **CAPACITACIÓN FUNCIONAL**

## **ANEXO 12 CAPACITACIÓN FUNCIONAL**

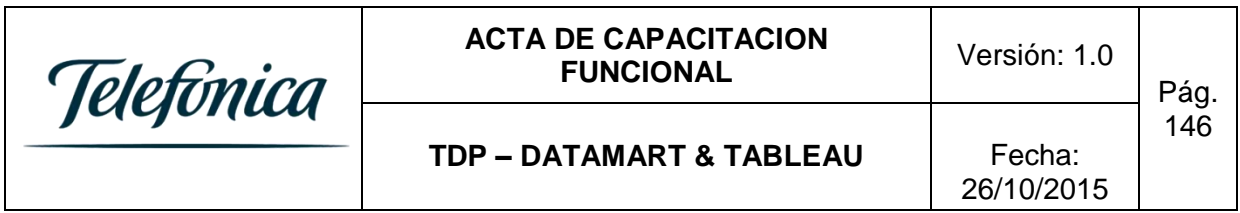

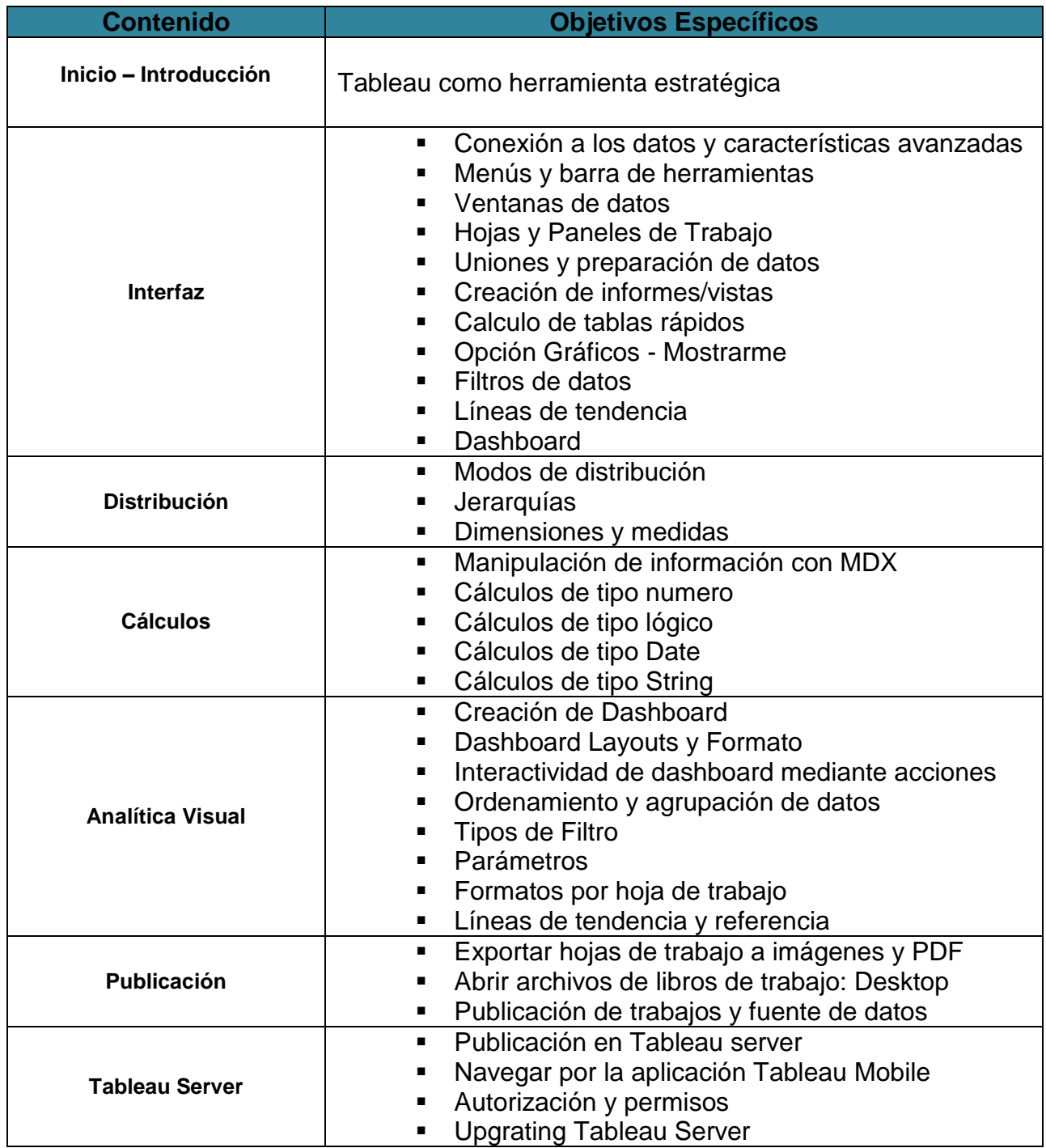

# **Participantes:**

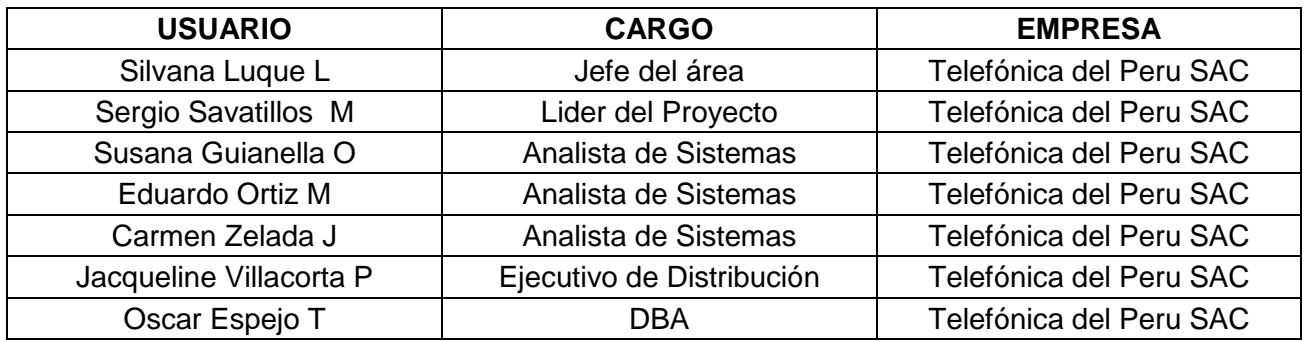

# **CAPACITACIÓN TECNICA**

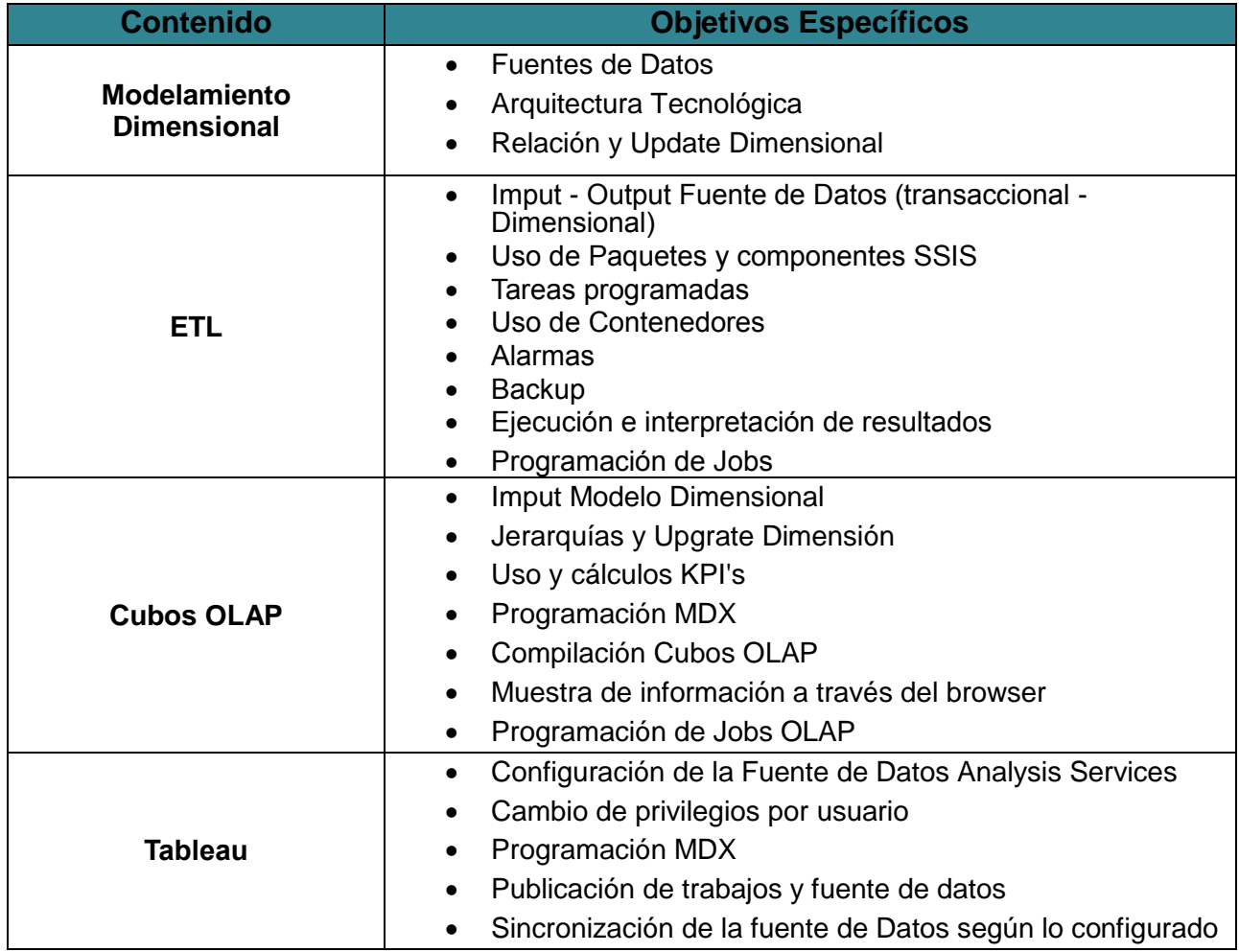

# **Participantes:**

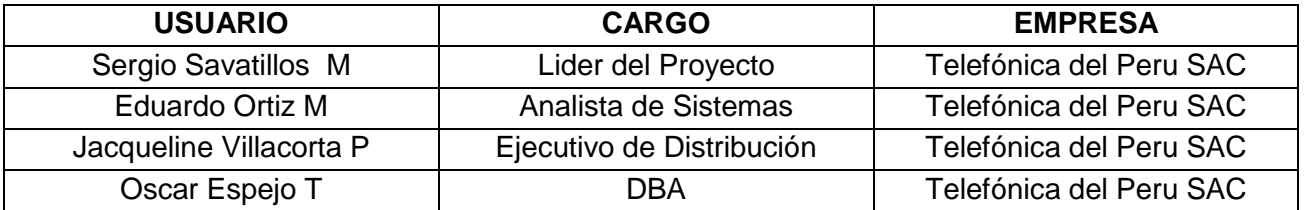

#### **FUENTES DE CONSULTA**

Alberto Urueña, Annie Ferrari, David Blanco, Elena Valdecasa. (2012). Cloud Computing: Retos y Oportunidades. Equipo de Estudios del ONTSI de España. pag. 14-18.

Alveiro Rosado, Dewar Rico. (2010). INTELIGENCIA DE NEGOCIOS: ESTADO DEL ARTE BUSINESS INTELLIGENCE: STATE OF THE ART. Universidad Tecnológica de Pereira, colombia. Vinculos, pag.321-326.

Bernabeu, R. D. (2010). DATA WAREHOUSING: Investigación y Sistematización de Conceptos–HEFESTO: Metodología propia para la Construcción de un Data Warehouse. Pag. 15–31.

Estudio del ESI Tecnalia de España. (2009). Estudio de Mercado de Soluciones Software as a Service(SaaS). Pag. 3-8.

Fernández, H. A. F. (2013). Inteligencia de negocios como apoyo a la toma de decisiones en la gerencia. Vínculos, Volumen 9, pag. 11–23.

Gurjar, Y. S., & Rathore, V. S. (2013). Cloud Business Intelligence – Is What Business Need Today. International Journal of Recent Technology and Engineering, pag. 81–86.

Héctor Arturo Flórez Fernández. (2012). Inteligencia de negocios como apoyo a la toma de decisiones en la gerencia. Volumen 9, número 2, Pag.11-23.

Jandos, J. (2012). On Business Intelligence SaaS solution. Systémová Integrace, 19(2), 32–41

Joao Danilo Chavez Yrigoyen. (2014). Tesis: Análisis, diseño e implementación una solución de inteligencia de negocios orientada a controlar los procesos de generación y emisión del DNI (documento nacional de identidad) en el Reniec (registro nacional de identificación y estado civil). universidad PUC de Perú. Recuperado a partir de [http://tesis.pucp.edu.pe/repositorio/bitstream/handle/123456789/5314/CHAV](http://tesis.pucp.edu.pe/repositorio/bitstream/handle/123456789/5314/CHAVEZ_JOAO_ANALISIS_INTELIGENCIA_NEGOCIOS_PROCESOS_GENERACION_EMISION_DNI_RENIEC.pdf?sequence=1) [EZ\\_JOAO\\_ANALISIS\\_INTELIGENCIA\\_NEGOCIOS\\_PROCESOS\\_GENER](http://tesis.pucp.edu.pe/repositorio/bitstream/handle/123456789/5314/CHAVEZ_JOAO_ANALISIS_INTELIGENCIA_NEGOCIOS_PROCESOS_GENERACION_EMISION_DNI_RENIEC.pdf?sequence=1) [ACION\\_EMISION\\_DNI\\_RENIEC.pdf?sequence=1.](http://tesis.pucp.edu.pe/repositorio/bitstream/handle/123456789/5314/CHAVEZ_JOAO_ANALISIS_INTELIGENCIA_NEGOCIOS_PROCESOS_GENERACION_EMISION_DNI_RENIEC.pdf?sequence=1)

José Roldán, Gabriel Cepeda, José Luis Galán. (2012). Los sistemas de inteligencia de negocio como soporte a los procesos de toma de decisiones en las organizaciones. Sevilla: Universidad de Sevilla. Recuperado a partir de

[http://www.researchgate.net/profile/Jose\\_Roldan5/publication/256472804\\_L](http://www.researchgate.net/profile/Jose_Roldan5/publication/256472804_Los_sistemas_de_inteligencia_de_negocio_como_soporte_a_los_procesos_de_toma_de_decisiones_en_las_organizaciones/links/0c960522ef62945924000000.pdf) [os\\_sistemas\\_de\\_inteligencia\\_de\\_negocio\\_como\\_soporte\\_a\\_los\\_procesos\\_](http://www.researchgate.net/profile/Jose_Roldan5/publication/256472804_Los_sistemas_de_inteligencia_de_negocio_como_soporte_a_los_procesos_de_toma_de_decisiones_en_las_organizaciones/links/0c960522ef62945924000000.pdf) de toma de decisiones en las organizaciones/links/0c960522ef62945924 [000000.pdf](http://www.researchgate.net/profile/Jose_Roldan5/publication/256472804_Los_sistemas_de_inteligencia_de_negocio_como_soporte_a_los_procesos_de_toma_de_decisiones_en_las_organizaciones/links/0c960522ef62945924000000.pdf)

Luis Palomino Paniora, Julio Yalán Castillo. (2013). Tesis: Implementación de un datamart como una solución de inteligencia de negocios para el área de logística de T-Impulso. Universidad Nacional Mayor de San Marcos de Perú. Recuperado a partir de [http://ateneo.unmsm.edu.pe/ateneo/bitstream/123456789/2970/1/Palomino\\_](http://ateneo.unmsm.edu.pe/ateneo/bitstream/123456789/2970/1/Palomino_Paniora_Luis_2013.pdf) [Paniora\\_Luis\\_2013.pdf](http://ateneo.unmsm.edu.pe/ateneo/bitstream/123456789/2970/1/Palomino_Paniora_Luis_2013.pdf)

Matallana Caffo Carlos Alexander, Vivanco Valdez Edwin. (2014). Tesis: Diseño de un Datamart para el proceso de inscripción en el registro de hidrocarburos de OSINERGMIN utilizando la metodología Kimball. universidad Privada Antenor Orrego de Perú. Recuperado a partir de [http://repositorio.upao.edu.pe/bitstream/upaorep/641/1/MATALLANA\\_CARL](http://repositorio.upao.edu.pe/bitstream/upaorep/641/1/MATALLANA_CARLOS_DISE%C3%91O_DATAMART_HIDROCARBUROS.pdf) [OS\\_DISE%C3%91O\\_DATAMART\\_HIDROCARBUROS.pdf](http://repositorio.upao.edu.pe/bitstream/upaorep/641/1/MATALLANA_CARLOS_DISE%C3%91O_DATAMART_HIDROCARBUROS.pdf)

**149**

Medina La Plata, E. (2014). Business Intelligence. UPC, Segunda Edicion, Pag. 35–93

Ochoa, F., & Armando, E. (2011). Análisis, diseño e implementación de un datamart de clientes para el área de marketing de una entidad aseguradora. Recuperado a a partir de de [http://tesis.pucp.edu.pe/repositorio//handle/123456789/369](http://tesis.pucp.edu.pe/repositorio/handle/123456789/369)

Palomiano Paniora Luis. (2013). Implementación de un datamart como una solución de inteligencia de negocios para el área de logística de TImpulso. Universidad Nacional Mayor de San Marcos. Recuperado a partir de http://ateneo.unmsm.edu.pe/ateneo/bitstream/123456789/2970/1/Palomino\_ Paniora\_Luis\_2013.pdf

Pérez, C. (2015). Vortech, Business Intelligence: Bill Inmon - Ralph Kimball. Artículo 4. Recuperado a partir de http://vortech-it.com/assets/cap-iv-billinmon-ralph-kimball.pdf

Ricardo,B. (2007). DATA WAREHOUSING: Investigación y Sistematización de Conceptos – HEFESTO: Metodología propia para la Construcción de un Data Warehouse.Primera Edicion, Pag. 19–86

Rojas Zaldívar, A. (2014). Implementación de un Data Mart como solución de inteligencia de negocios, bajo la metodología de Ralph Kimball para optimizar la toma de decisiones en el Departamento de Finanzas de la Contraloría General de la República. Universidad de San Martín de Porres - USMP. Recuperado a partir de <http://www.repositorioacademico.usmp.edu.pe/handle/usmp/1061>

Rozenfarb, A. (2011). Toma de Decisiones y Business Intelligence Modelización de las decisiones. In XIII Workshop de Investigadores en Ciencias de la Computación. Recuperado de: [http://sedici.unlp.edu.ar/handle/10915/19550.](http://sedici.unlp.edu.ar/handle/10915/19550)

Sandra Aída Pérez Estrada. (2008, Abril). Soporte a la toma de decisión a través de Business Intelligence. ARTÍCULOS Y REFLEXIONES. Recuperado de la contrada de la contrada de la contrada de la contrada de la contrada de la contrada de la contrada de la contrada de la contrada de la contrada de la contrada de la contrada de la contrada de la contrada d [http://ftp.ruv.itesm.mx/pub/portal/tinterosanteriores/31/ArticulosyReflexiones](http://ftp.ruv.itesm.mx/pub/portal/tinterosanteriores/31/ArticulosyReflexionesSoportealatomadedecisionatravesdeBusinessIntelligence.pdf) [SoportealatomadedecisionatravesdeBusinessIntelligence.pdf.](http://ftp.ruv.itesm.mx/pub/portal/tinterosanteriores/31/ArticulosyReflexionesSoportealatomadedecisionatravesdeBusinessIntelligence.pdf)

TABLEAU SOFTWARE. (2015.). Guía de inicio rápido. Recuperado de: http://www.tableau.com/es-es/support/manuals/quickstart

Trninic, J., Durkovic, J., & Rakovic, L. (2011). Business intelligence as support to knowledge management. Perspectives of Innovations, Economics and Business, 8(2), 35–40.

Toainga Toainga Martha Patricia. (2014). Tesis: CONSTRUCCÍON DE UN DATAMART ORIENTADO A LAS VENTAS PARA LA TOMA DE DECISIONES EN LA EMPRESA AMEVET CIA. LTDA. Universidad TÉCNICA DE AMBATO de ECUADOR. Recuperado de http://repositorio.uta.edu.ec/bitstream/123456789/8104/1/Tesis\_t922si.pdf